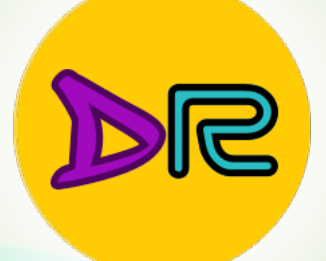

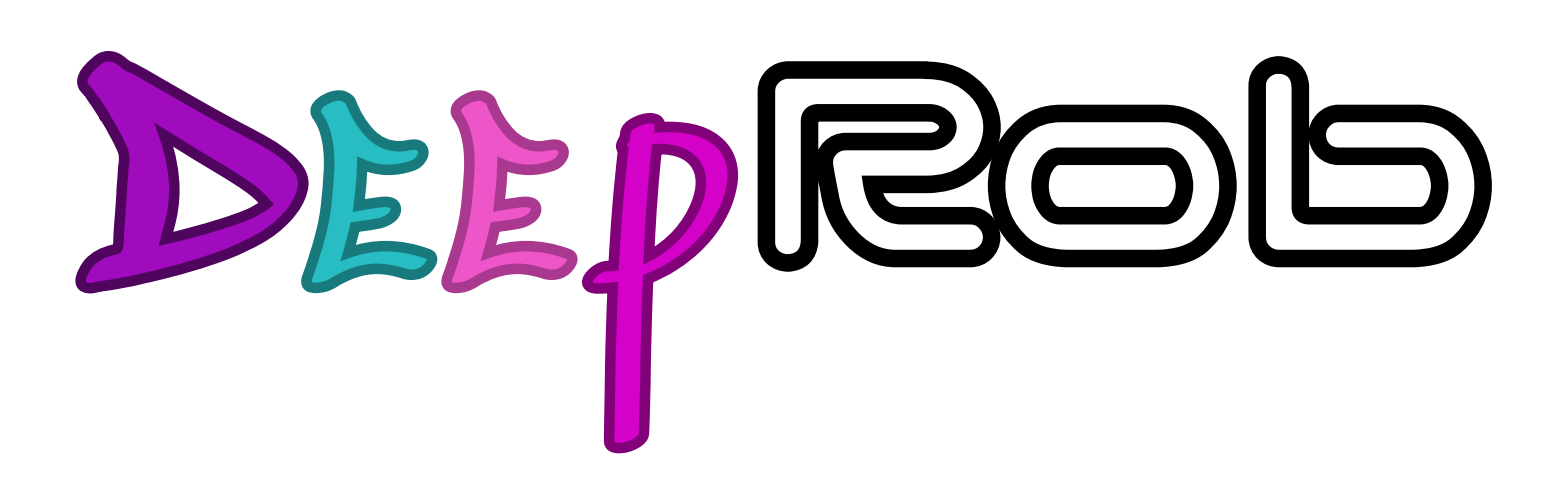

#### **Lecture 10 Training Neural Networks I [University of Michigan | Department of Robotics](https://deeprob.org)**

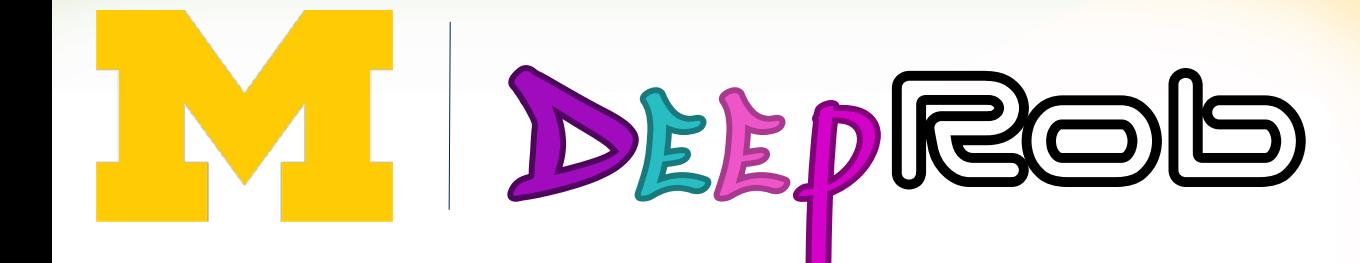

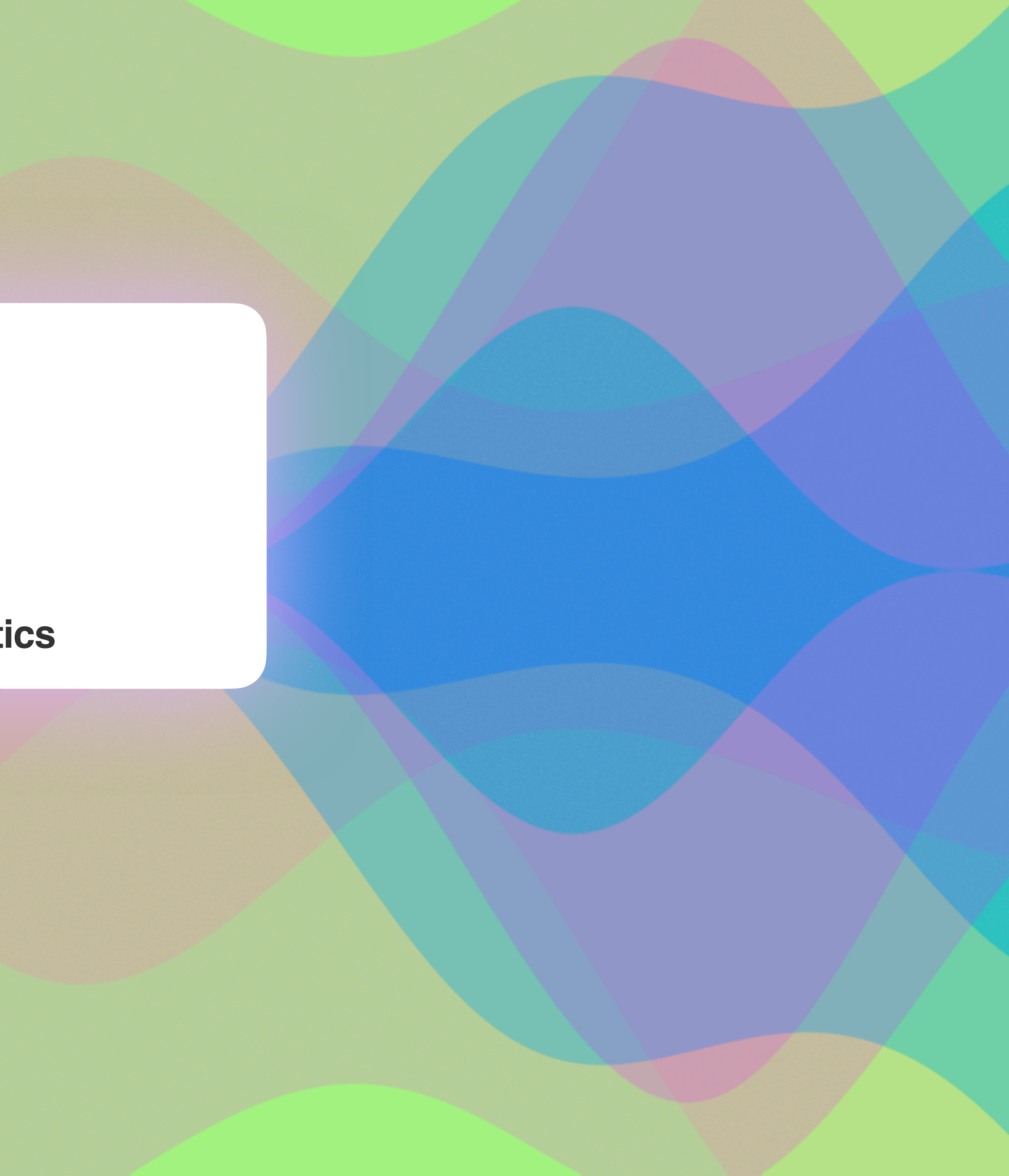

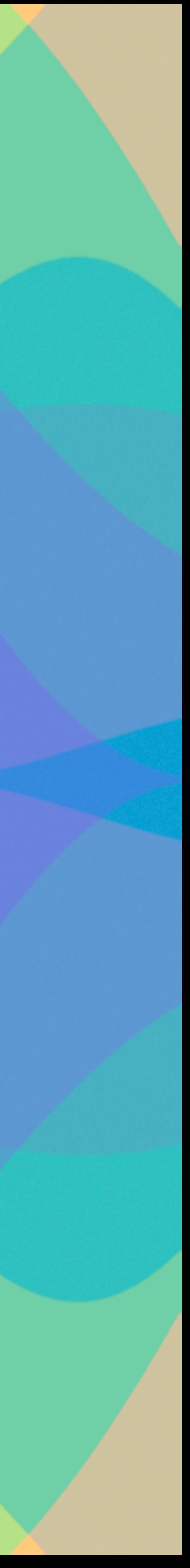

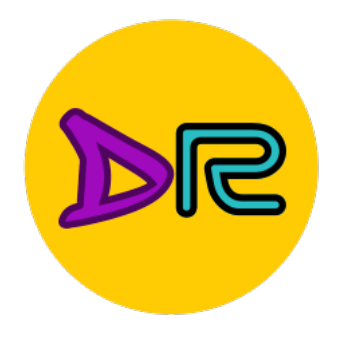

# Project 2—Updates

- Instructions available on the website
	- Here: [deeprob.org/projects/project2/](http://deeprob.org/projects/project2/)
- two-layer neural network and R-CNN/two-stage detectors
- **Due Thursday, February 22th 11:59 PM EST**

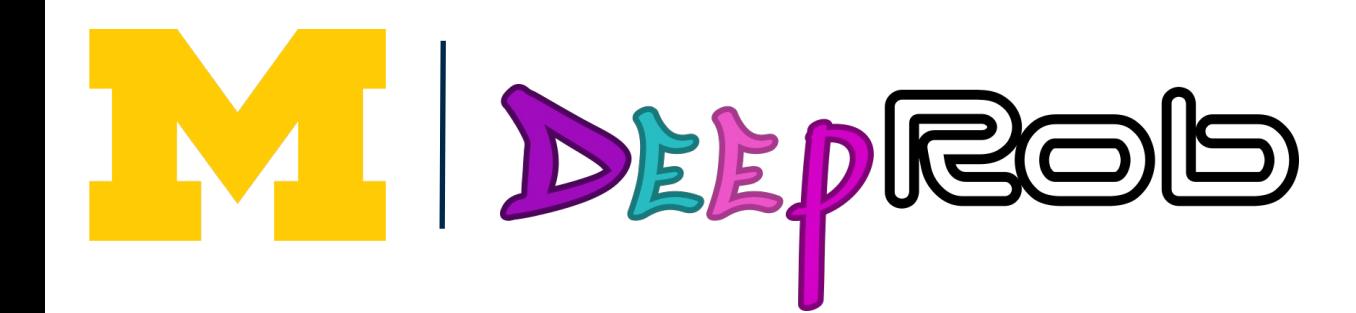

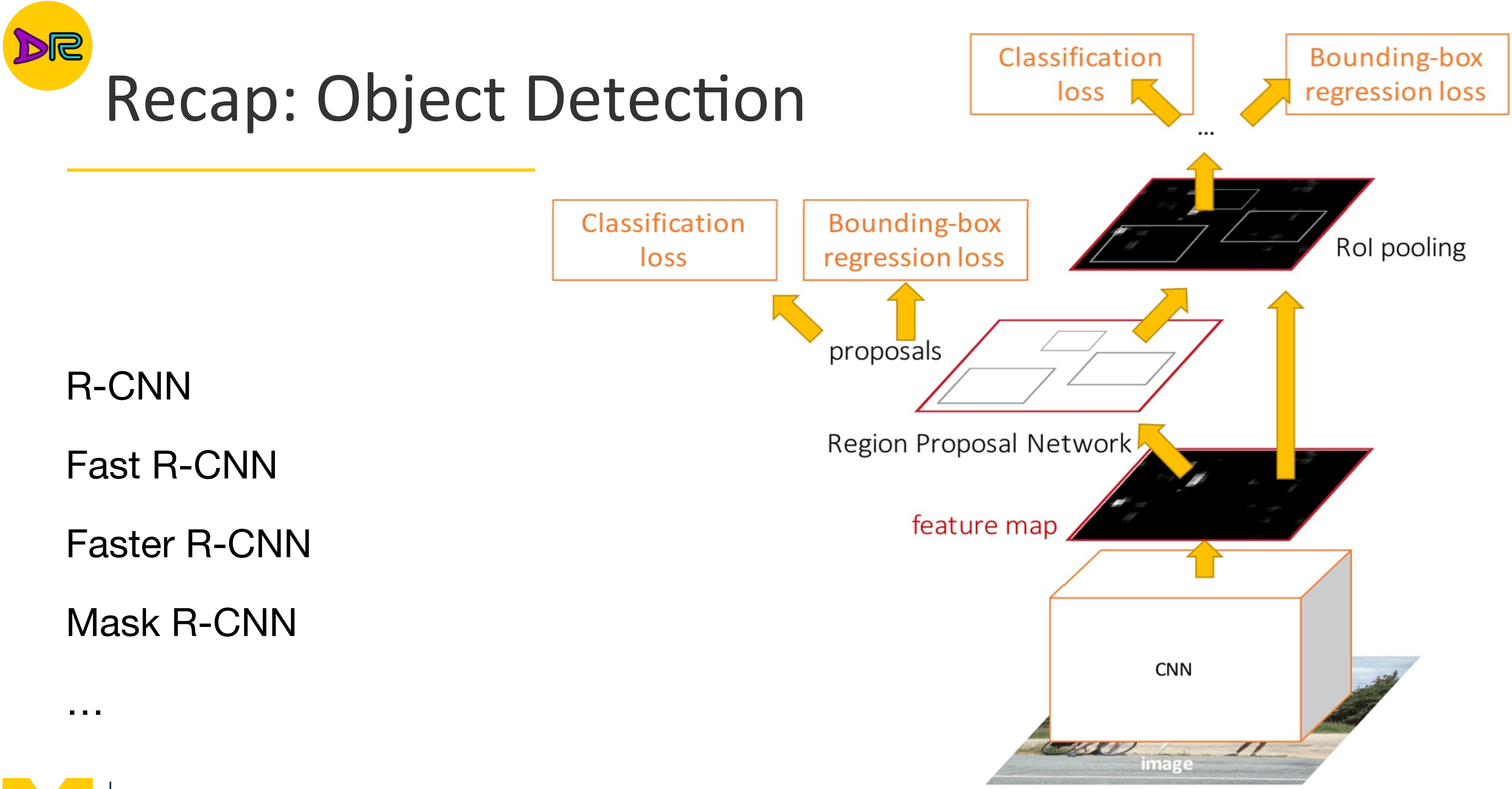

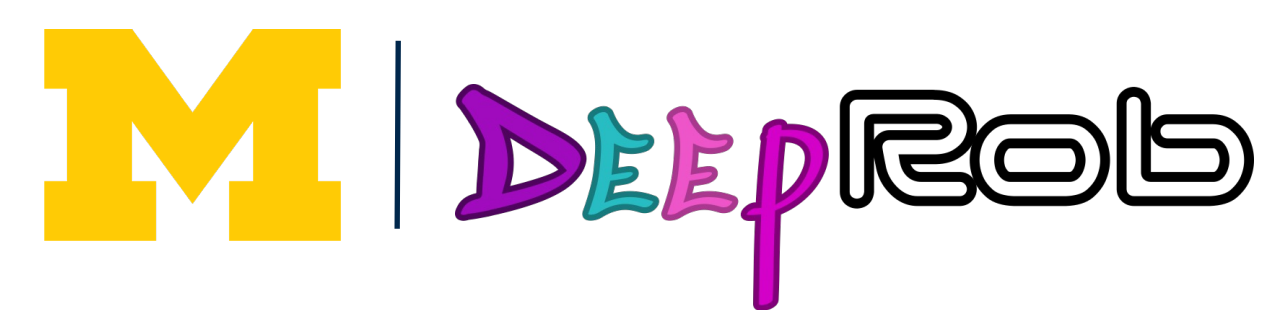

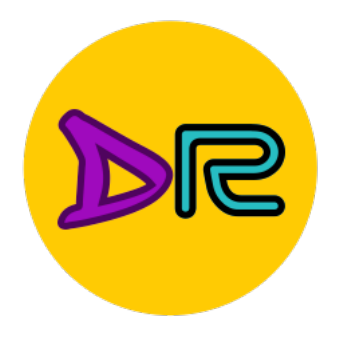

# Final Project Paper Selection Survey

- Published as a gradescope quiz, 1 point
	- To gauge your areas of interest
	- Used for forming teams
		- https://deeprob.org/w24/papers/
- **Due February 22rd 11:59 PM EST**

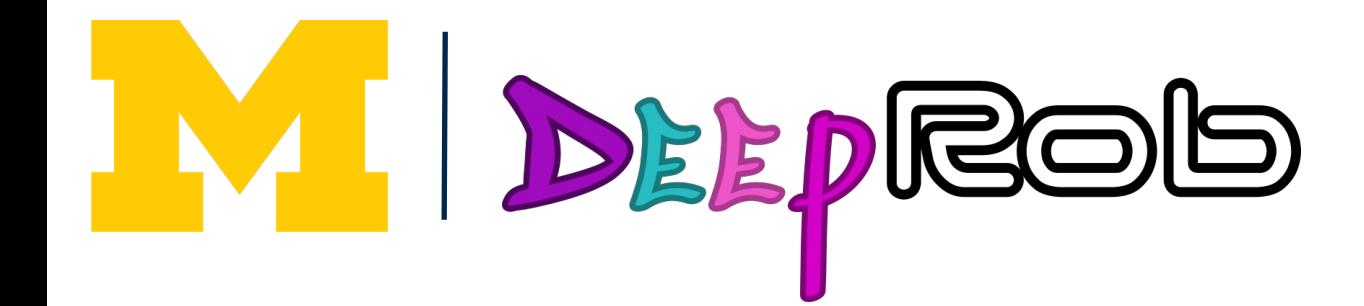

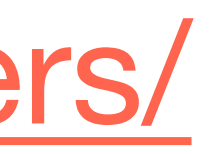

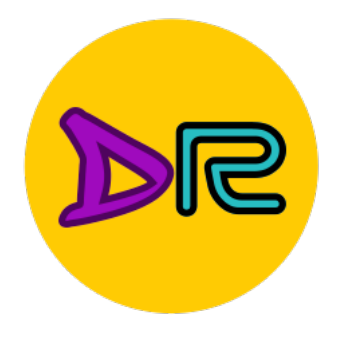

# **Components of Convolutional Networks**

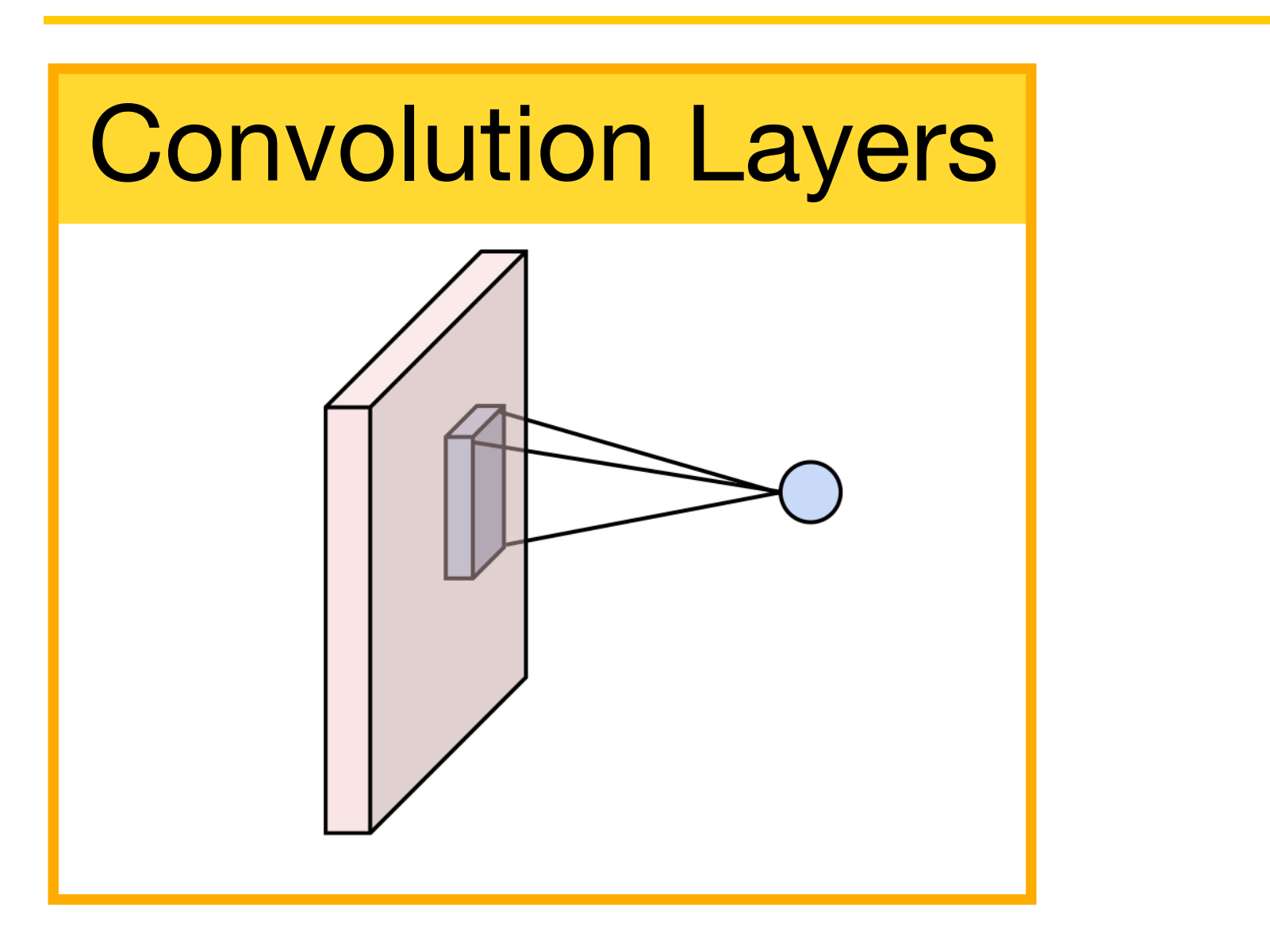

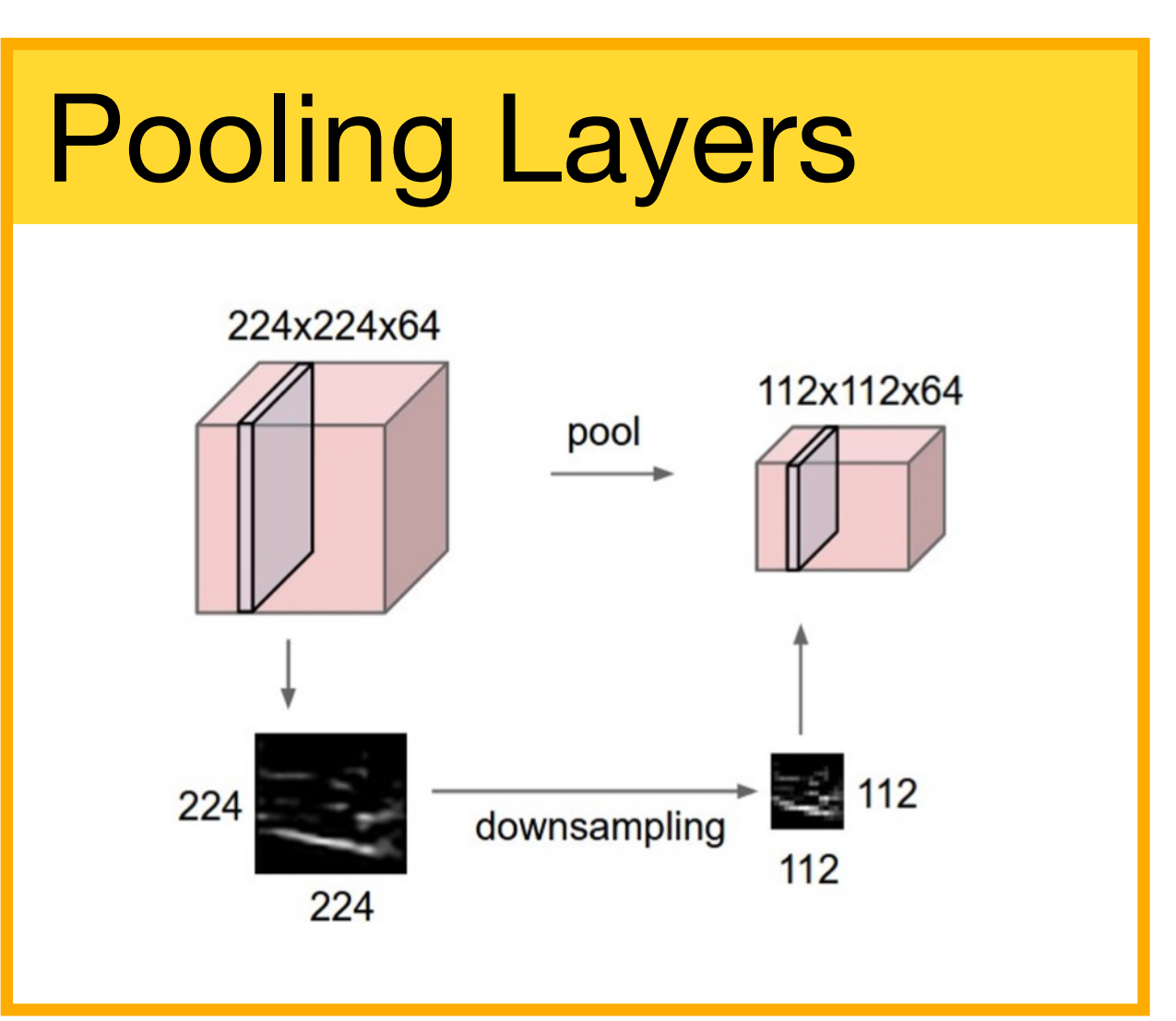

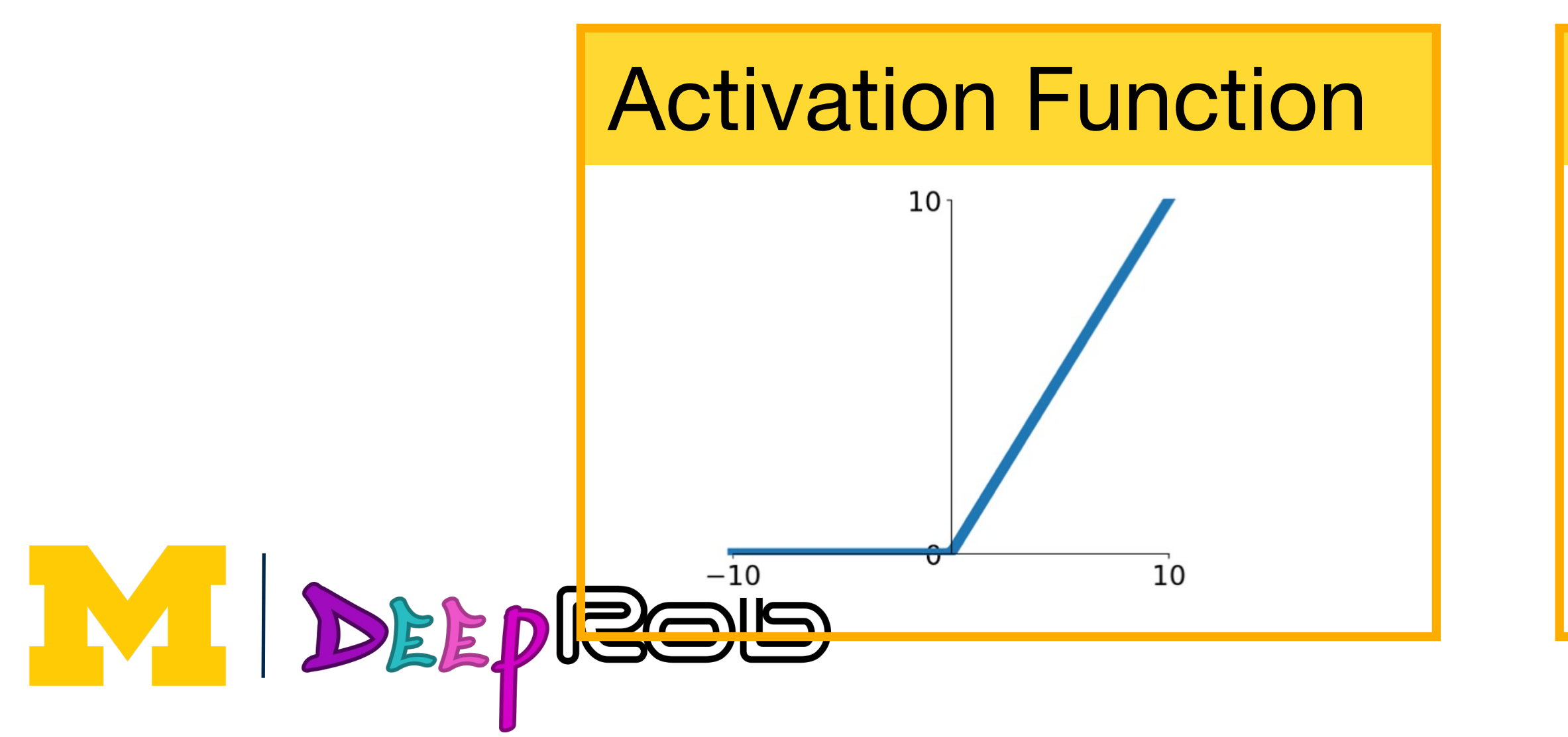

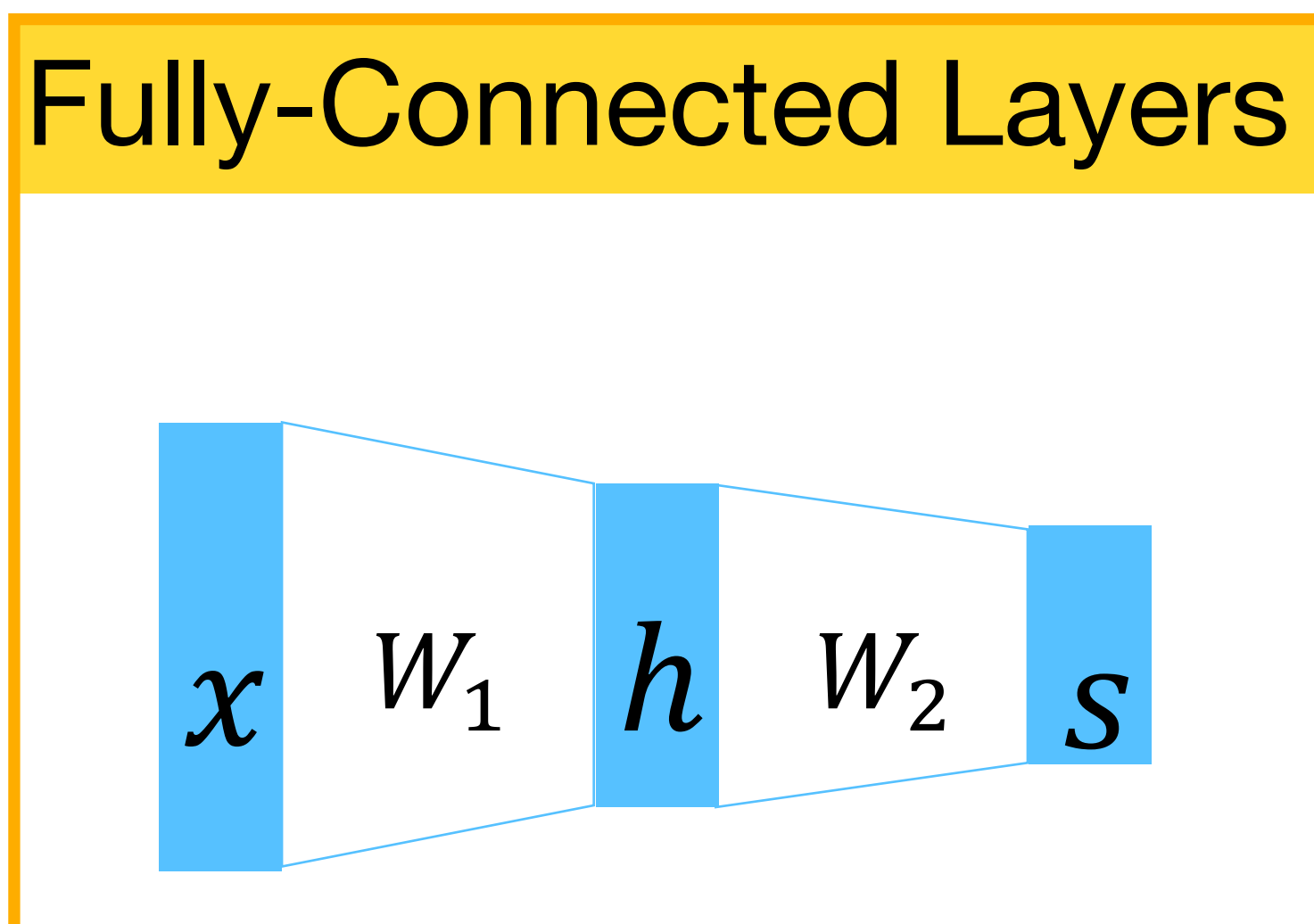

#### Normalization

$$
\hat{x}_{i,j} = \frac{x_{i,j} - \mu_j}{\sqrt{\sigma_j^2 + \epsilon}}
$$

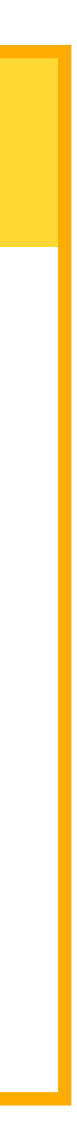

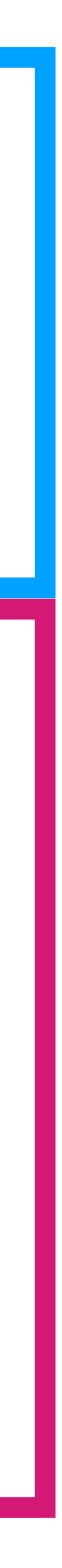

## Overview

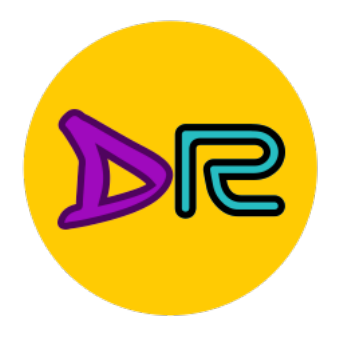

## 1. One time setup: • Activation functions, data preprocessing, weight initialization, regularization 2. Training dynamics: • Learning rate schedules; large-batch training; hyperparameter optimization 3. AHer training: • Model ensembles, transfer learning

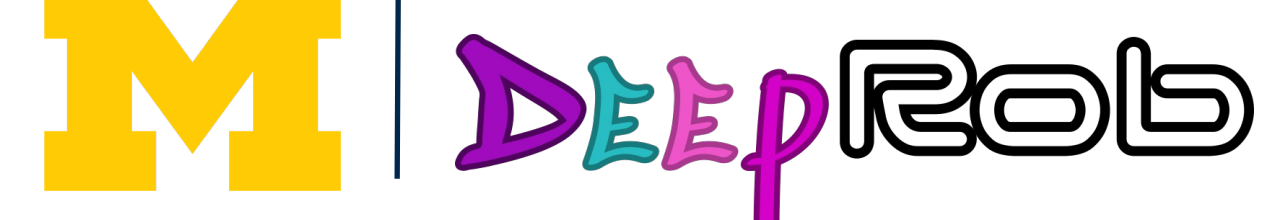

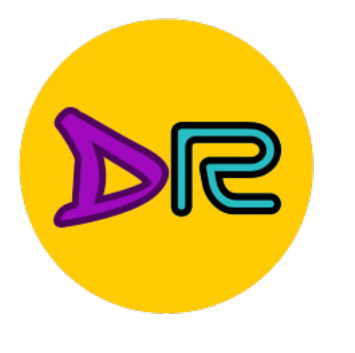

## **Activation Functions**

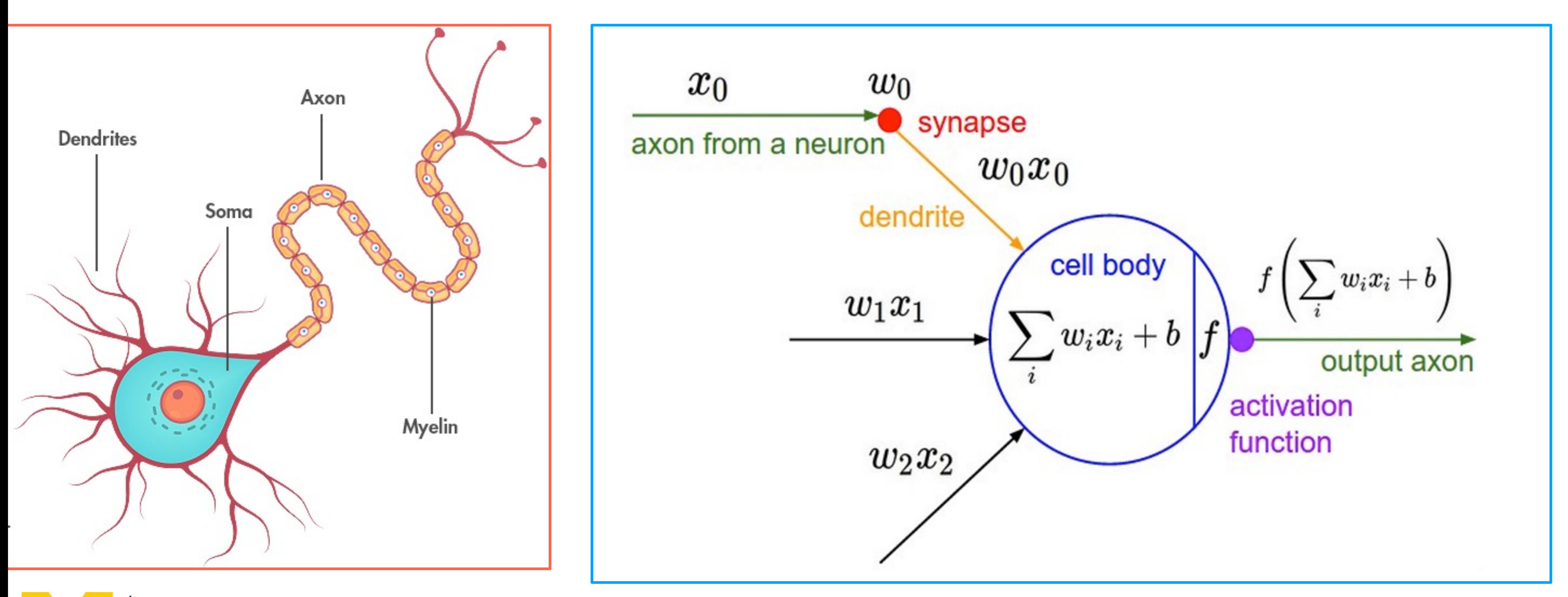

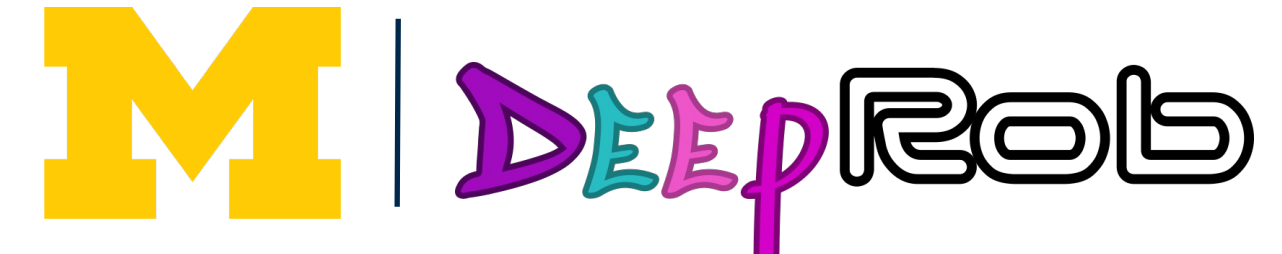

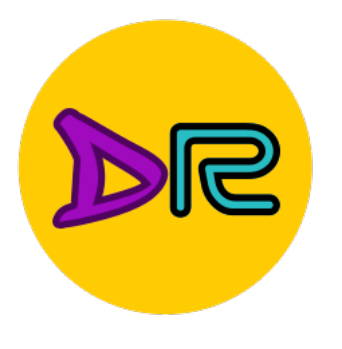

## **Dance Moves of Deep Learning Activation Functions**

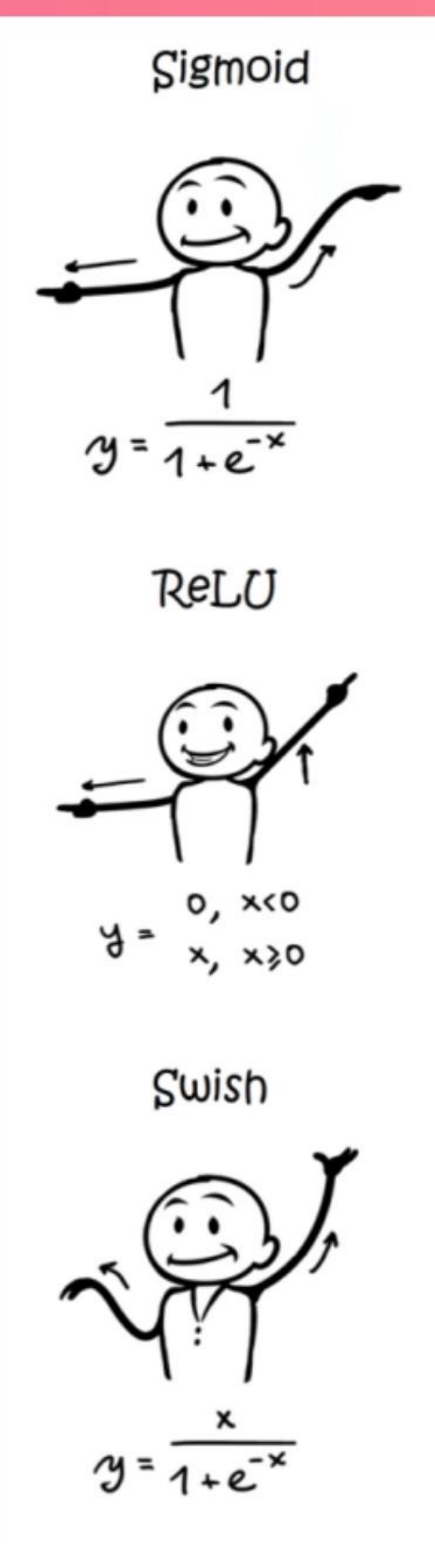

https://sefiks.com/2020/0 2/02/dance-moves-ofdeep-learning-activationfunctions/

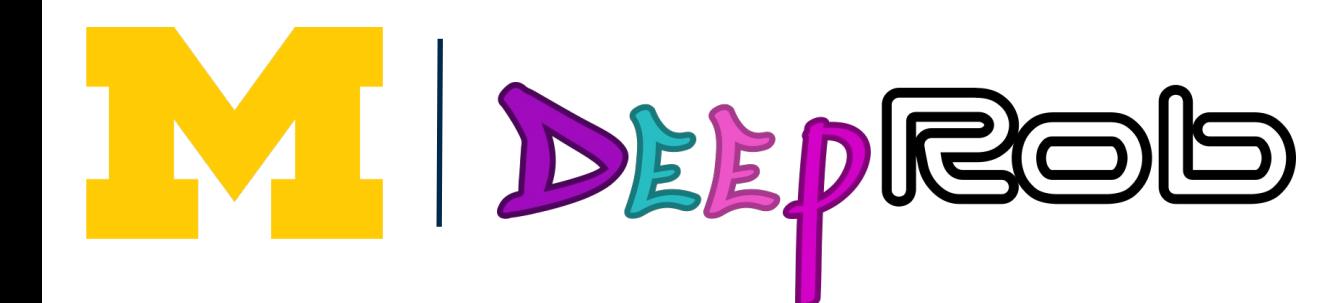

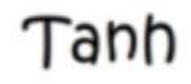

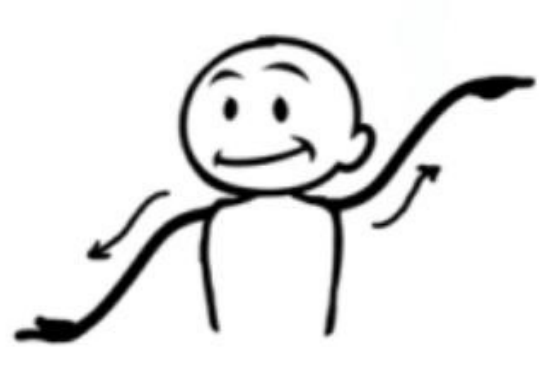

 $y = \tanh(x)$ 

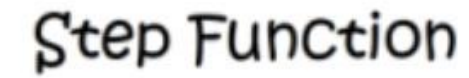

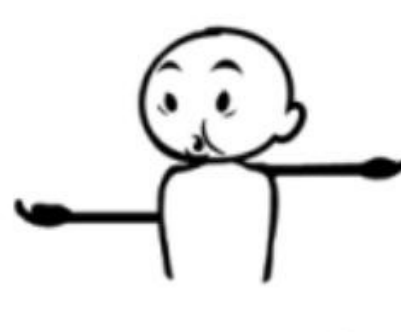

o, xcn  $4 1, x \ge n$ 

Softplus

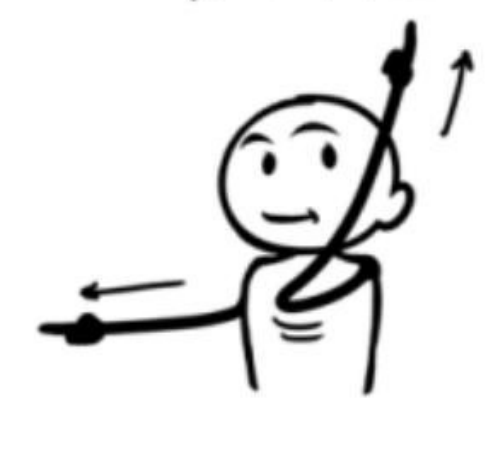

 $y = ln(1 + e^{x})$ 

source: sefiks Softsign

**ELU** 

Log of Sigmoid

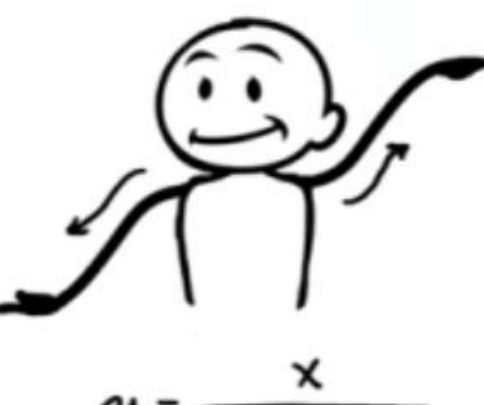

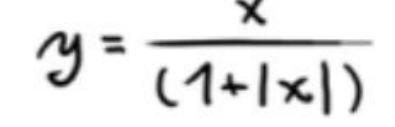

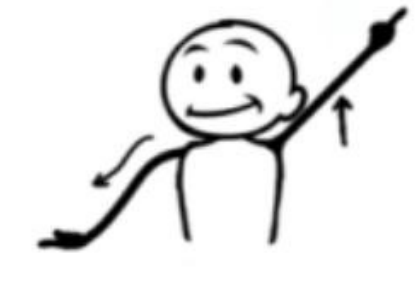

 $x = \frac{x^{x-1}}{x}$ 

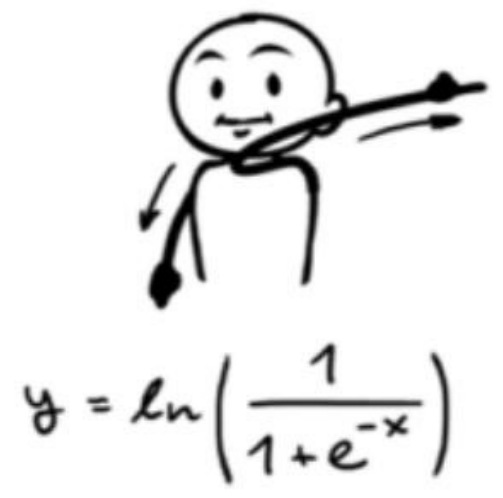

Sinc

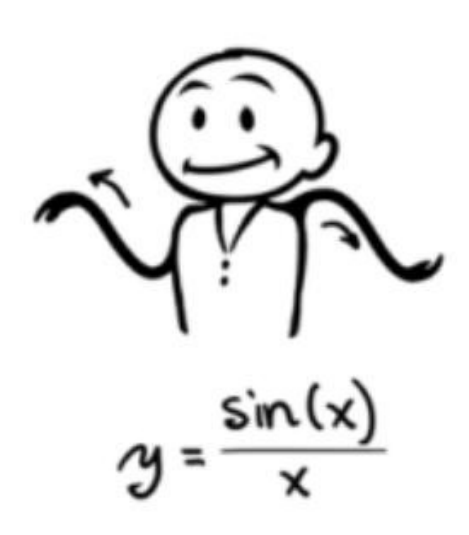

Leaky ReLU

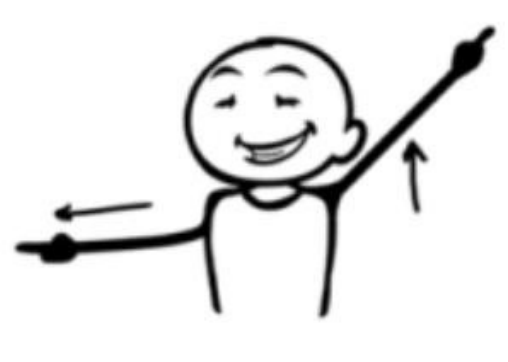

 $y = max(0.1x, x)$ 

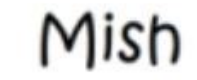

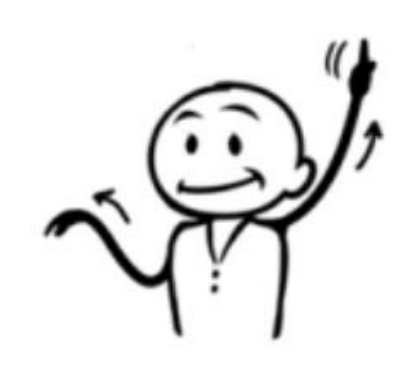

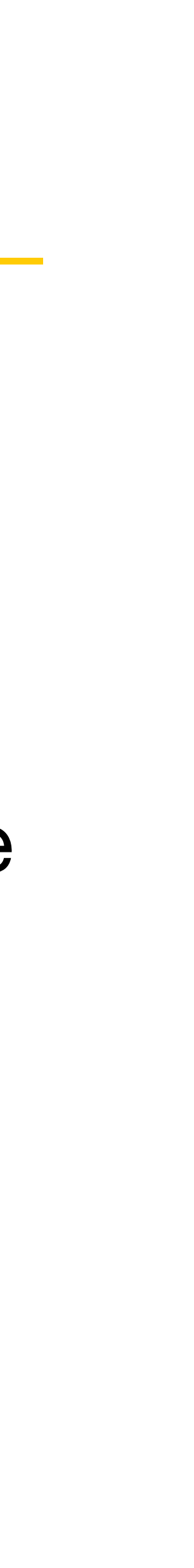

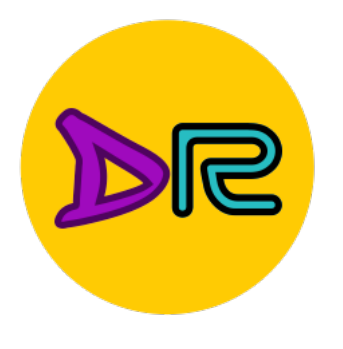

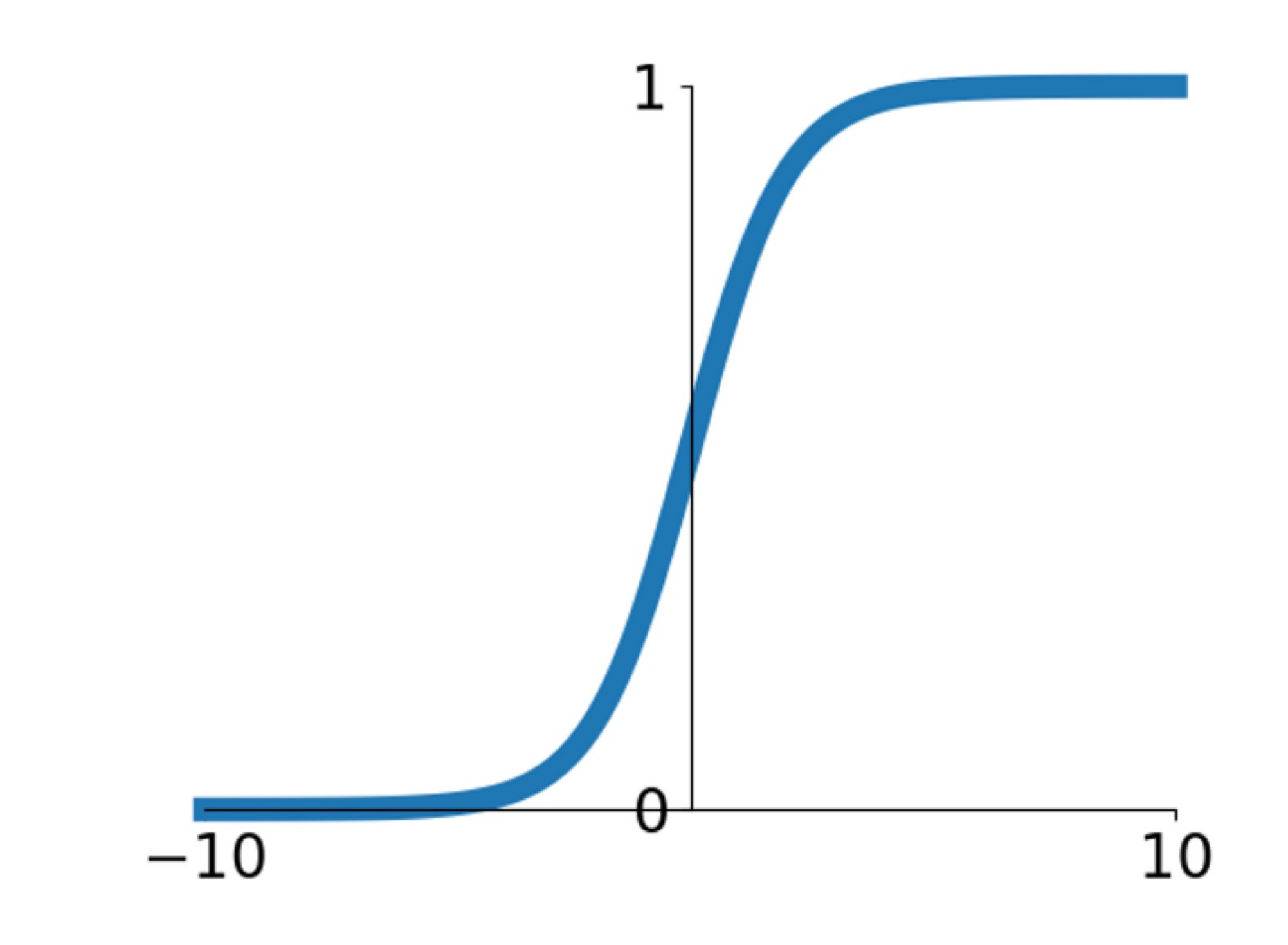

## **Sigmoid**

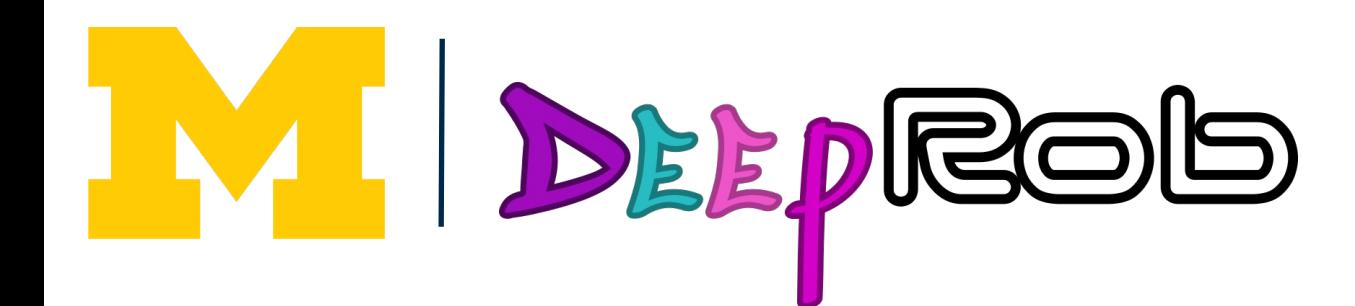

$$
\sigma(x) = \frac{1}{1 + e^{-x}}
$$

- Squashes numbers to range [0, 1]
- Historically popular since they have nice interpretation as a saturating "firing rate" of a neuron

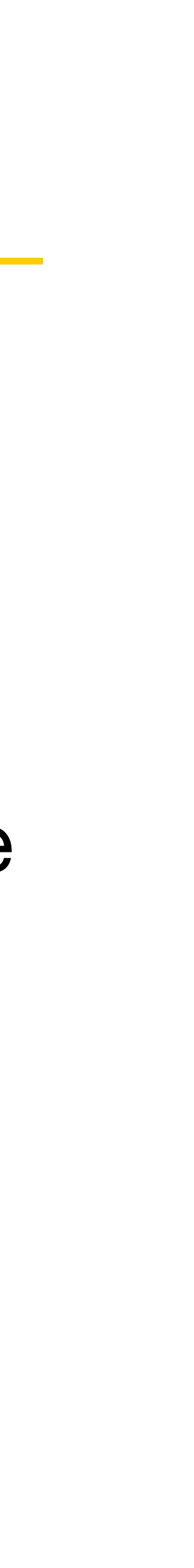

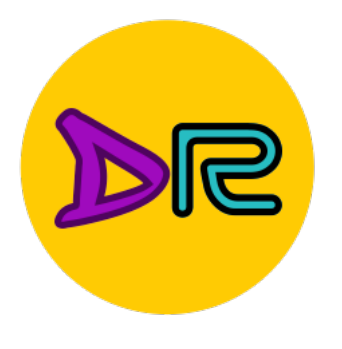

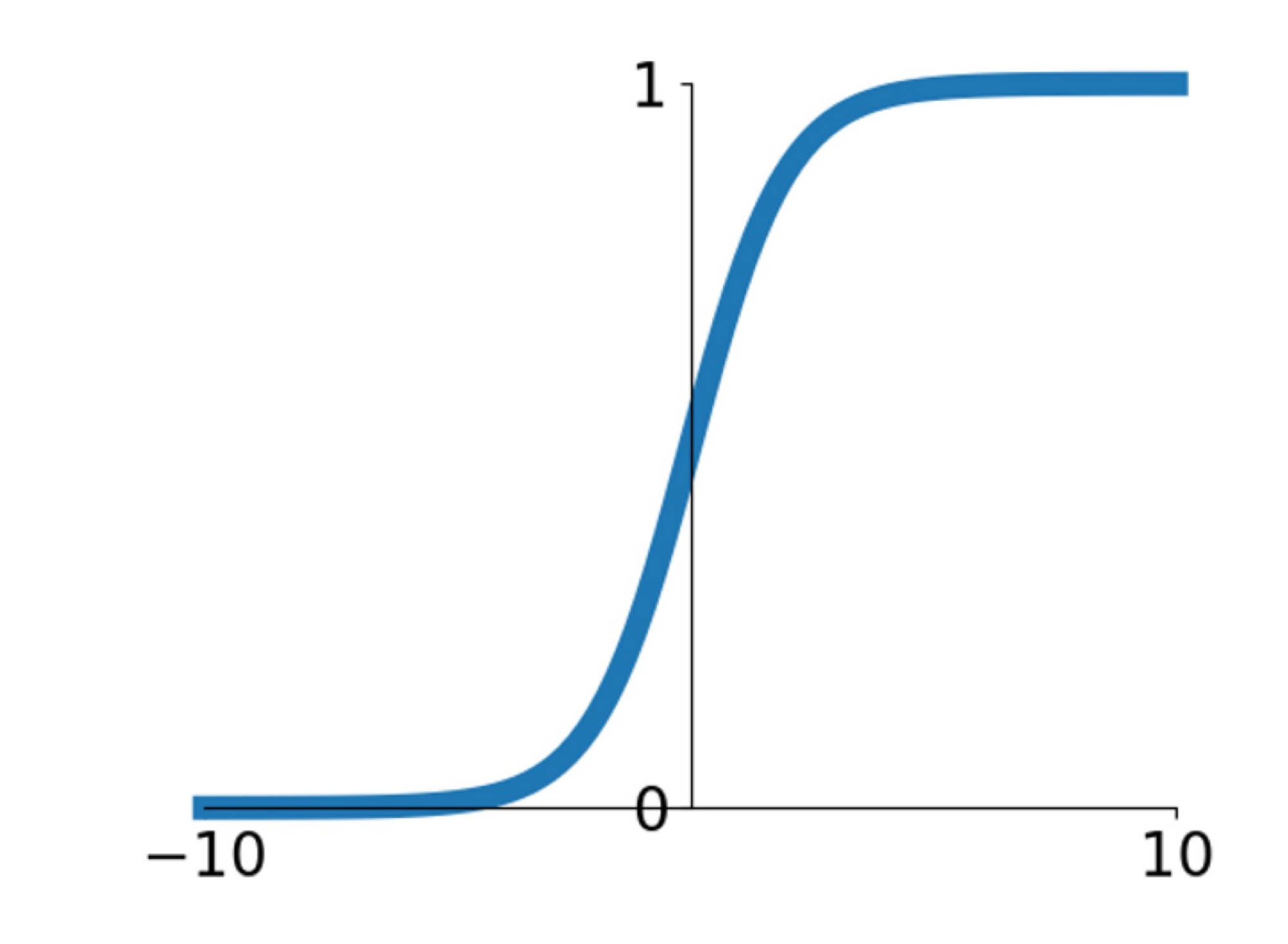

## **Sigmoid**

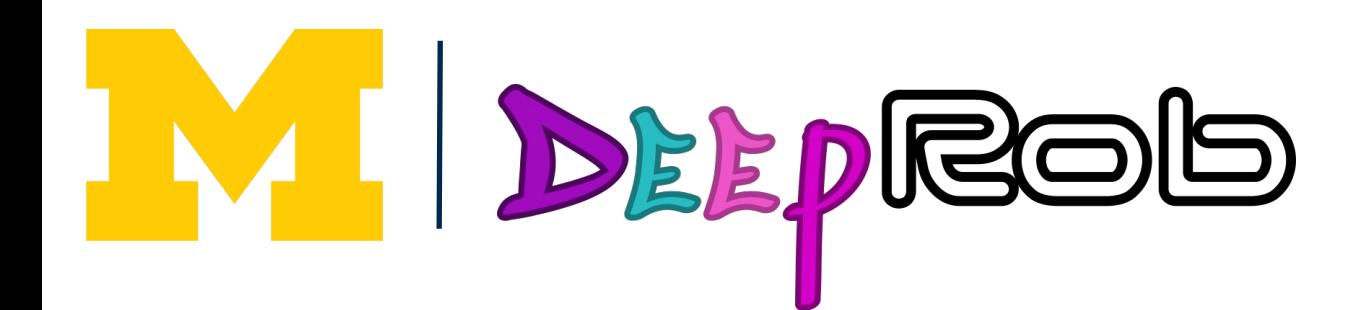

$$
\sigma(x) = \frac{1}{1 + e^{-x}}
$$

- Squashes numbers to range [0, 1]
- Historically popular since they have nice interpretation as a saturating "firing rate" of a neuron
- 3 problems:

**1. Saturated neurons "kill" the gradients**

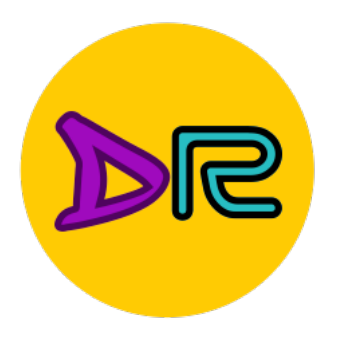

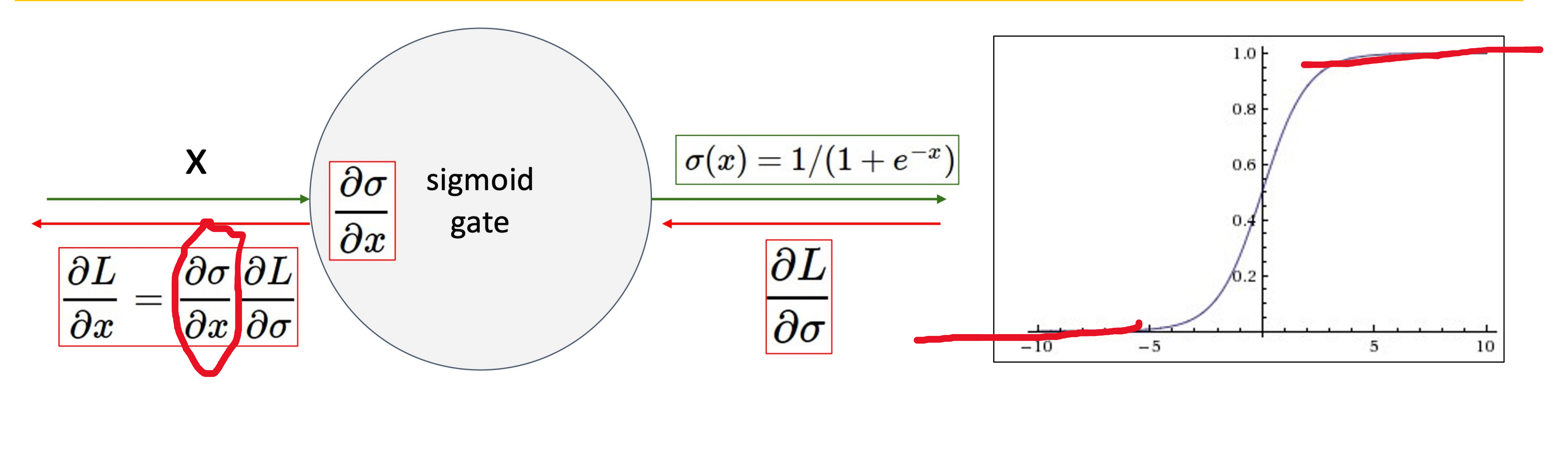

- What happens when  $x = -10$ ?
- What happens when  $x = 10$ ?

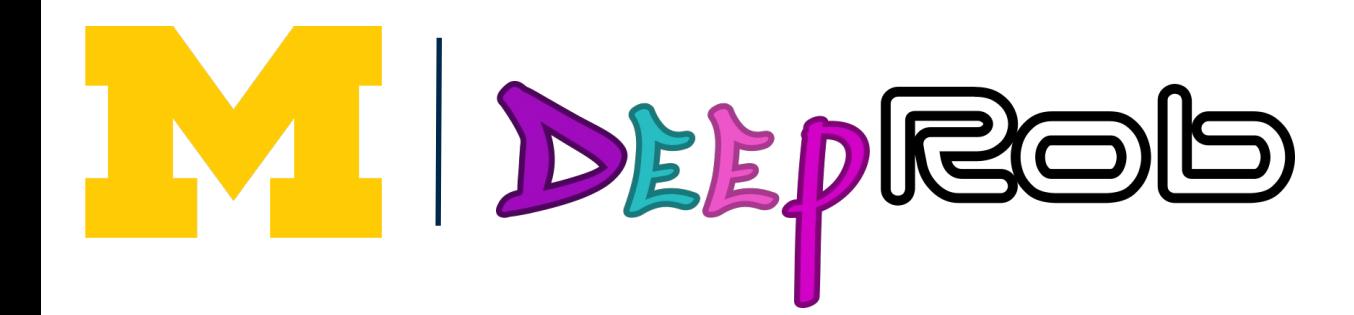

#### "sigmoid saturation problem"

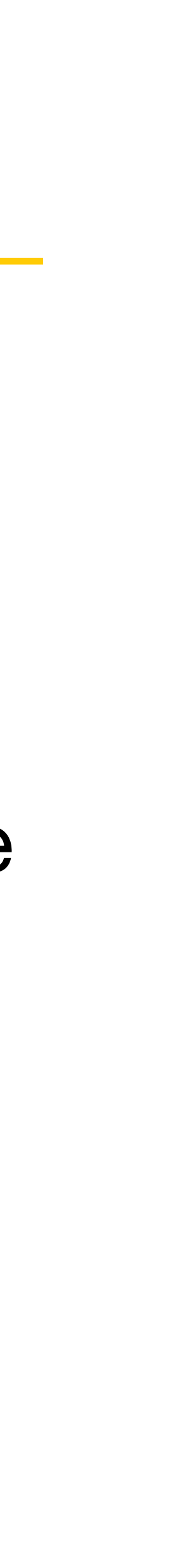

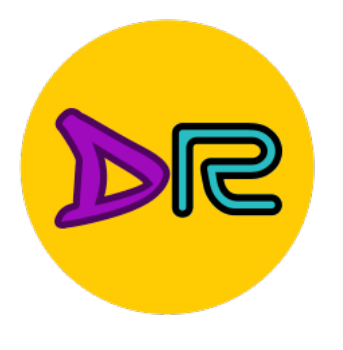

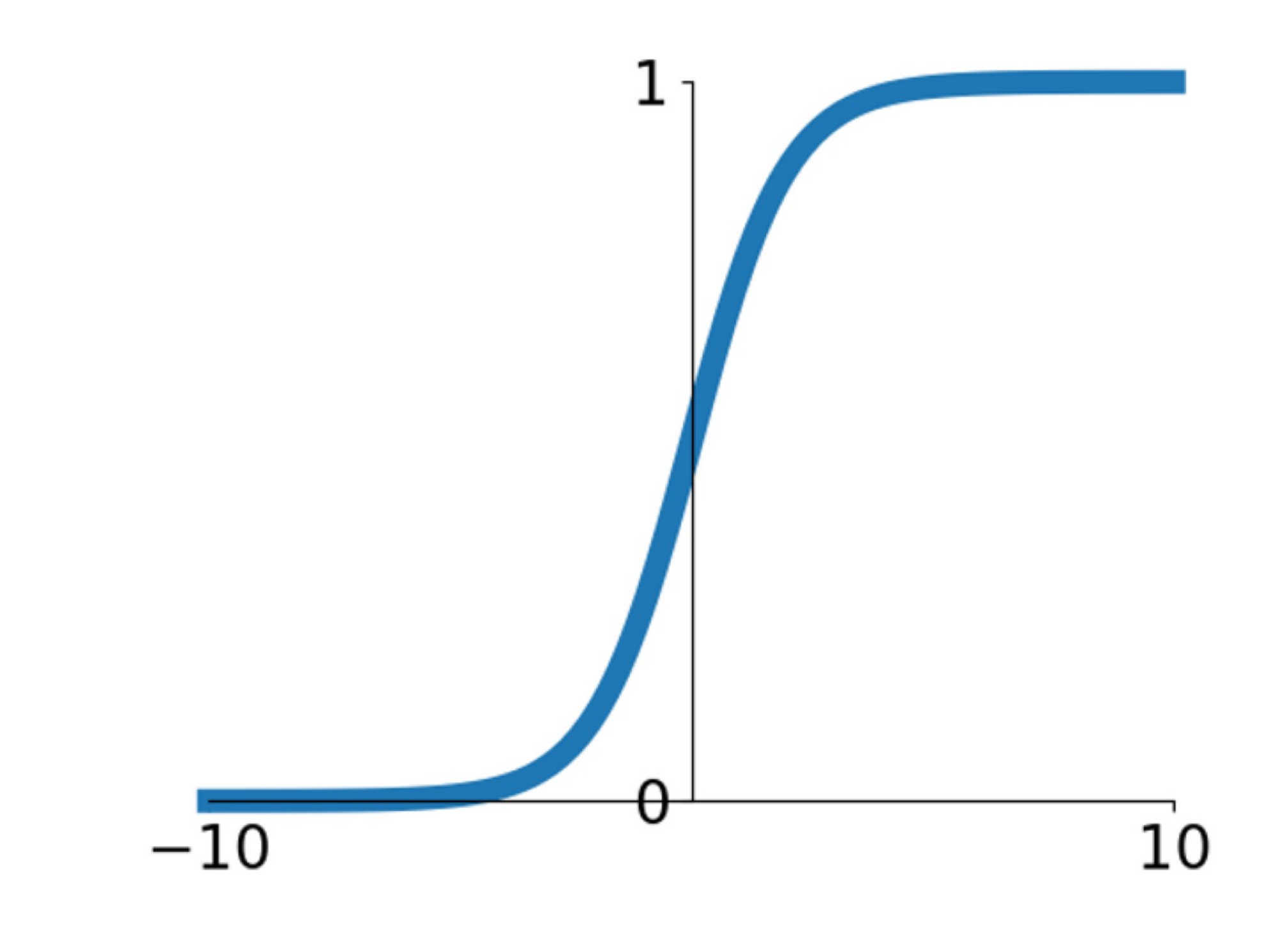

## **Sigmoid**

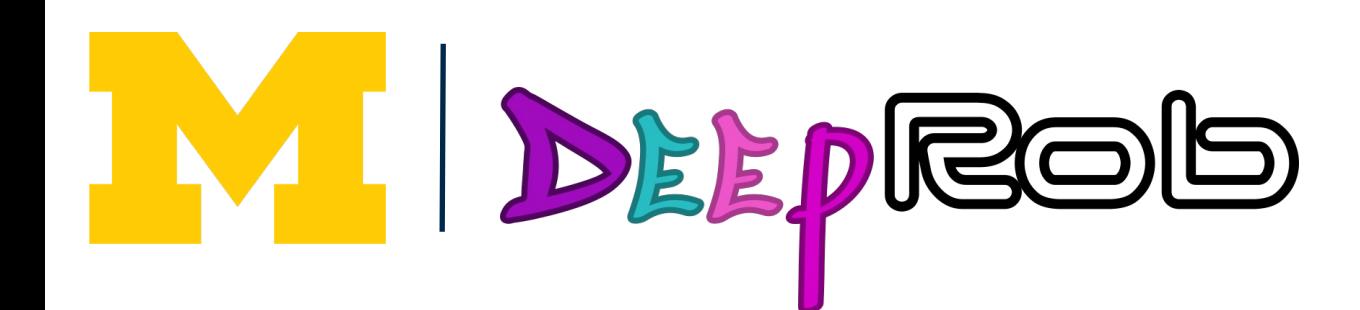

$$
\sigma(x) = \frac{1}{1+e^{-x}}
$$

- Squashes numbers to range [0, 1]
- Historically popular since they have nice interpretation as a saturating "firing rate" of a neuron
- 3 problems:
- Saturated neurons "kill" the gradients
- **2. Sigmoid outputs are not zero-centered**

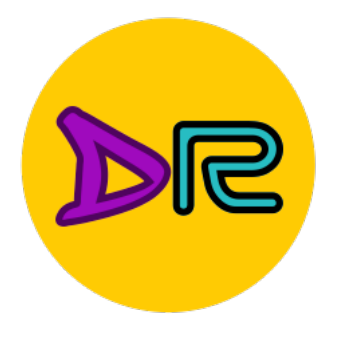

## Consider what happens when nonlinearity is always positive

$$
h_i^{(\ell)} = \sum_j w_{i,j}^{(\ell)} \sigma(h_j^{\ell-1}) + b_i
$$

 $h_i^{(\ell)}$  is the ith element of the hidden layer at layer  $\ell$ (before activation)

 $w^{(\ell)}, b^{(\ell)}$  are the weights and bias of layer  $\ell$ 

What can we say about the gradients on  $w^{(\ell)}$ ?

DEEPROD

$$
(\ell)
$$

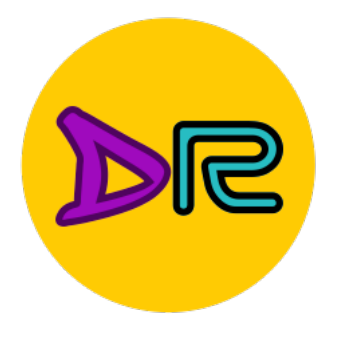

## Consider what happens when nonlinearity is always positive

$$
h_i^{(\ell)} = \sum_j w_{i,j}^{(\ell)} \sigma(h_j^{\ell-1}) + b_i
$$

 $h_i^{(\ell)}$  is the ith element of the hidden layer at layer  $\ell$ (before activation)

 $w^{(\ell)}, b^{(\ell)}$  are the weights and bias of layer  $\ell$ 

What can we say about the gradients on  $w^{(\ell)}$ ?

DEEPROD

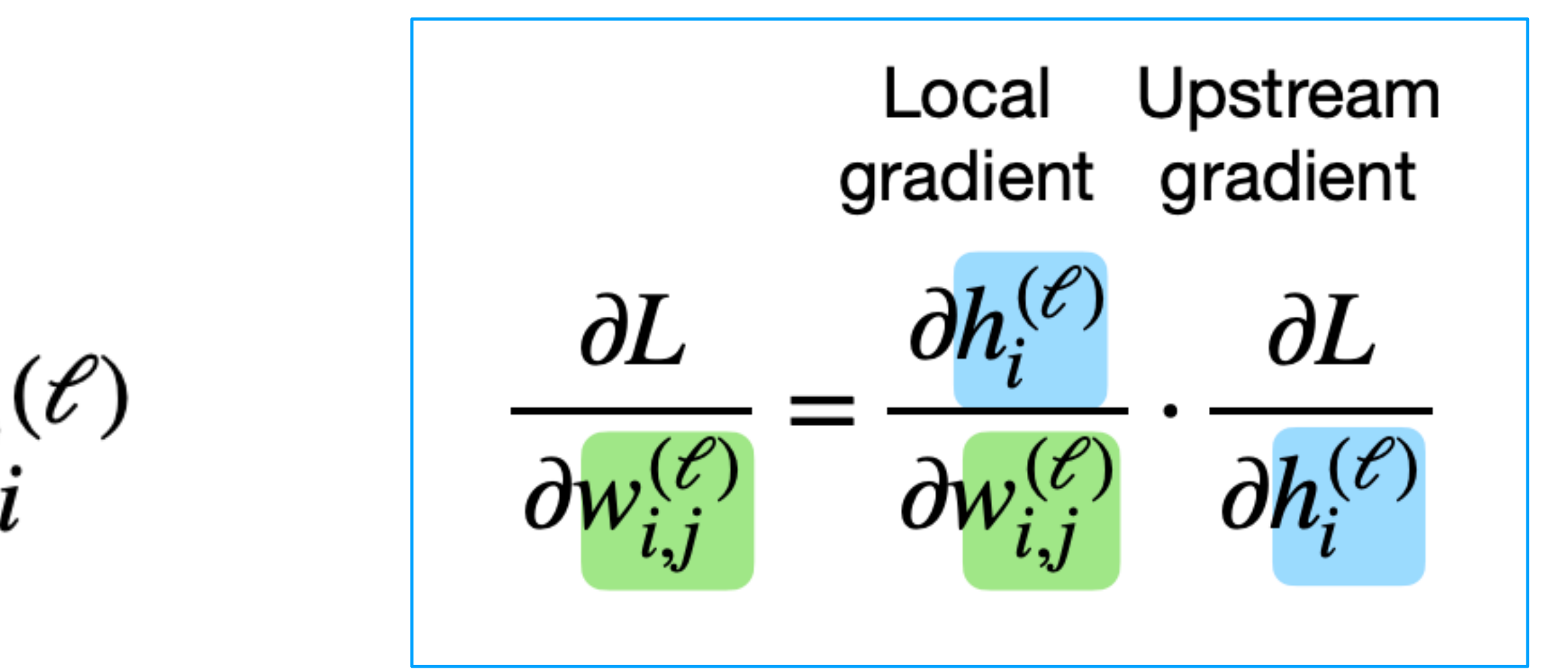

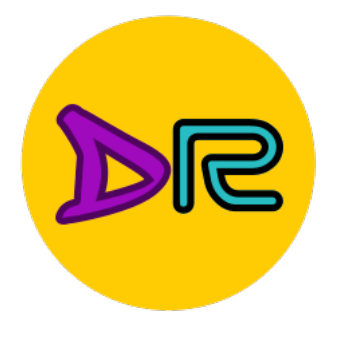

## Consider what happens when nonlinearity is always positive

$$
h_i^{(\ell)} = \sum_j w_{i,j}^{(\ell)} \sigma(h_j^{\ell-1}) + b_i^{(\ell)}
$$

 $h_i^{(\ell)}$  is the ith element of the hidden layer at layer  $\ell$ (before activation)

 $w^{(\ell)}, b^{(\ell)}$  are the weights and bias of layer  $\ell$ 

What can we say about the gradients on  $w^{(\ell)}$ ? Gradients on all  $w_i^{(\ell)}$  have the same sign as upstream gradient aL/ah<sup>(e)</sup>

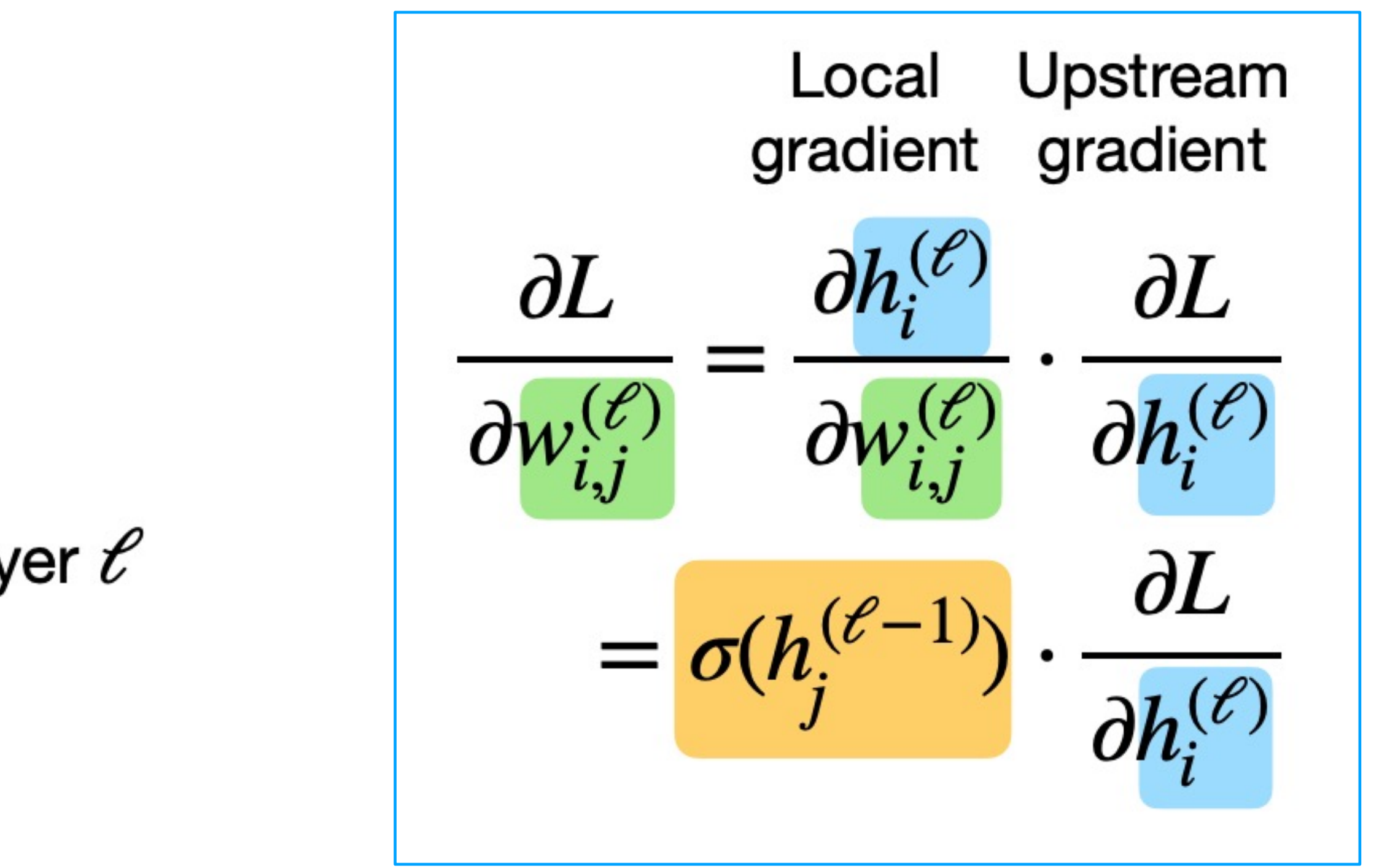

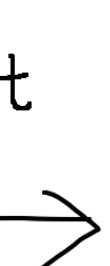

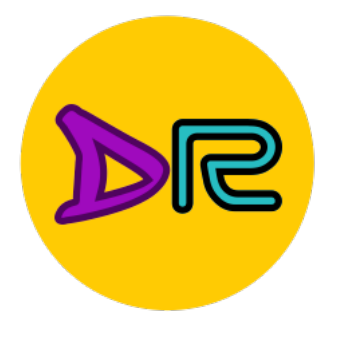

## Consider what happens when nonlinearity is always positive

$$
h_i^{(\ell)} = \sum_j w_{i,j}^{(\ell)} \sigma(h_j^{\ell-1}) + b_i^{(\ell)}
$$

 $h_i^{(\ell)}$  is the ith element of the hidden layer at layer  $\ell$ (before activation)

 $w^{(\ell)}, b^{(\ell)}$  are the weights and bias of layer  $\ell$ 

What can we say about the gradients on  $w^{(\ell)}$ ? Gradients on all  $w_i^{(\ell)}$  have the same sign as upstream gradient aL/dh<sup>(e)</sup>

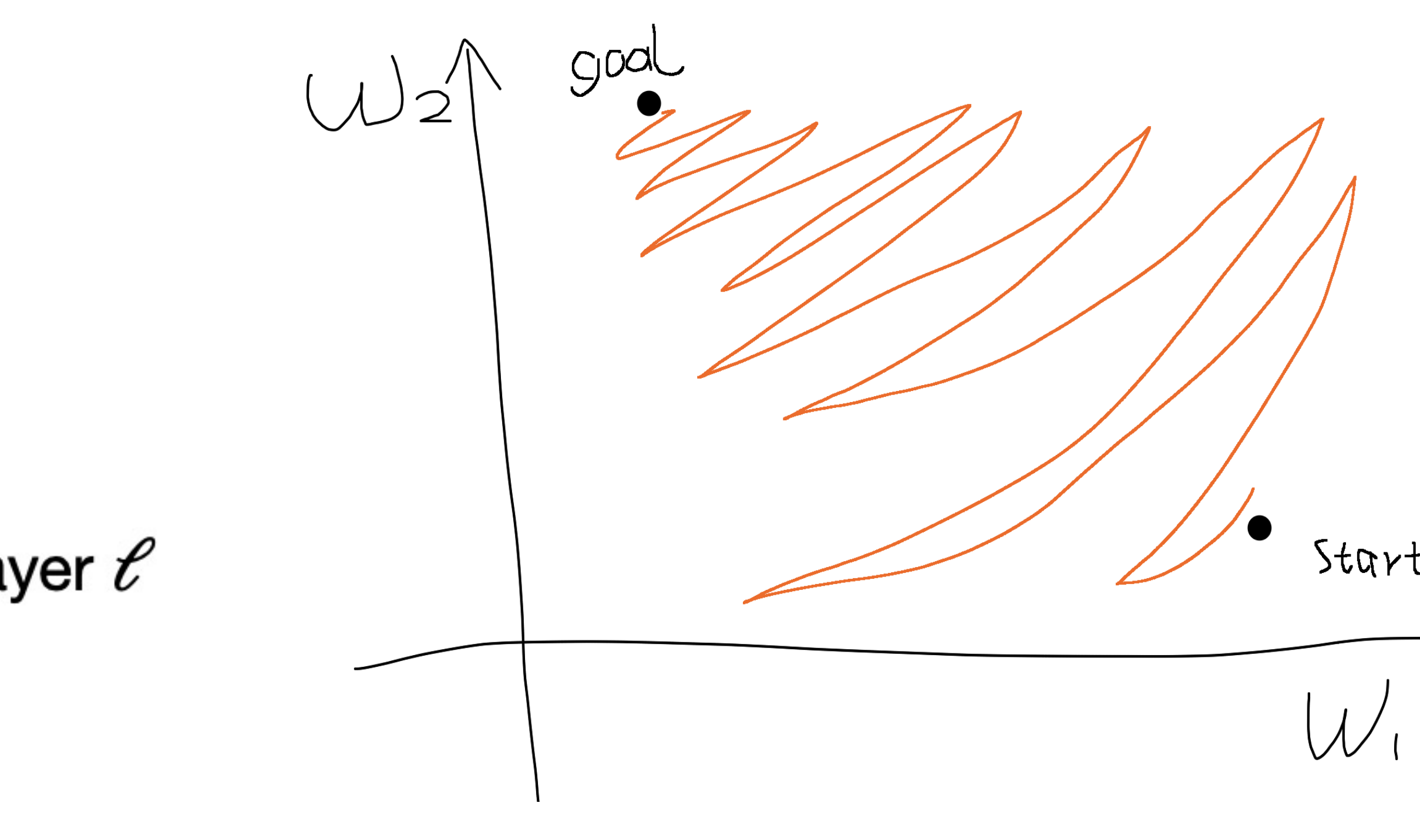

"zig-zagging dynamics"

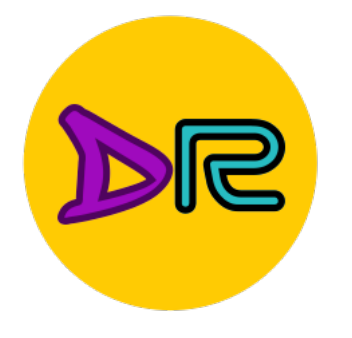

 $=$   $\sum$ 

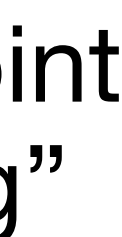

# Activation Functions: Sigmoid

 $(\ell)$ 

Gradients on rows of  $W$  can only point in some directions; needs to "zigzag" to move in other directions

 $\boldsymbol{\dot{J}}$  $W^{(t)}_{i,j}$  $\sigma(h_j^{\ell-1}) + b_i^{\ell}$  $h_i$  $\mathcal{L}^{(\ell)}$  is the *i*th element of the hidden layer at layer  $\ell$ (before activation)

Gradients on all  $w_{i,j}^{(t)}$  $\binom{\ell}{i}$  have the same sign as upstream gradient  $\partial L/\left. \partial h_i^{\rm (} \right.$  $(\ell)$  $w^{(\ell)}, b^{(\ell)}$  are the weights and bias of layer  $\ell$ What can we say about the gradients on  $w^{(\ell)}$ ?

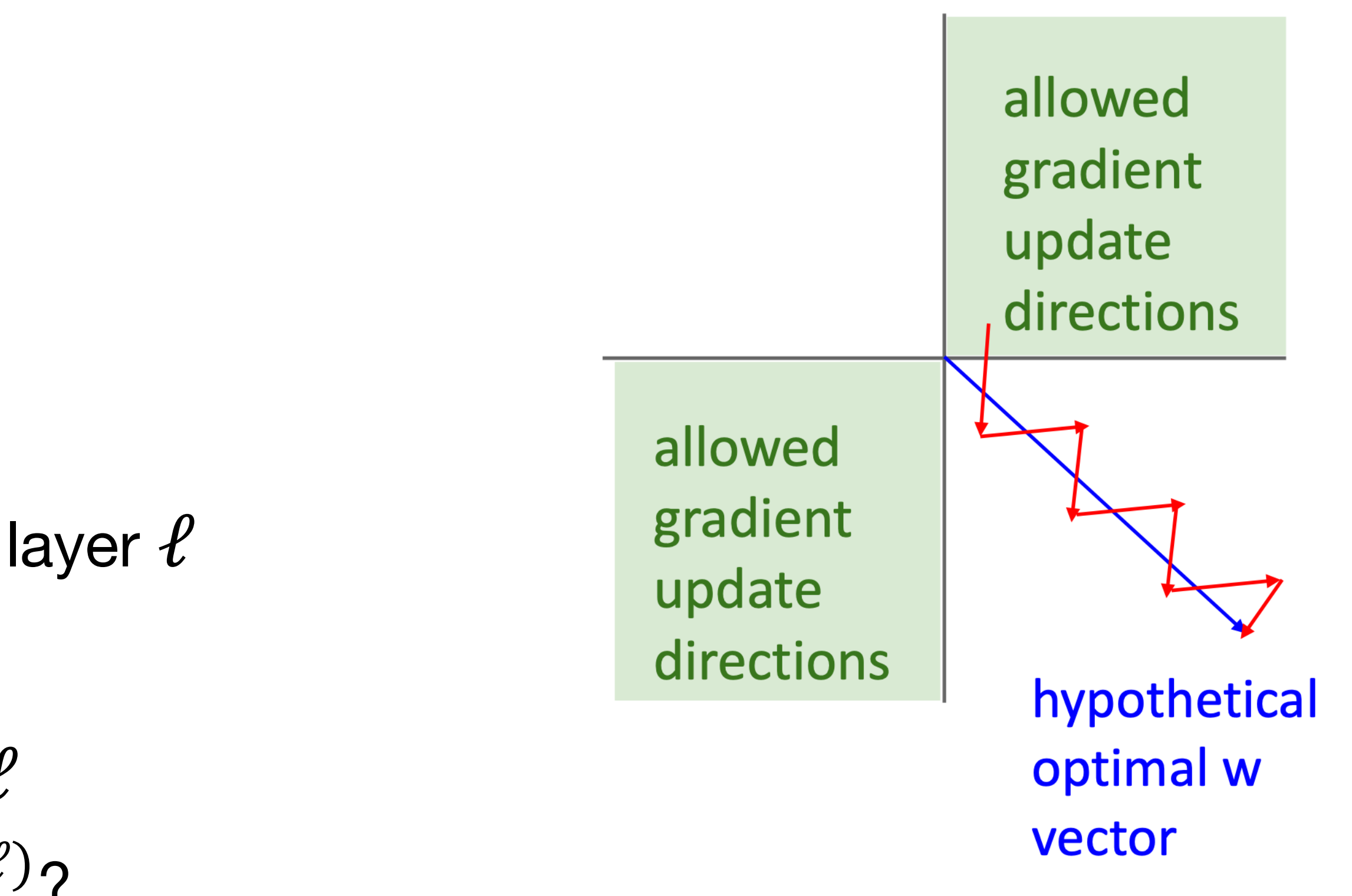

Consider what happens when nonlinearity is always positive

 $h_i$ 

 $(\ell)$ 

 $(\ell)$ 

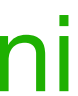

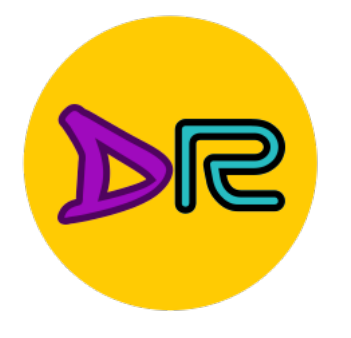

Consider what happens when nonlinearity is always positive

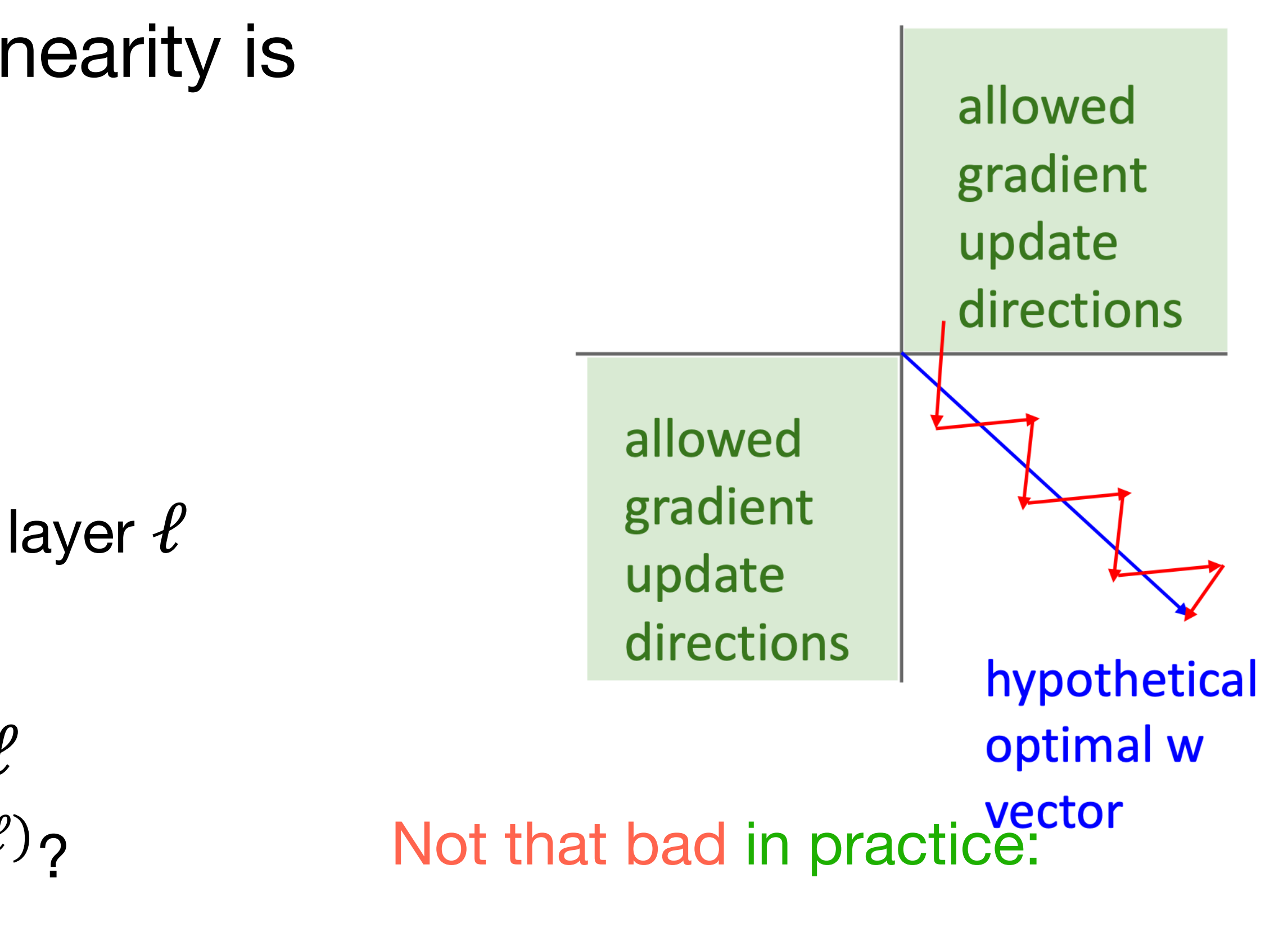

 $h_i$  $(\ell)$  $=$   $\sum$  $\boldsymbol{\dot{J}}$  $W^{(t)}_{i,j}$  $(\ell)$  $\sigma(h_j^{\ell-1}) + b_i^{\ell}$  $(\ell)$  $h_i$  $\mathcal{L}^{(\ell)}$  is the *i*th element of the hidden layer at layer  $\ell$ (before activation)

Gradients on all  $w_{i,j}^{(t)}$  $\binom{\ell}{i}$  have the same sign as upstream gradient  $\partial L/\left. \partial h_i^{\rm (} \right.$  $(\ell)$  $w^{(\ell)}, b^{(\ell)}$  are the weights and bias of layer  $\ell$ What can we say about the gradients on  $w^{(\ell)}$ ?

- Only true for a single example, mini batches help
- BatchNorm can also avoid this

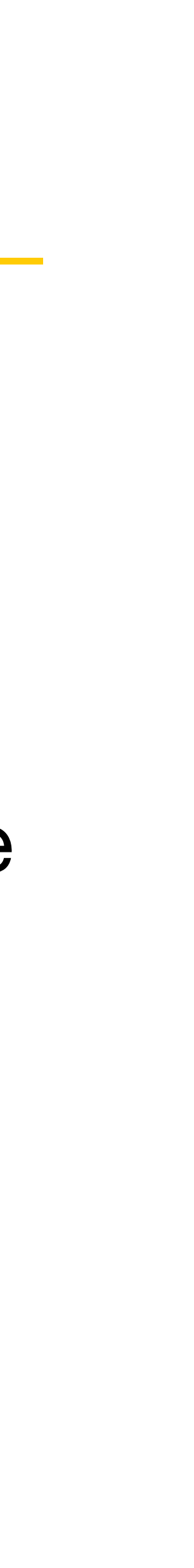

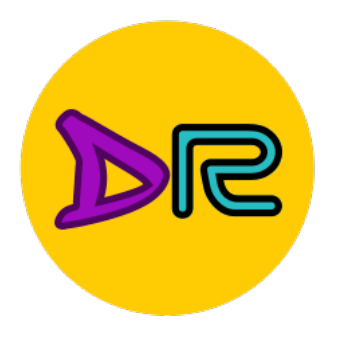

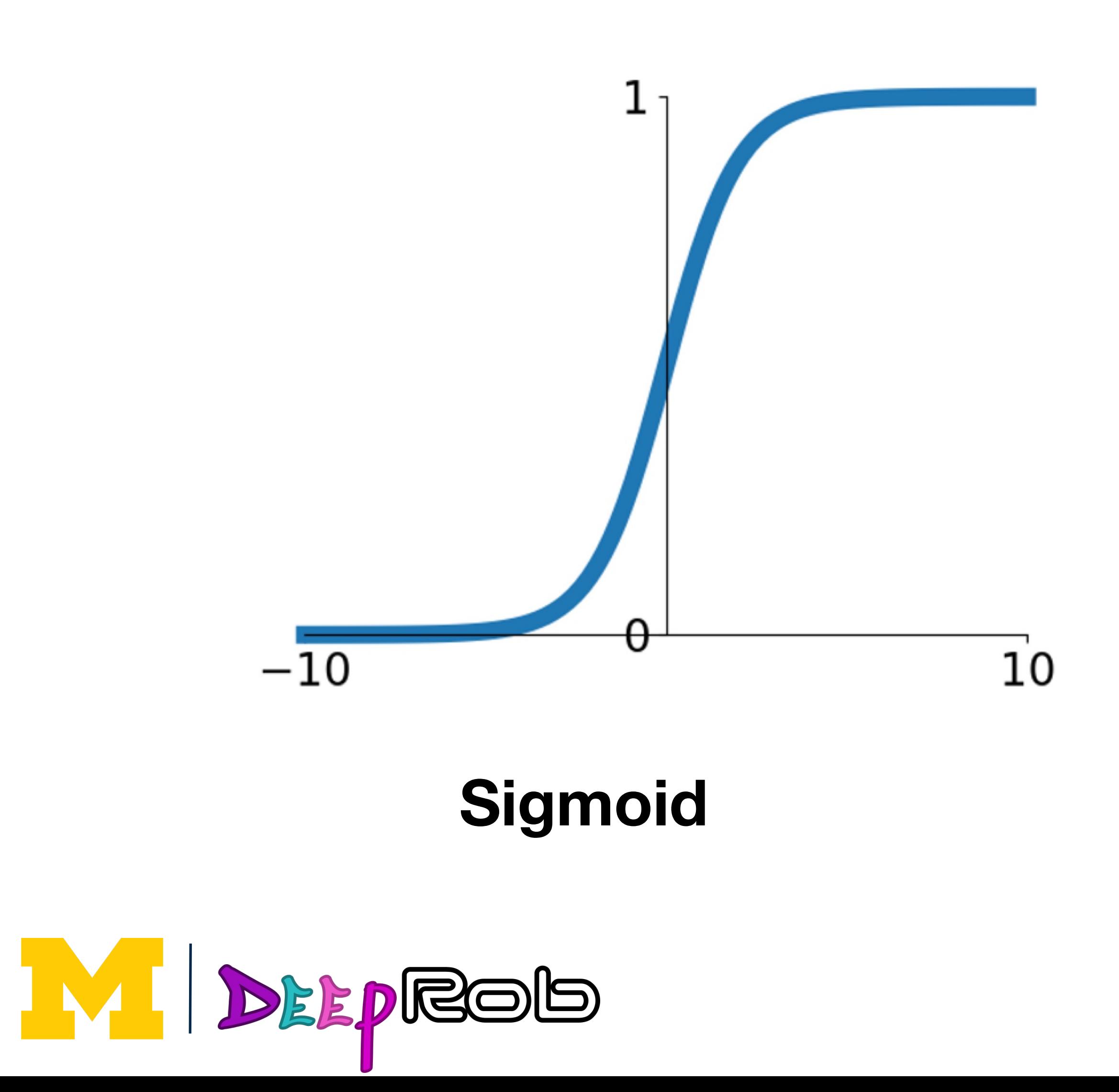

$$
\sigma(x) = \frac{1}{1+e^{-x}}
$$

- Squashes numbers to range [0, 1]
- Historically popular since they have nice interpretation as a saturating "firing rate" of a neuron
- 3 problems:
- 1. Saturated neurons "kill" the gradients
- 2. Sigmoid outputs are not zero-centered
- **3. exp() is a bit compute expensive**

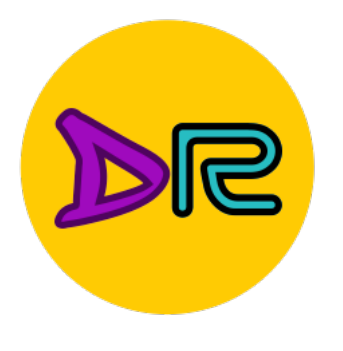

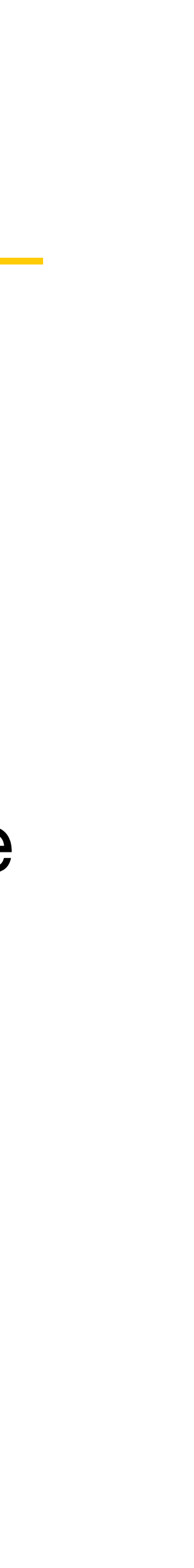

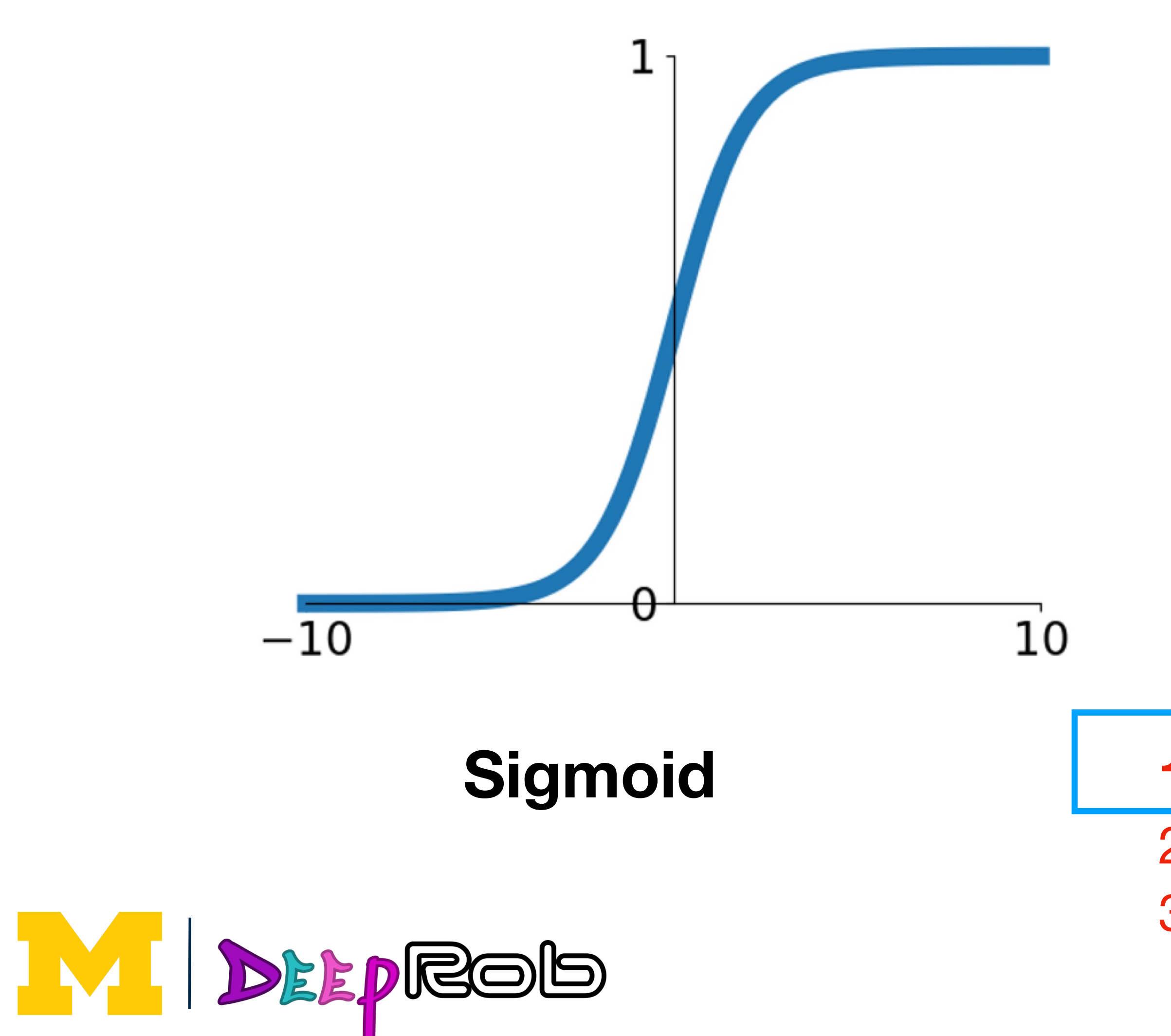

$$
\sigma(x) = \frac{1}{1+e^{-x}}
$$

- Squashes numbers to range [0, 1]
- Historically popular since they have nice interpretation as a saturating "firing rate" of a neuron

#### **1. Saturated neurons "kill" the gradients**

- 2. Sigmoid outputs are not zero-centered
- 3. exp() is a bit compute expensive

### **Main issue in practice**

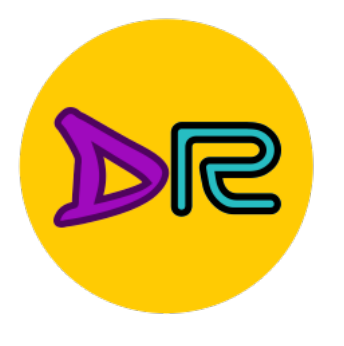

## Activation Functions: tanh

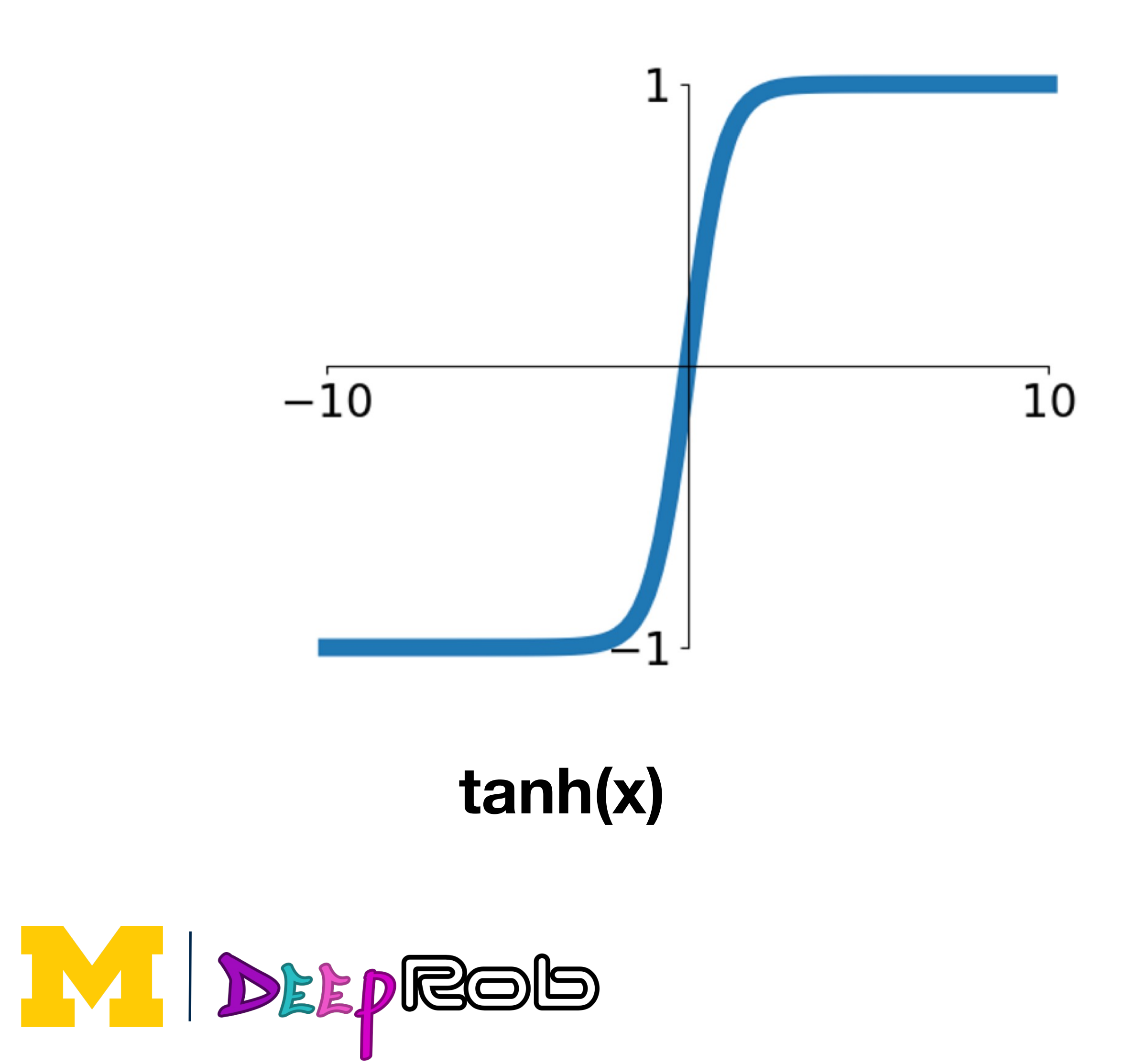

- Squashes numbers to range [-1, 1]
- Zero centered (nice)
- Still kills gradients when saturated :(

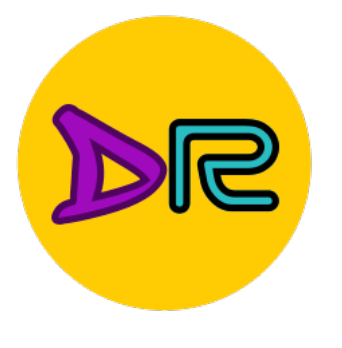

## Activation Functions: ReLU

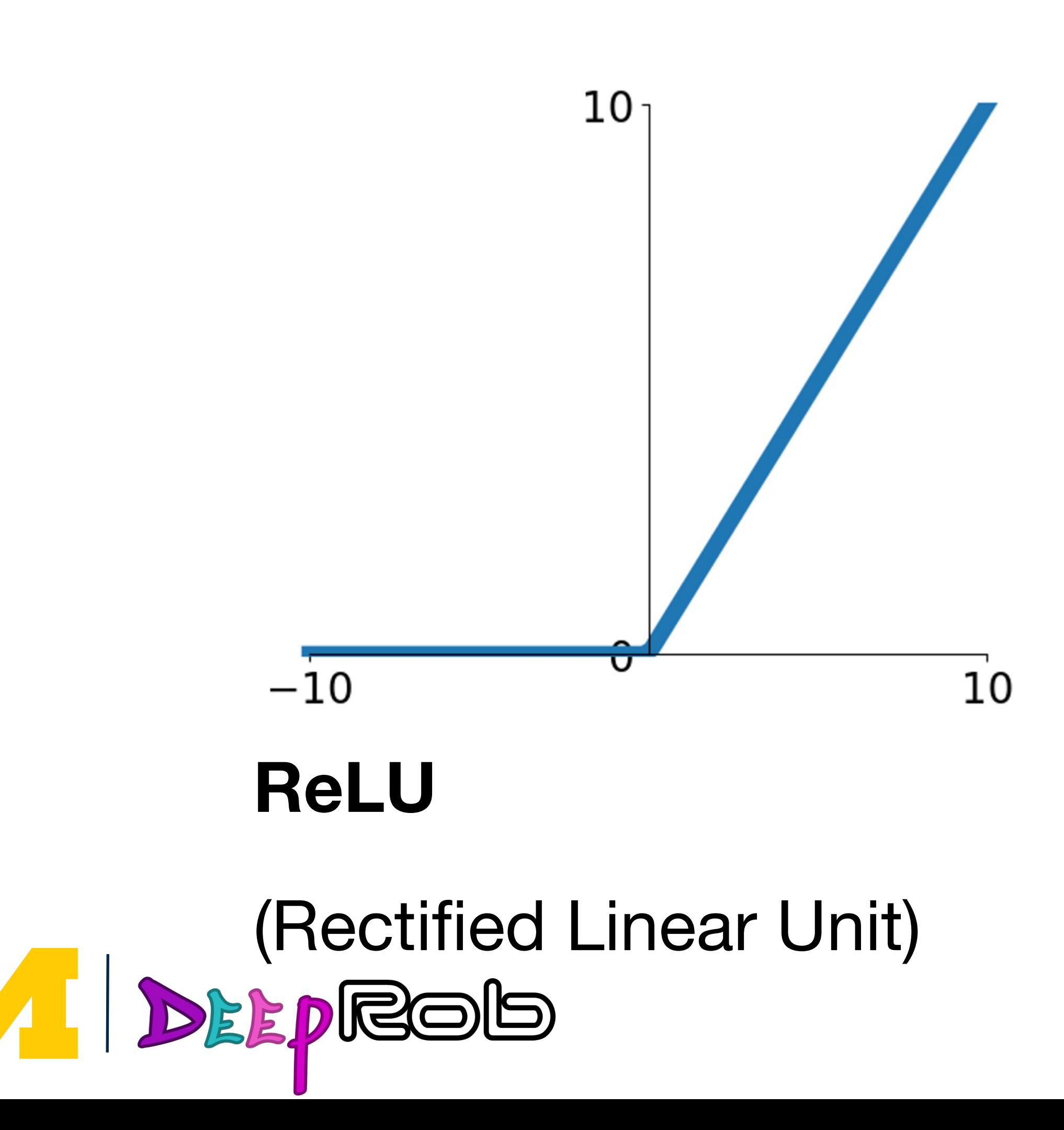

## $f(x) = max(0, x)$

- Does not saturate (in +region)
- Very computationally efficient
- Converges much faster than sigmoid and tanh in practice (e.g. 6x)

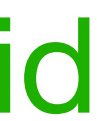

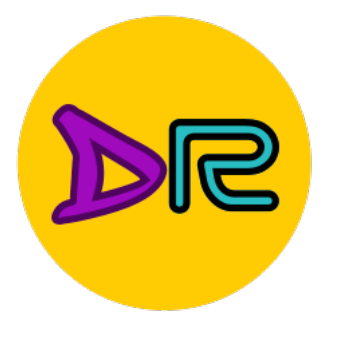

## Activation Functions: ReLU

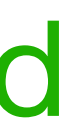

- Does not saturate (in +region)
- Very computationally efficient
- Converges much faster than sigmoid and tanh in practice (e.g. 6x)
- Not zero-centered output
- An annoyance:

what is the gradient when  $x<0$ ?

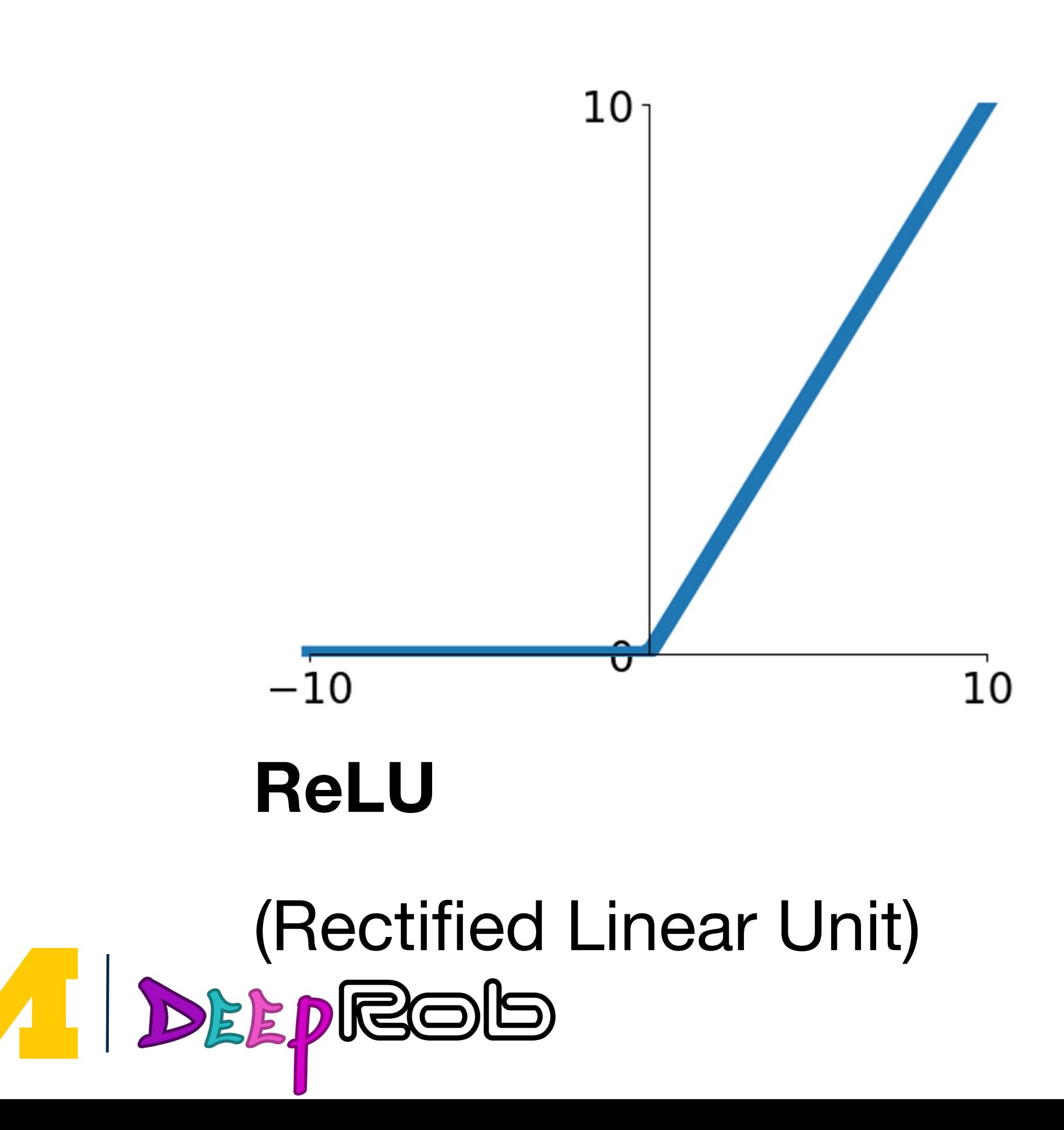

# $f(x) = max(0, x)$

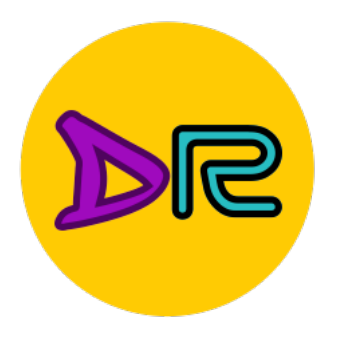

## Activation Functions: ReLU

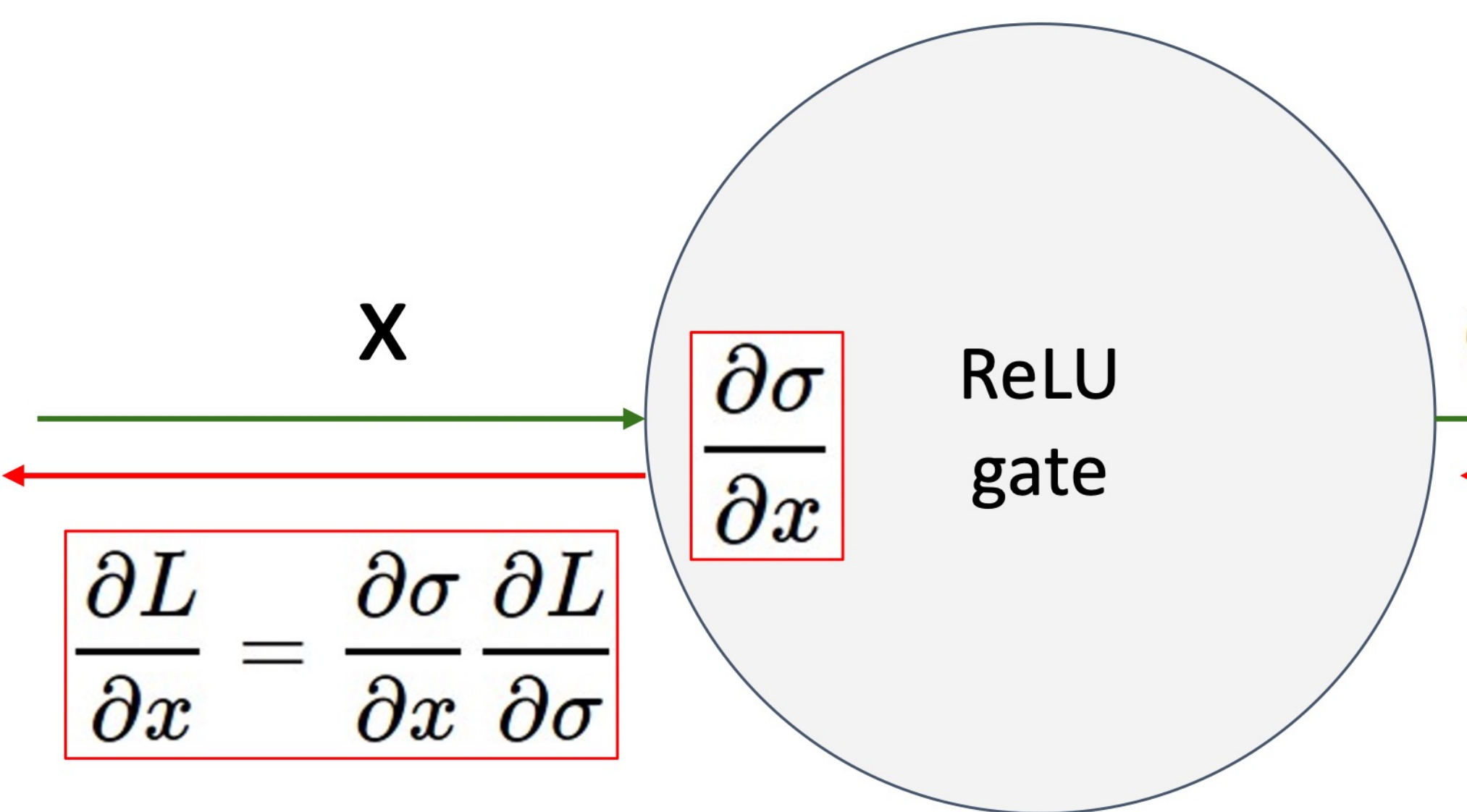

- What happens when  $x = -10$ ?
- What happens when  $x = 10$ ?

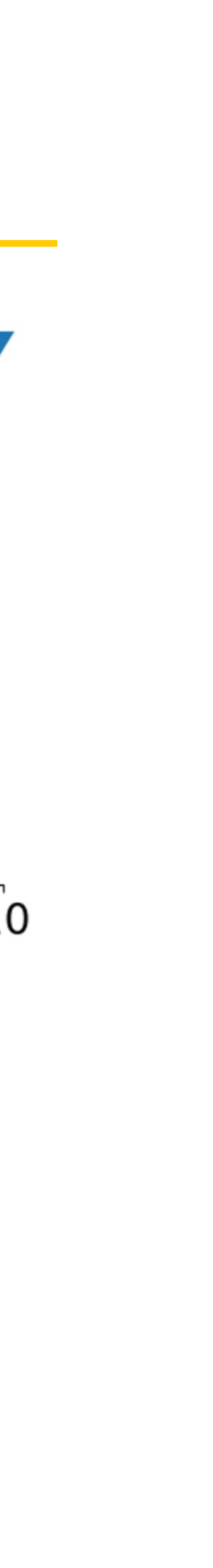

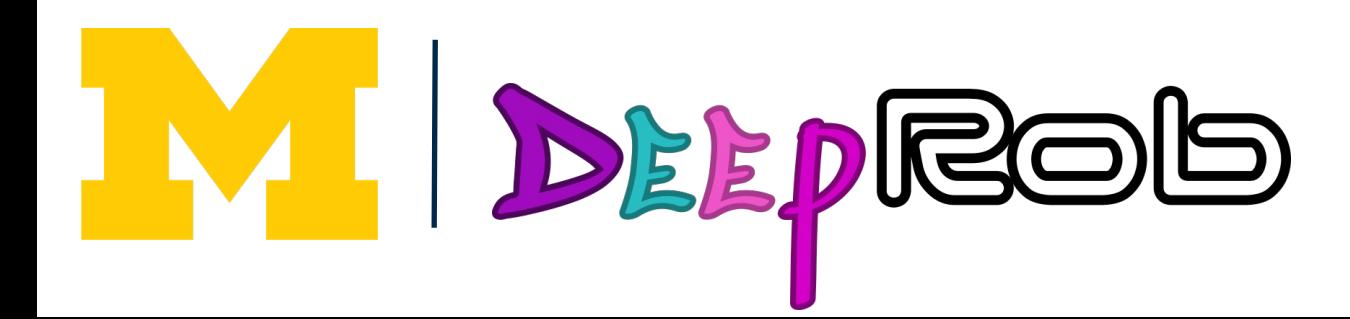

$$
\sigma(x) = \max(0, x)
$$

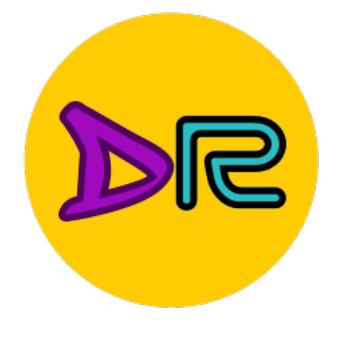

#### ReLU units could "die"...

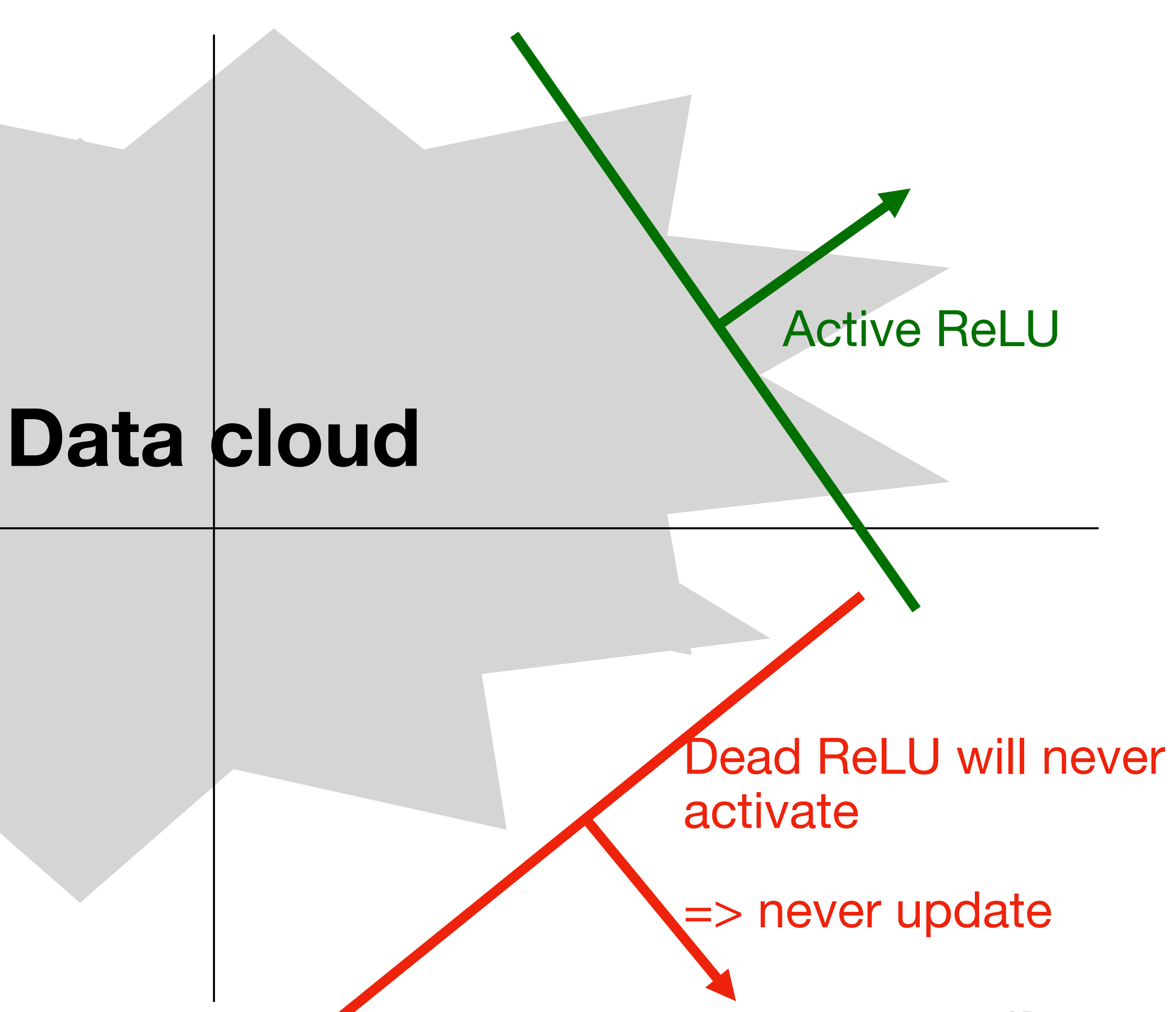

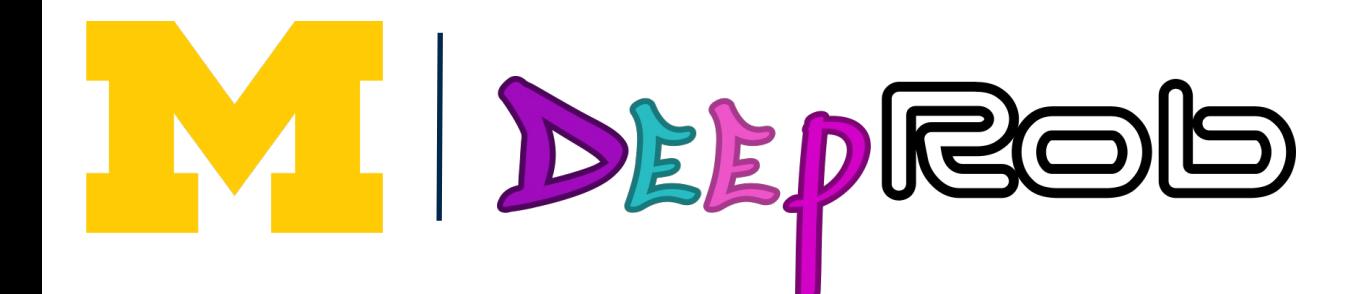

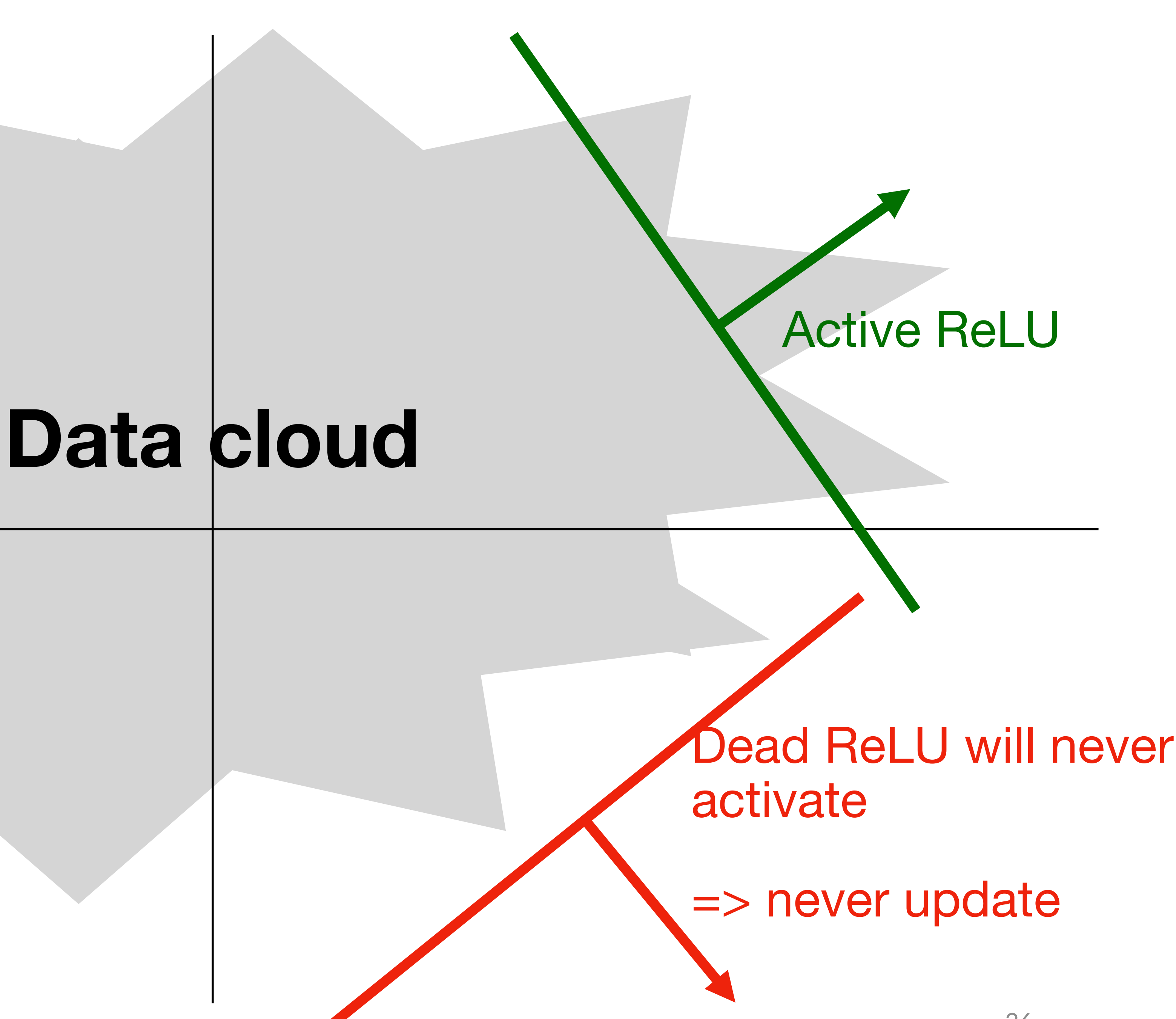

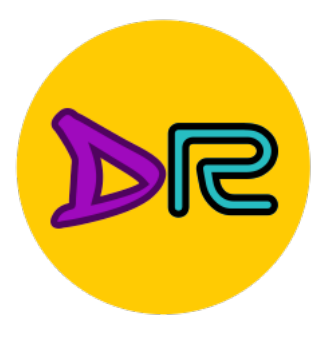

### => Sometimes initialize ReLU neurons with slightly positive biases (e.g. 0.01)

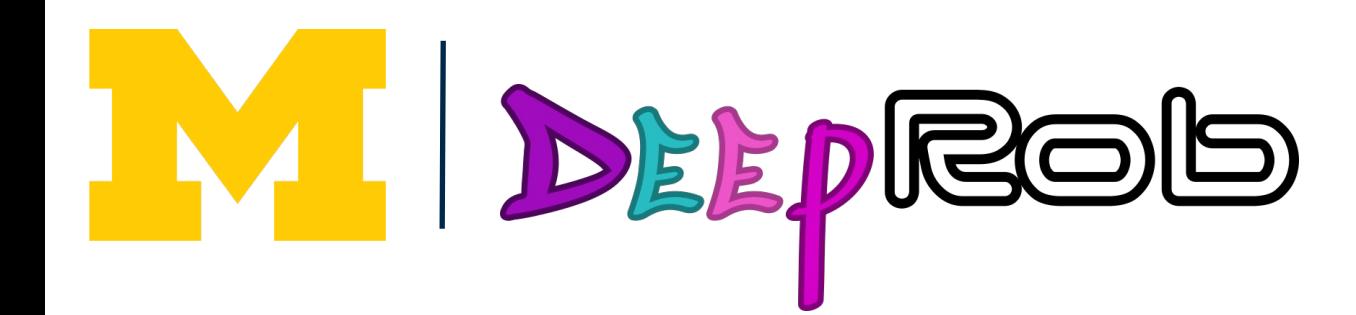

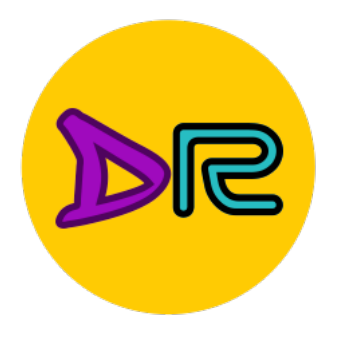

# **Activation Functions: Leaky ReLU**

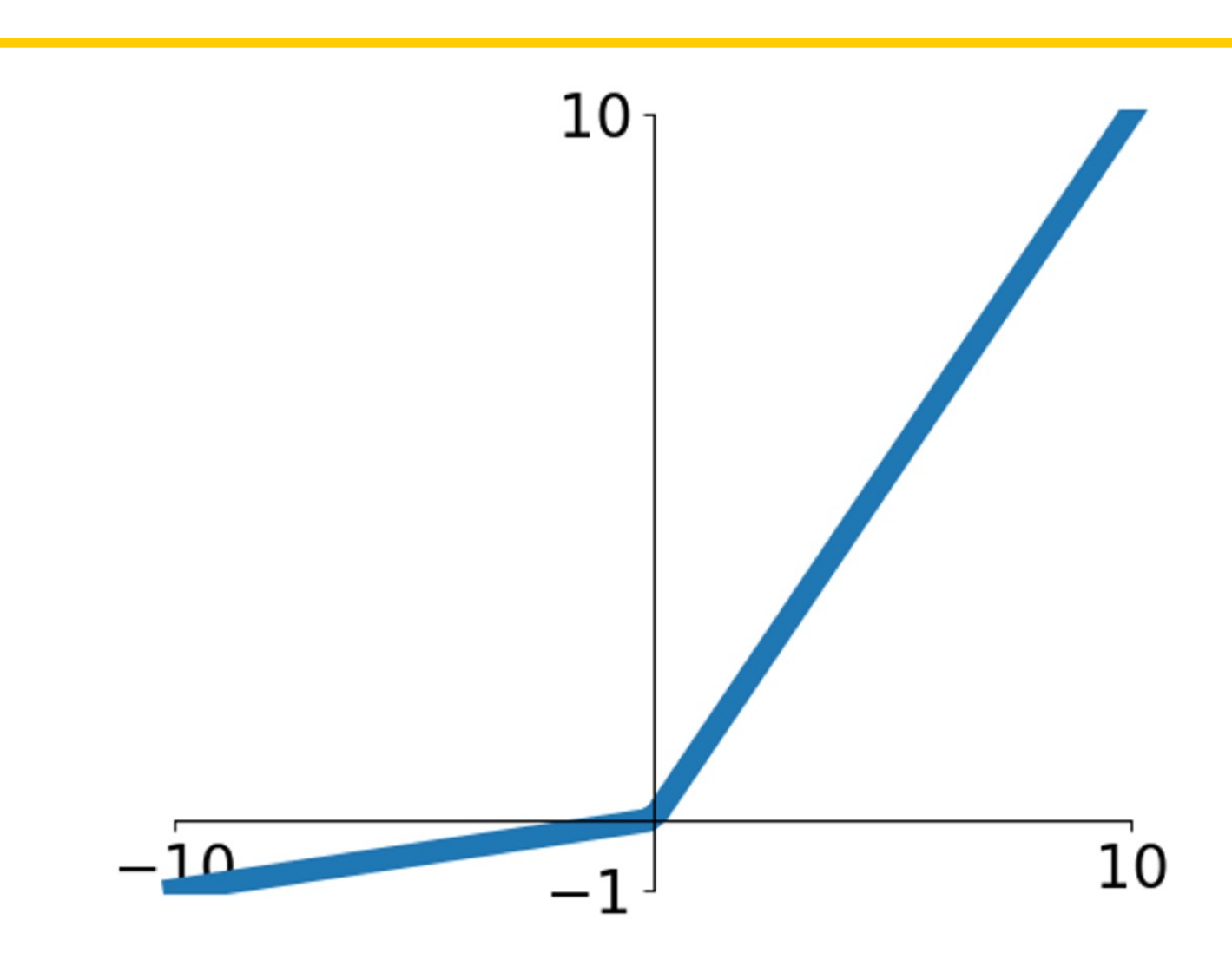

## **Leaky ReLU**  $f(x) = max(\alpha x, x)$

## $\alpha$  is a hyperparameter, often  $\alpha =$ 0.1

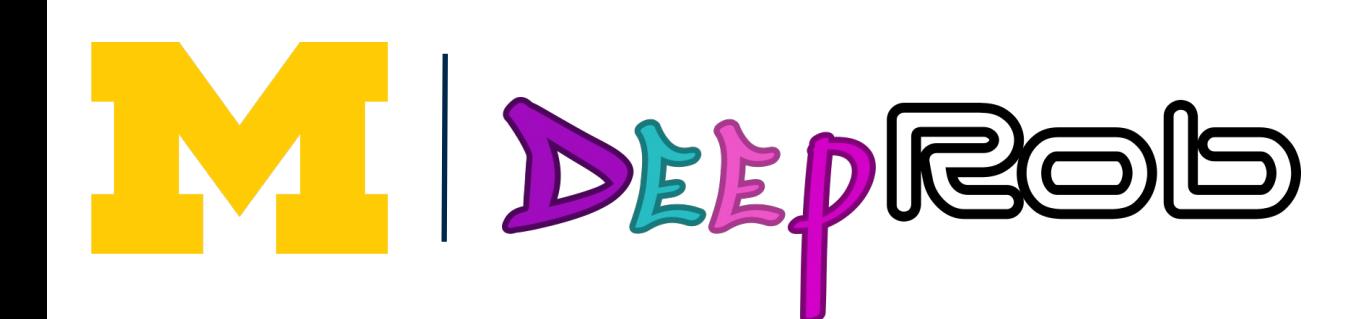

Maas et al, "Rectifier Nonlinearities Improve Neural Network Acoustic Models", ICML 2013

- Does not saturate
- Computationally efficient
- Converges much faster than sigmoid and tanh in practice (e.g. 6x)
- Will not "die"

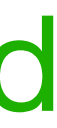

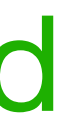

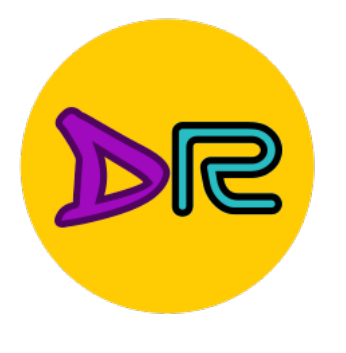

# Activation Functions: Leaky ReLU

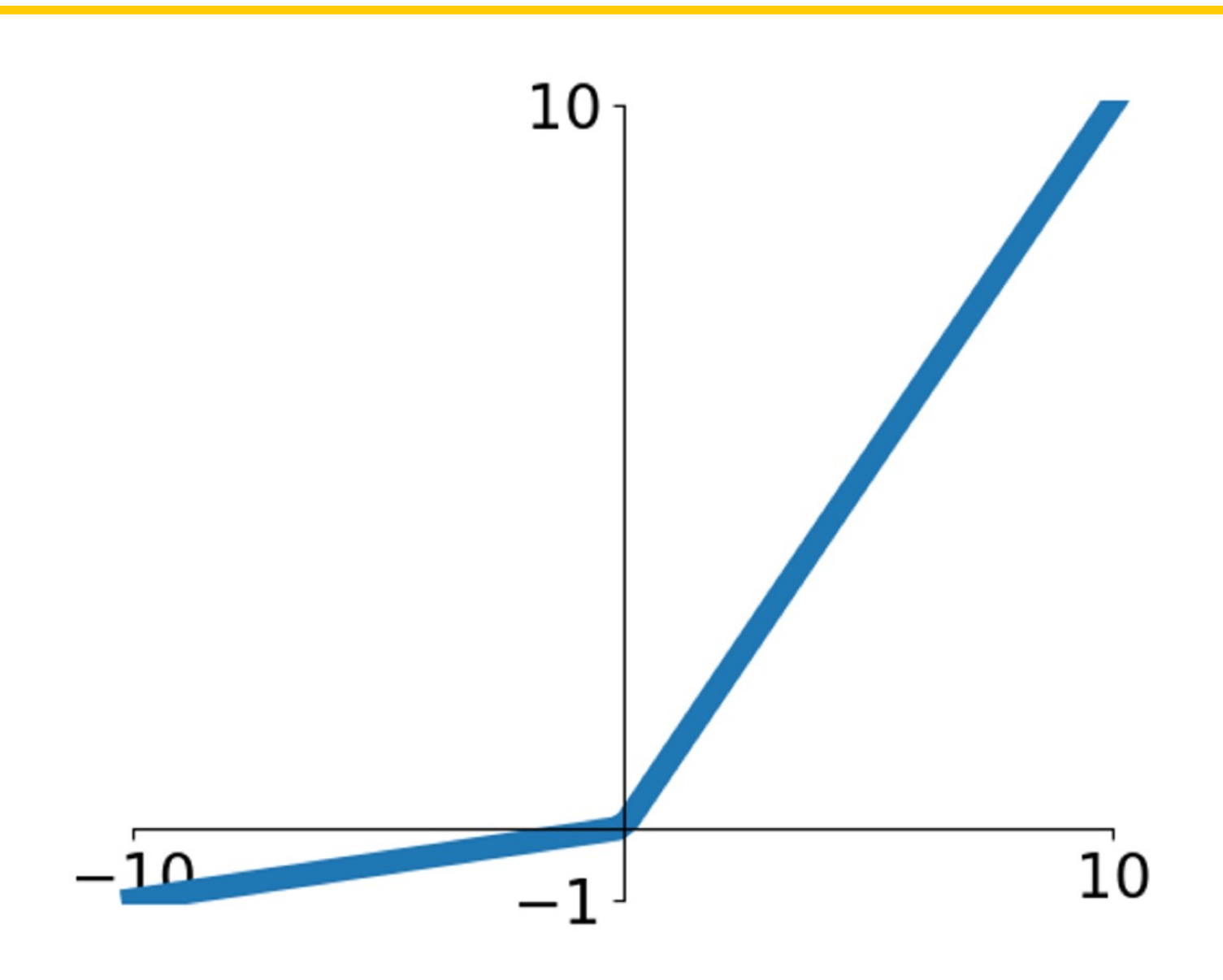

## **Leaky ReLU**  $f(x) = \max(\alpha x, x)$  $\alpha$  is a hyperparameter, often  $\alpha=0.1$

- Does not saturate
- Computationally efficient
- Converges much faster than sigmoid and tanh in practice (e.g. 6x)
- **Will not "die"**

**Parametric ReLU (PReLU)**  $f(x) = \max(\alpha x, x)$  $\alpha$  is learned via backprop

Maas et al, "Rectifier Nonlinearities Improve Neural Network Acoustic Models", ICML 2013

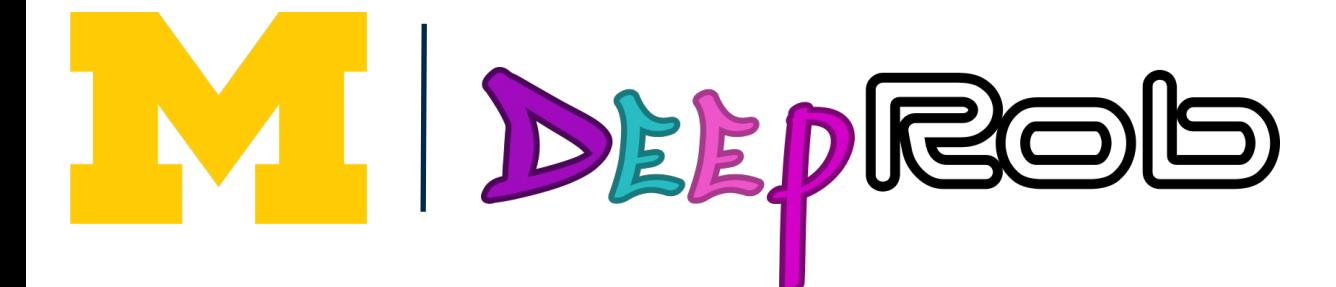

He et al, "Delving Deep into Rectifiers: Surpassing Human- Level Performance on ImageNet Classification", ICCV 2015

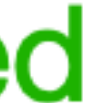

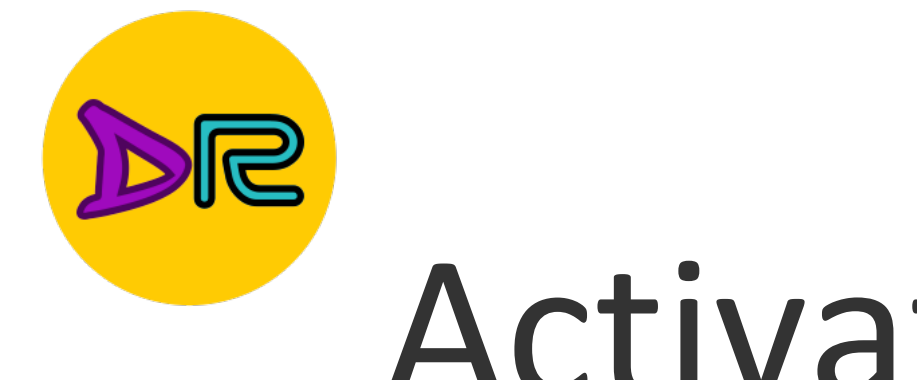

## Activation Functions: Exponential Linear Unit (ELU)

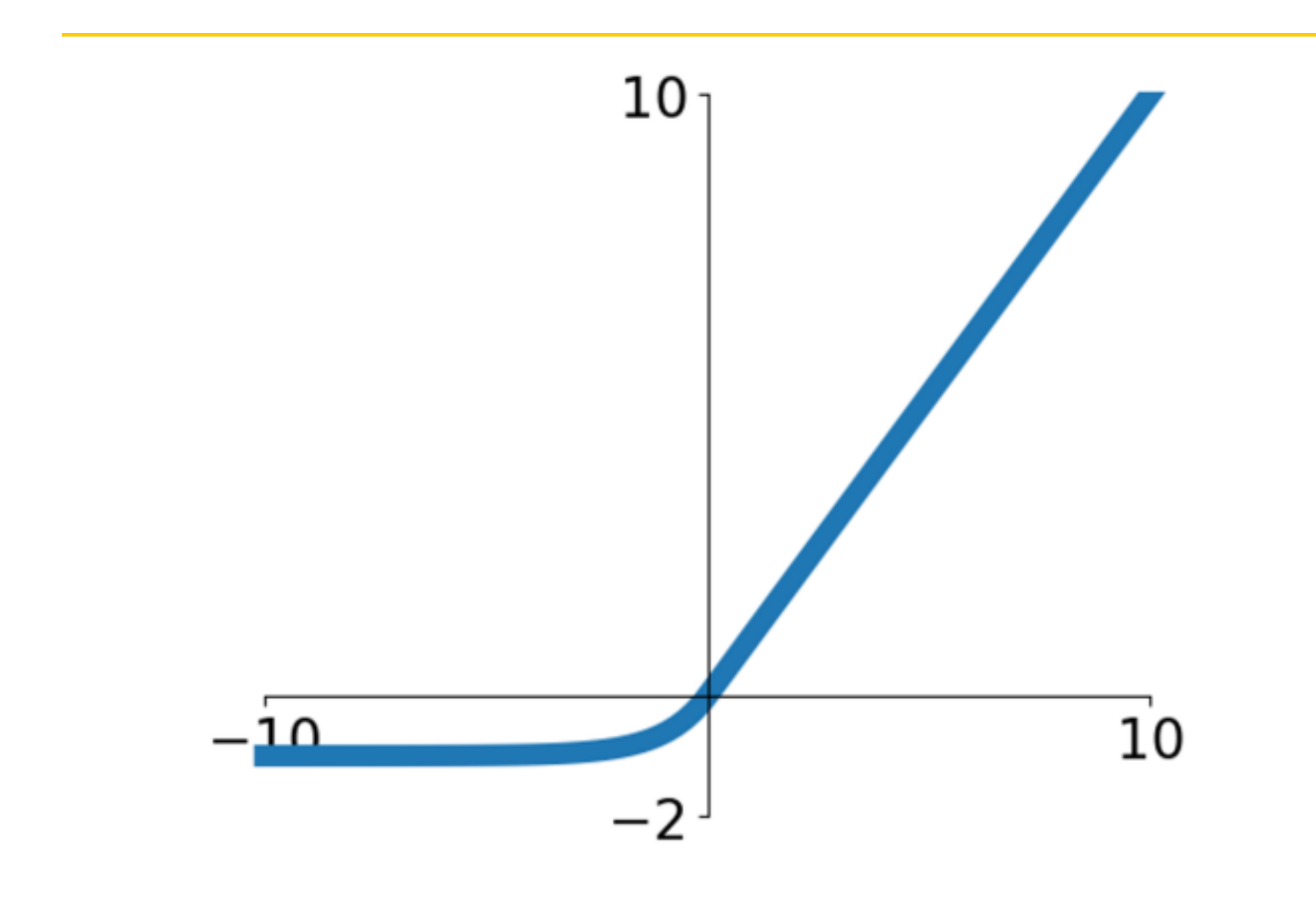

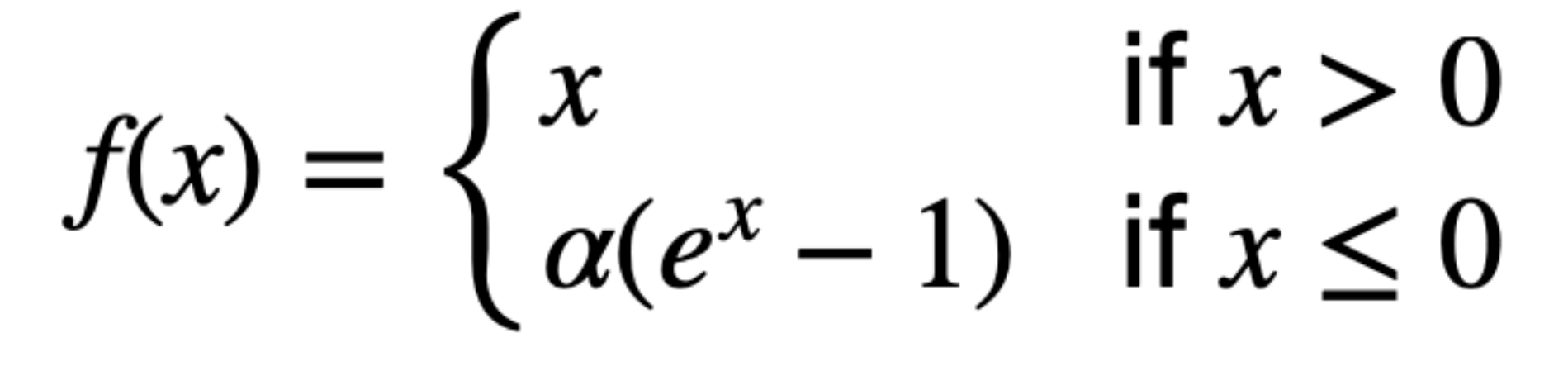

(Default  $\alpha = 1$ )

W DEEPROD

Fast and Accurate Deep Network Learning by Exponential Linear Units (ELUs), ICLR 2016

- All benefits of ReLU
- Closer to zero means outputs
- Negative saturation regime compared with Leaky ReLU adds some robustness to noise

- Computation requires exp()

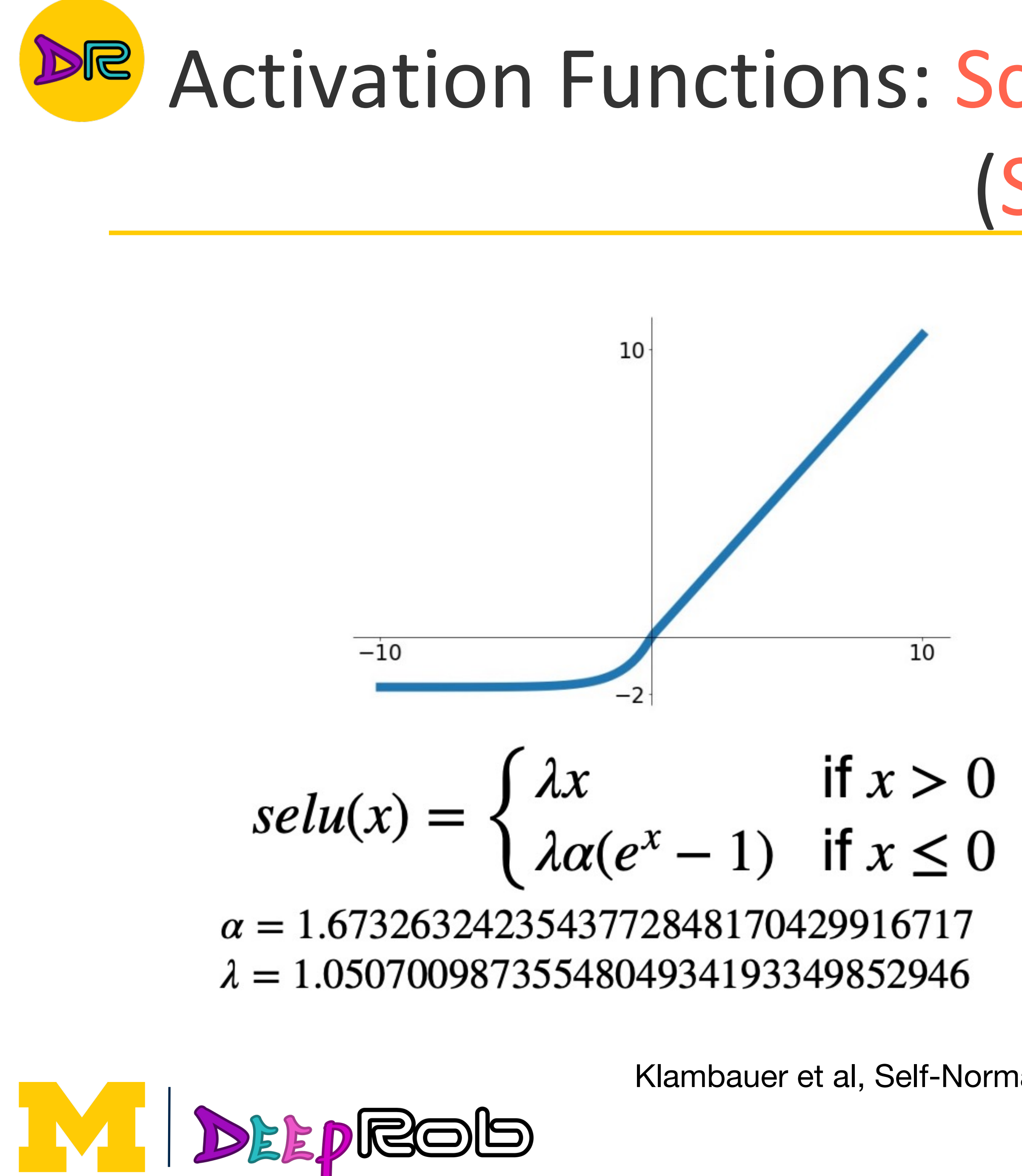

# Activation Functions: Scale Exponential Linear Unit (SELU)

- Scaled version of ELU that works better for deep networks "Self-Normalizing" property; can train deep **SELU networks without BatchNorm** 

Klambauer et al, Self-Normalizing Neural Networks, ICLR 2017

derivation see original paper (91 pages…)

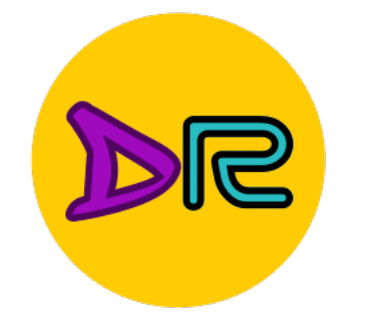

# Activation Functions: Gaussian Error Linear Unit (GELU)

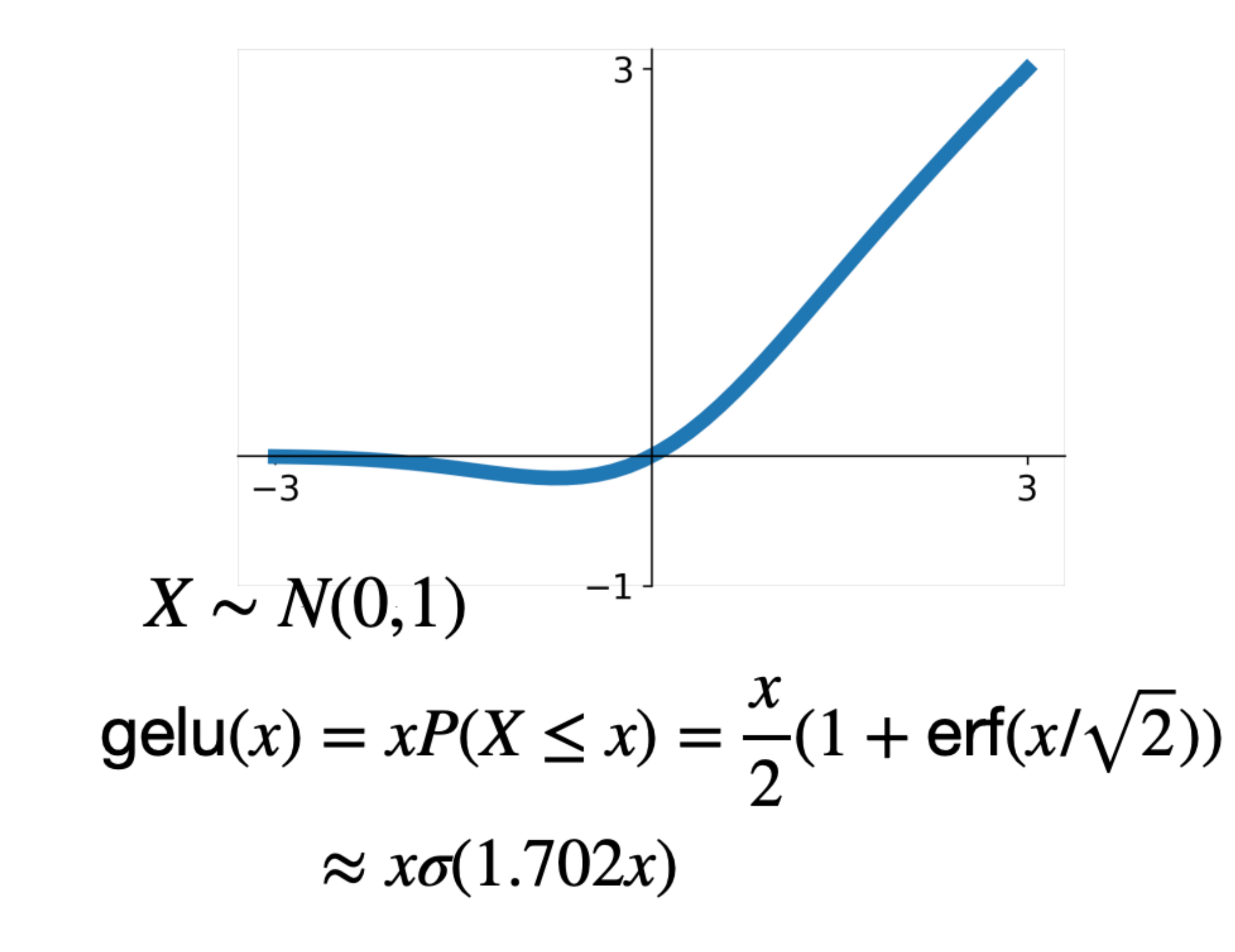

W DEEPROD

- **Idea:** Multiply input by 0 or 1 at random; large values more likely to be multiplied by 1, small values more likely to be multiplied by 0 (datadependent dropout)
- Take expectation over randomness
- Very common in Transformers (BERT, GPT, ViT)

## **Activation Functions**

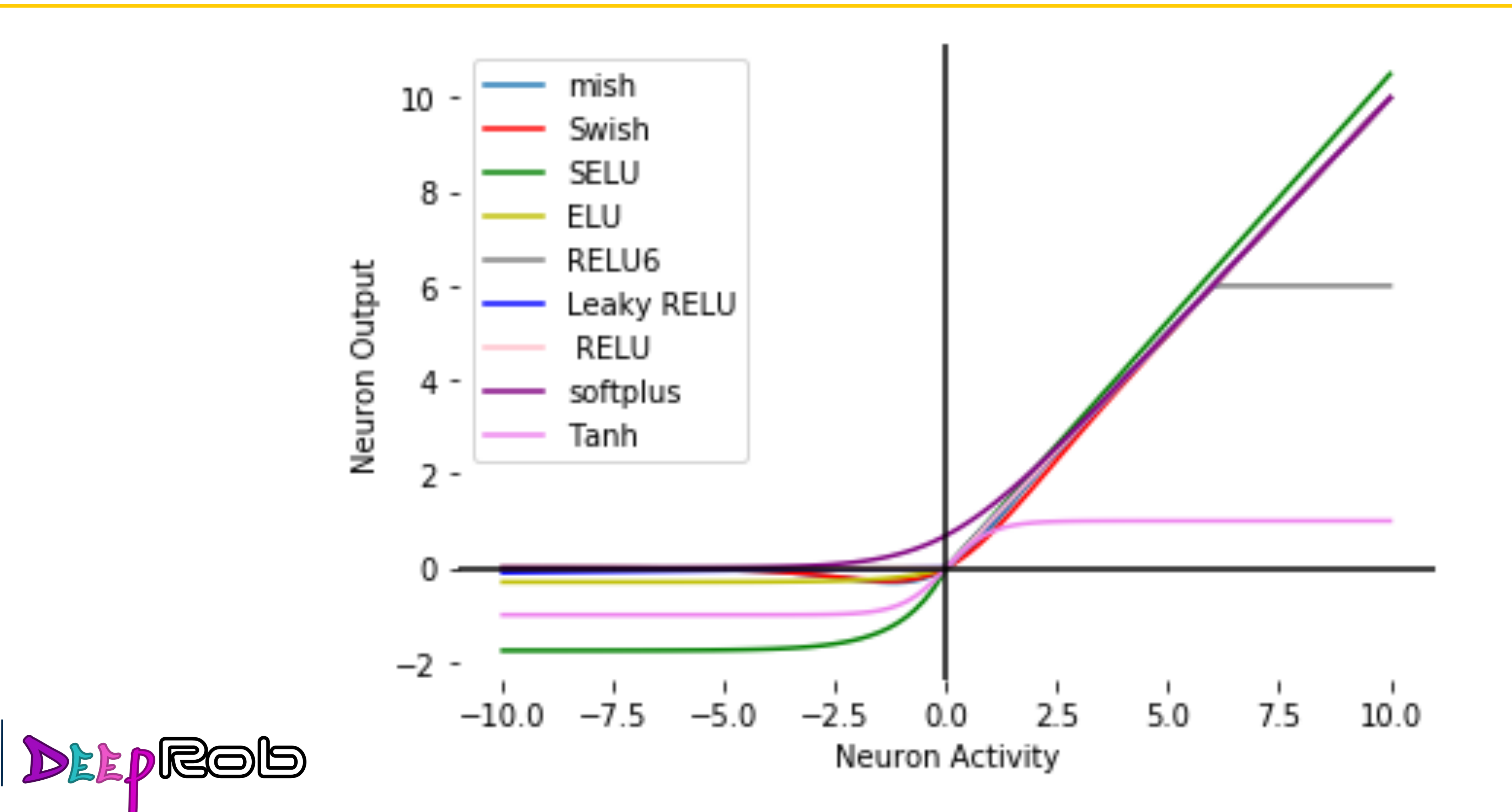

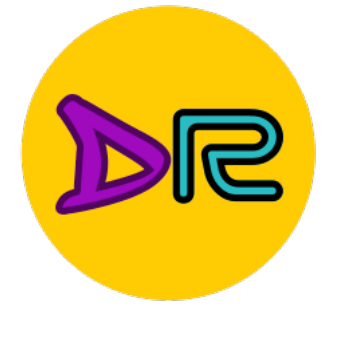

IV

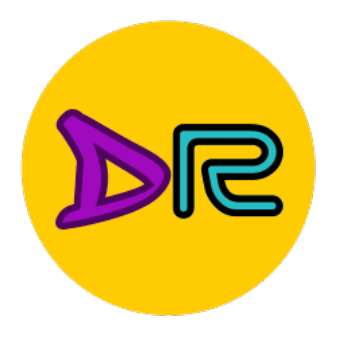

W

## Accuracy on CIFAR10

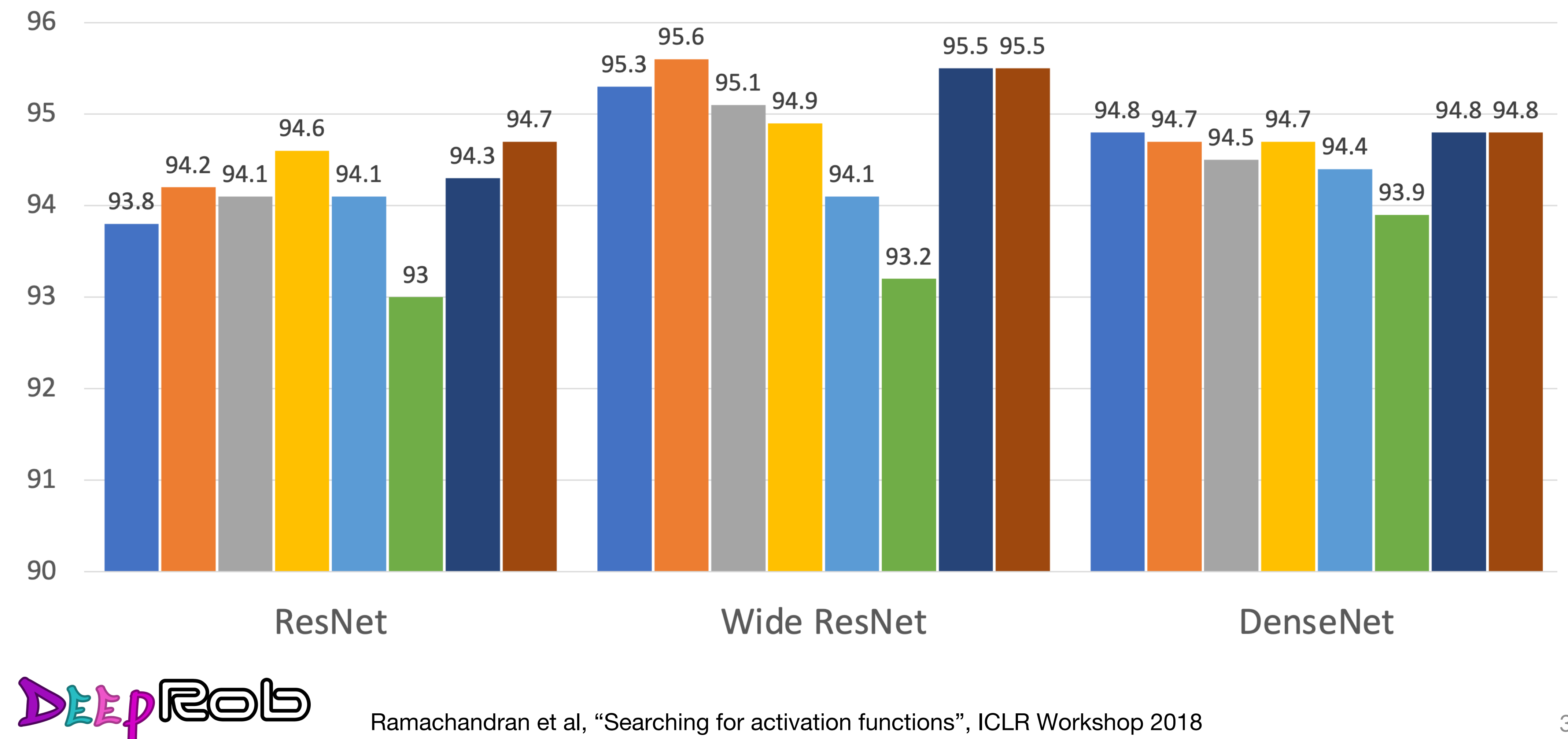

Ramachandran et al, "Searching for activation functions", ICLR Workshop 2018

#### ReLU Leaky ReLU Parametric ReLU Softplus ELU SELU GELU Swish

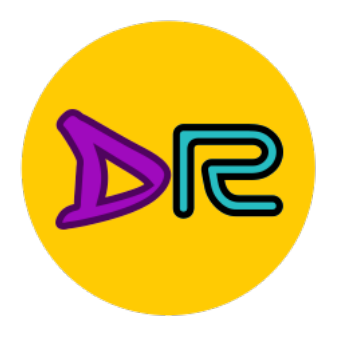

# **Activation Functions: Summary**

- Don't think too hard. Just use ReLU
- need to squeeze that last 0.1%
- Don't use sigmoid or tanh

## Some (very) recent architectures use GeLU instead of ReLU, but the gains are minimal

Dosovitskiy et al, "An Image is Worth 16x16 Words: Transformers for Image Recognition at Scale", ICLR 2021 Liu et al, "A ConvNet for the 2020s", arXiv 2022

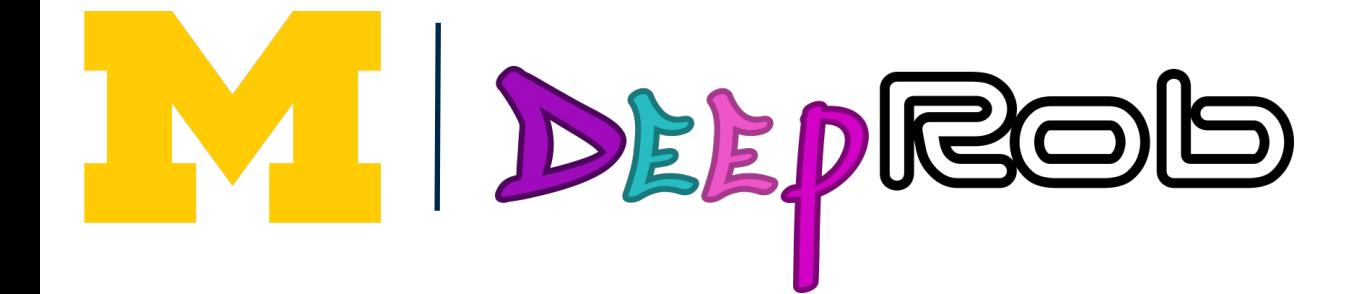

# - Try out Leaky ReLU / ELU / SELU / GELU if you

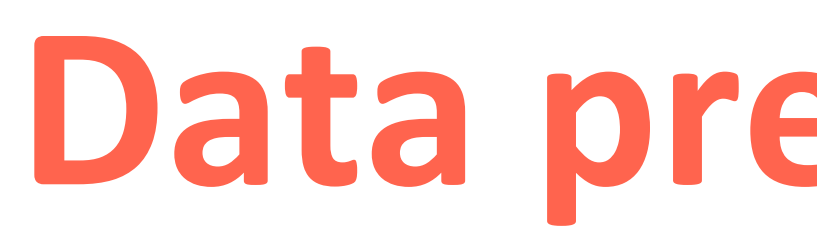

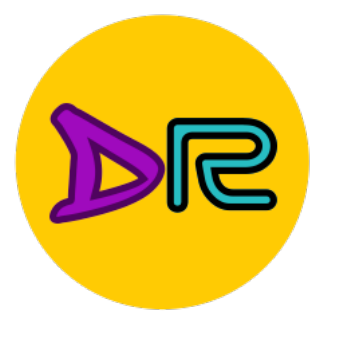

IM

DEEPROD

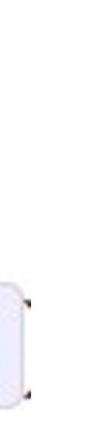

## **Data preprocessing**

(Assume X[NxD] is data matrix, each example in a row)

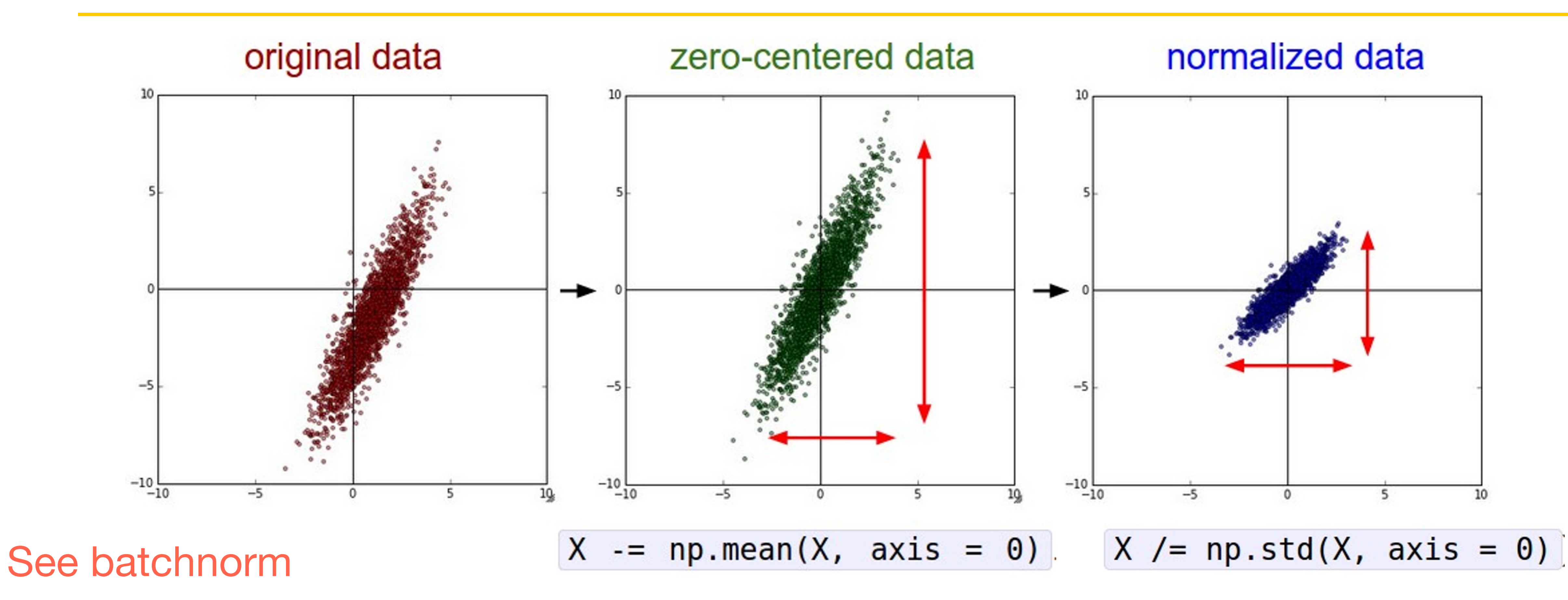

IM.

## Data preprocessing

In practice, you may also see PCA and Whitening of the data

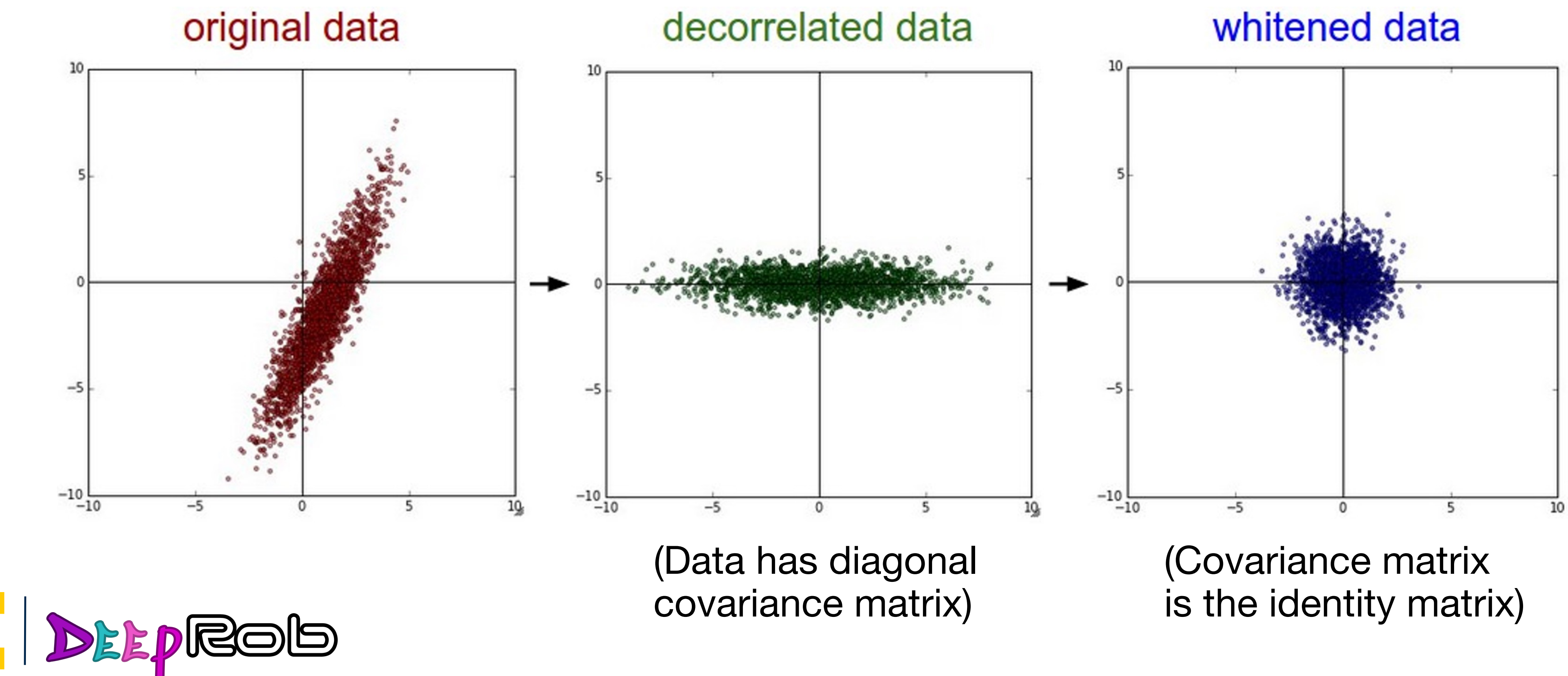
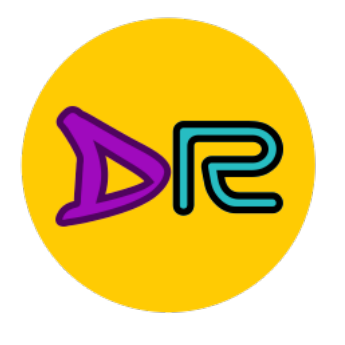

#### Data preprocessing

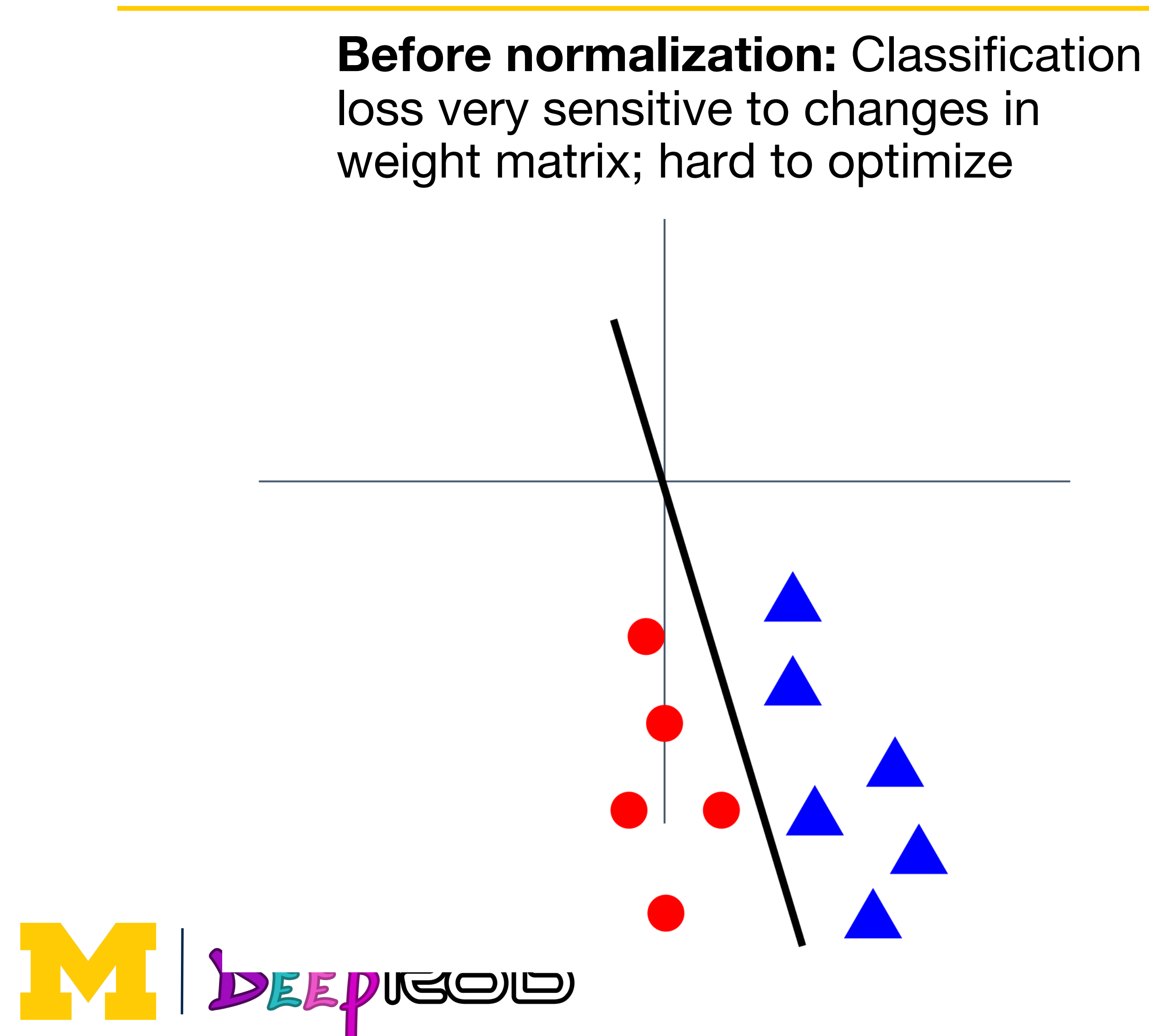

**After normalization:** less sensitive to small changes in weights; easier to optimize

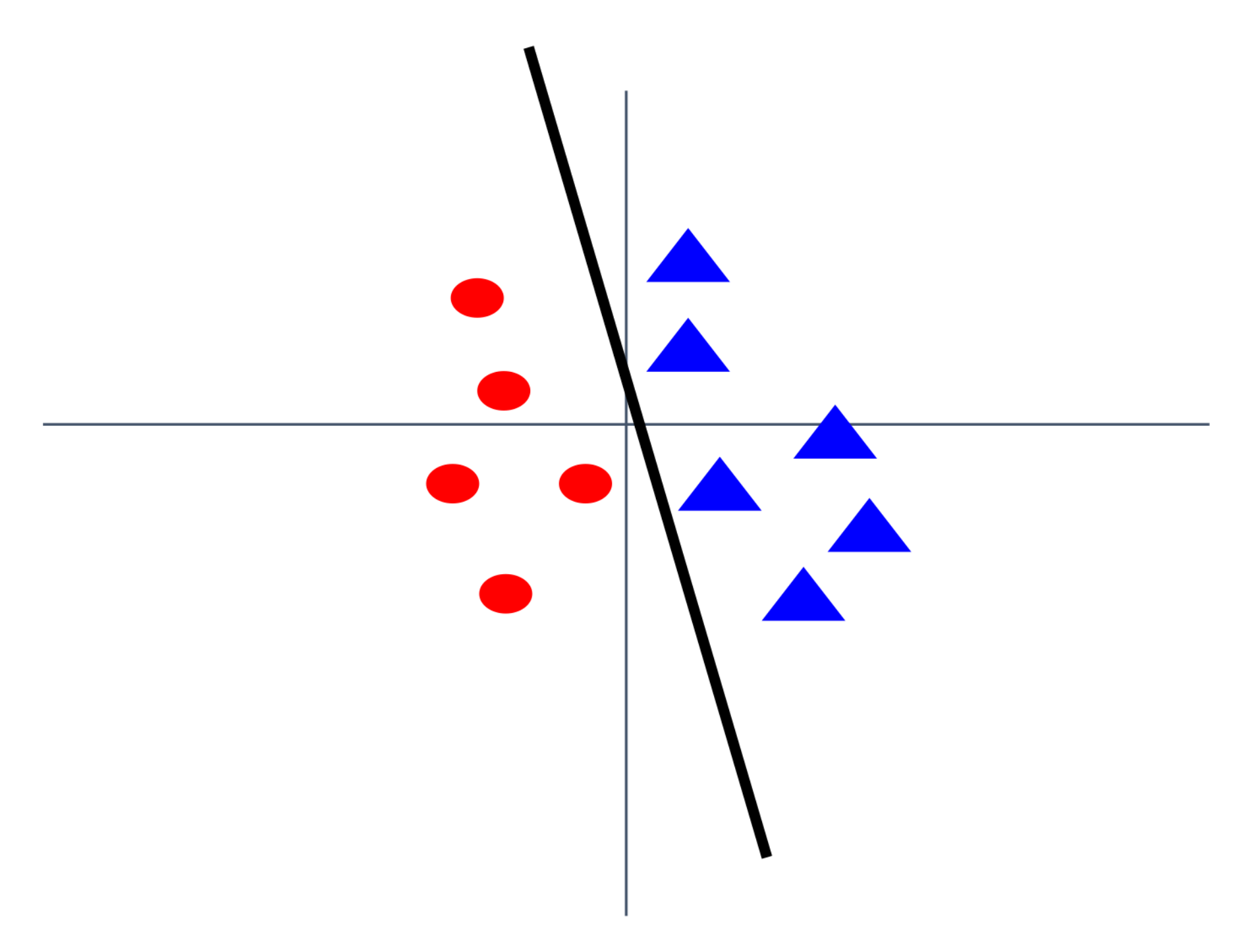

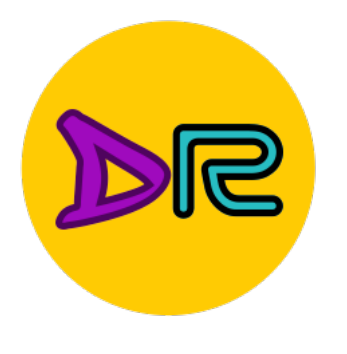

## Data preprocessing for Images

e.g. consider CIFAR-10 example with [32, 32, 3] images

- Subtract the mean image (e.g. AlexNet)  $(mean image = [32, 32, 3] array)$
- Subtract per-channel mean (e.g. VGGNet) (mean along each channel  $=$  3 numbers)
- Subtract per-channel mean and Divide by perchannel std (e.g. ResNet) (mean along each channel  $=$  3 numbers)

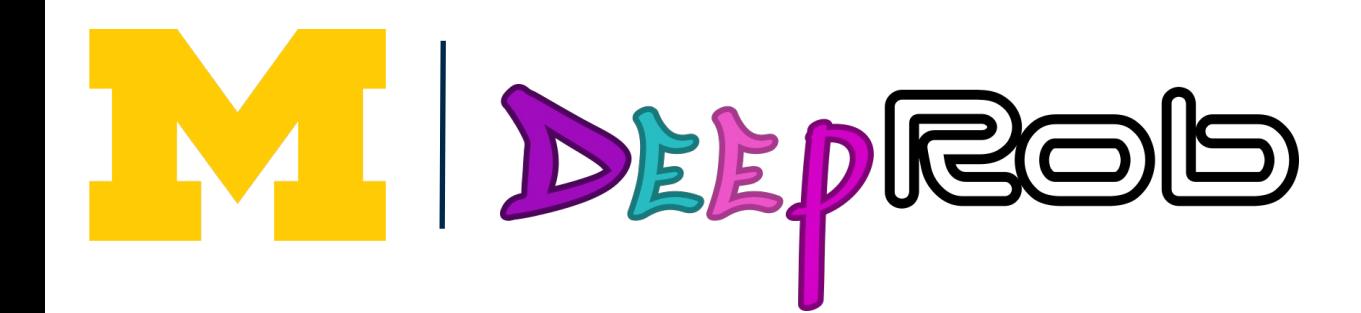

Not common to do **PCA or whitening** 

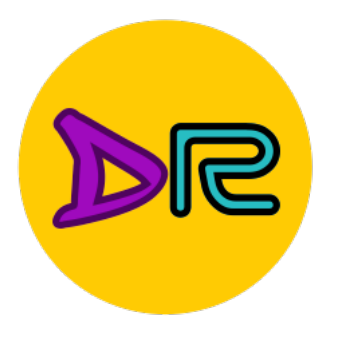

#### **Weight initialization**

**Q:** What happens if we initialize all W=0, b=0?

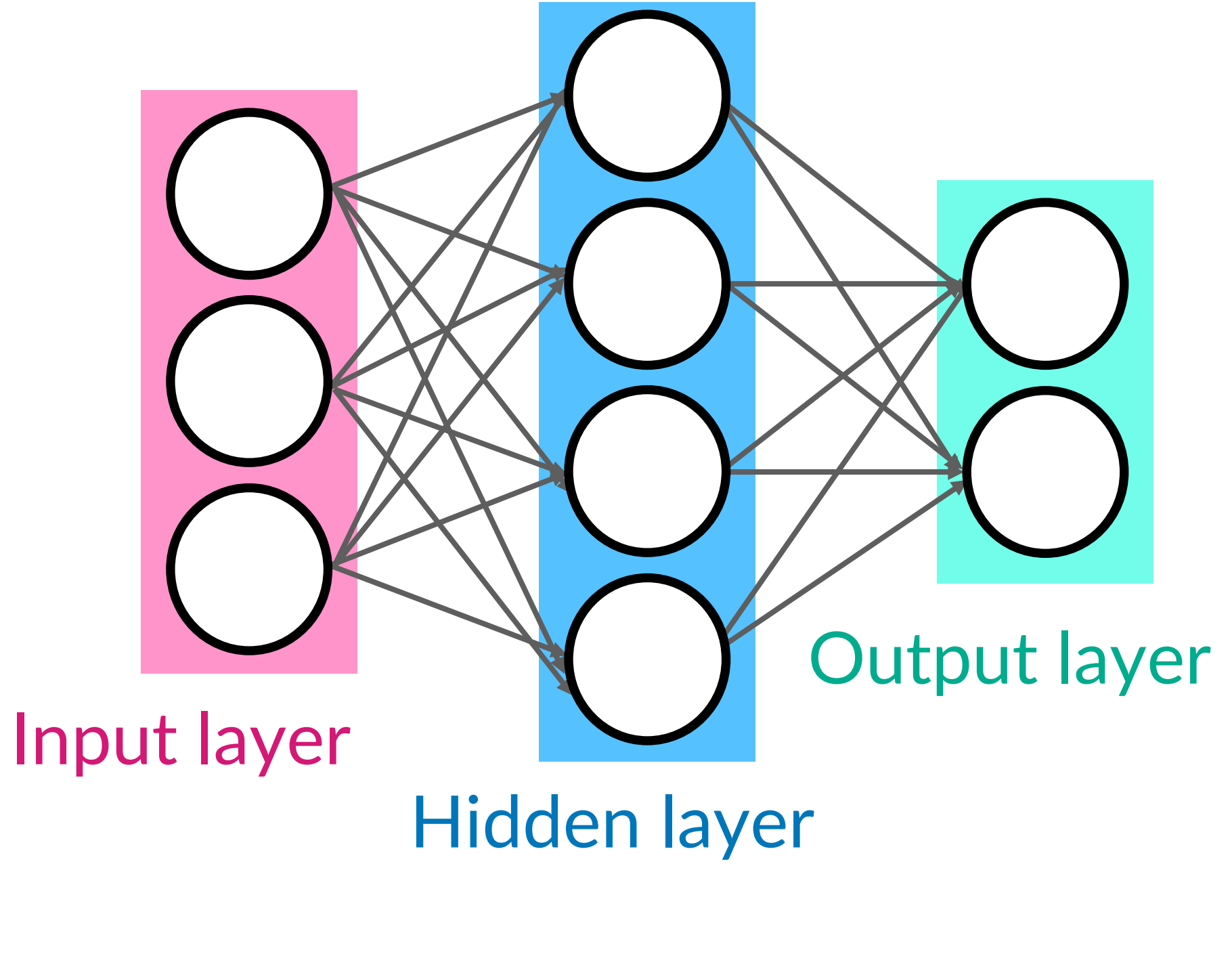

M DEEPROD

[https://www.pinecone.io/learn/weight](https://www.pinecone.io/learn/weight-initialization/)[initialization/](https://www.pinecone.io/learn/weight-initialization/)

**A:** All outputs are 0, all gradients are the same!

"symmetry breaking" problem

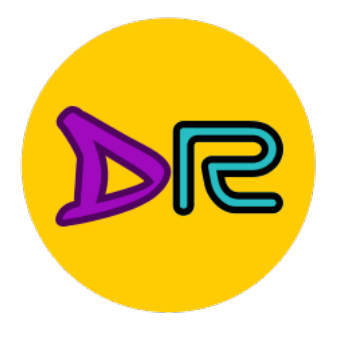

## Weight initialization

#### Next idea: **small random numbers** (Gaussian with zero

Works ~okay for small networks, but problems with deeper networks.

mean, std=0.01)

#### $W = 0.01$  \* np.random.randn(Din, Dout)

"vanishing gradient" problem

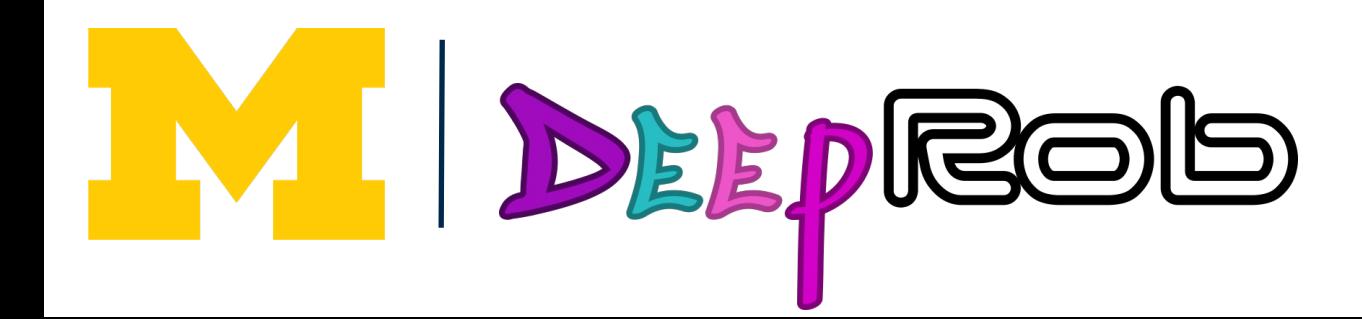

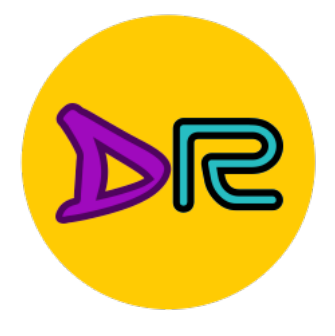

dims =  $[4096]$  \* 7 Forward pass for a 6-layer net with hidden size 4096  $hs = []$  $x = np.random.random(16, dims[0])$ for  $Din$ , Dout in  $zip$  (dims[ $:-1$ ], dims[ $1:$ ]):  $W = 0.01$  \* np.random.randn(Din, Dout)  $x = np.tanh(x.dot(W))$  $hs.append(x)$ 

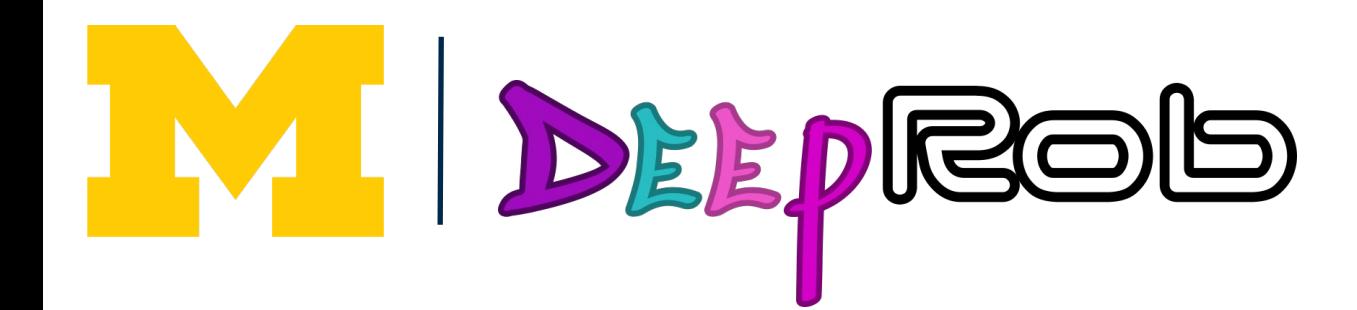

- 
- 

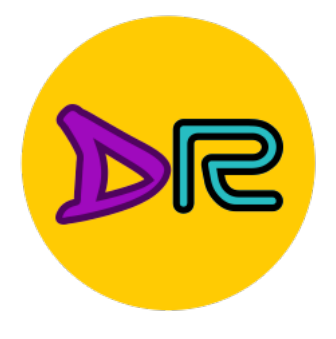

dims =  $[4096]$  \* 7 Forward pass for a 6-lay net with hidden size 40  $hs = []$  $x = np.random.random(16, dims[0])$ for  $Din$ , Dout in  $zip$  dims  $[-1]$ , dims  $W = 0.01 * np.random.randn (Din,$  $x = np.tanh(x.dot(W))$  $hs.append(x)$ 

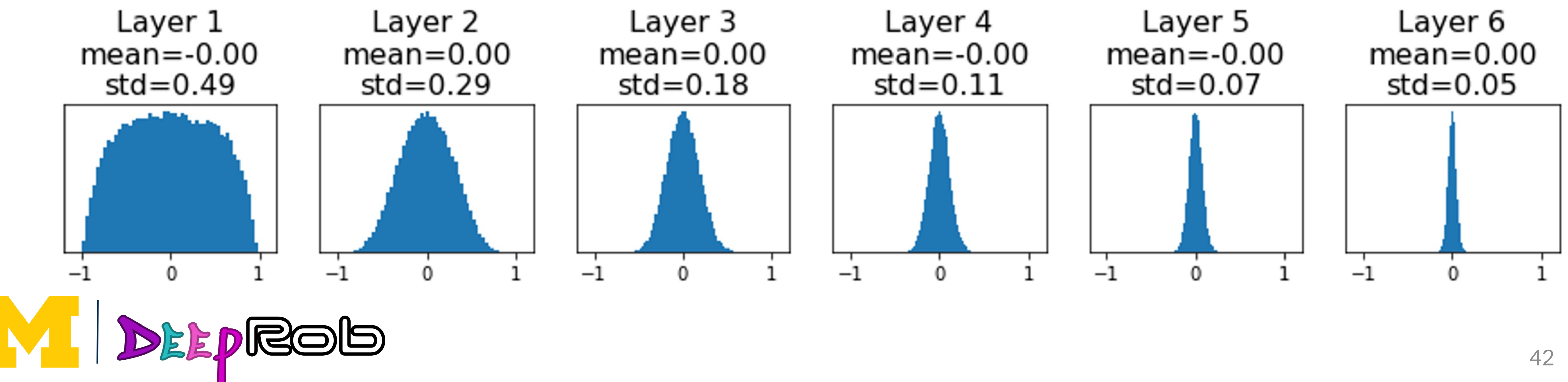

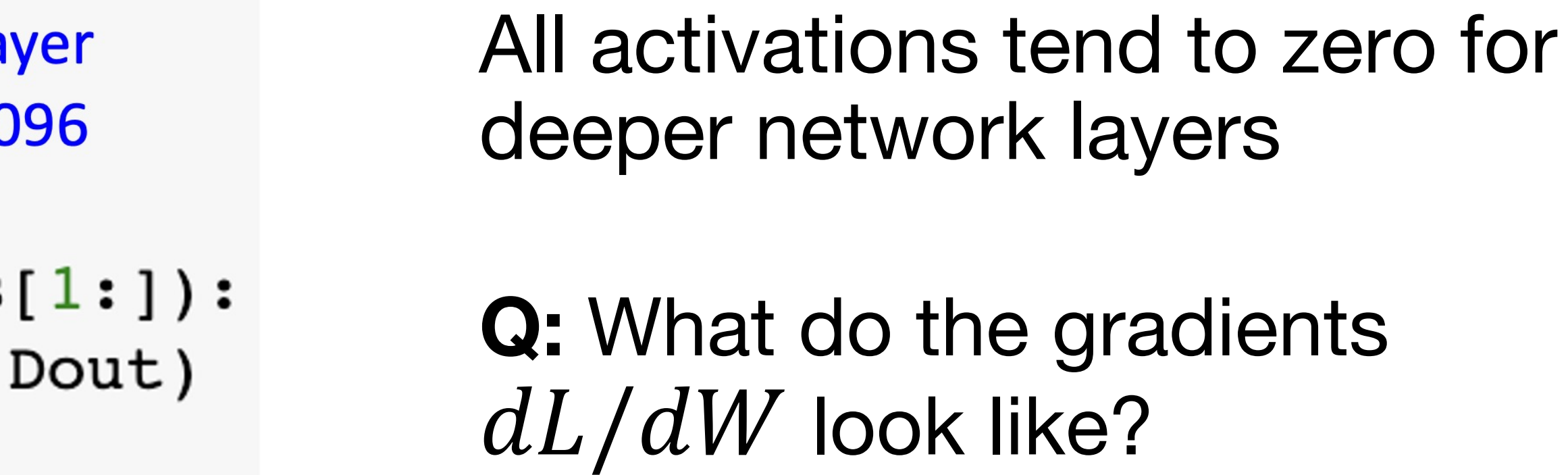

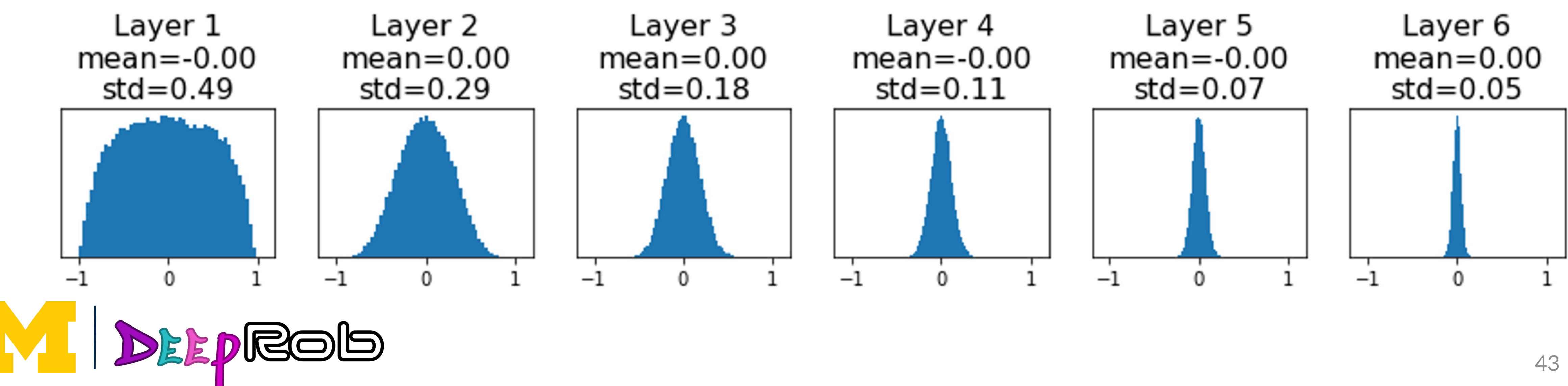

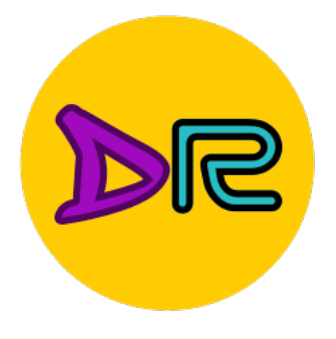

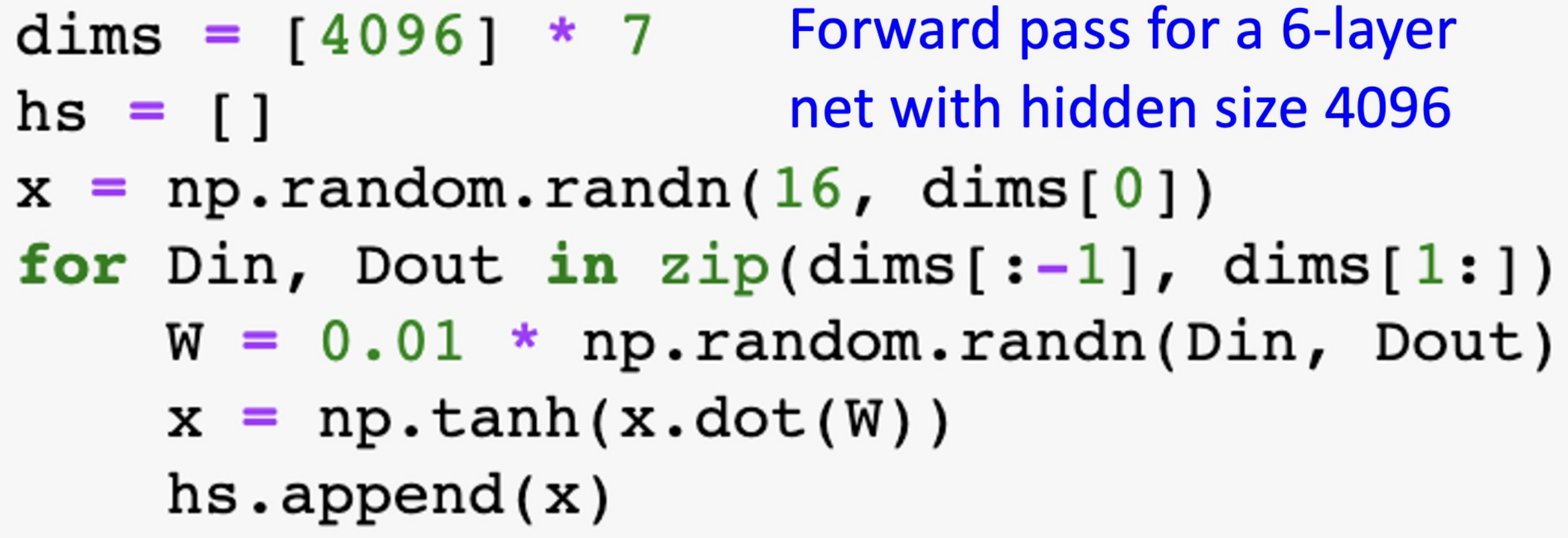

**Q:** What do the gradients  $dL/dW$  look like?

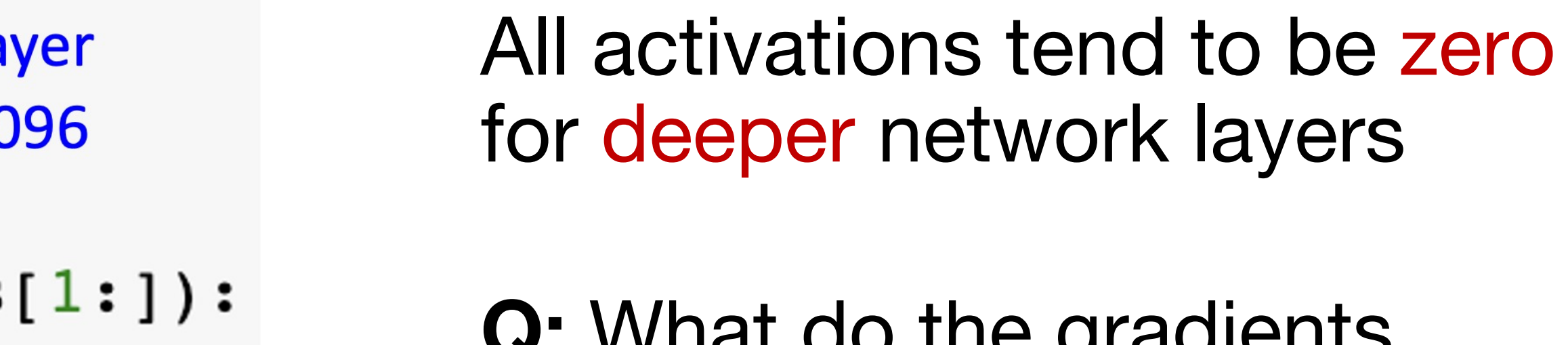

**A:** All zero, no learning :(

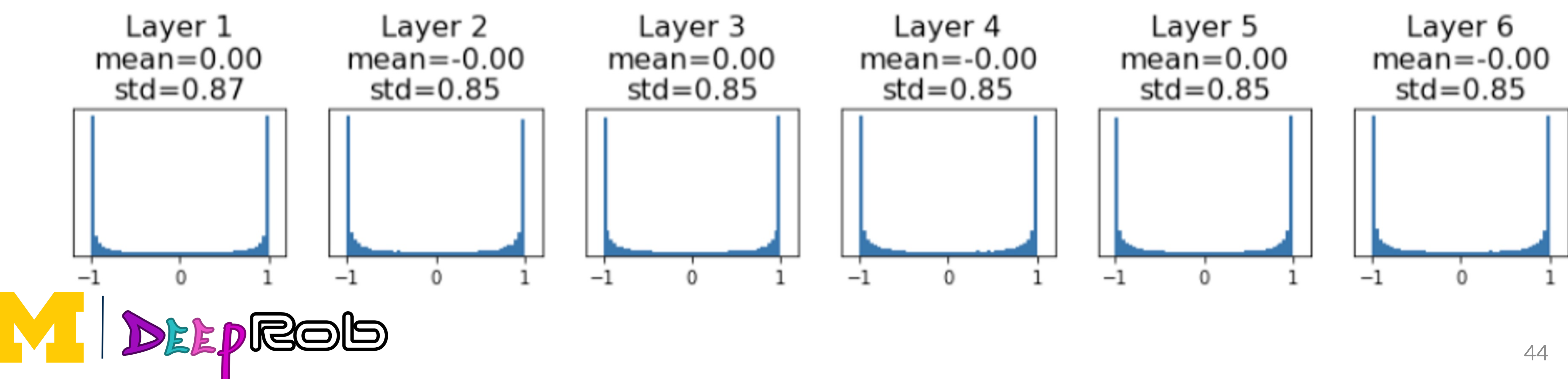

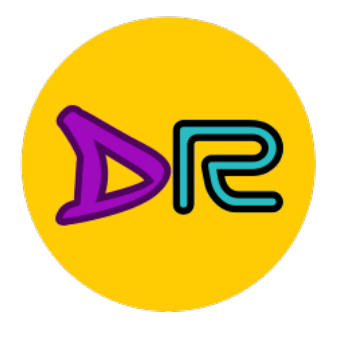

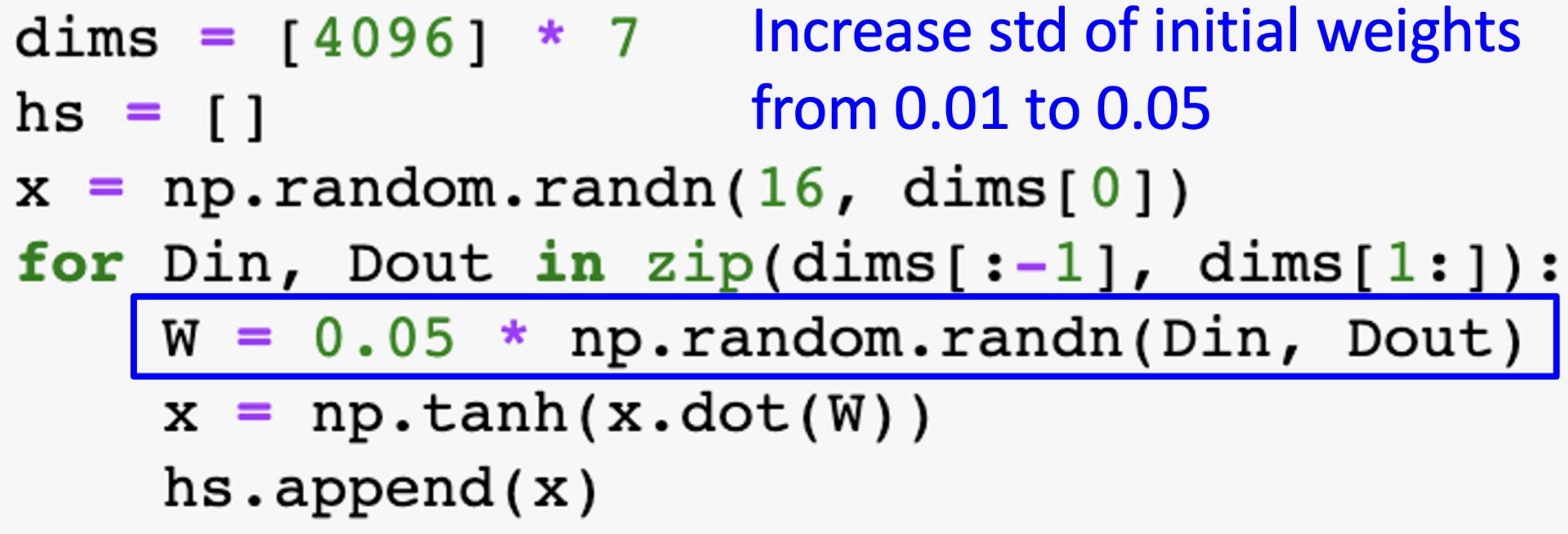

#### All activations saturate

**Q:** What do the gradients look like?

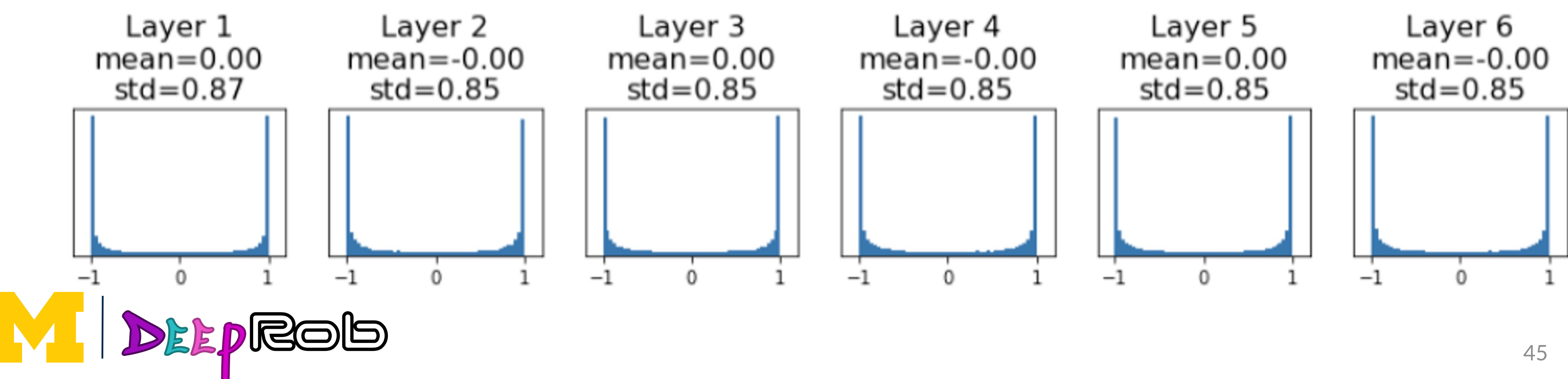

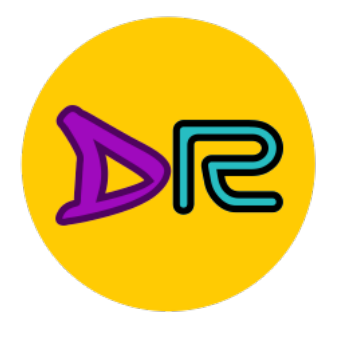

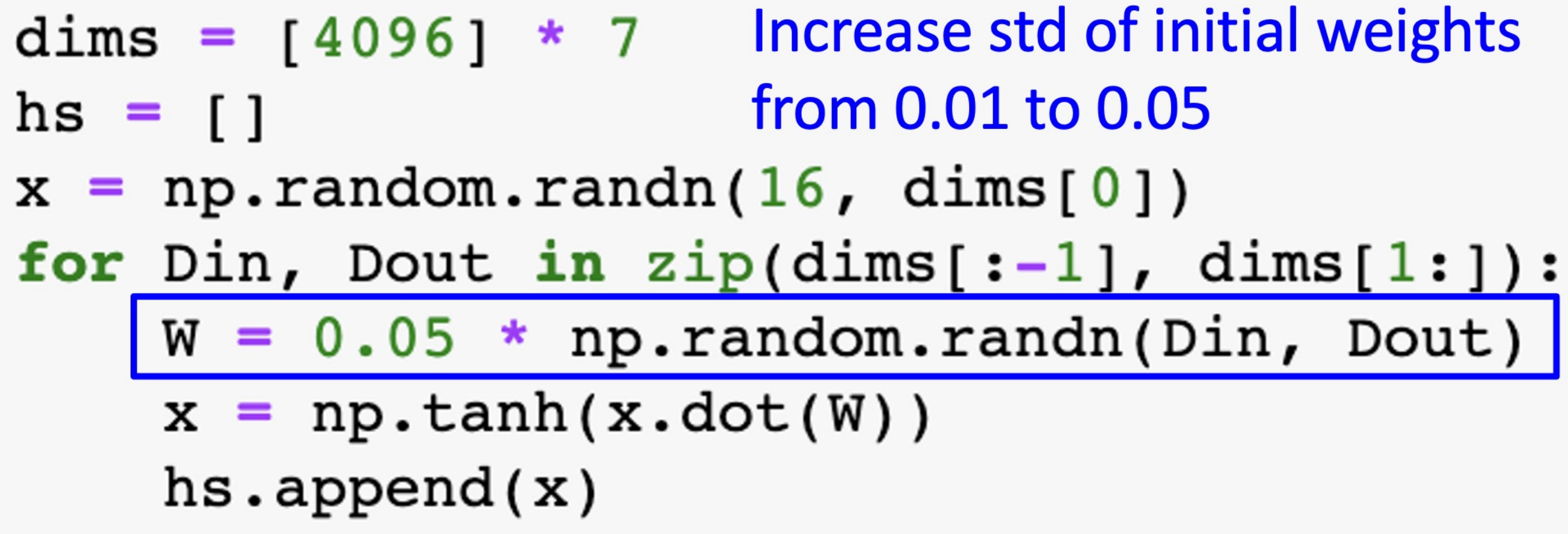

All activations saturate

**Q:** What do the gradients look like?

**A:** Local gradients all zero, no learning :(

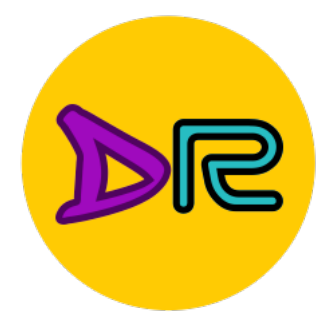

# Weight initialization: Xavier Initialization

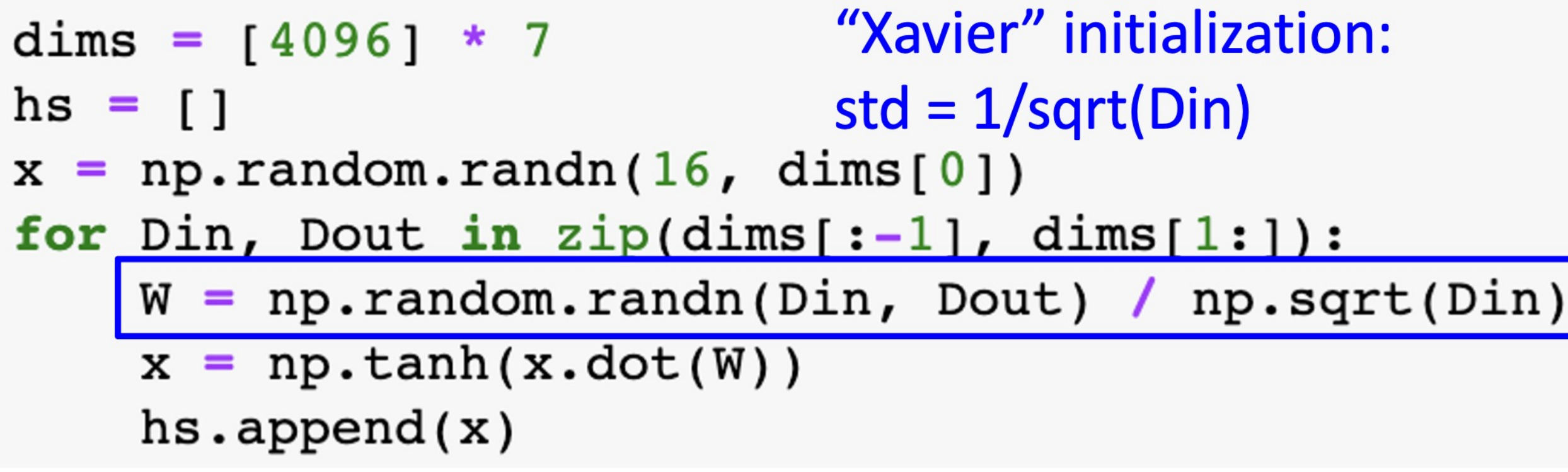

"Just right": Activations are nicely scaled for all layers!

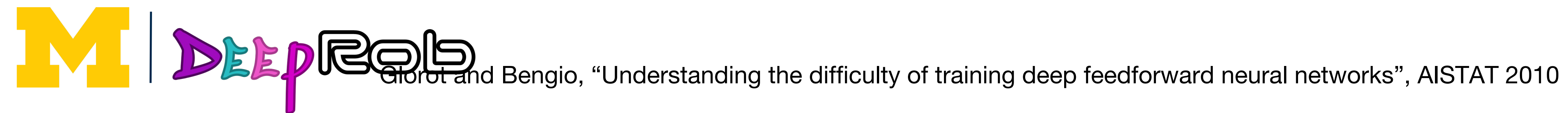

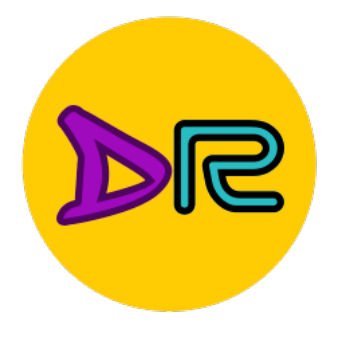

# Weight initialization: Xavier Initialization

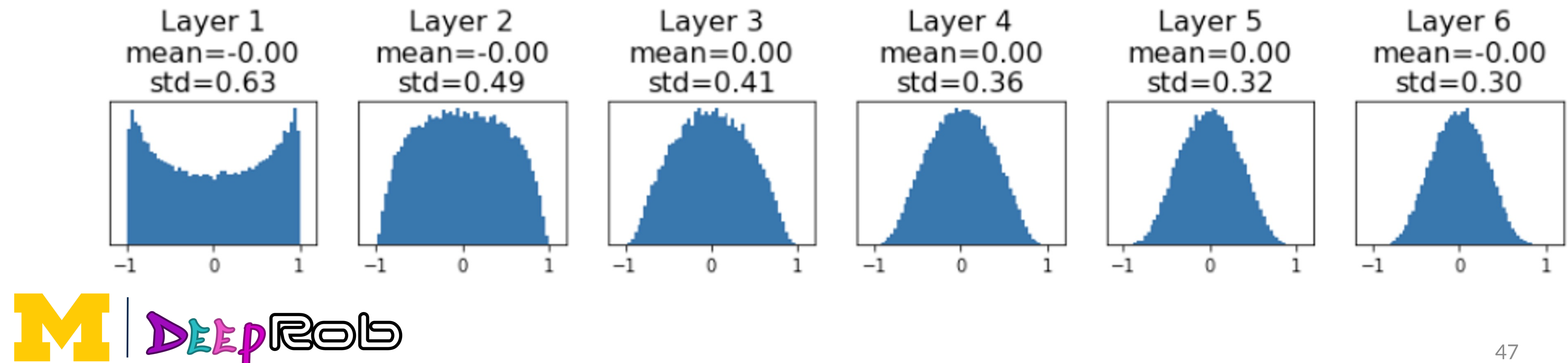

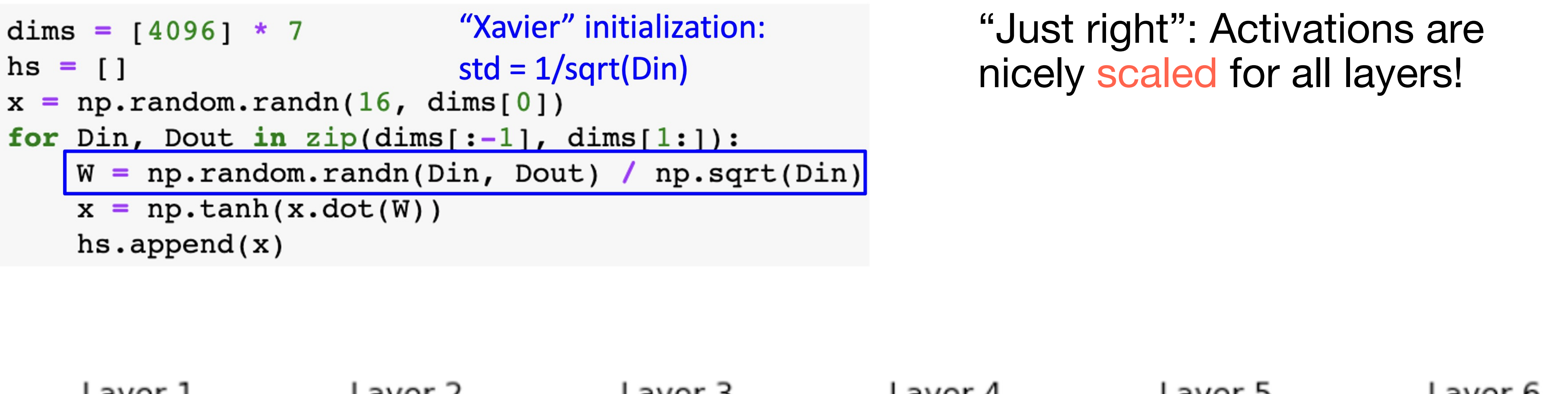

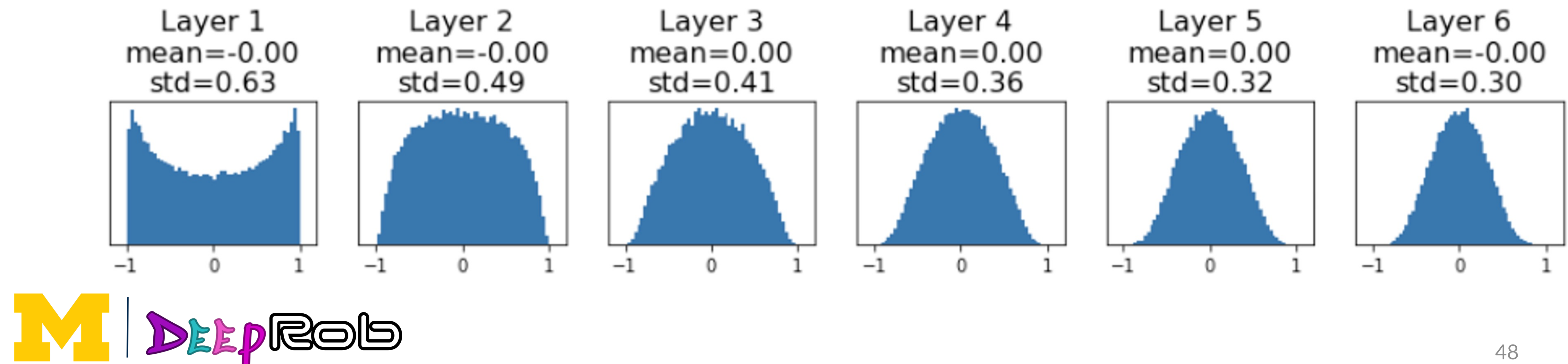

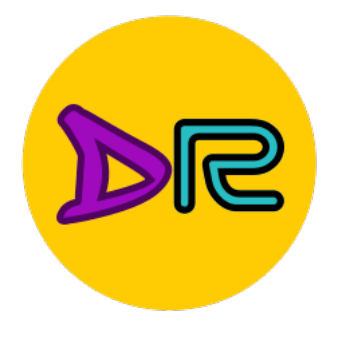

# Weight initialization: Xavier Initialization

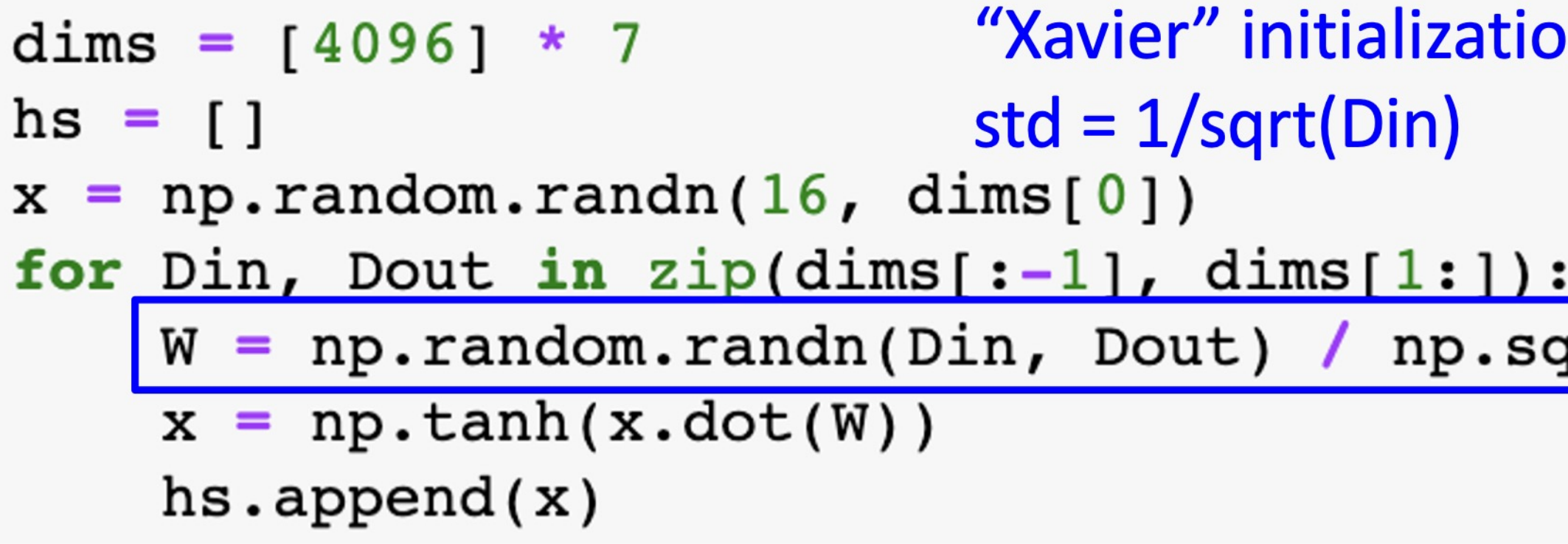

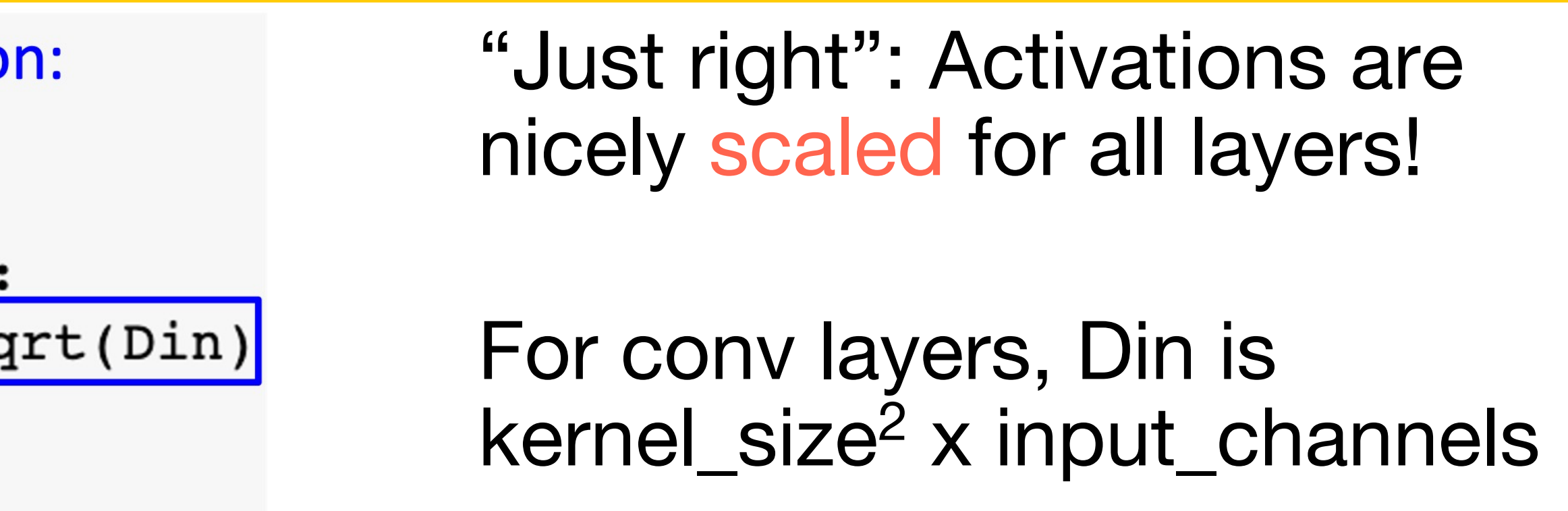

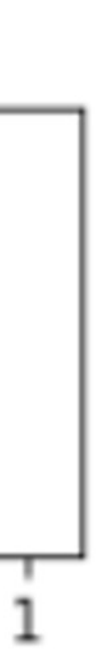

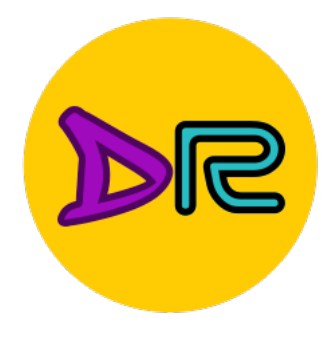

IM

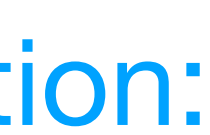

# Weight initialization: Xavier Initialization

"Xavier" initialization:  $y = Wx$   $y_i = \sum_{j=1}^{\infty}$  $Dim$  $x_j w_j$ [Assume  $x$ ,  $w$  are  $=  $Dim\times Var(x_i)\times Var(w_i)$$  [Assume x, w are zero-mean]

$$
y = Wx
$$

**Derivation:** Variance of output = Variance of input  $std = 1/\sqrt{Din}$  $Var(y_i) = DirXVar(x_i, w_i)$  [Assume x, w are  $\text{ind}$  =  $Din \times (\mathbb{E}[x_i^2] \mathbb{E}[w_i^2] - \mathbb{E}[x_i]^2 \mathbb{E}[w_i]$ independent]

If  $Var(w_i) = 1/Din$  then  $Var(y_i) = Var(x_i)$ 

DEEPROD

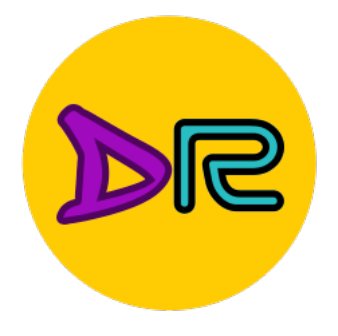

# Weight initialization: What about ReLU?

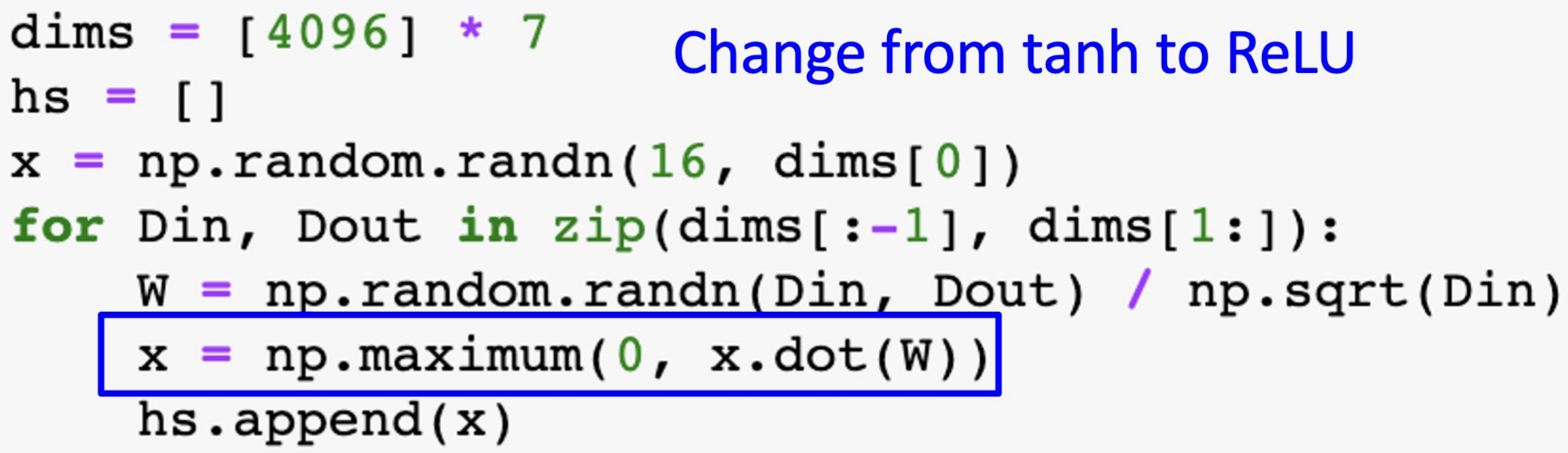

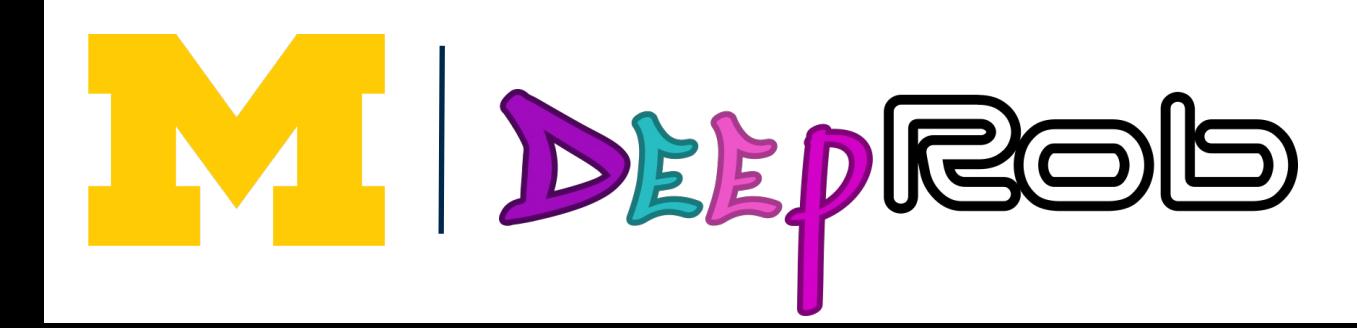

Xavier assumes zero centered activation function

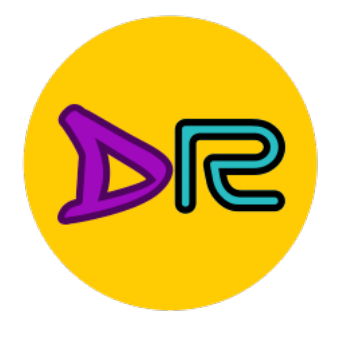

# Weight initialization: What about ReLU?

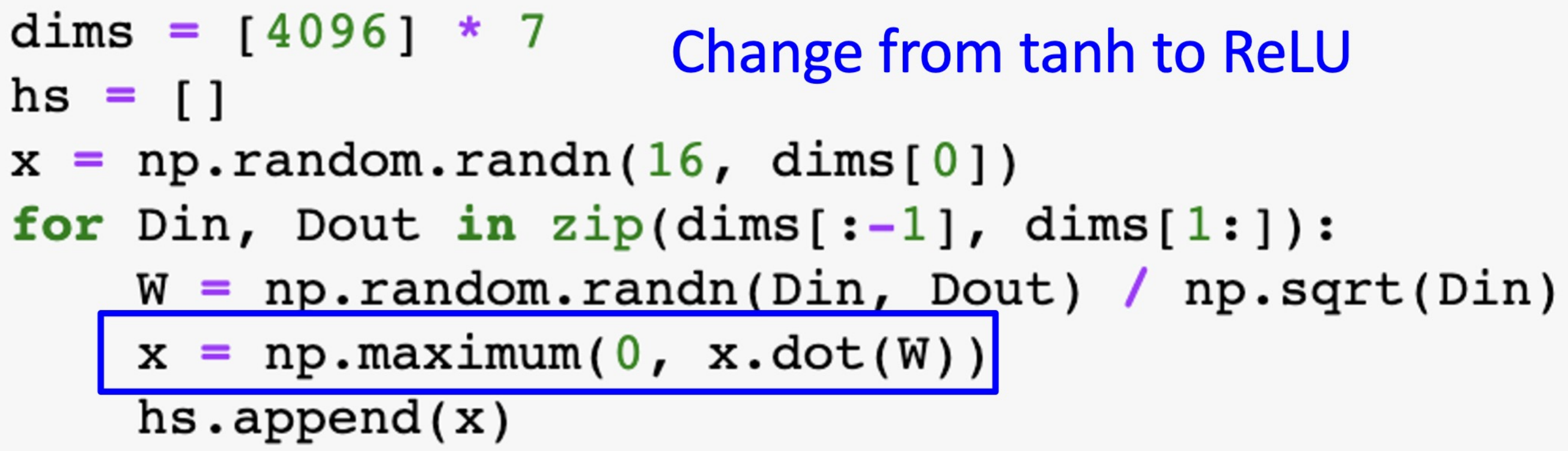

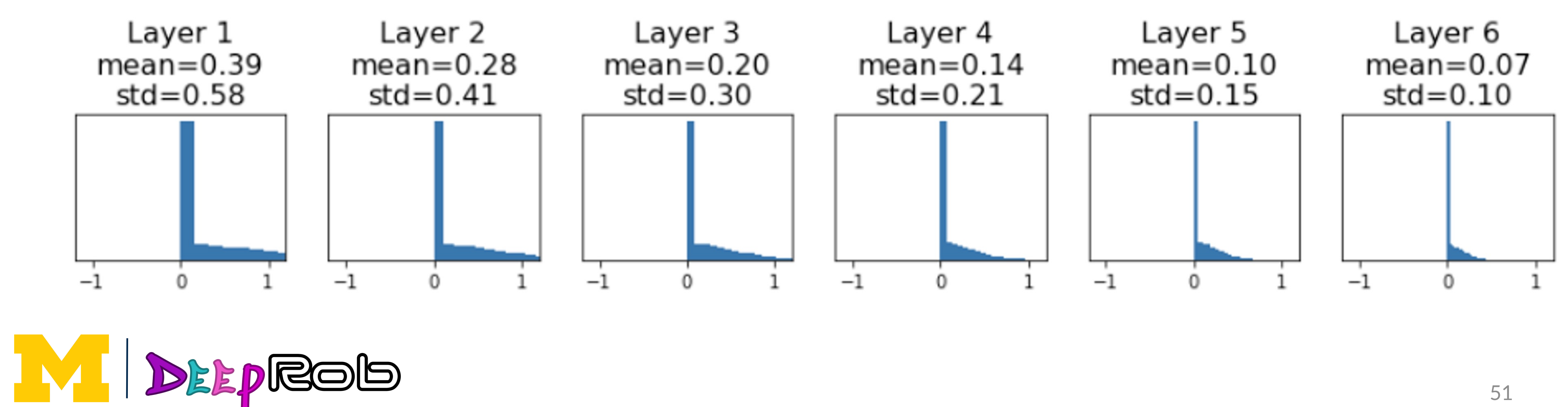

Xavier assumes zero centered activation function

**Activations collapse to zero** again, no learning: (

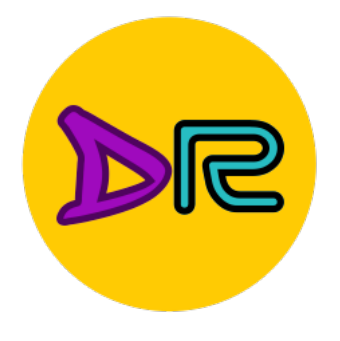

#### Weight initialization: Kaiming / MSRA initialization

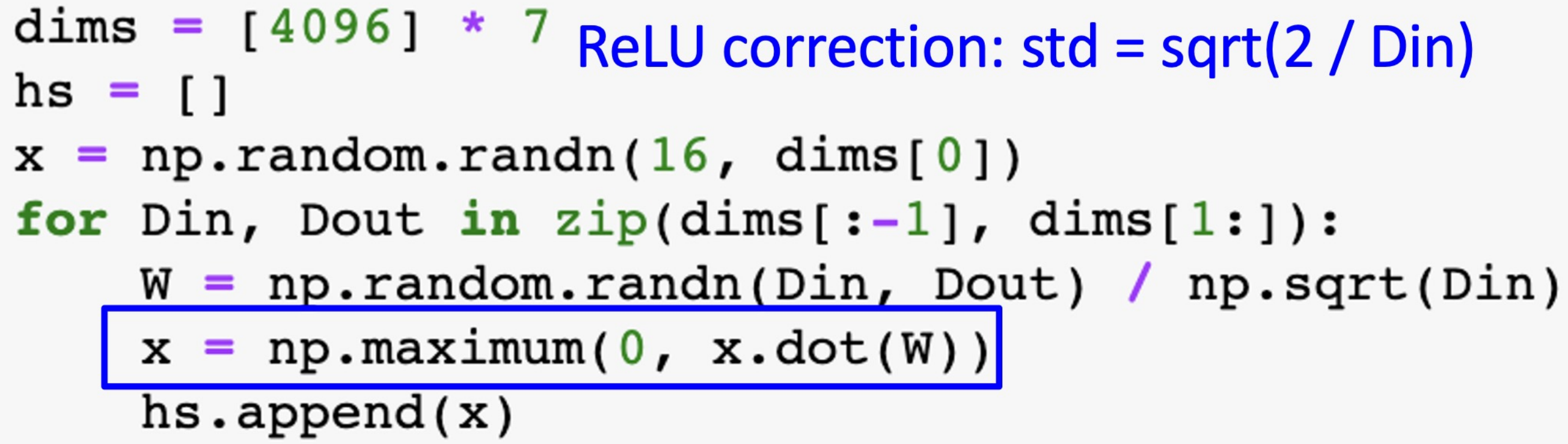

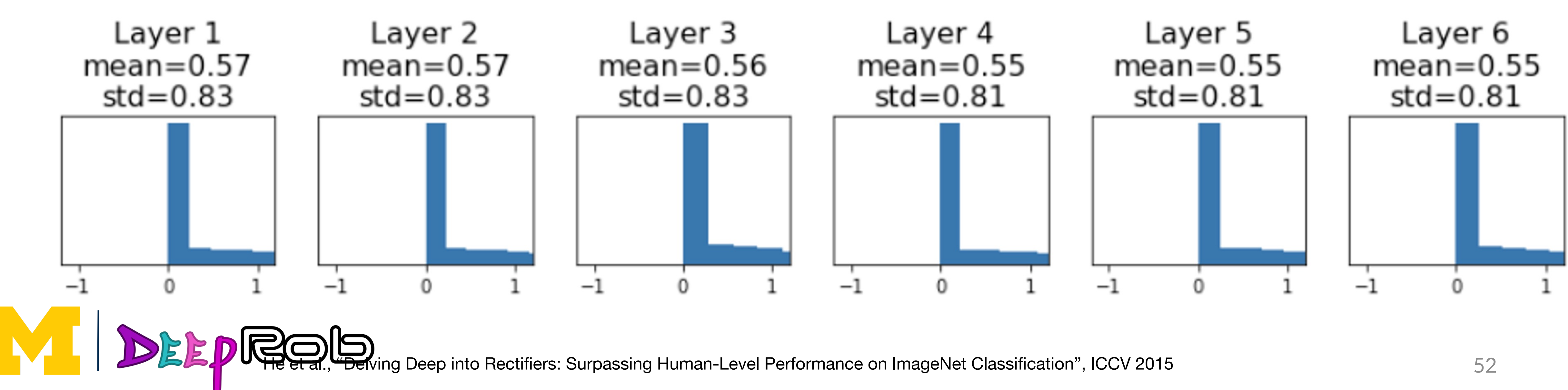

#### "Just right" - activations nicely scaled for all layers

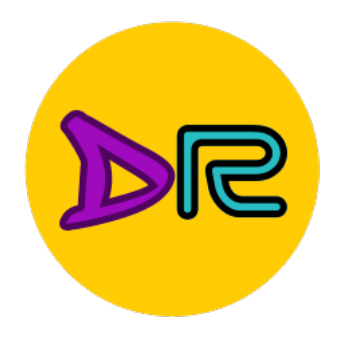

# Weight initialization: Residual Networks

If we initialize with MSRA: then $Var(F(x)) = Var(x)$ 

But then  $Var(F(x) + x)$  $Var(x)$ variance grows with each block!

#### **Residual Block**

X

conv

conv

relu

relu

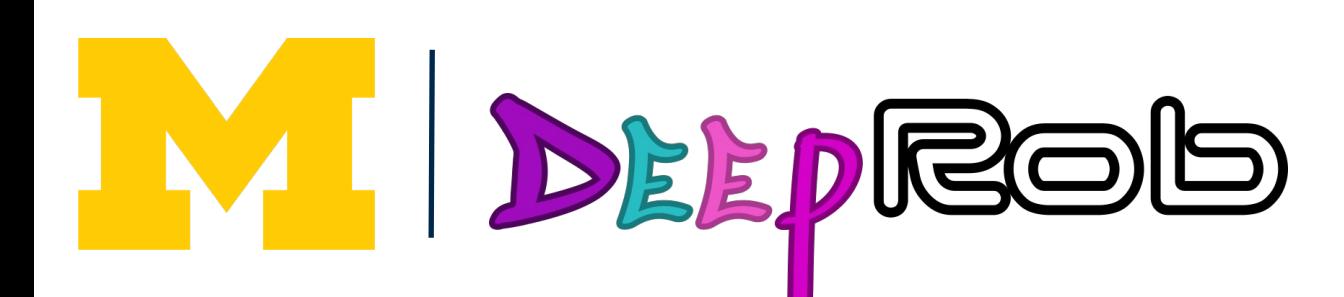

 $F(x) + x$ 

 $F(x)$ 

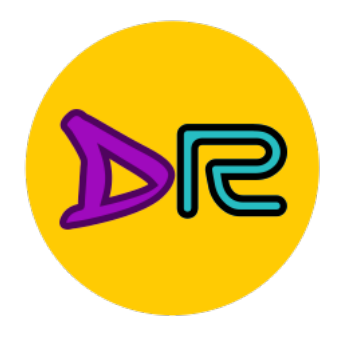

# Weight initialization: Residual Networks

If we initialize with MSRA: then $Var(F(x)) = Var(x)$ 

But then  $Var(F(x) + x)$  $Var(x)$ variance grows with each block!

**Solution:** Initialize first conv with MSRA, initialize second conv to zero. Then $Var(F(x) + x) = Var(x)$ 

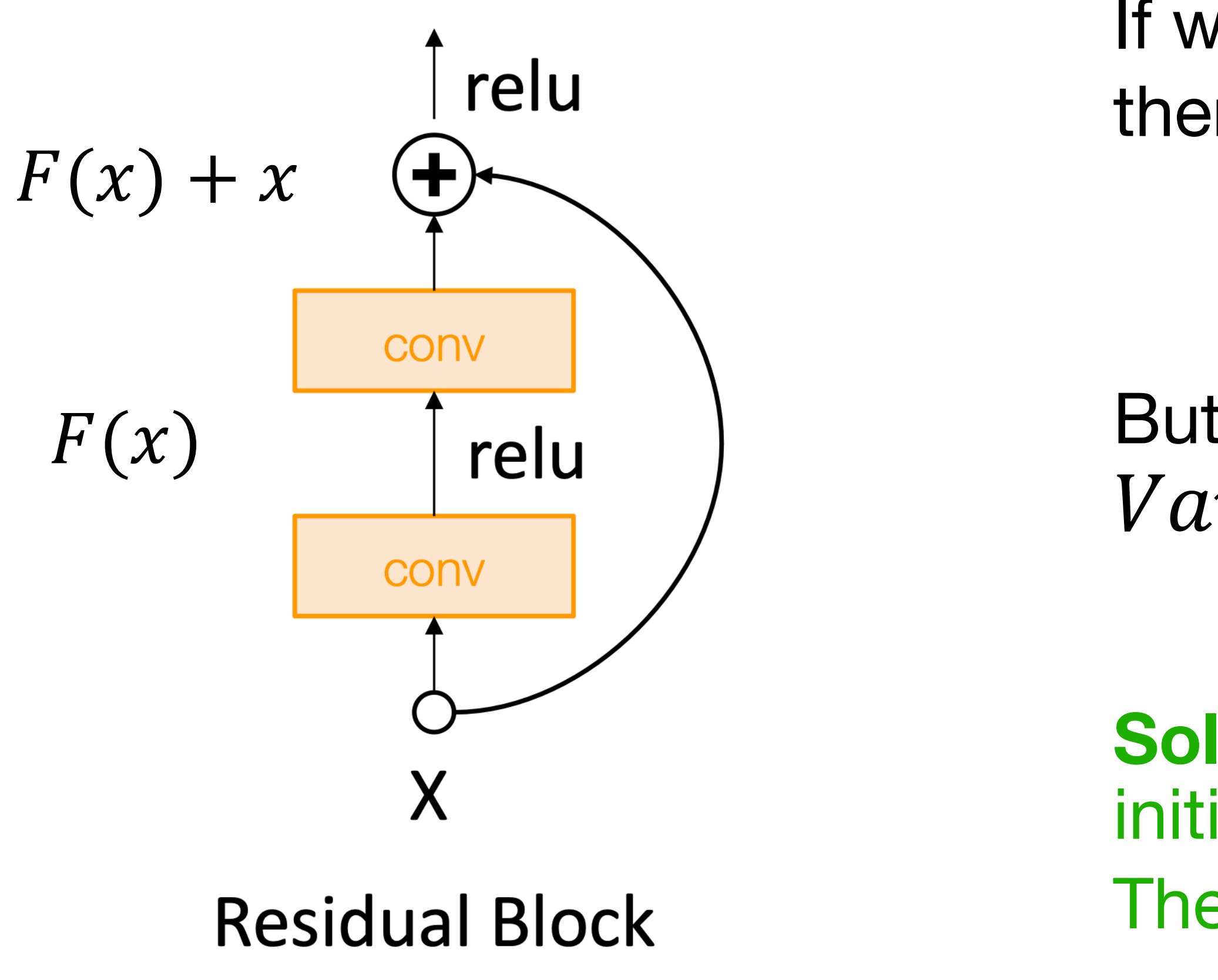

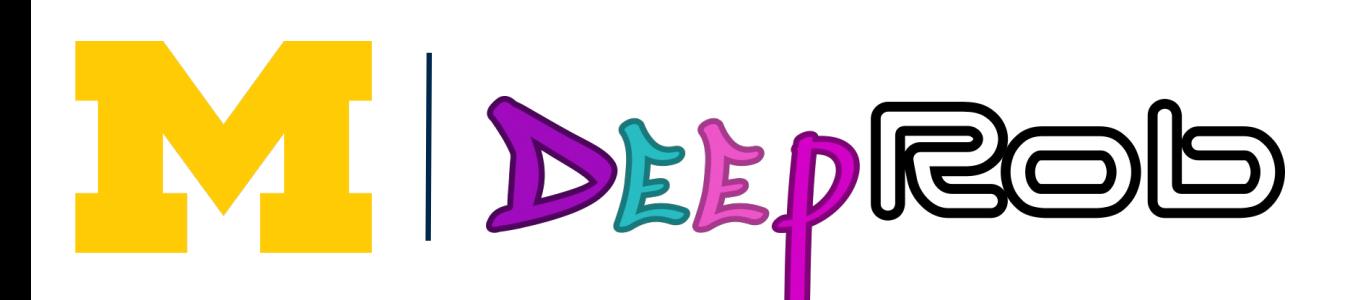

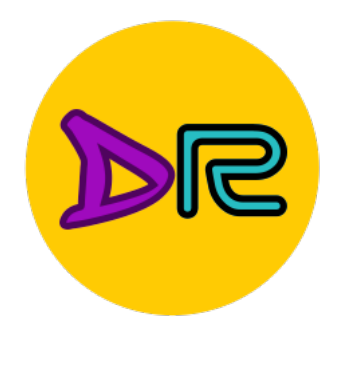

#### Proper initialization is an active area of research

- *Understanding the difficulty of training deep feedforward neural networks* by Glorot and Bengio, 2010
- *Exact solutions to the nonlinear dynamics of learning in deep linear neural networks* by Saxe et al, 2013
- *Random walk initialization for training very deep feedforward networks* by Sussillo and Abbott, 2014
- *Delving deep into rectifiers: Surpassing human-level performance on ImageNet classification* by He et al., 2015
- *Data-dependent Initializations of Convolutional Neural Networks* by Krähenbühl et al., 2015
- *All you need is a good init*, Mishkin and Matas, 2015
- *Fixup Initialization: Residual Learning Without Normalization*, Zhang et al, 2019
- *The Lottery Ticket Hypothesis: Finding Sparse, Trainable Neural Networks*, Frankle and Carbin, 2019

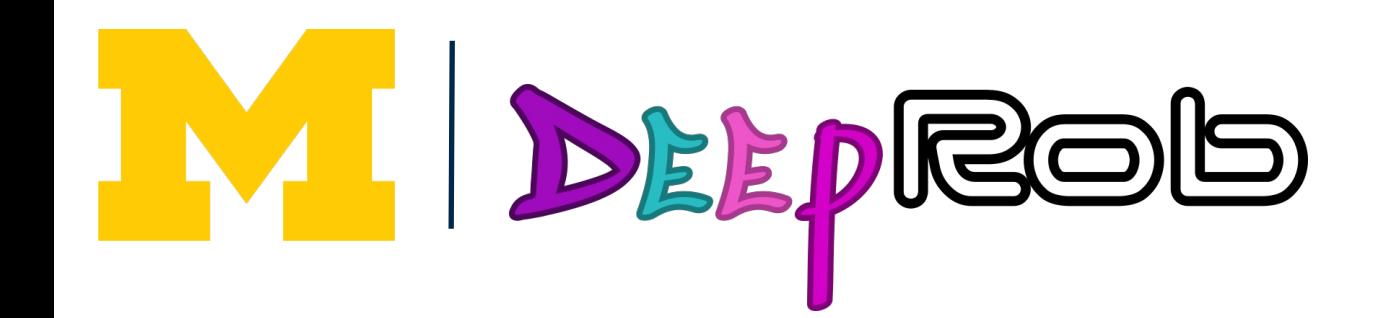

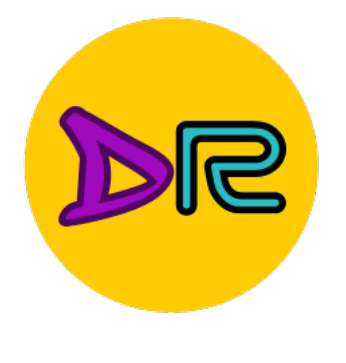

### Now your model is training ... but it overfits!

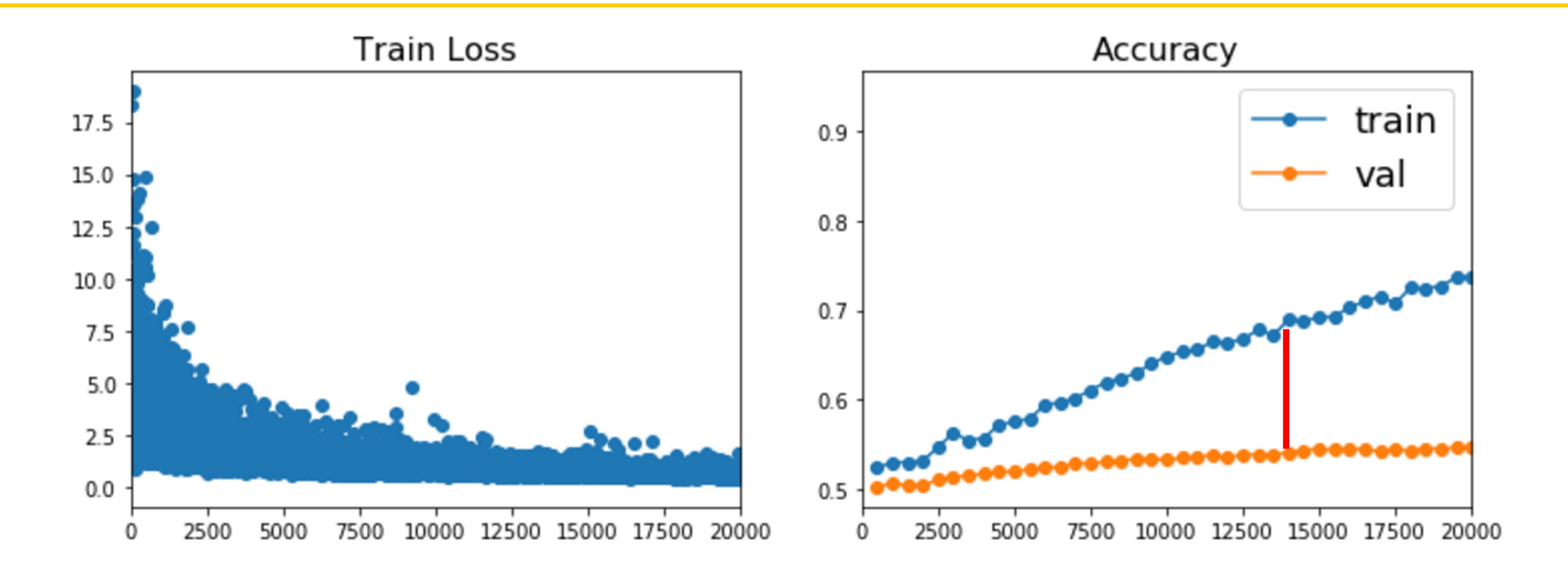

#### Regularization

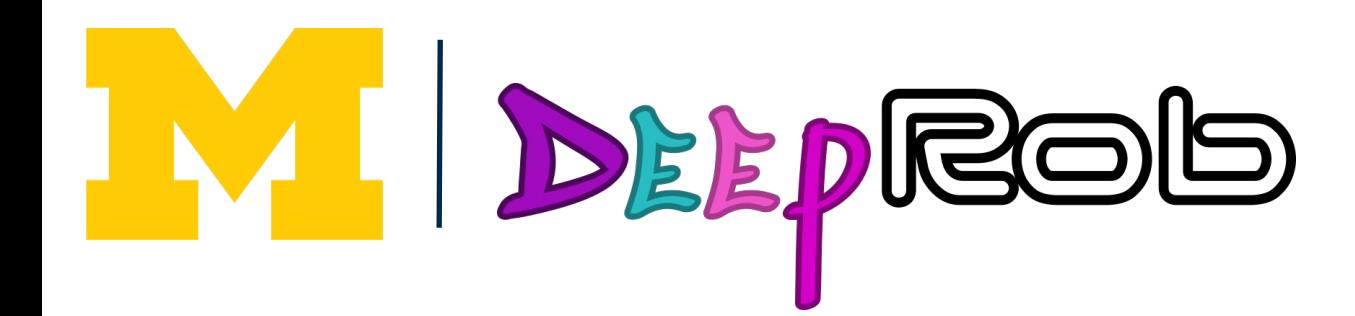

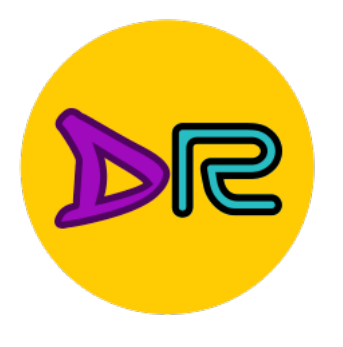

# Regularization: Add term to the loss

# $L = \frac{1}{N} \sum_{i=1}^{N} \sum_{j=1}^{N} \max(0, f(x_i; W)_j - f(x_i; W)_{y_i} + 1) + \lambda R(W)$  $i=1$   $j \neq y_i$

#### In common use:

#### **L2 regularization**

L1 regularization

Elastic net  $(L1 + L2)$ 

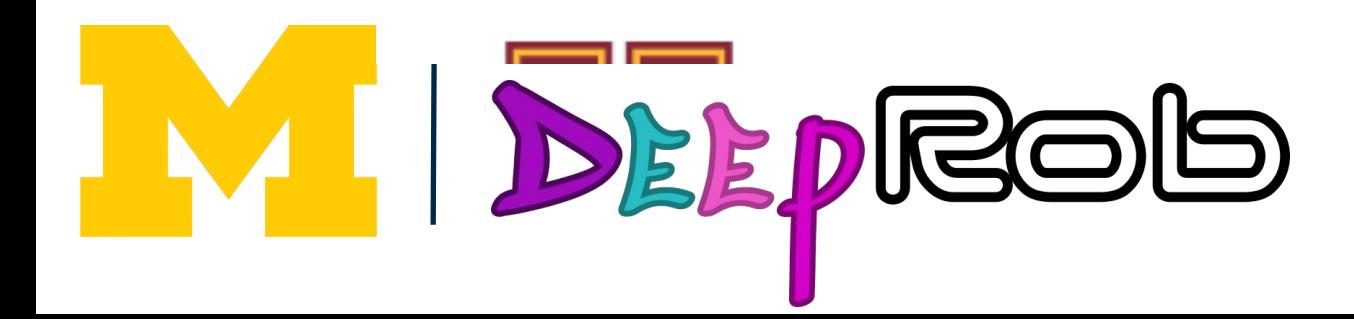

 $R(W) = \sum_{k,l} W_{k,l}^2$  (Weight decay)  $k$   $l$  $R(W) = \sum_{k,l} \sum_{k,l} |W_{k,l}|$  $R(W) = \sum \sum \beta W_{k,l}^2 + |W_{k,l}|$ 

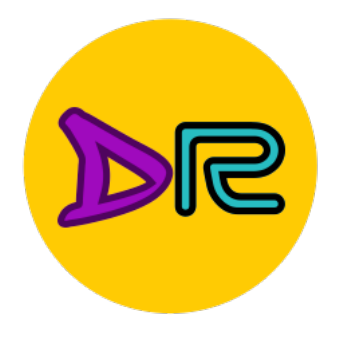

#### In each forward pass, randomly set some neurons to zero

Probability of dropping is a hyperparameter; 0.5 is common

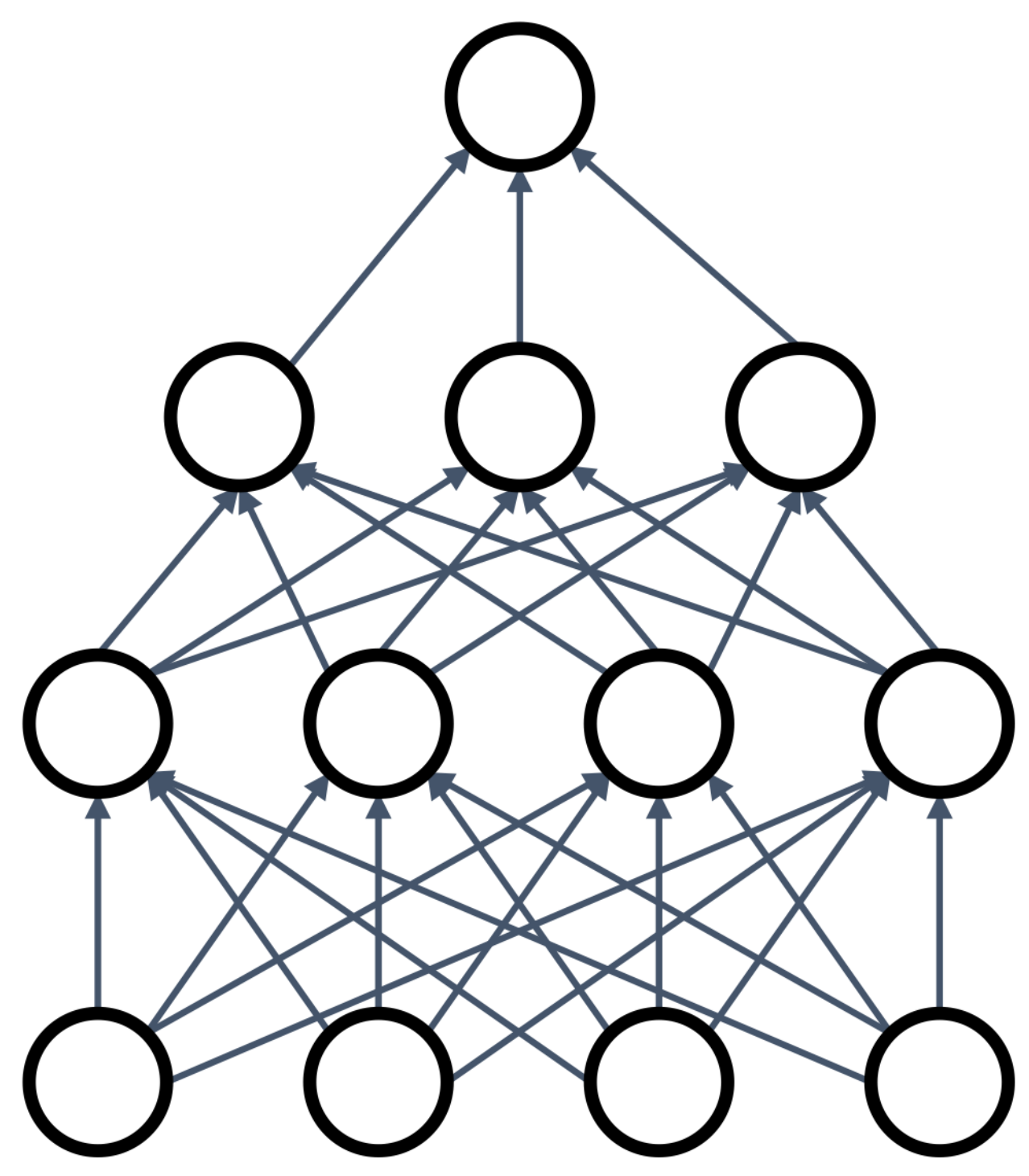

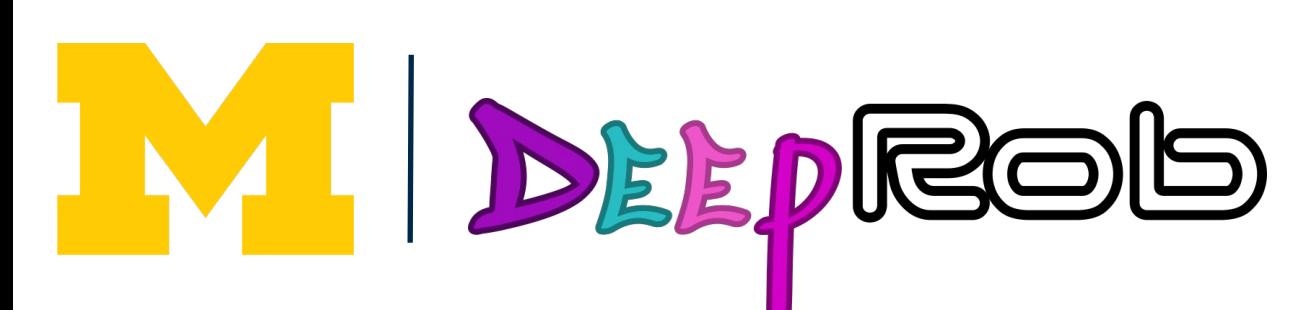

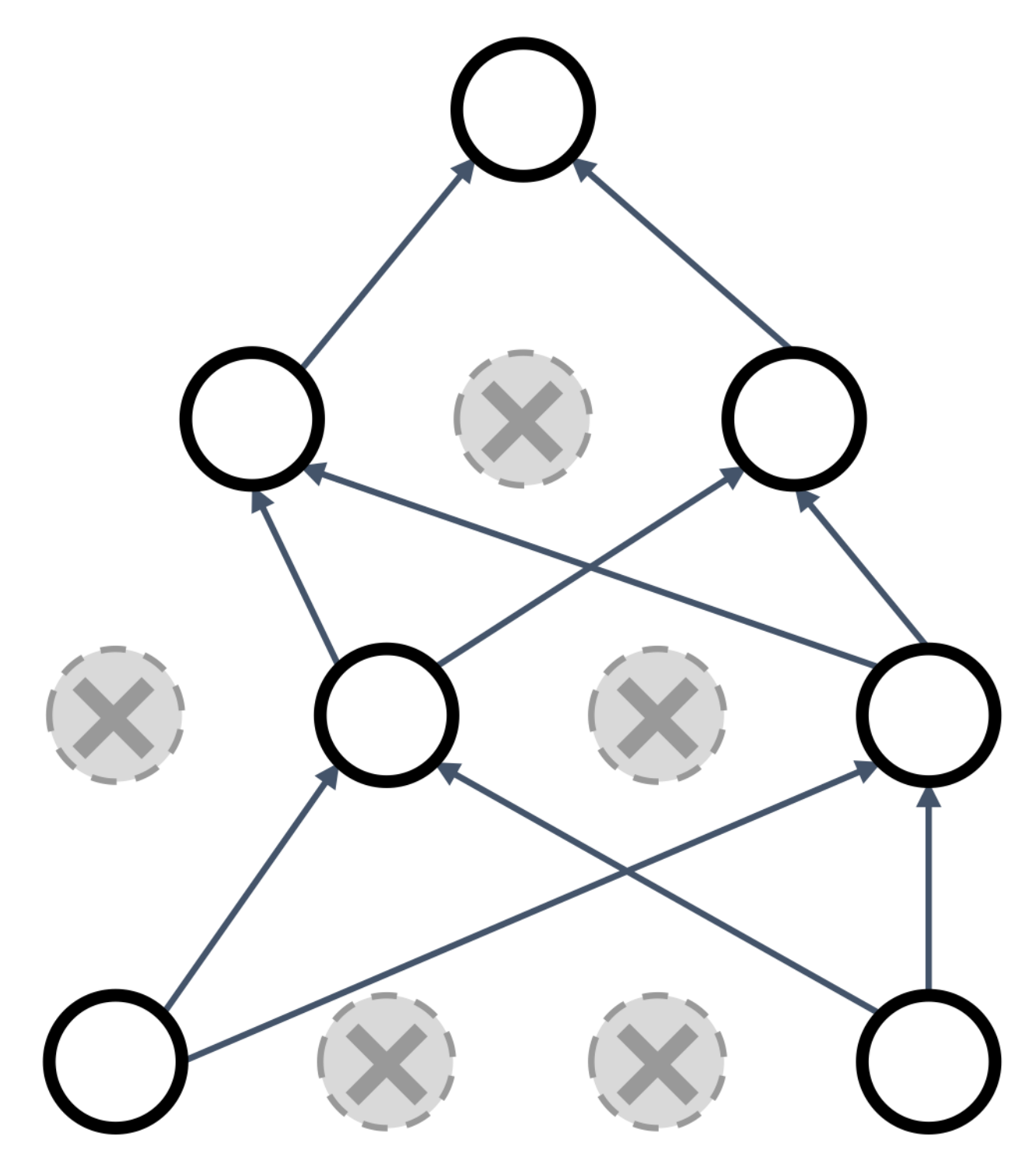

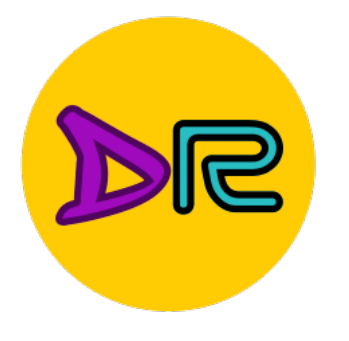

 $p = 0.5$  # probability of keeping a unit active. higher = less dropout

```
def train_step(X):""" X contains the data """
# forward pass for example 3-layer neural network
H1 = np.maximum(0, np.dot(W1, X) + b1)U1 = np.random.randn(*H1.shape) < p # first dropout maskH1 * = U1 # drop!H2 = np.maximum(0, np.dot(W2, H1) + b2)U2 = np.random.randn(*H2.shape) < p # second dropout maskH2 * = U2 # drop!out = np.dot(W3, H2) + b3
```
# backward pass: compute gradients... (not shown) # perform parameter update... (not shown)

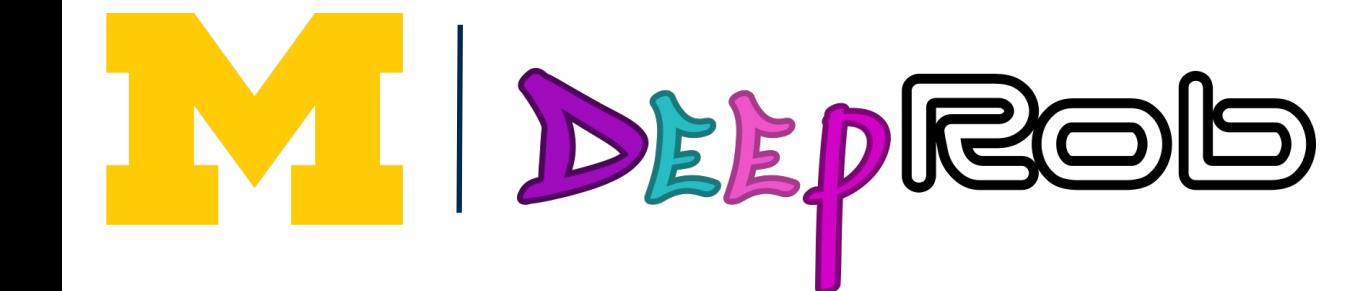

**Example forward pass** with a 3-layer network using dropout

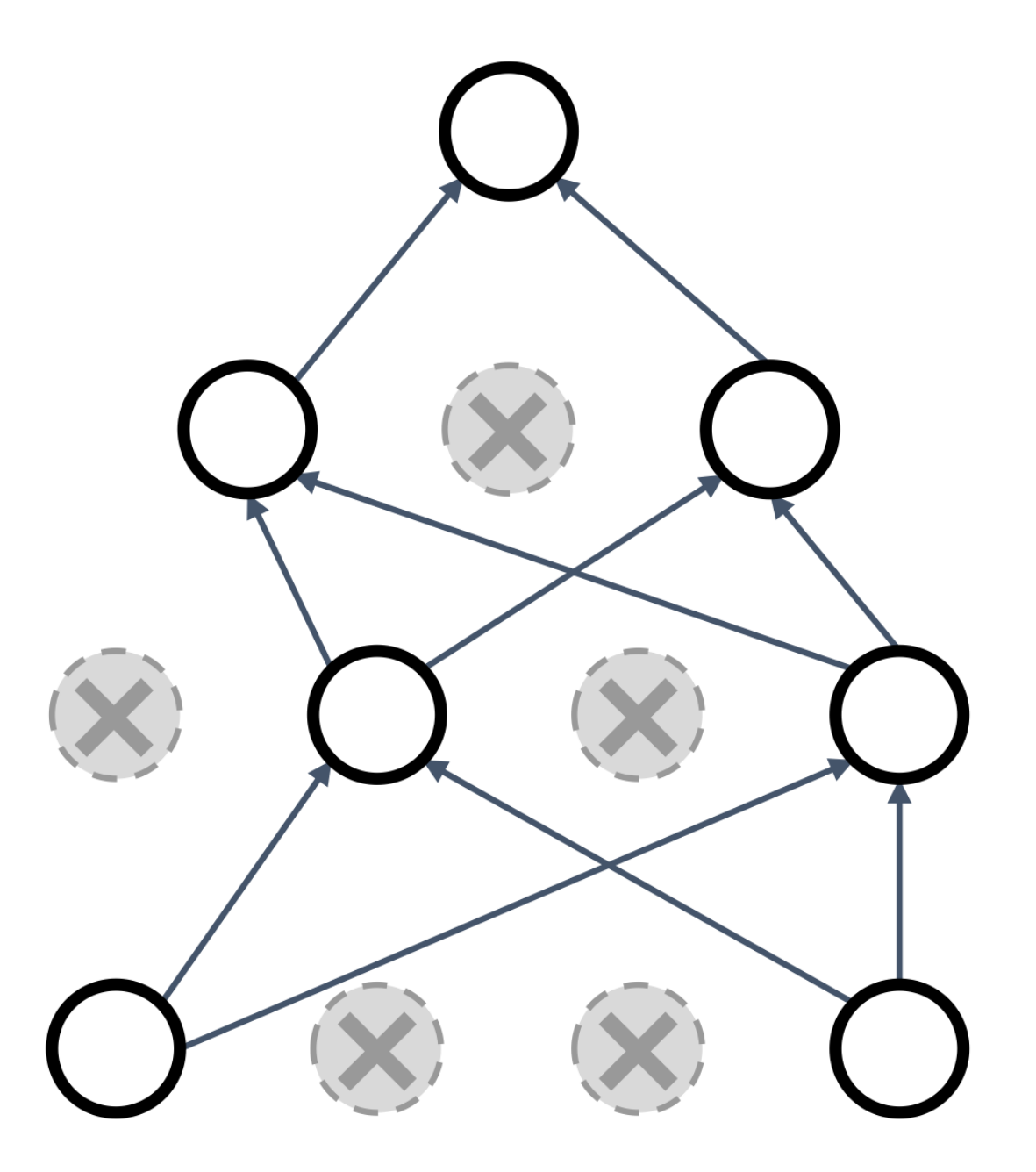

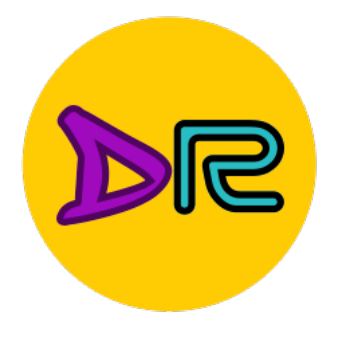

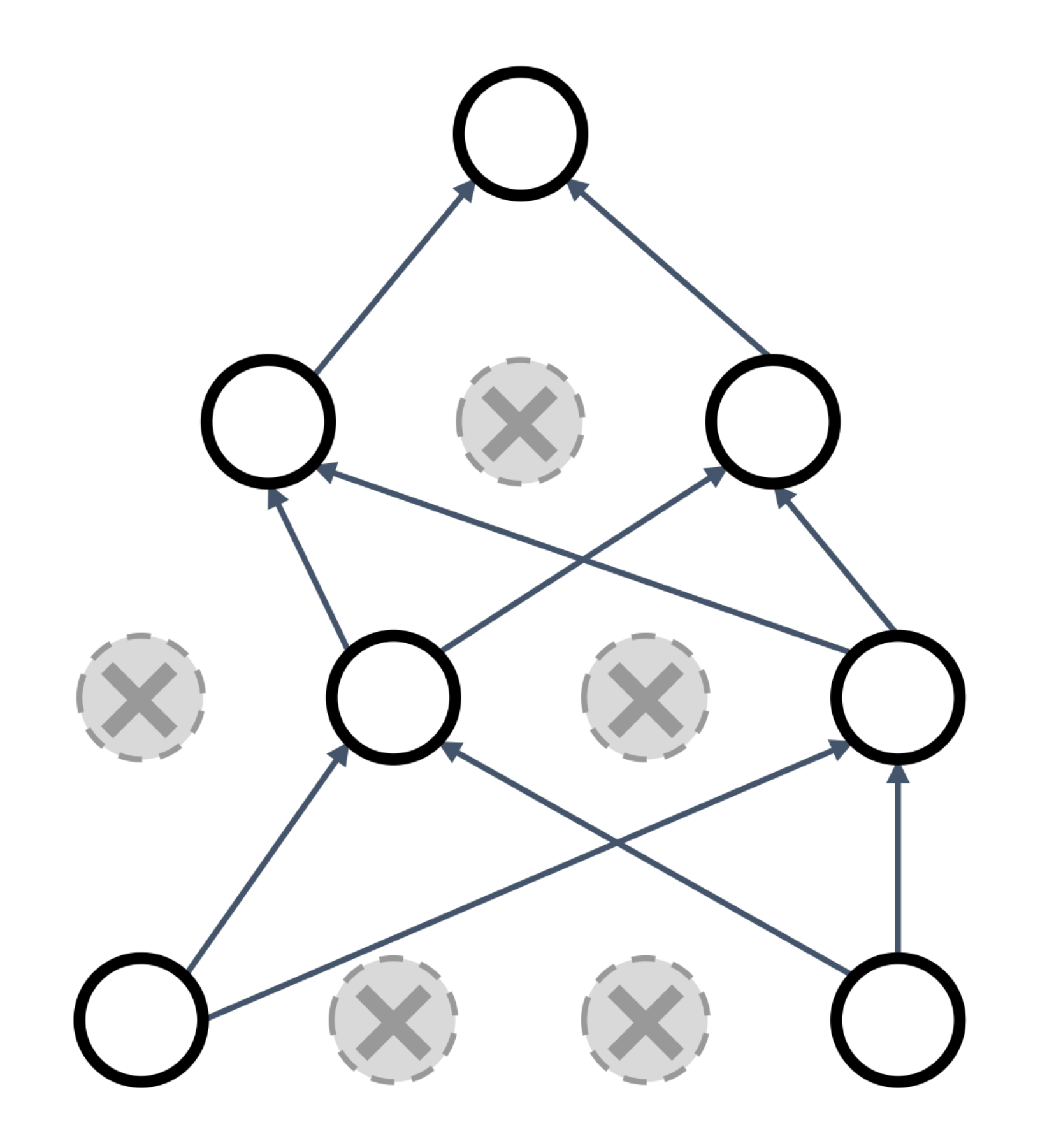

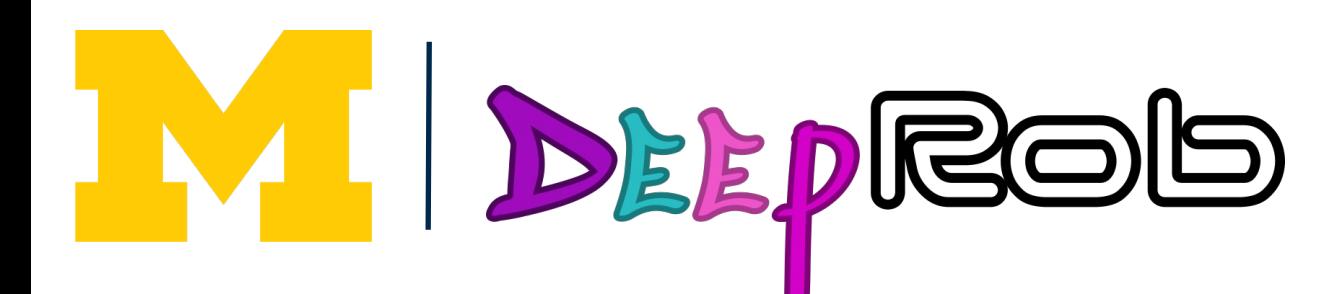

Forces the network to have a redundant representation; prevents **co-adaptation** of features

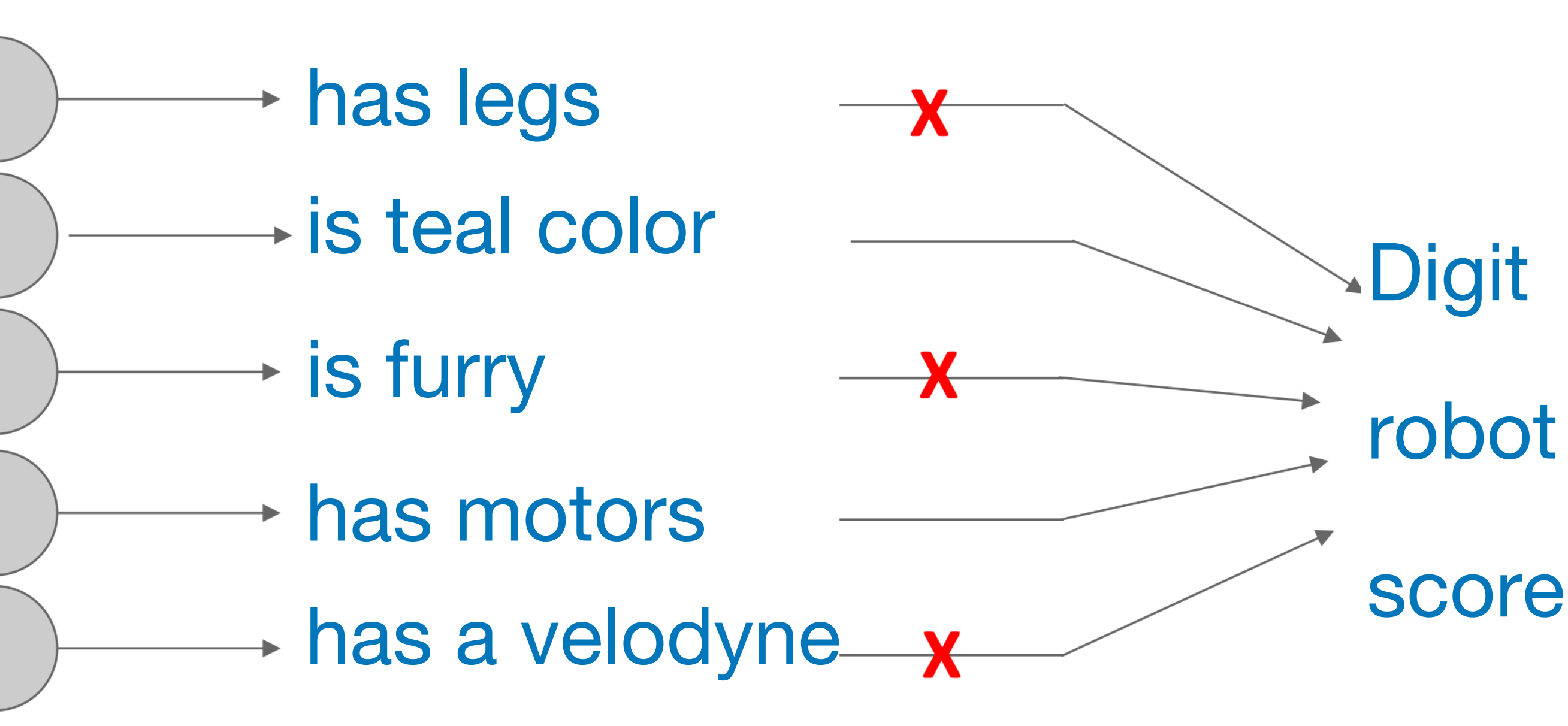

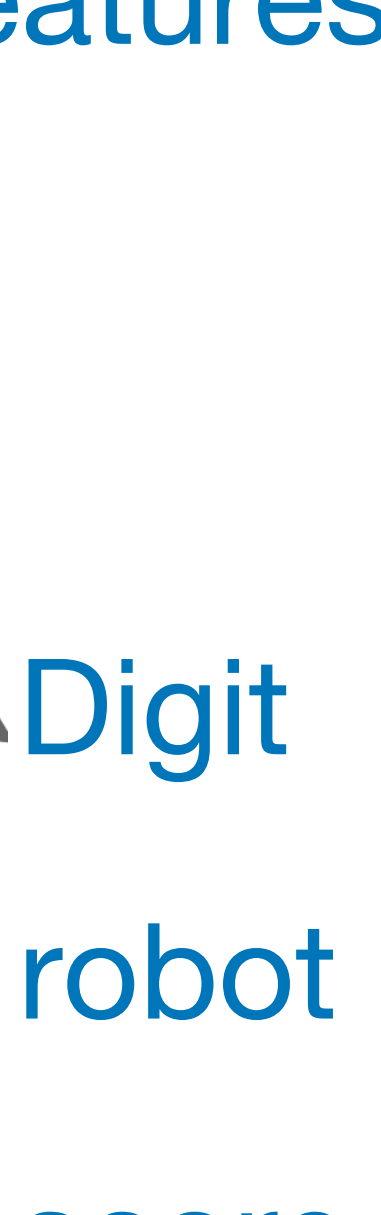

- Another interpretation:
- Dropout is training a large *ensemble* of models (that share parameters).
- Each binary mask is one model
- An FC layer with 4096 units has  $2^{4096} \sim 10^{1233}$  possible masks! Only  $\sim$  10<sup>82</sup> atoms in the universe...

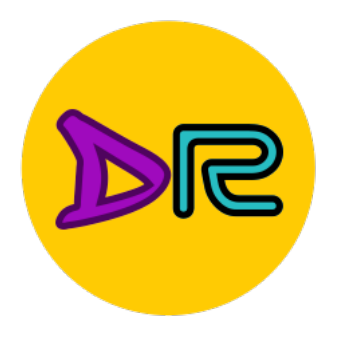

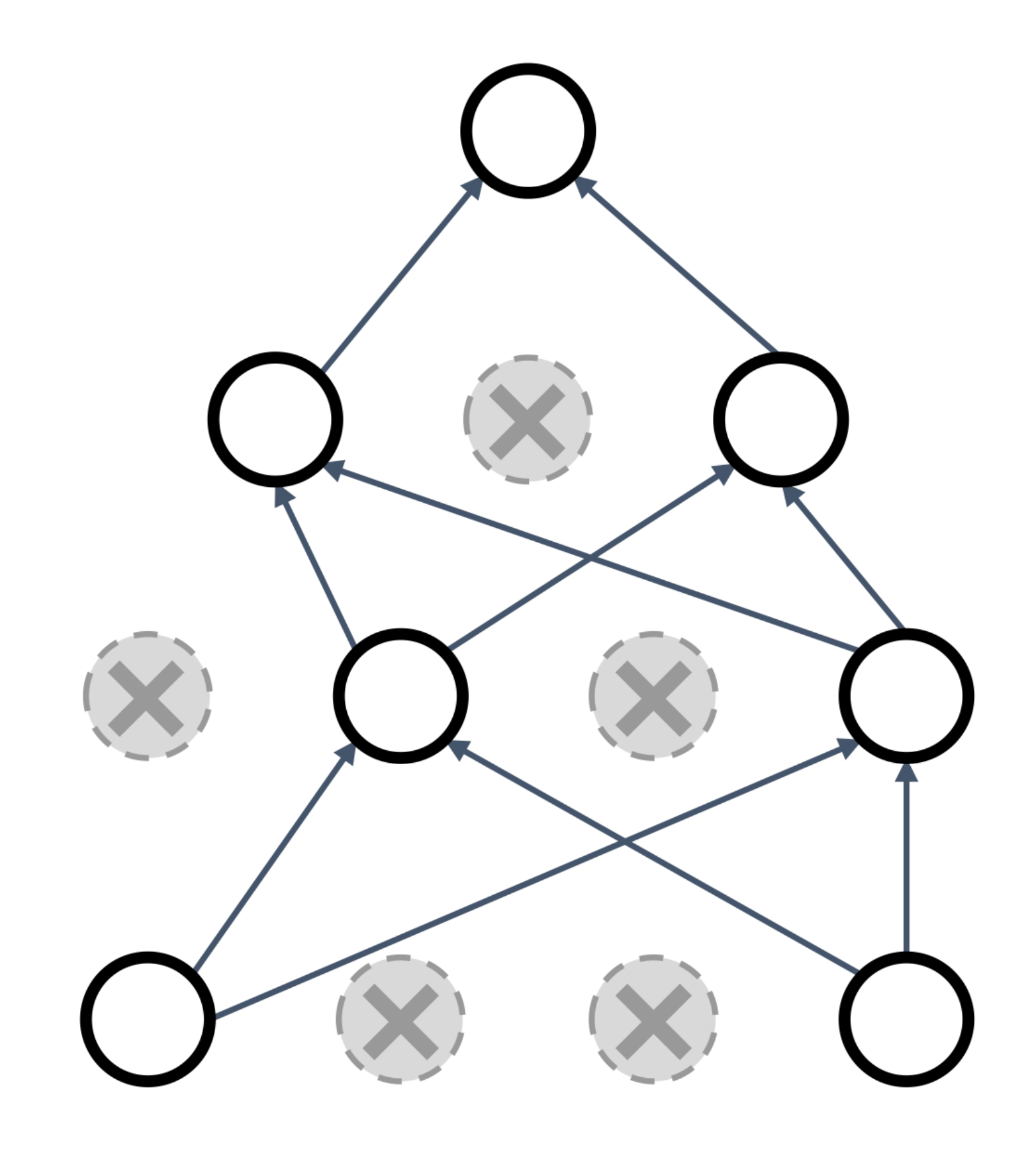

M BEPROD

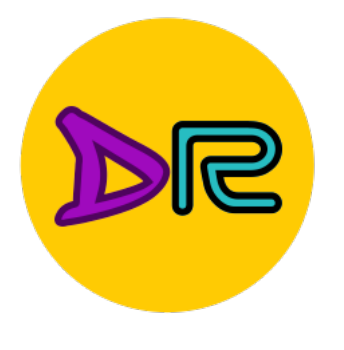

#### Dropout makes our output random!

#### Ou

Want to "ave

erage out" the randomness at test-time  
\n
$$
y = f(x, z) = \mathbb{E}_z[f(x, z)] = \int p(z)f(x, z)dz
$$

But this integral seems hard...

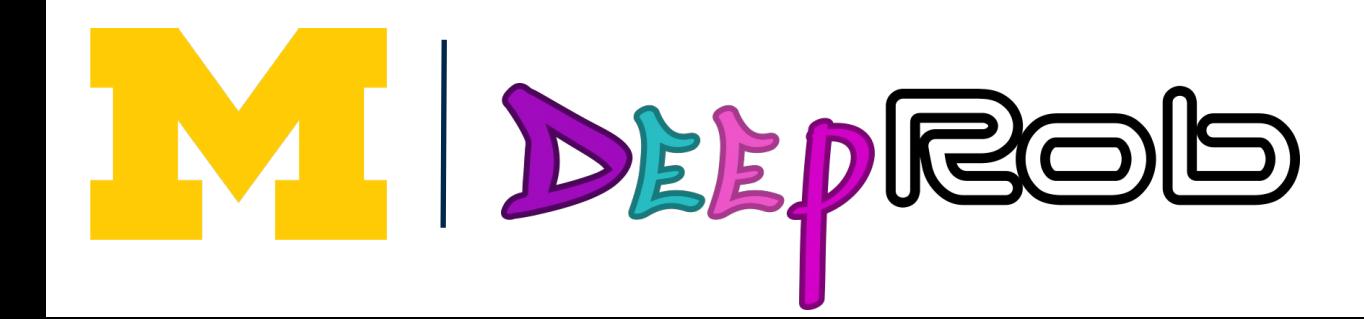

$$
y = f_w(x, \overline{z})^{\text{Random mask}}
$$
\ninput label

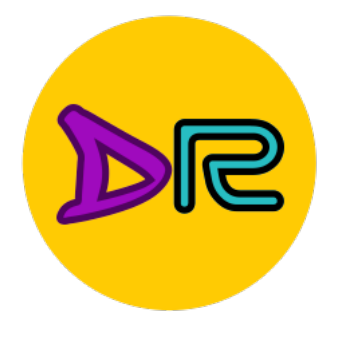

#### Want to approximate  $y = f(x, z) = \mathbb{E}_z[f(x, z)] = \int p(z)f(x, z)dz$ the integral

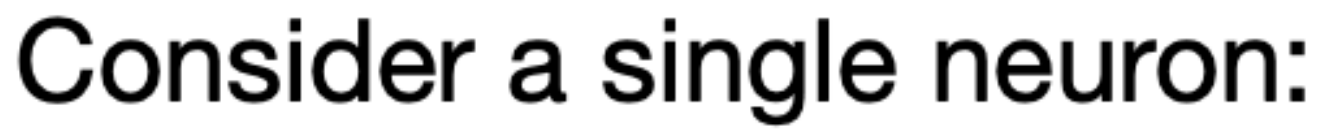

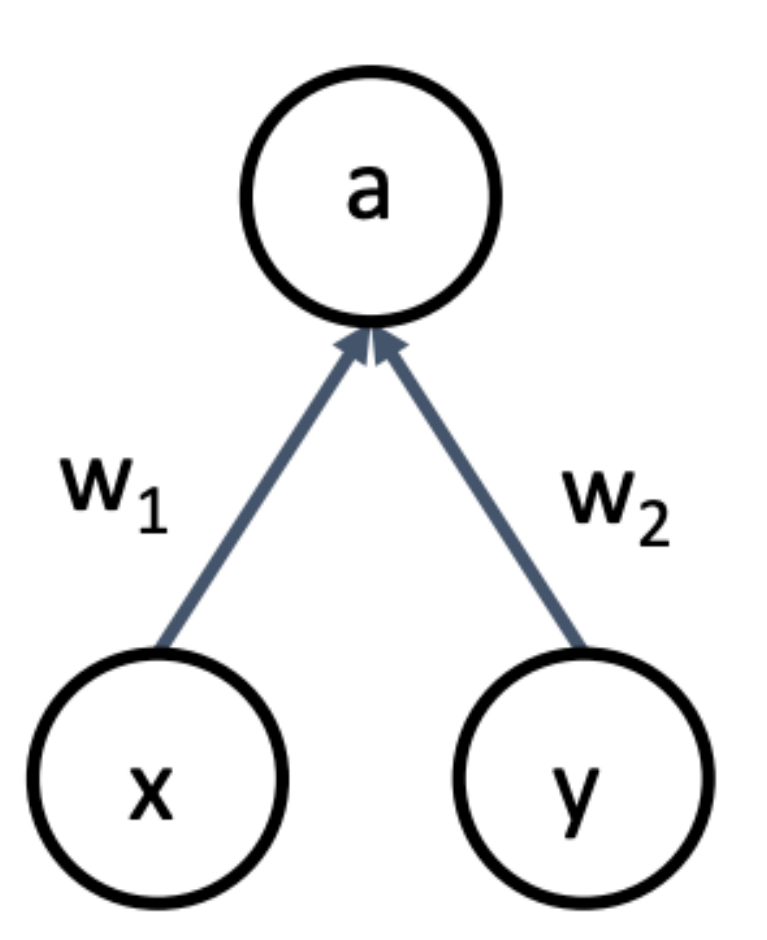

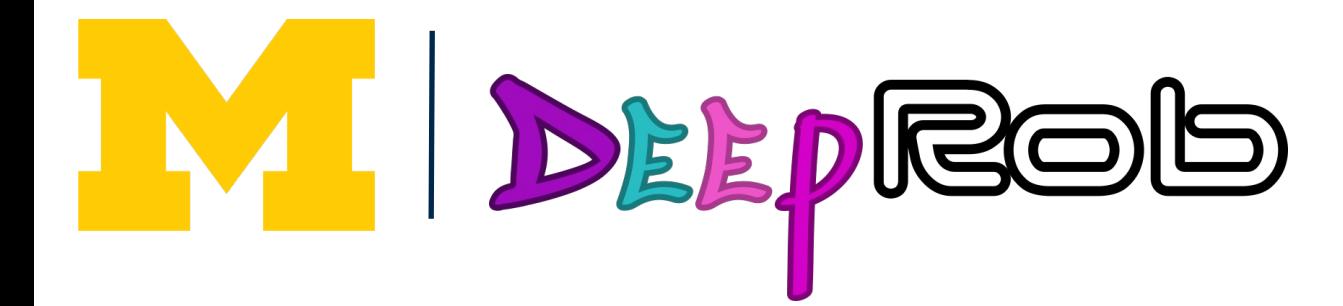

- 
- At test time we have:  $\mathbb{E}[a] = w_1 x + w_2 y$

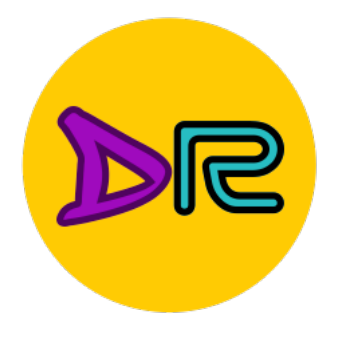

#### Want to approximate the integral

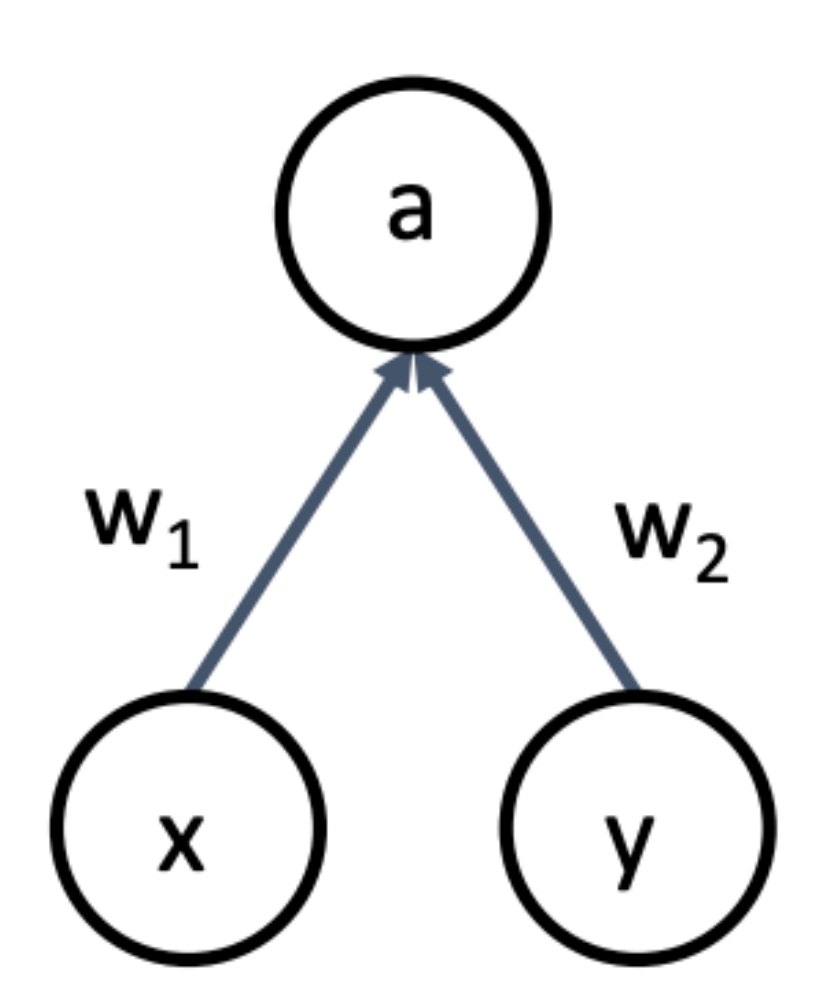

W DEEPROD

 $y = f(x, z) =$ 

Consider a single neuron:

At test time we

During training t we have:

At test time, drop and *multiply* by c probability

$$
= \mathbb{E}_z[f(x,z)] = \int p(z)f(x,z)dz
$$

have: 
$$
\mathbb{E}[a] = w_1 x + w_2 y
$$
  
\ntime  $\mathbb{E}[a] = \frac{1}{4}(w_1 x + w_2 y) + \frac{1}{4}(w_1 x + 0 y)$   
\n $+ \frac{1}{4}(0x + 0 y) + \frac{1}{4}(0x + w_2 y)$   
\ndropout  
\n $= \frac{1}{2}(w_1 x + w_2 y)$ 

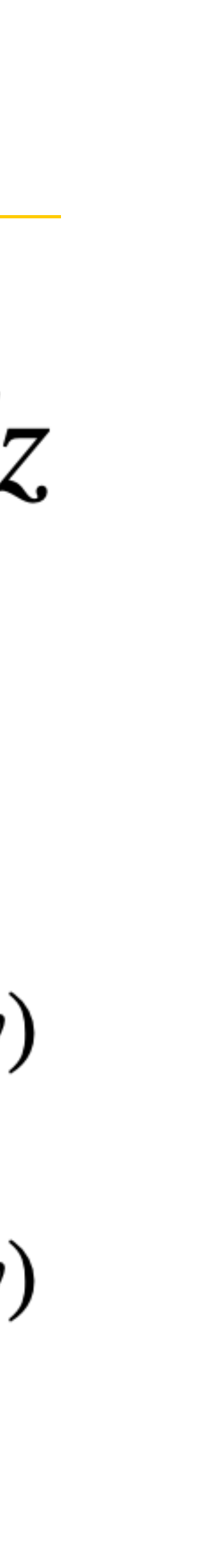

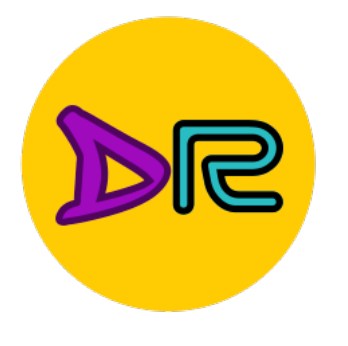

 $def predict(X):$ # ensembled forward pass  $H1 = np.maximum(0, np.dot(W1, X) + b1) * p # NOTE: scale the activations$  $H2 = np.maximum(0, np.dot(W2, H1) + b2) * p # NOTE: scale the activations$  $out = np.dot(W3, H2) + b3$ 

At test time all neurons are active always

=> We must scale the activations so that for each neuron: Output at test time = Expected output at training time

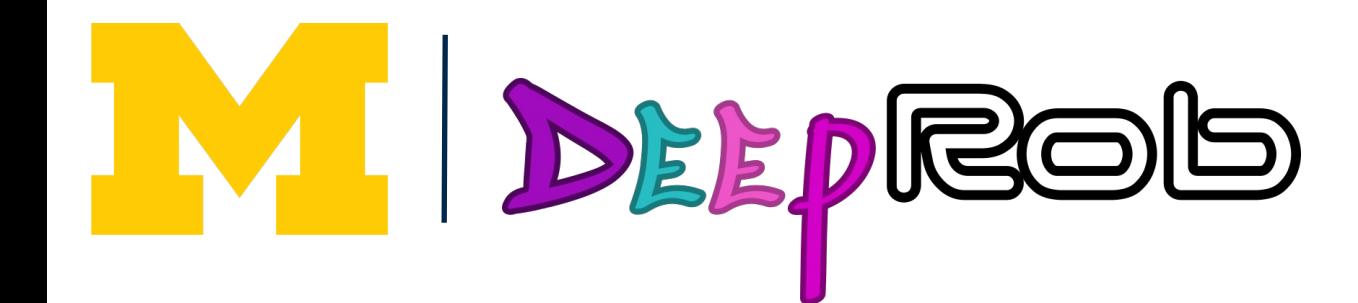

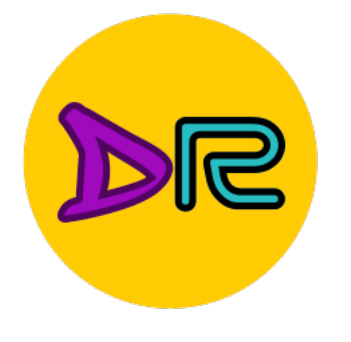

### Dropout Summary

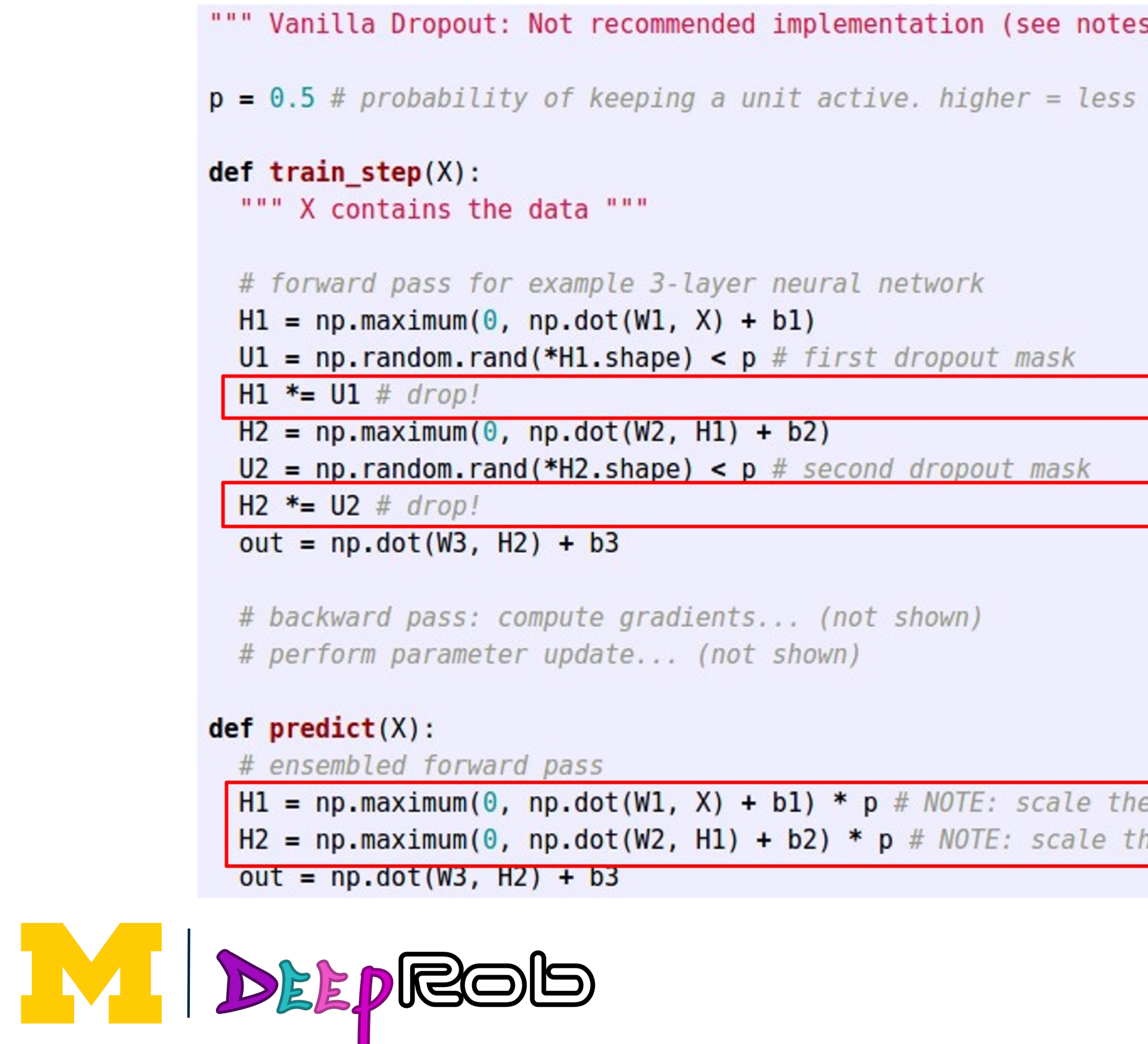

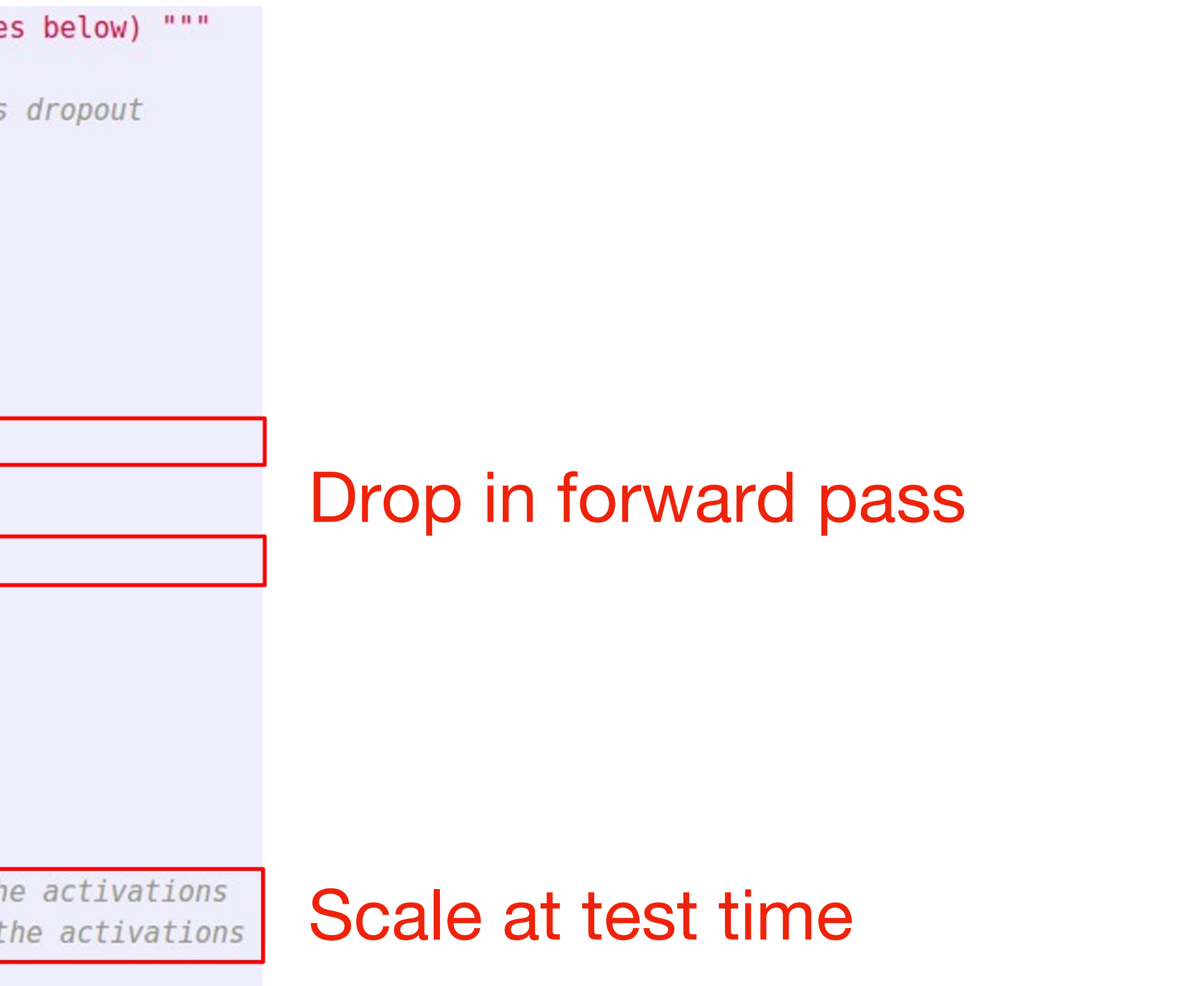

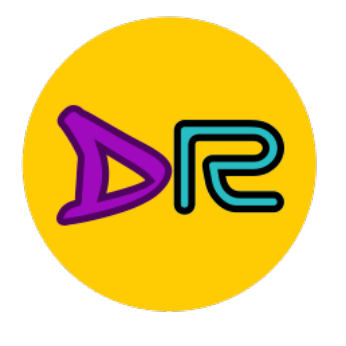

## More common: "Inverted dropout"

 $p = 0.5$  # probability of keeping a unit active. higher = less dropout

#### $def train_step(X):$

# forward pass for example 3-layer neural network

 $H1 = np.maximum(0, np.dot(W1, X) + b1)$ 

 $UI = (np.random.randn(*H1.shape) < p) / p # first dropout mask. Notice / p!$  $H1 * = U1 # drop!$ 

 $H2 = np.maximum(0, np.dot(W2, H1) + b2)$ 

 $U2 = (np.random.randn(*H2.shape) < p) / p # second dropout mask. Notice / p!$  $H2 * = U2 # drop!$ 

 $out = np.dot(W3, H2) + b3$ 

# backward pass: compute gradients... (not shown) # perform parameter update... (not shown)

#### $def predict(X):$

DEEPROD

# ensembled forward pass  $H1 = np.maximum(0, np.dot(W1, X) + b1)$  # no scaling necessary  $H2 = np.maximum(0, np.dot(W2, H1) + b2)$  $out = np.dot(W3, H2) + b3$ 

#### **Drop and scale** during training

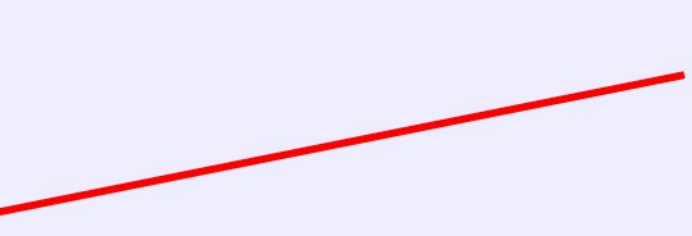

test time is unchanged!

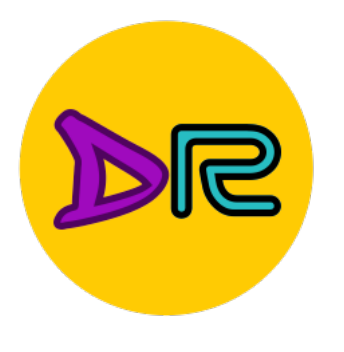

### Dropout architectures

#### Recall AlexNet, VGG have most of their parameters in **fully-connected layers**; usually Dropout is applied there

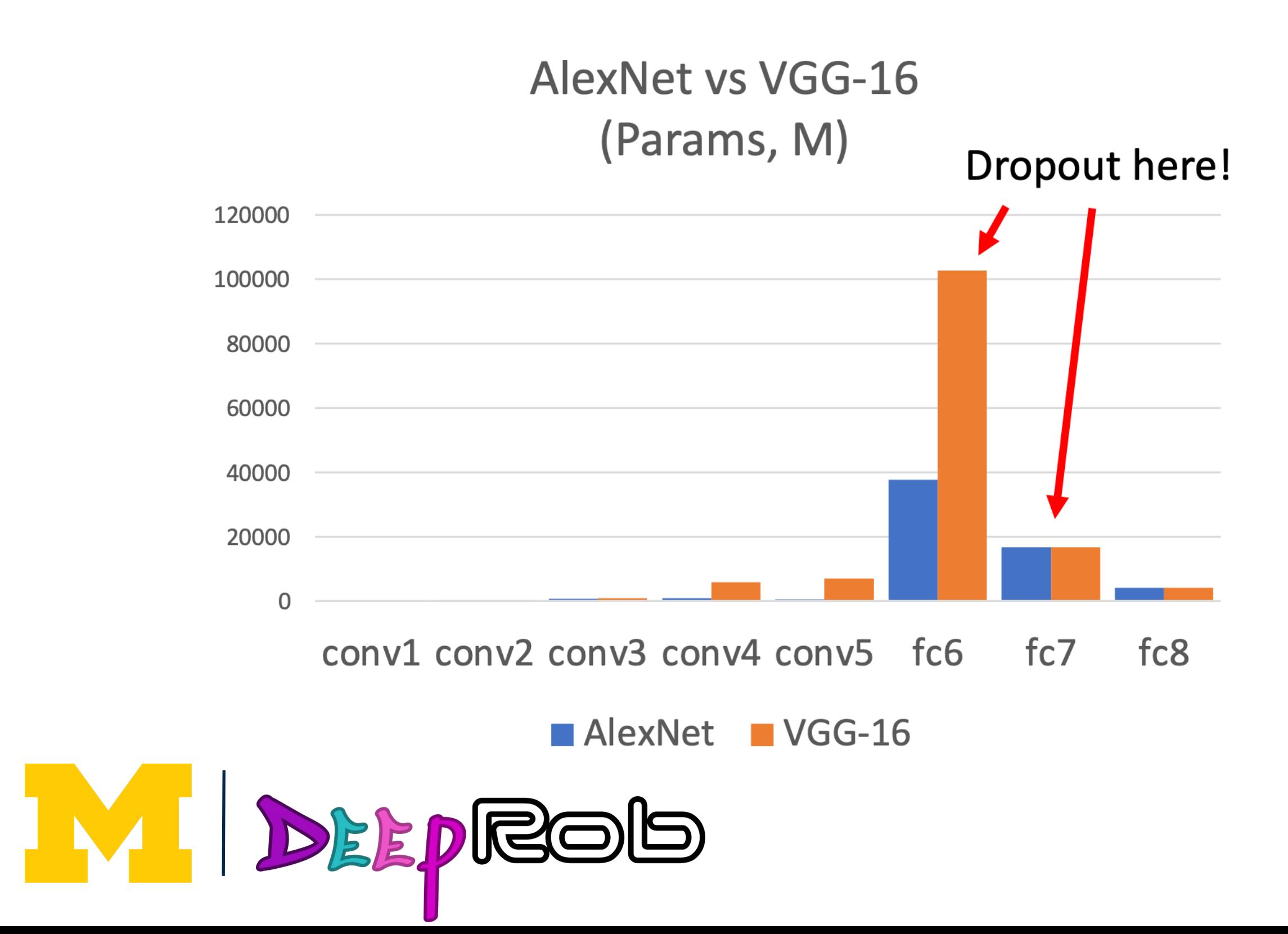

Later architectures (GoogLeNet, ResNet, etc) use global average pooling instead of fully-connected layers: they don't use dropout at all!

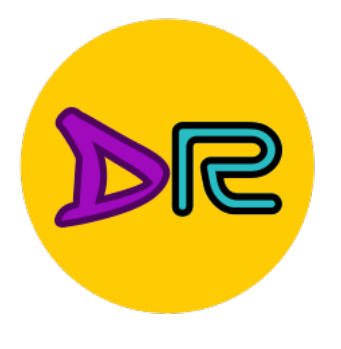

## Regularization: A common pattern

#### **Training: Add some kind of** randomness

 $y = f_w(x, z)$ 

**Testing: Average out randomness** (sometimes approximate)

 $y = f(x, z) = \mathbb{E}_{z}[f(x, z)] = \int p(z)f(x, z)dz$ 

WI DEEPROD

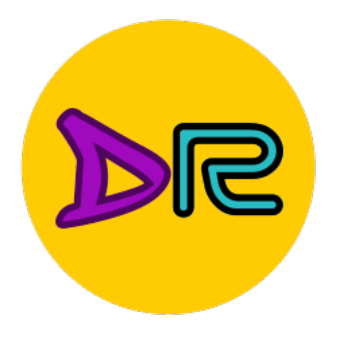

# Regularization: A common pattern

#### **Training:** Add some kind of randomness

 $\mathcal{Y} = f_{\mathcal{W}}(\mathcal{X}, Z)$  Normalization are the

**Testing:** Average out randomness (sometimes approximate)

 $y = f(x, z) = \mathbb{E}_{z}[f(x, z)] = \int p(z)f(x, z)$ dsh

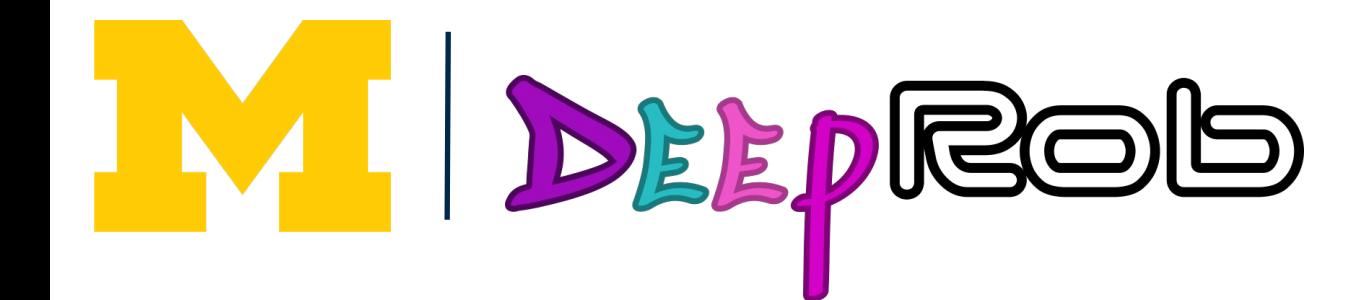

#### **Example:** Batch Normalization

#### **Training:** Normalize using stats from random mini batches

#### **Testing:** Use fixed stats to normalize

For ResNet and later, often L2 and Batch

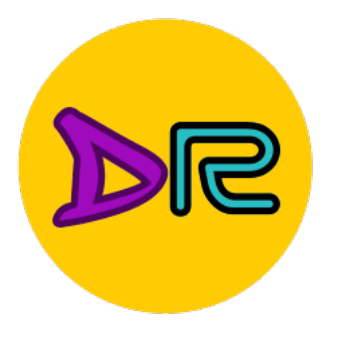

#### Data augmentation

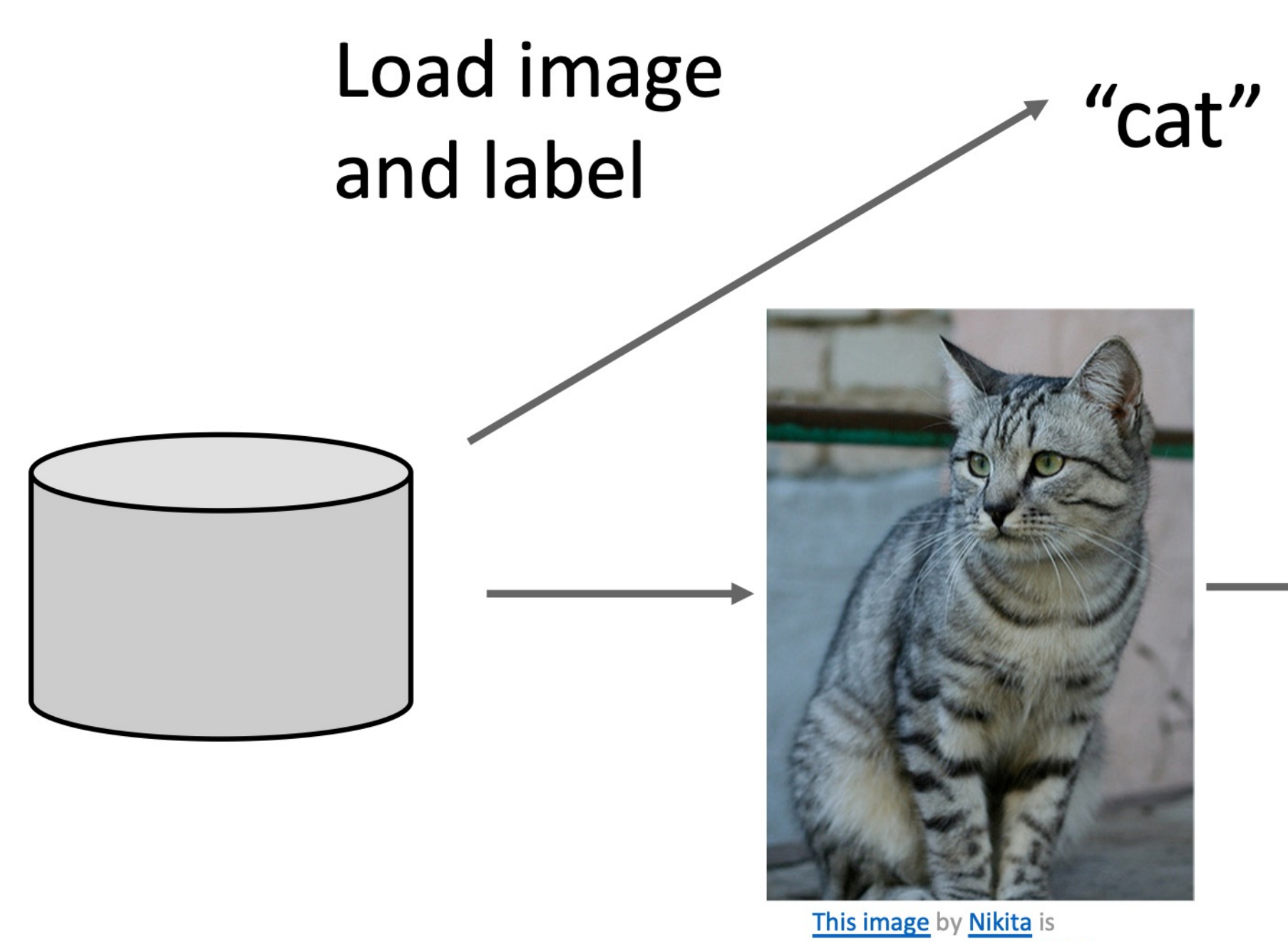

licensed under CC-BY 2.0

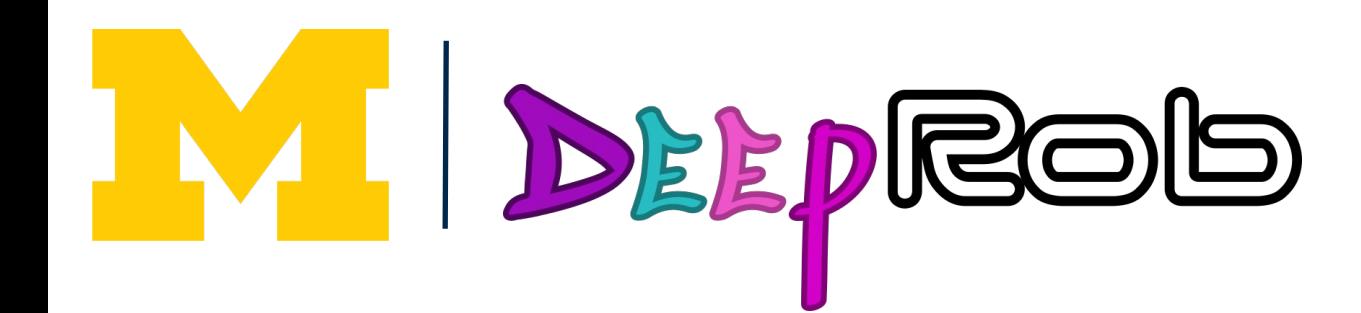

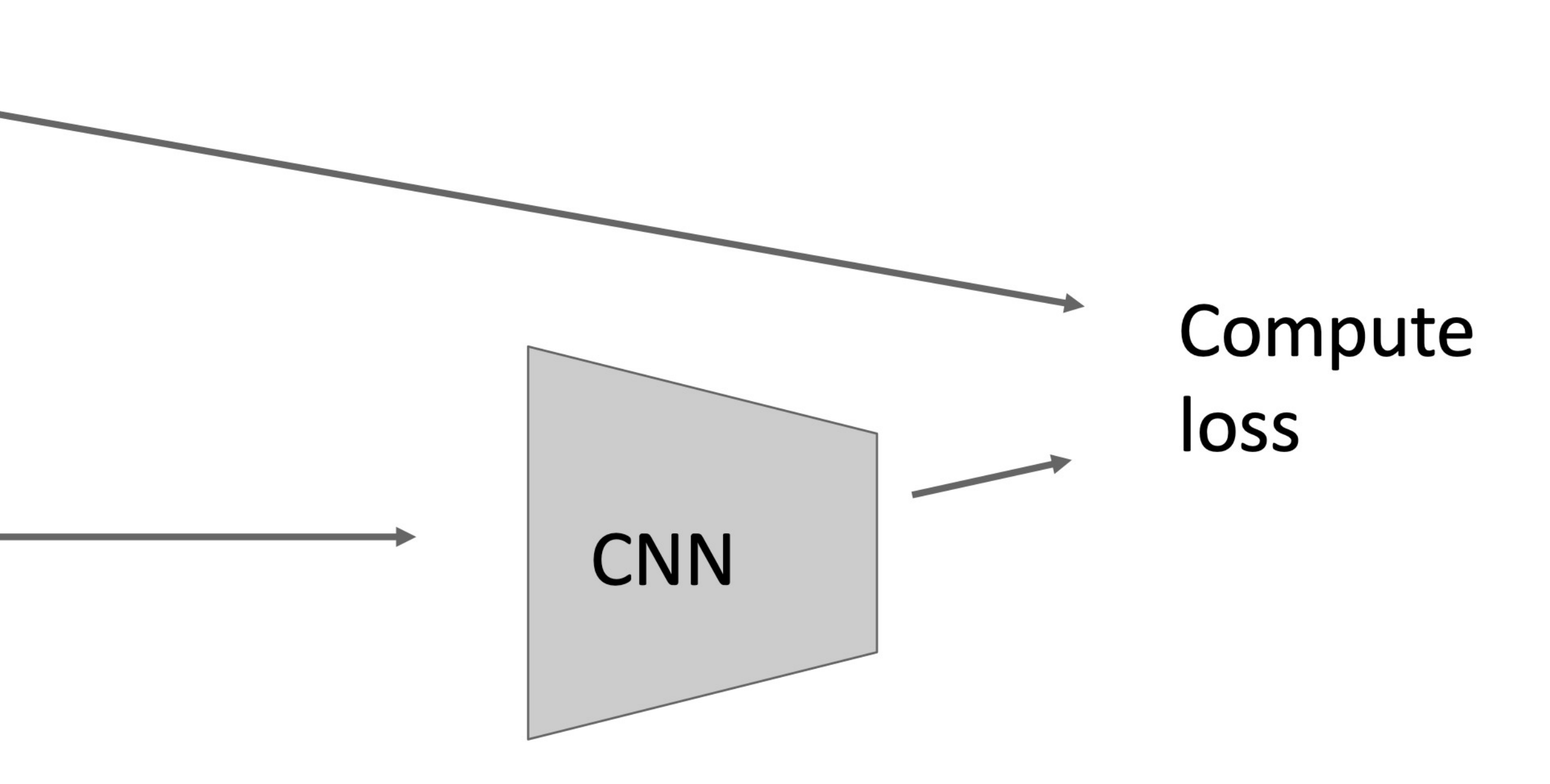

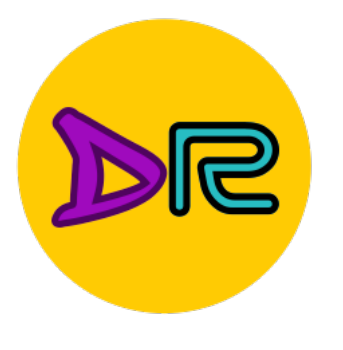

#### Data augmentation

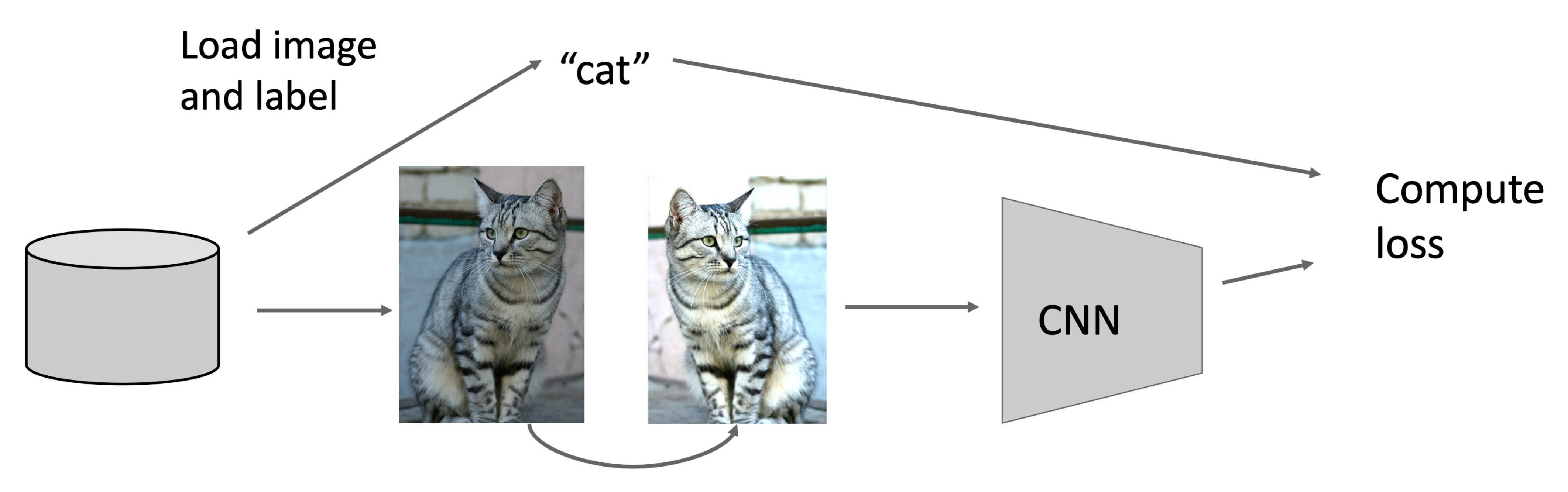

#### Transform image

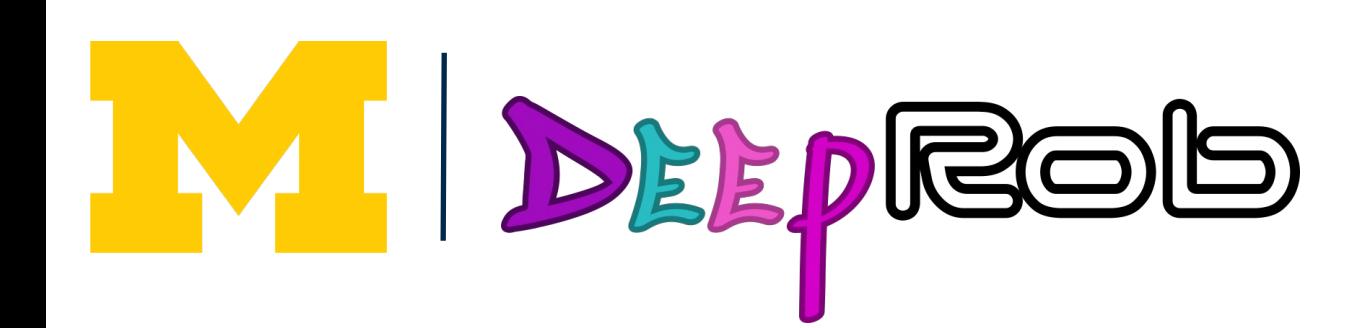
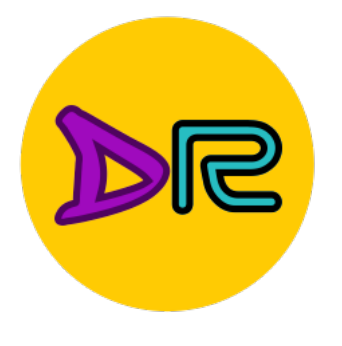

### Data augmentation: Horizontal Flips

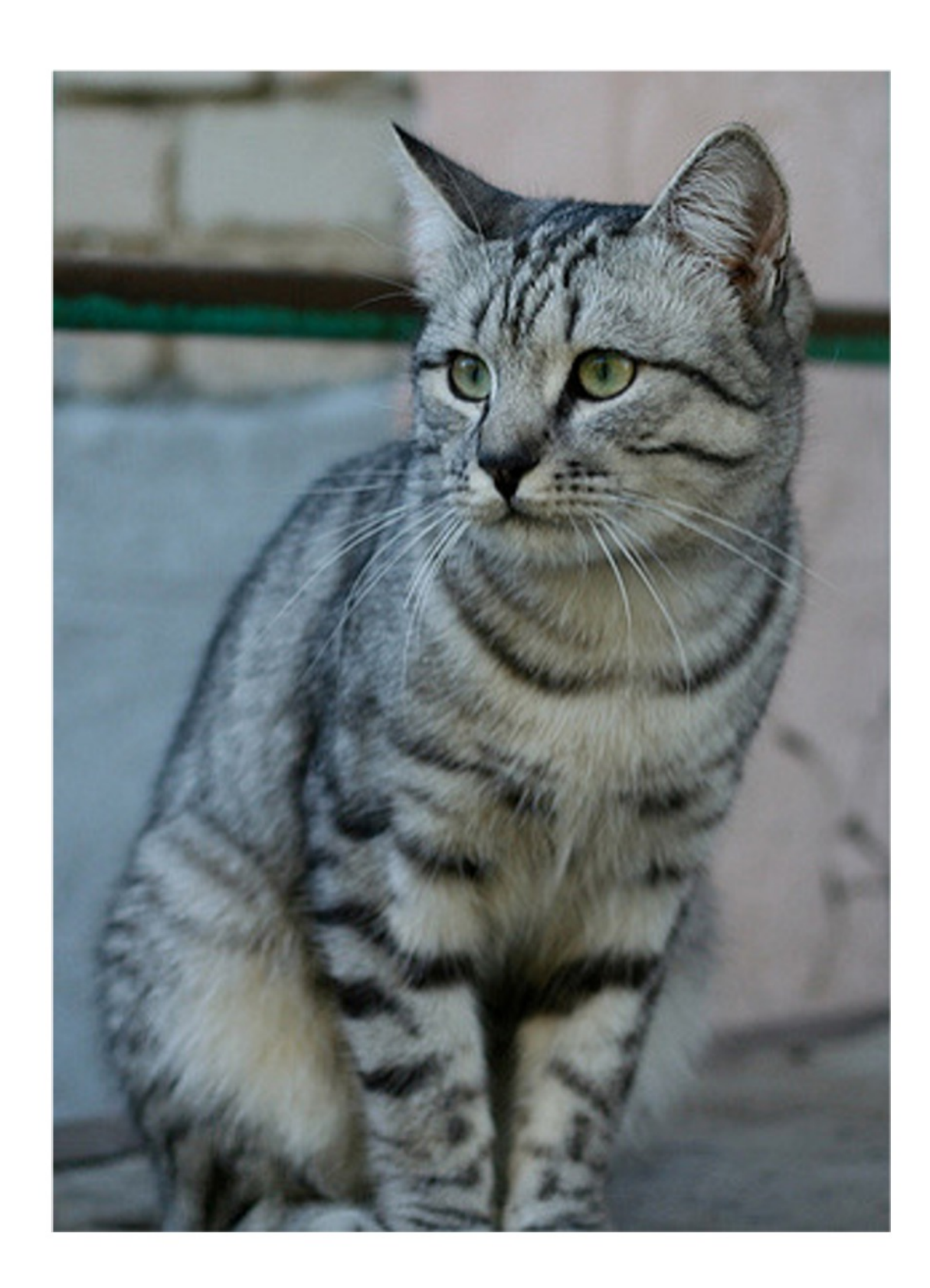

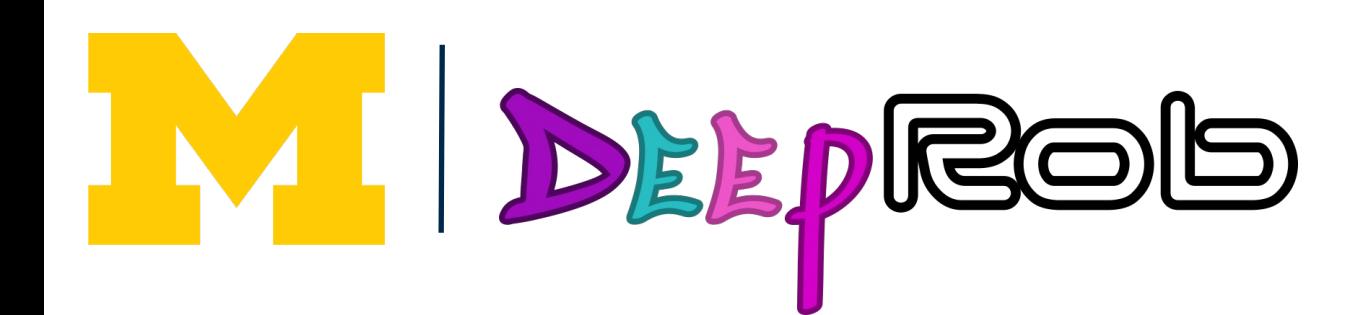

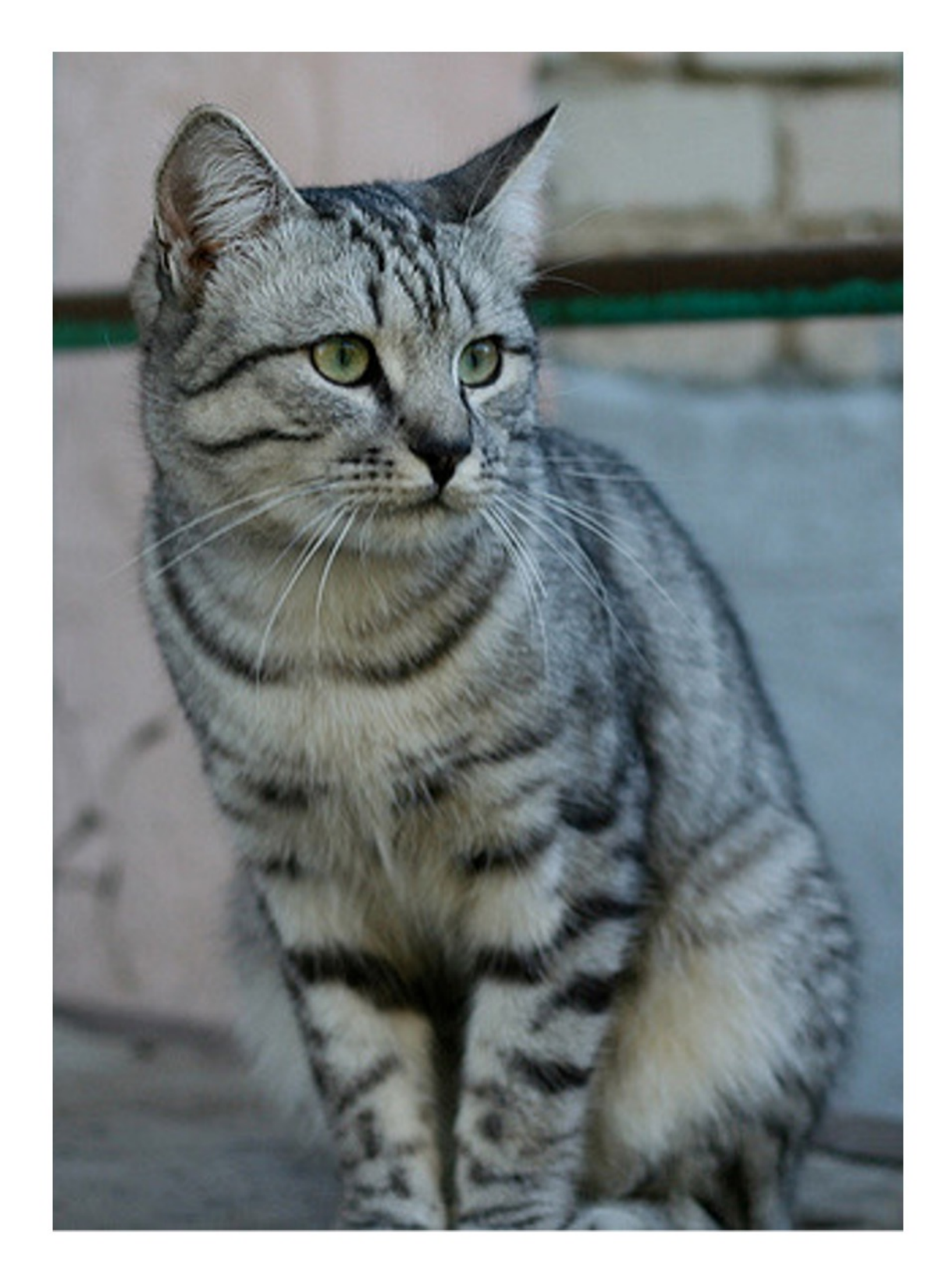

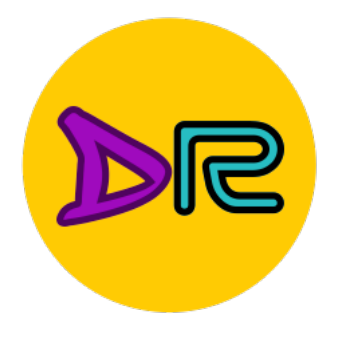

### Data augmentation: Random Crops and Scales

**Training:** sample random crops / scales

### **ResNet:**

- 1. Pick random L in range [256, 480]
- 2. Resize training image, short side  $= L$
- 3. Sample random 224 x 224 patch

**Testing:** average a fixed set of crops

### **ResNet:**

- 1. Resize image at 5 scales: {224, 256, 384, 480, 640}
- 2. For each size, use 10 224 x 224 crops: 4 corners + center, + flips

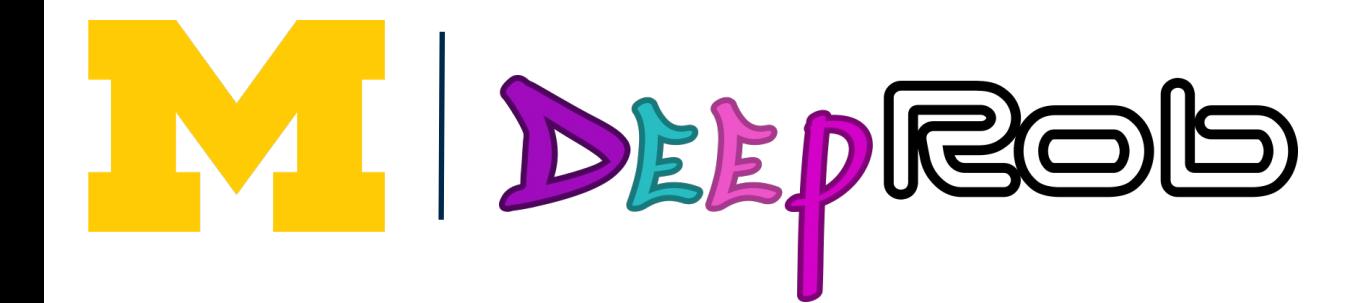

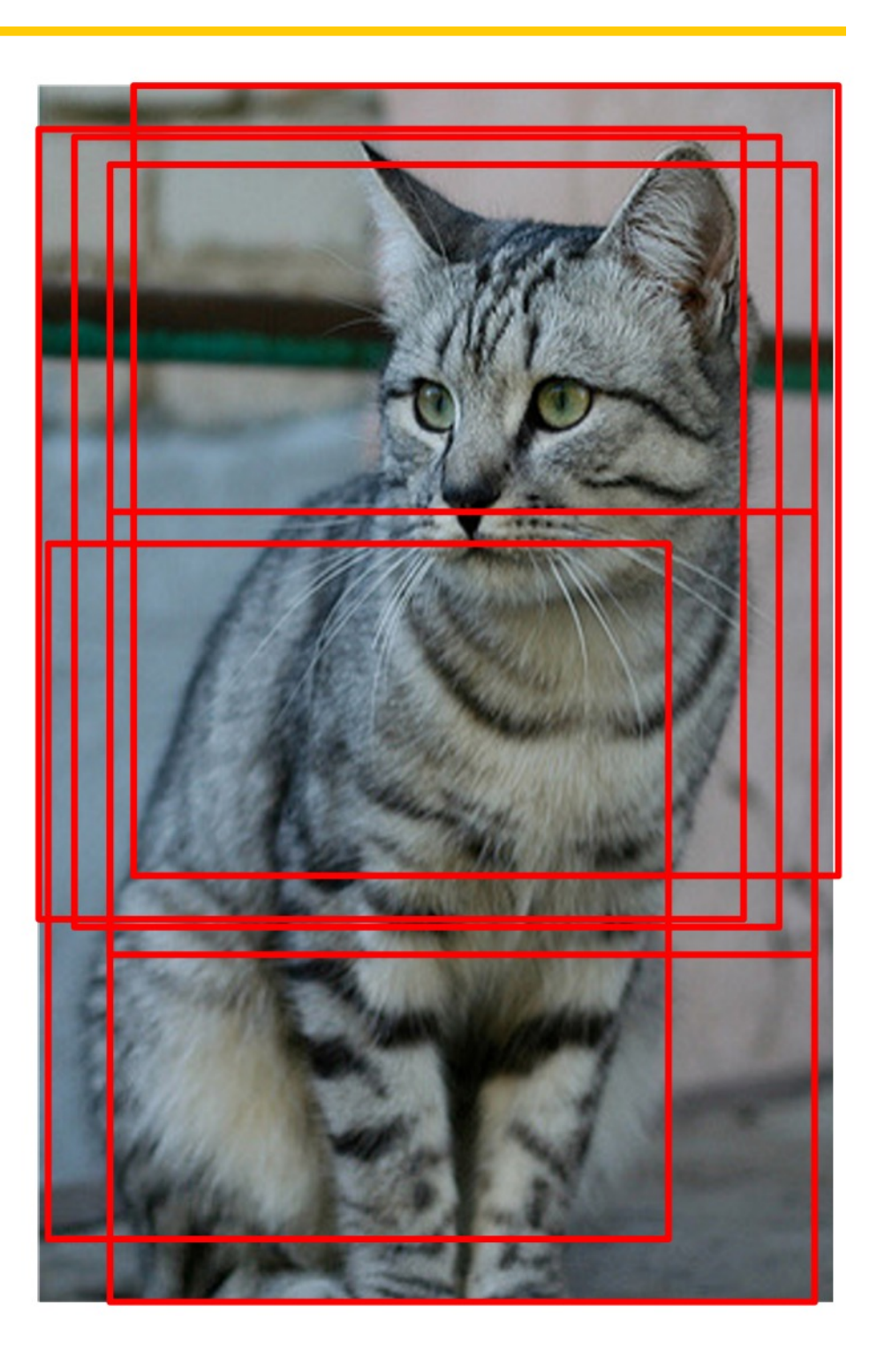

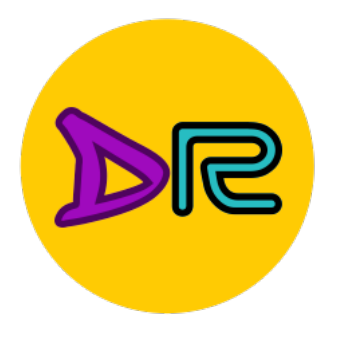

## Data augmentation: Color Jitter

#### Simple: Randomize contrast and brightness

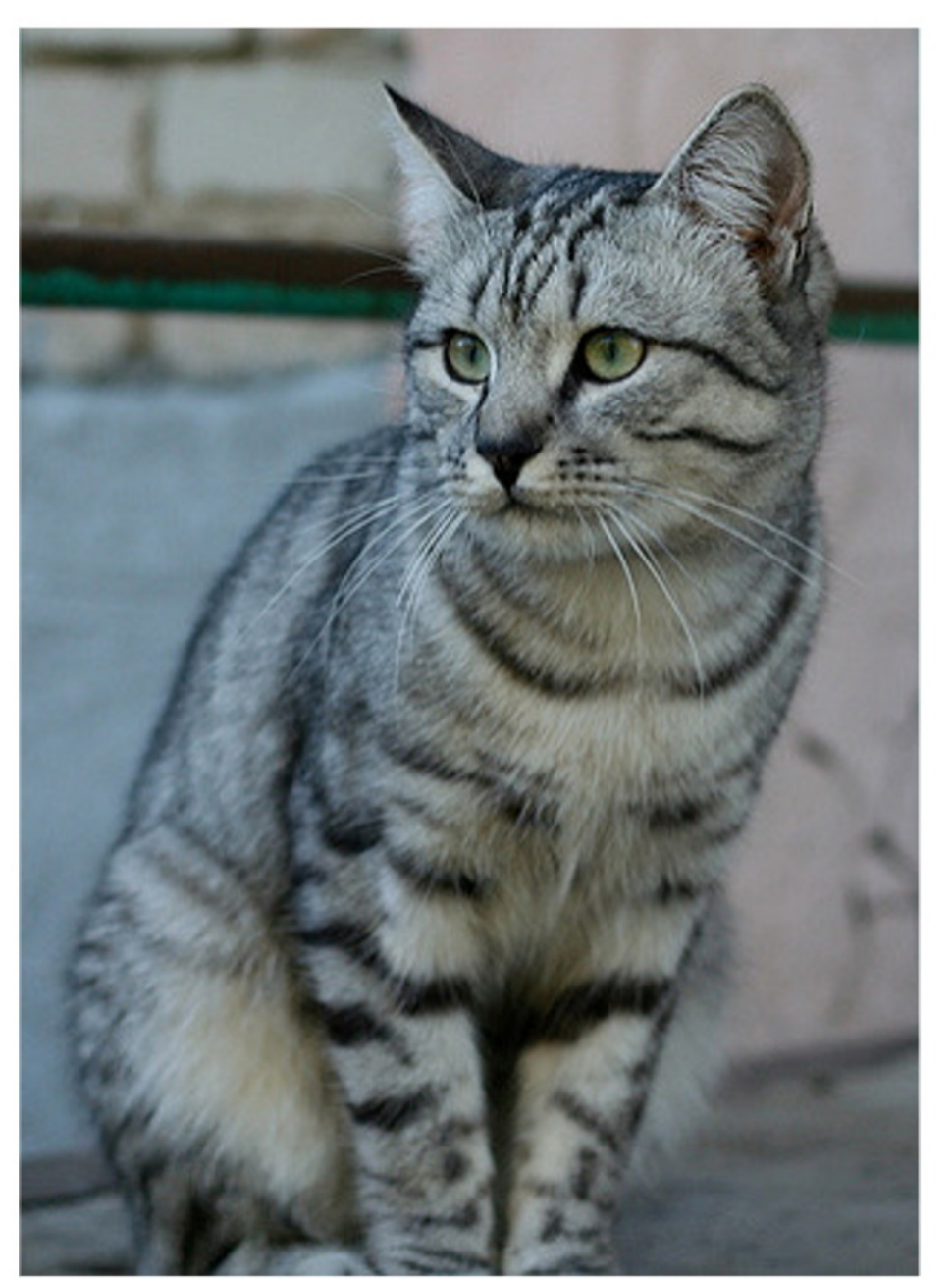

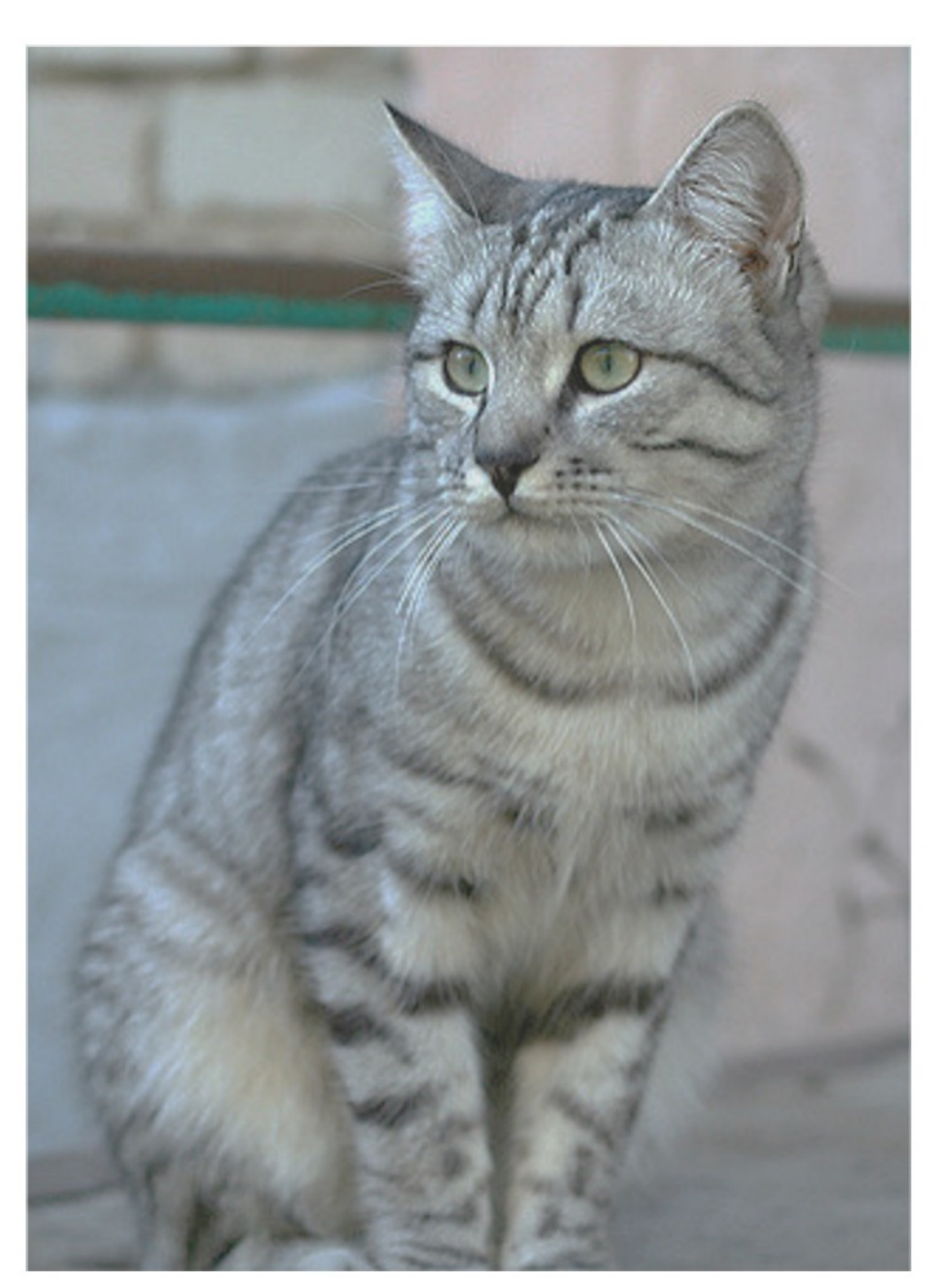

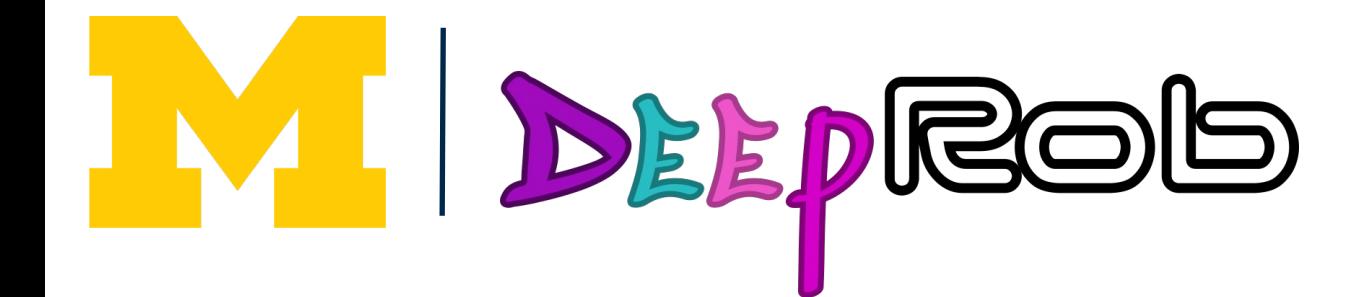

### **More complex:**

- 1. Apply PCA to all [R, G, B] pixels in training set
- 2. Sample a "color offset" along principal component directions
- 3. Add offset to all pixels of a training image

(Used in AlexNet, ResNet, etc)

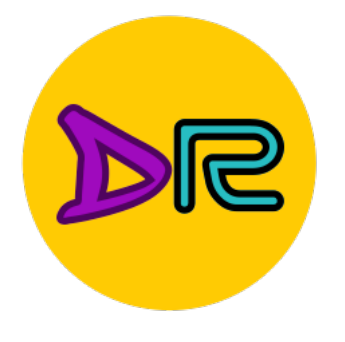

### Data augmentation: RandAugment

#### $transforms =$ 'Identity', 'AutoContrast', 'Equalize', 'Rotate', 'Solarize', 'Color', 'Posterize', 'Contrast', 'Brightness', 'Sharpness', 'ShearX', 'ShearY', 'TranslateX', 'Translate def randaugment (N, M) : """Generate a set of distortions. Args: N: Number of augmentation transformation apply sequentially. M: Magnitude for all the transformation: *II II II*

 $sampled_{ops} = np.randomોcode(transforms)$ return [(op, M) for op in sampled\_ops]

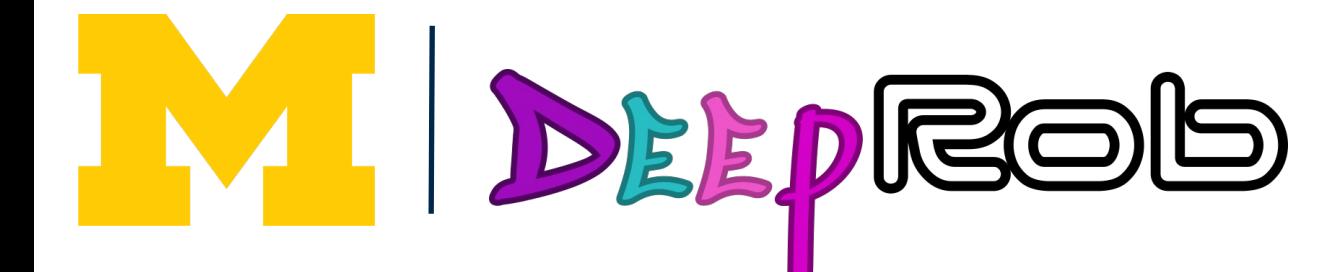

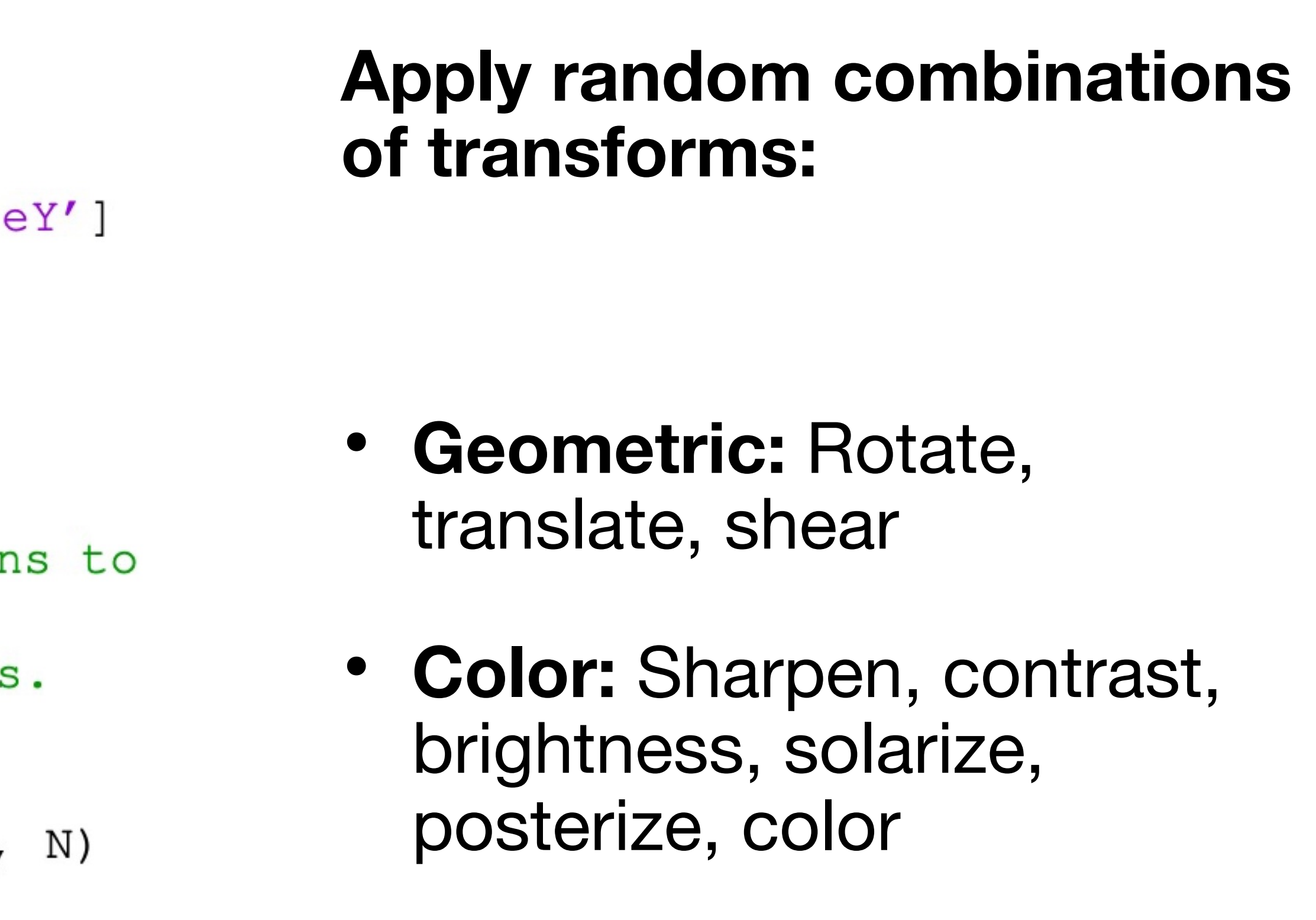

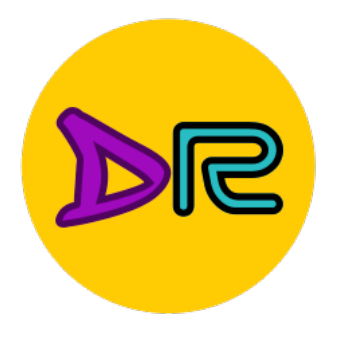

## Data augmentation: RandAugment

**Magnitude: 9** 

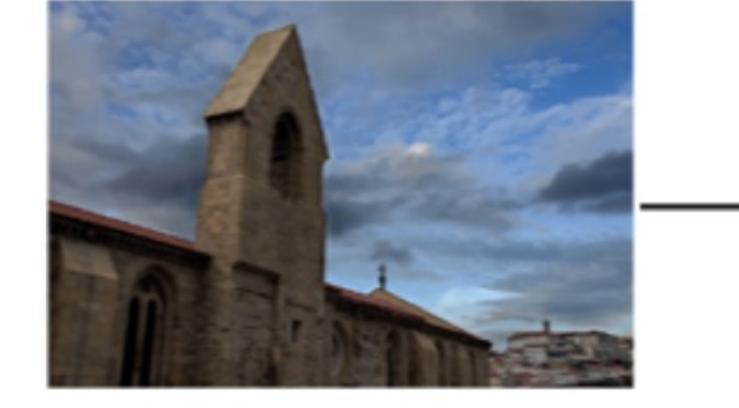

Original

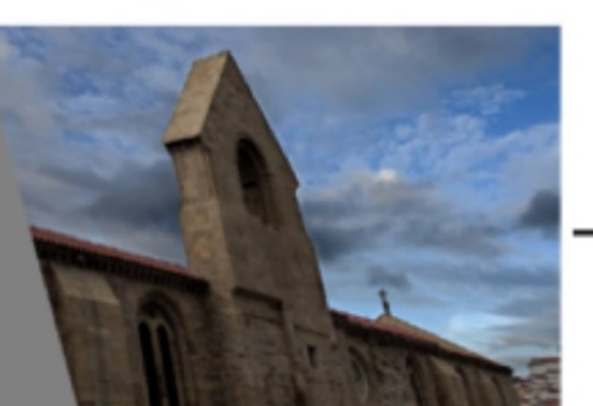

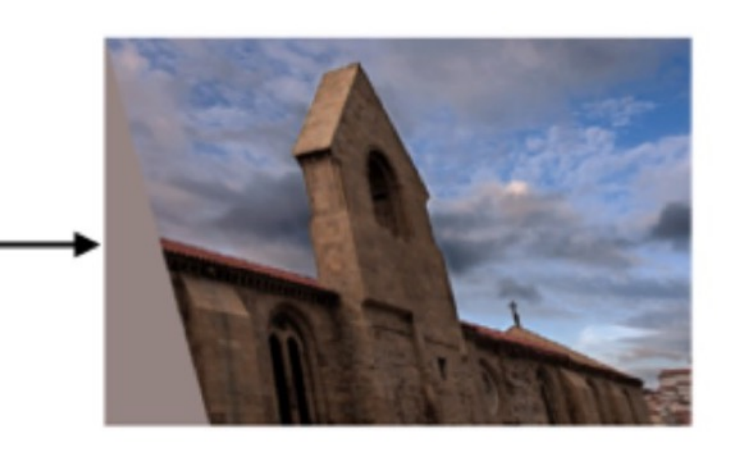

**ShearX** 

**AutoContrast** 

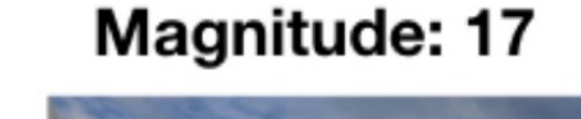

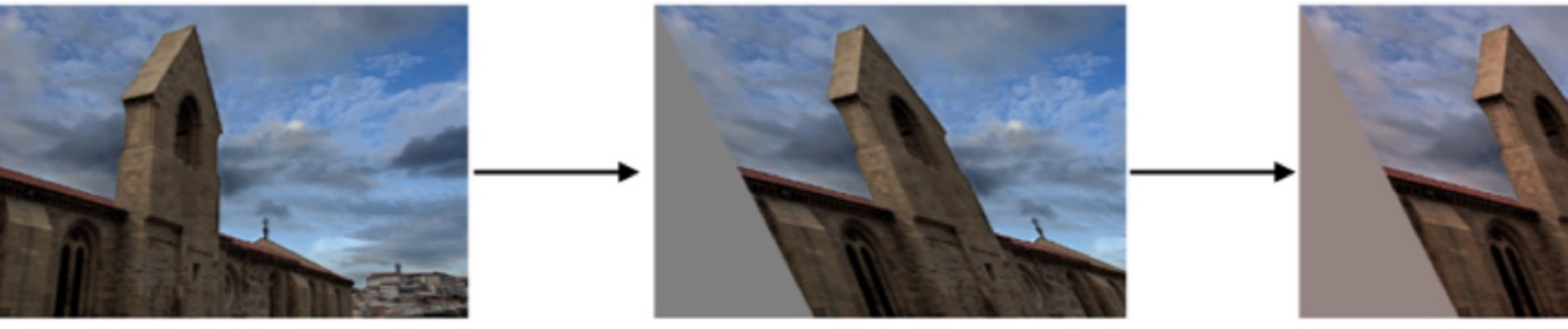

Original

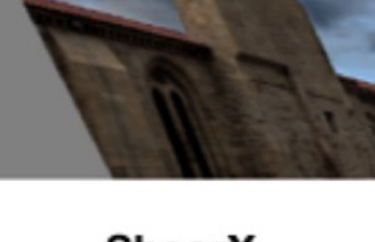

**ShearX** 

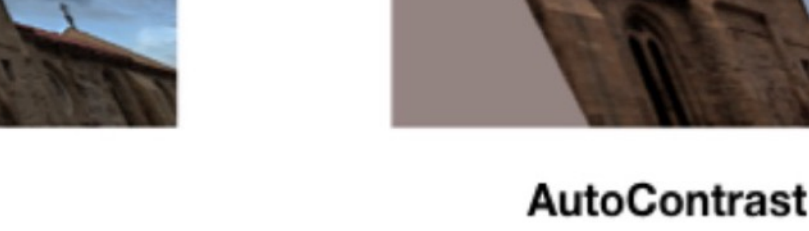

**Magnitude: 28** 

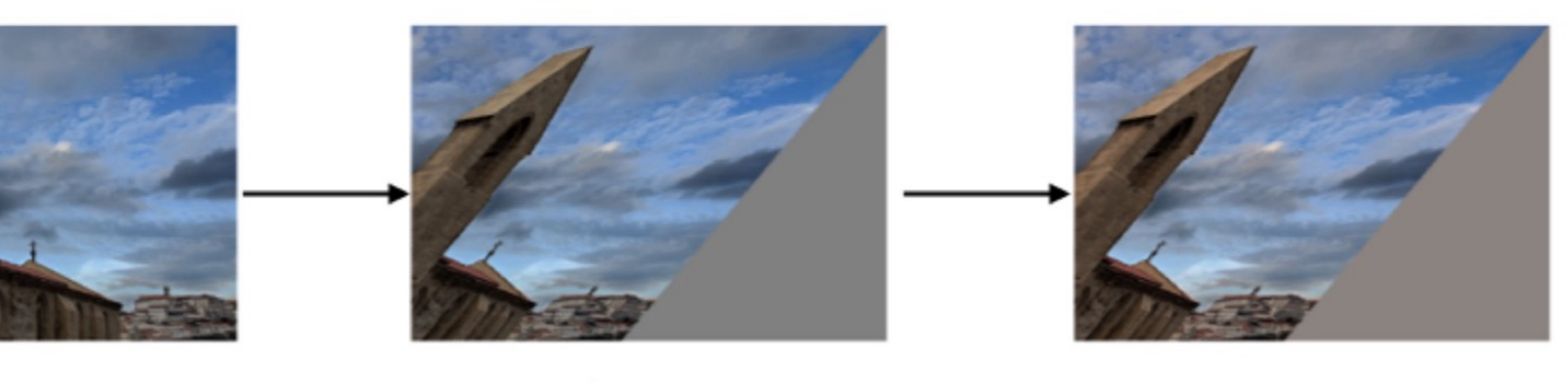

Original

**ShearX** 

**AutoContrast** 

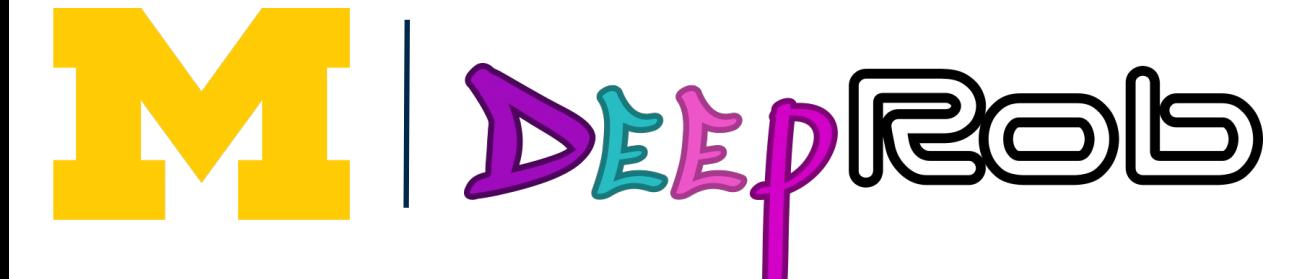

### **Apply random combinations of transforms:**

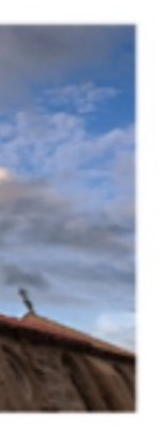

- **Geometric:** Rotate, translate, shear
- **Color:** Sharpen, contrast, brightness, solarize, posterize, color

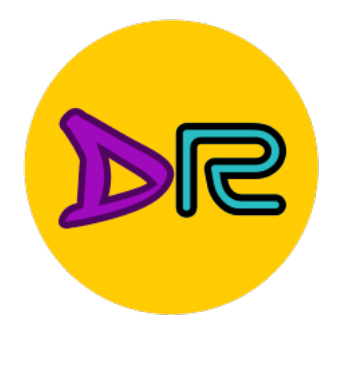

### Data augmentation: Get creative for your problem!

Data augmentation encodes **invariances** in your model

Think for your problem: what changes to the image should **not**

# change the network output?

Maybe different for different tasks!

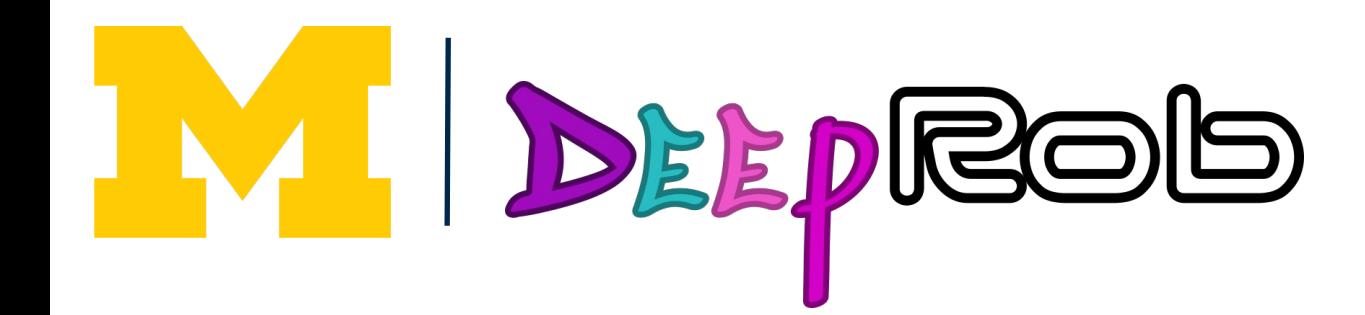

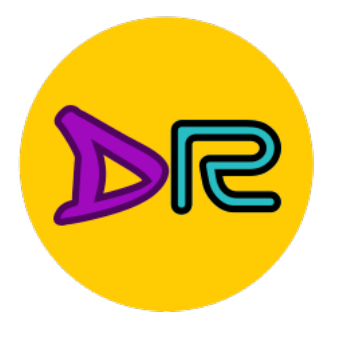

### Regularization: A common pattern

**Training**: Add some randomness **Testing**: Marginalize over randomness

### **Examples:**

Dropout Batch Normalization Data Augmentation

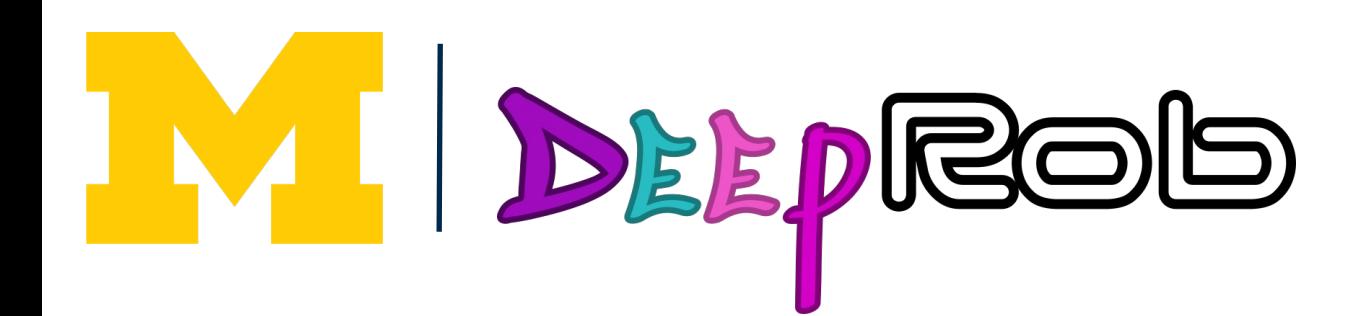

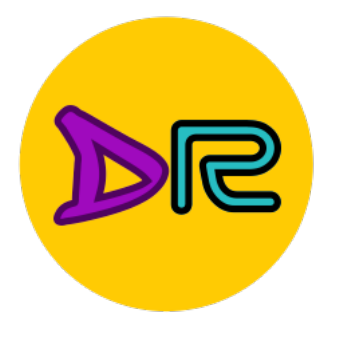

## Regularization: DropConnect

Dropout Batch Normalization Data Augmentation **DropConnect** 

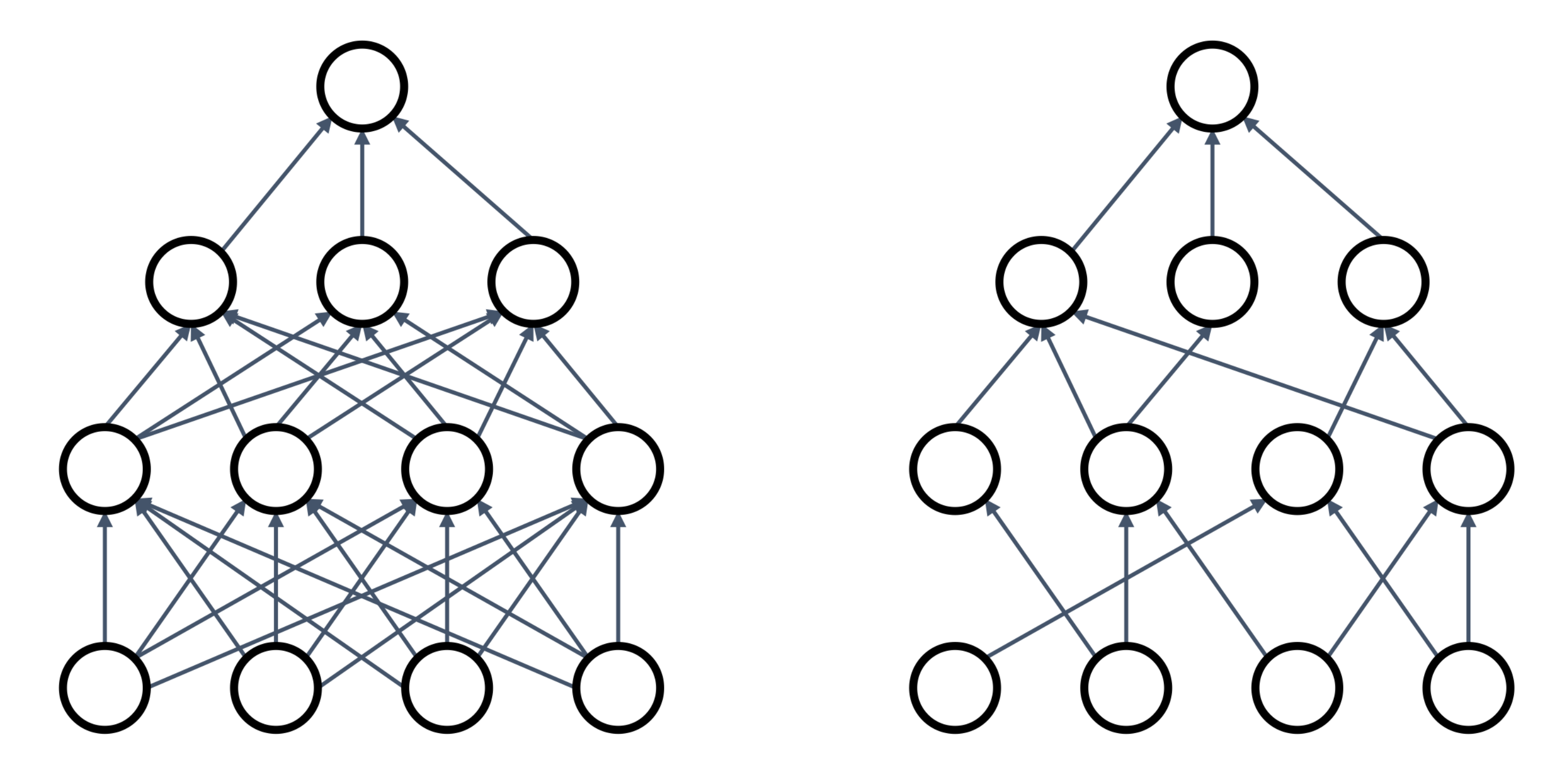

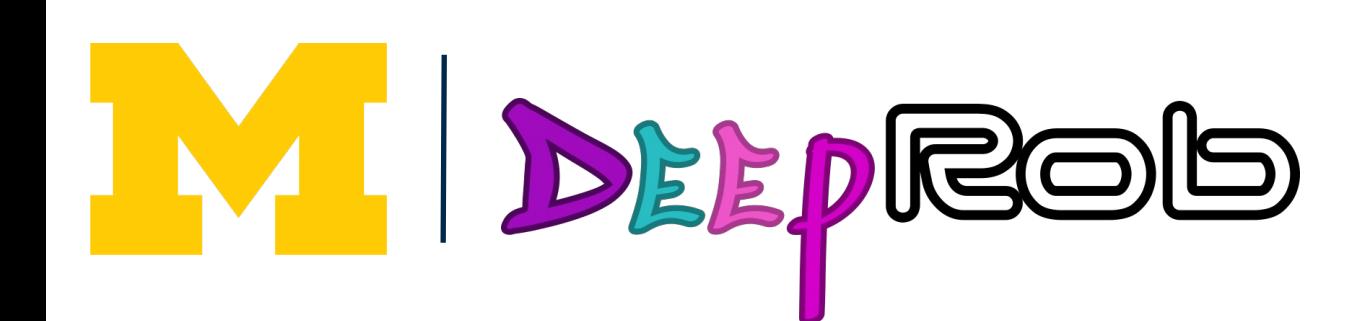

Wan et al, "Regularization of Neural Networks using DropConnect", ICML 2013

**Training**: Drop random connections between neurons (set weight=0) **Testing**: Use all the connections

#### **Examples:**

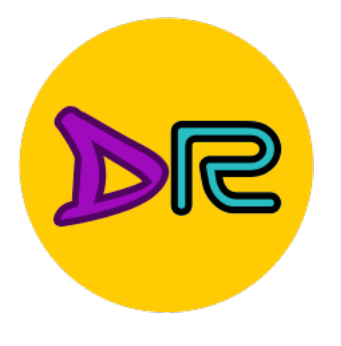

## Regularization: Fractional Pooling

**Training**: Use randomized pooling regions **Testing**: Average predictions over different samples

#### **Examples:**

Dropout Batch Normalization Data Augmentation **DropConnect** Fractional Max Pooling

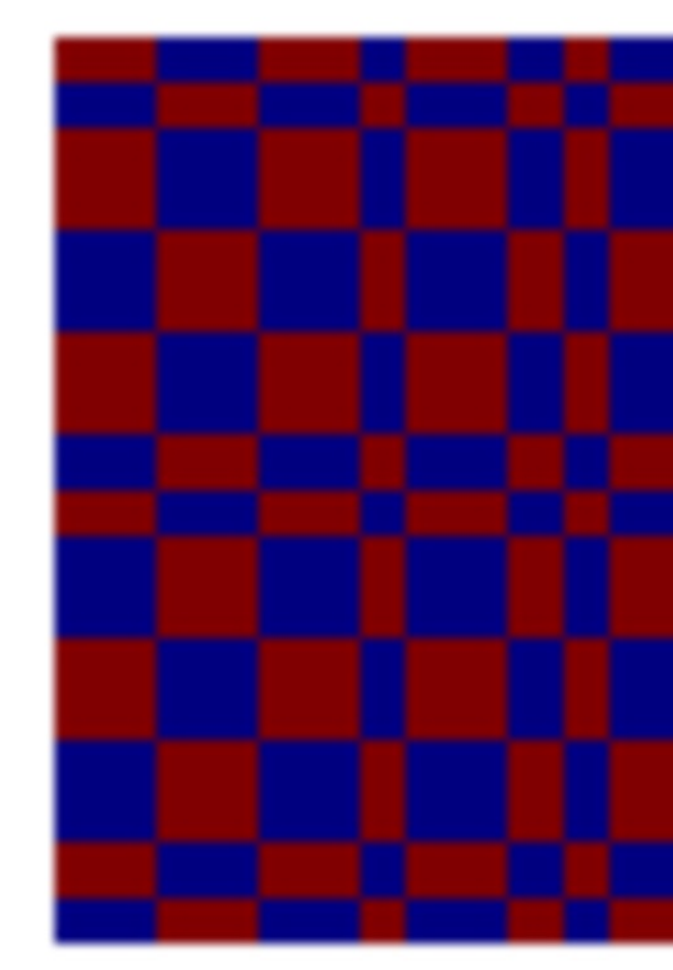

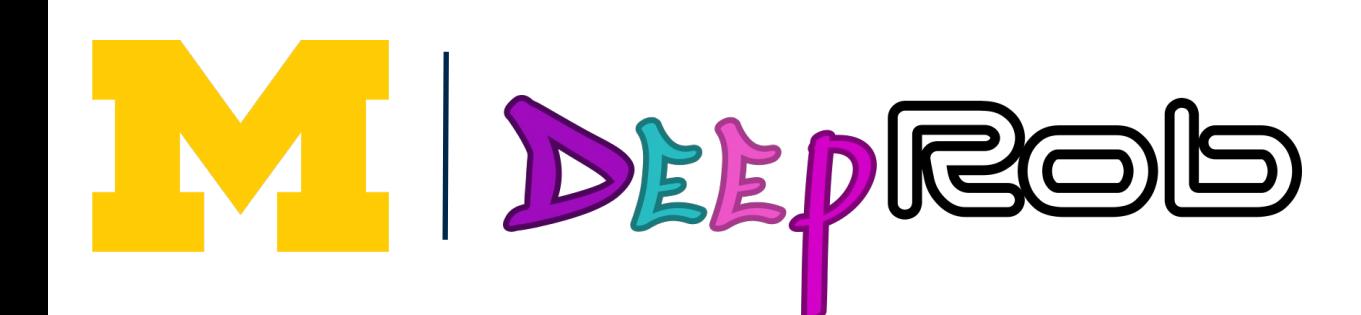

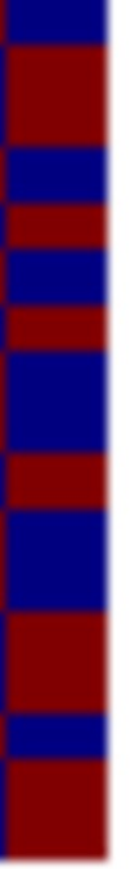

Graham, "Fractional Max Pooling", arXiv 2014

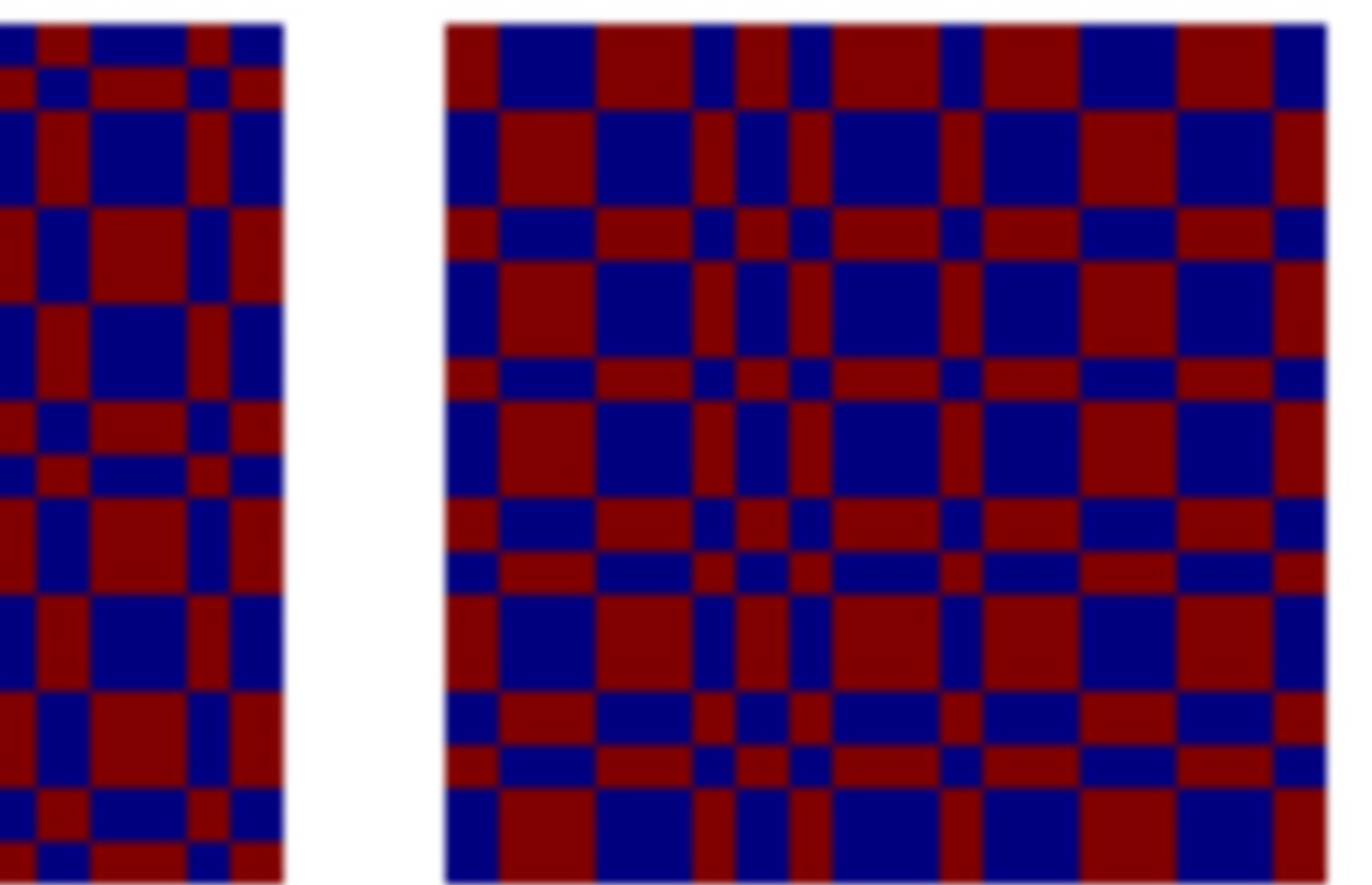

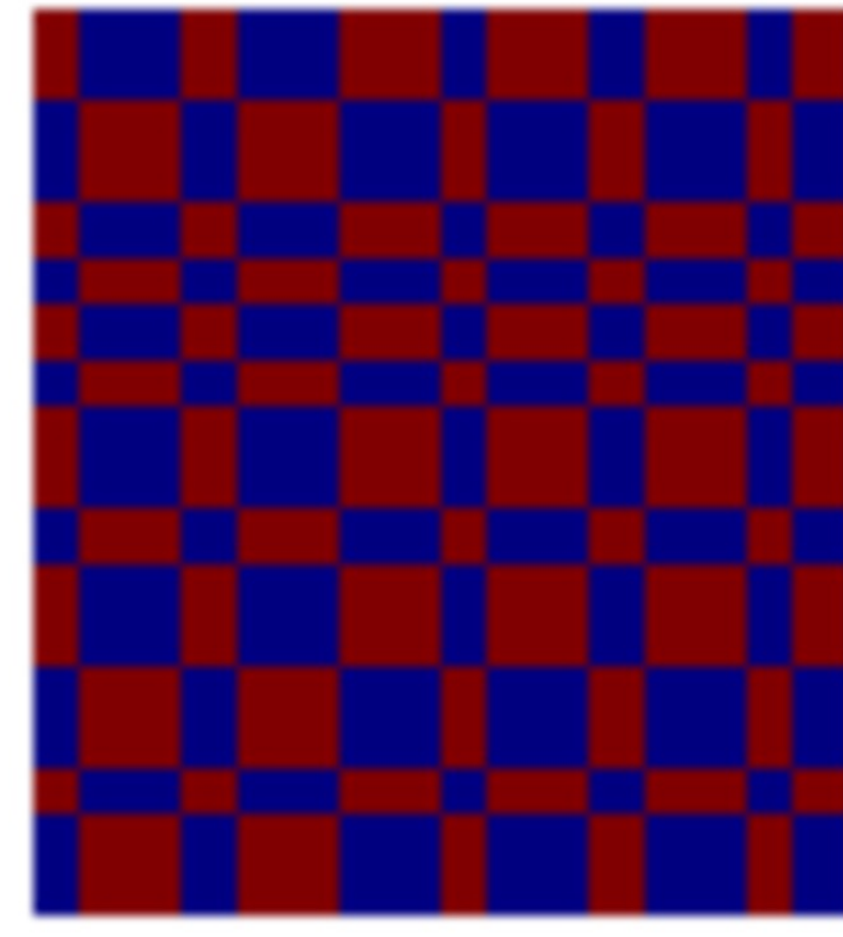

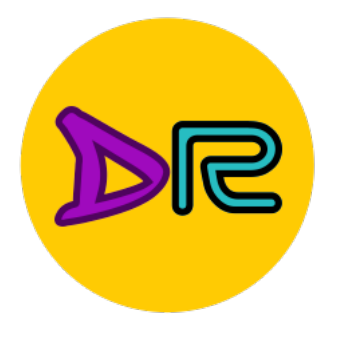

### Regularization: Stochastic Depth

**Training**: Skip some residual blocks in ResNet **Testing**: Use the whole network

#### **Examples:**

Dropout Batch Normalization Data Augmentation **DropConnect** Fractional Max Pooling Stochastic Depth

#### Starting to become common in recent architectures:

- Pham et al, "Very Deep Self-Attention Networks for End-to-End Speech Recognition", INTERSPEECH 2019
- Tan and Le, "EfficientNetV2: Smaller Models and Faster Training", ICML 2021
- Fan et al, "Multiscale Vision Transformers", ICCV 2021 Bello et al, "Revisiting ResNets: Improved Training and
- $\bullet$  $\bullet$ Scaling Strategies", NeurlPS 2021
- Steiner et al, "How to train your ViT? Data,  $\bullet$ Augmentation, and Regularization in Vision Transformers", arXiv 2021

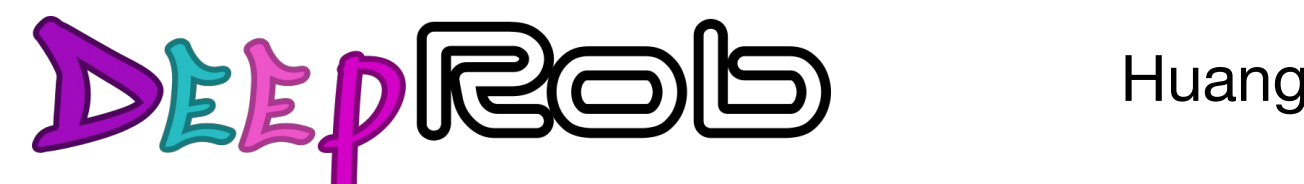

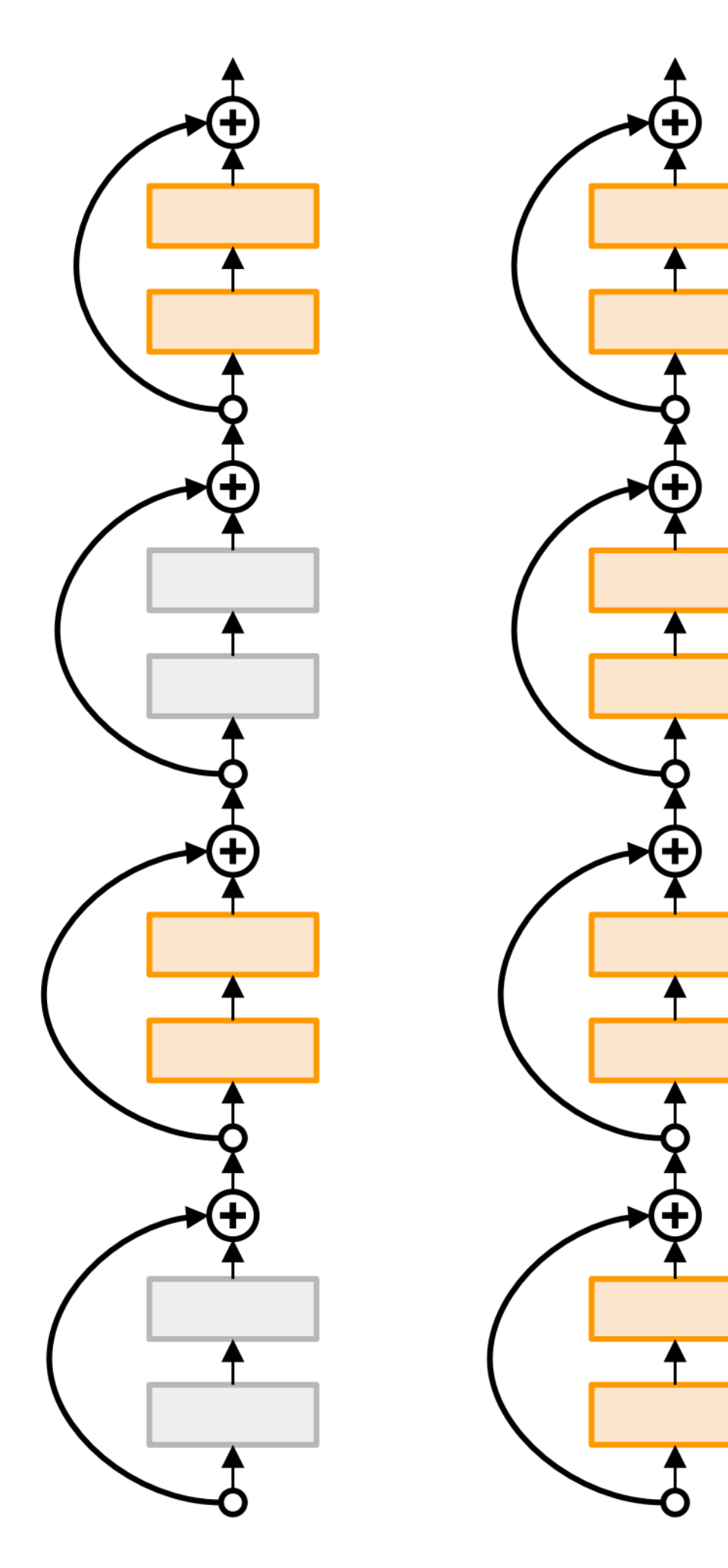

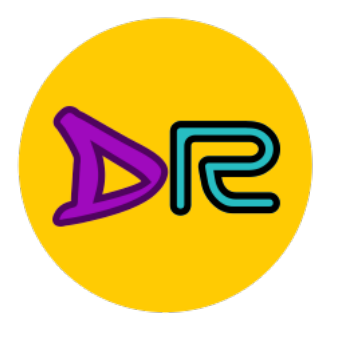

### Regularization: CutOut

**Training**: Set random image regions to 0 **Testing**: Use the whole image

#### **Examples:**

Dropout Batch Normalization Data Augmentation **DropConnect** Fractional Max Pooling Stochastic Depth Cutout / Random Erasing

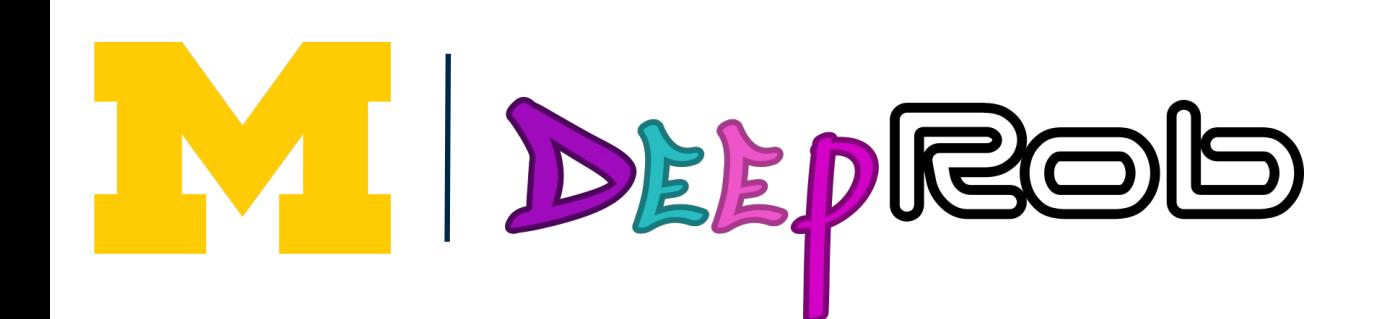

DeVries and Taylor, "Improved Regularization of Convolutional Neural Networks with Cutout", arXiv 2017 Zhong et al, "Random Erasing Data Augmentation", AAAI 2020

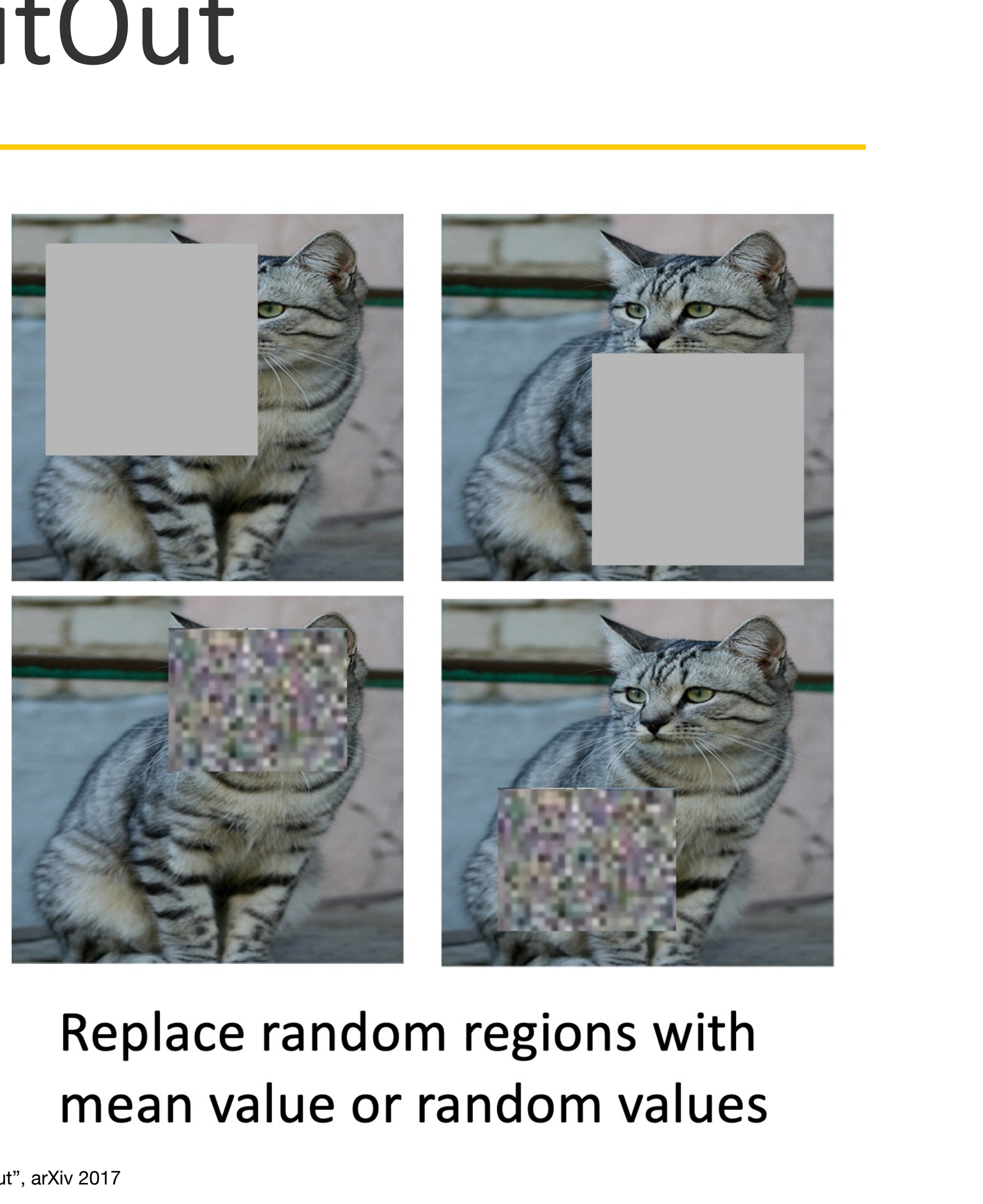

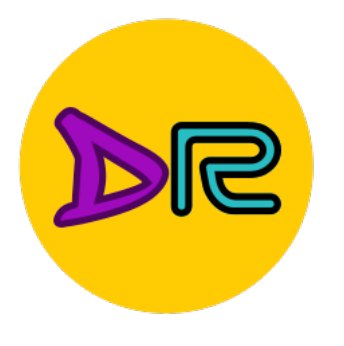

## Regularization: Mixup

Dropout Batch Normalization Data Augmentation **DropConnect** Fractional Max Pooling Stochastic Depth Cutout / Random Erasing **Mixup** 

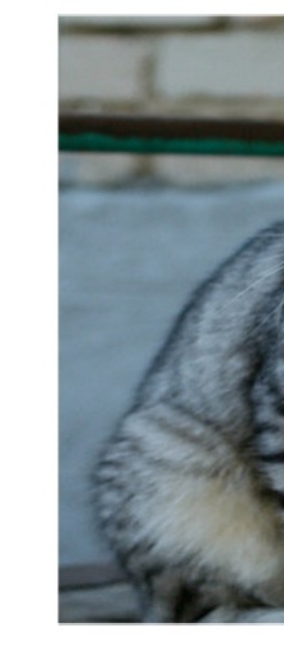

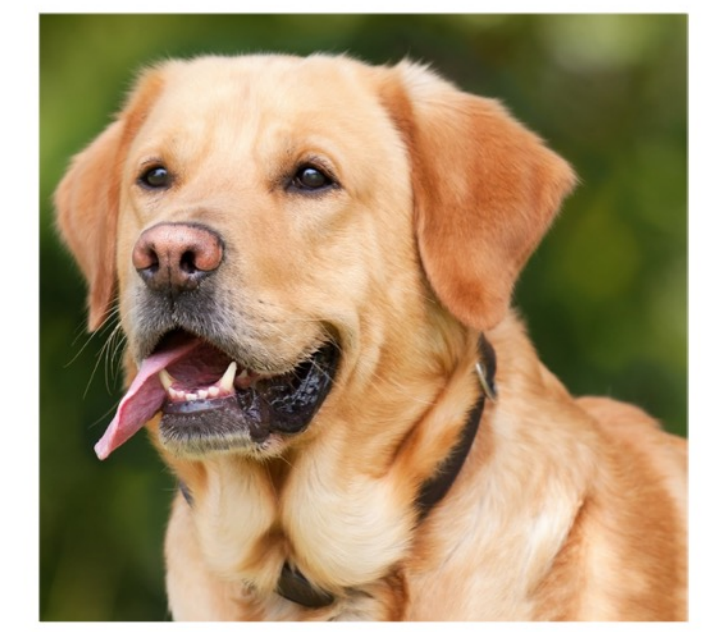

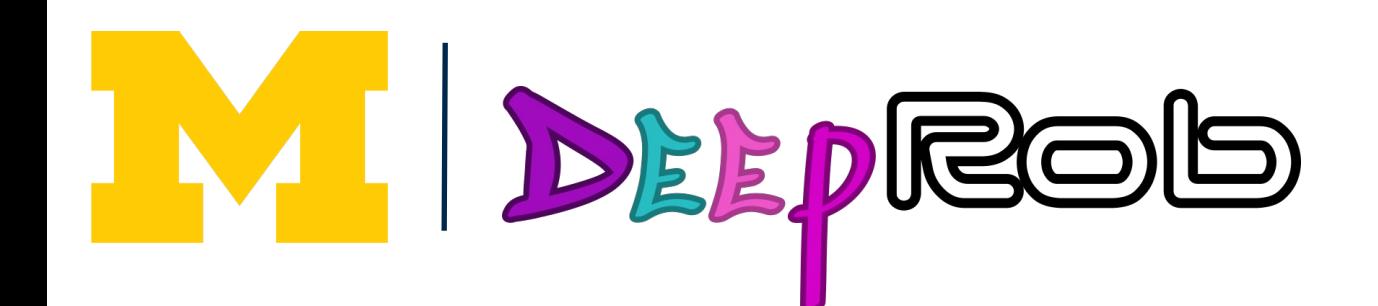

**Training**: Train on random blends of images **Testing**: Use original images

#### **Examples:**

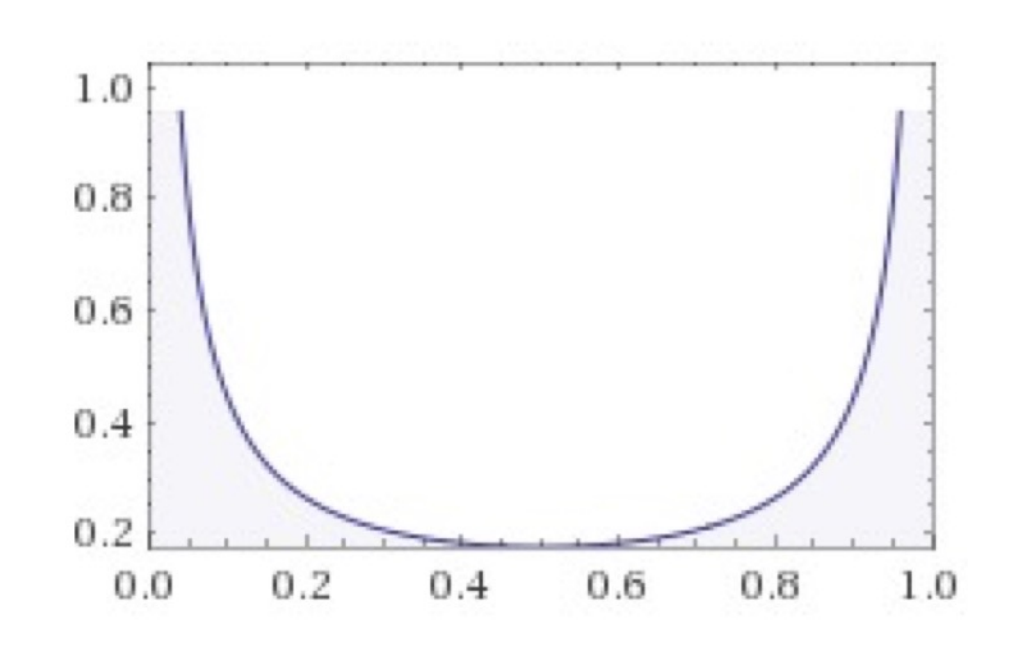

Sample blend probability from a beta distribution Beta(a, b) with a=b=0 so blend weights are close to 0/1

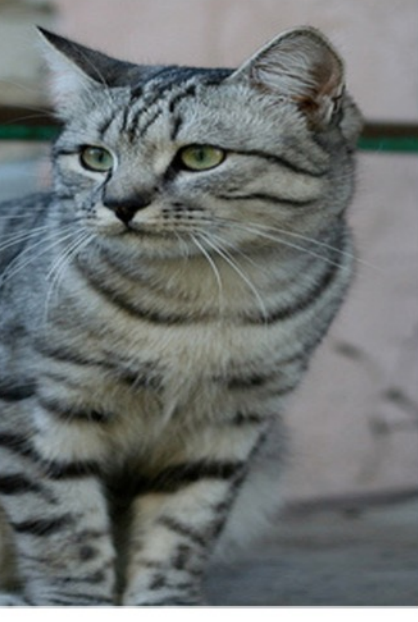

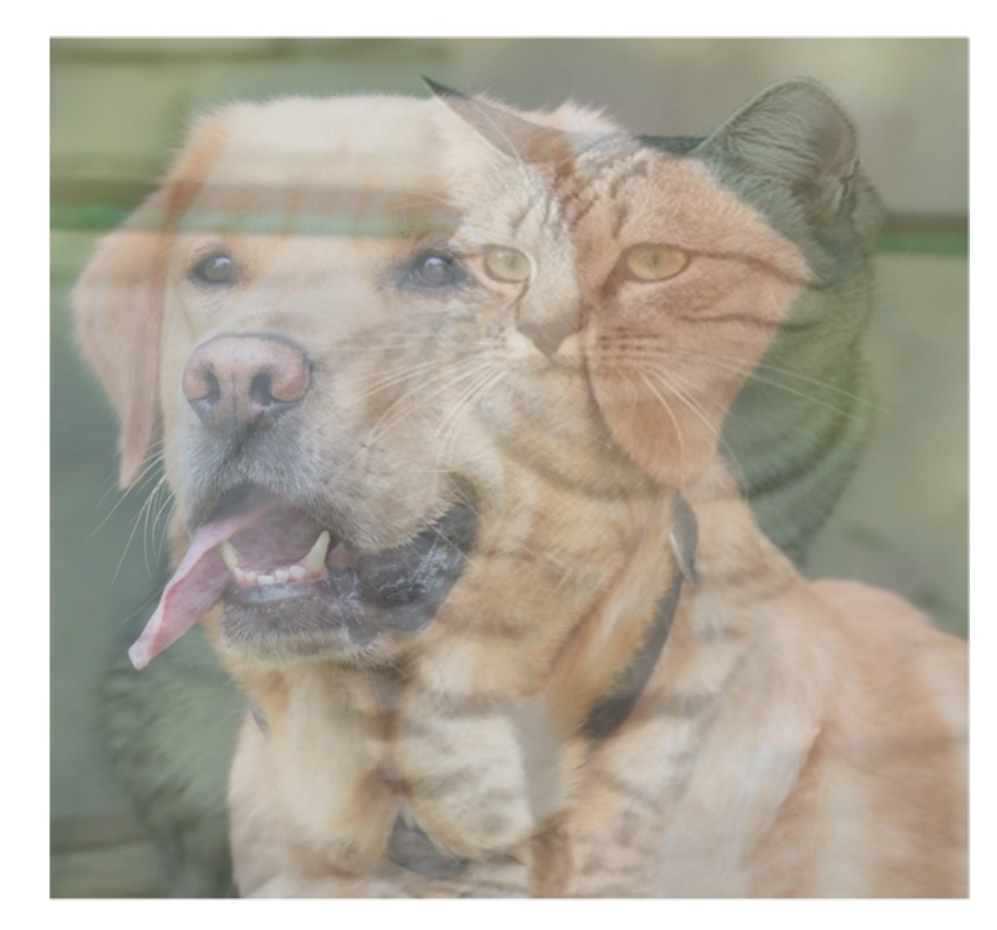

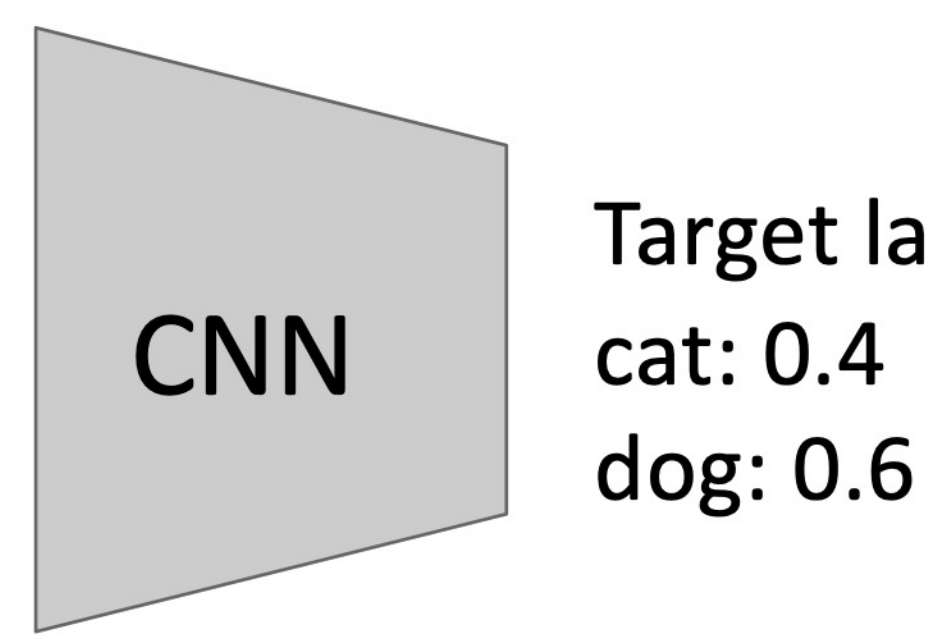

Randomly blend the pixels of pairs of training images, e.g. 40% cat, 60% dog

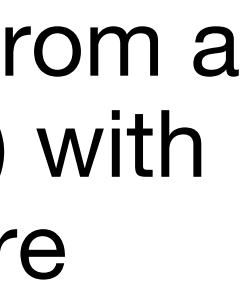

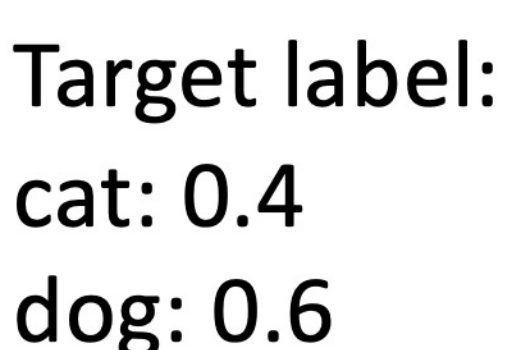

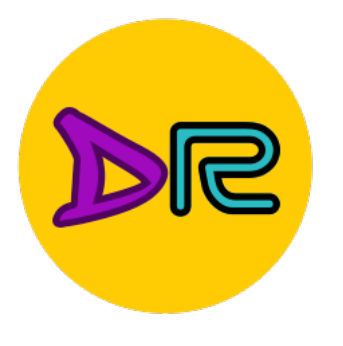

## Regularization: Mixup

Dropout Batch Normalization Data Augmentation **DropConnect** Fractional Max Pooling Stochastic Depth Cutout / Random Erasing **Mixup** 

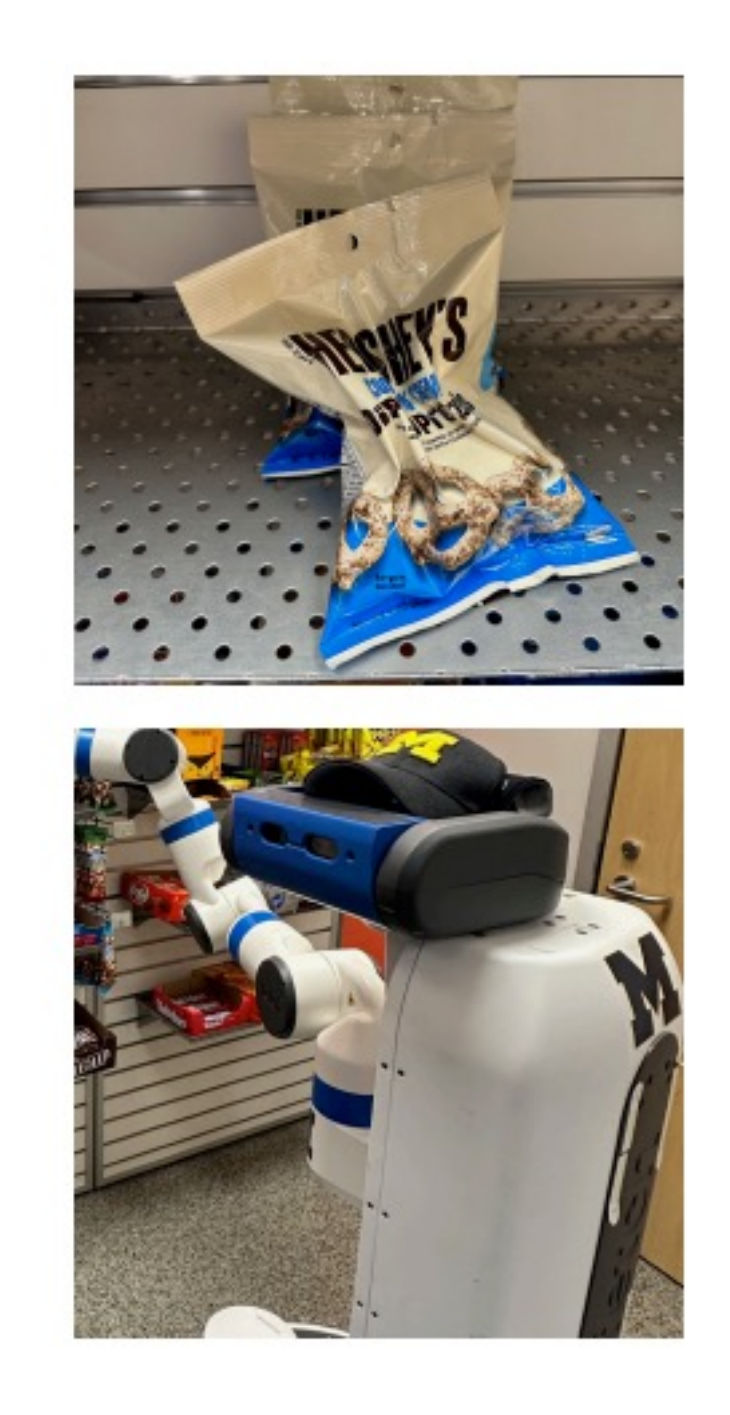

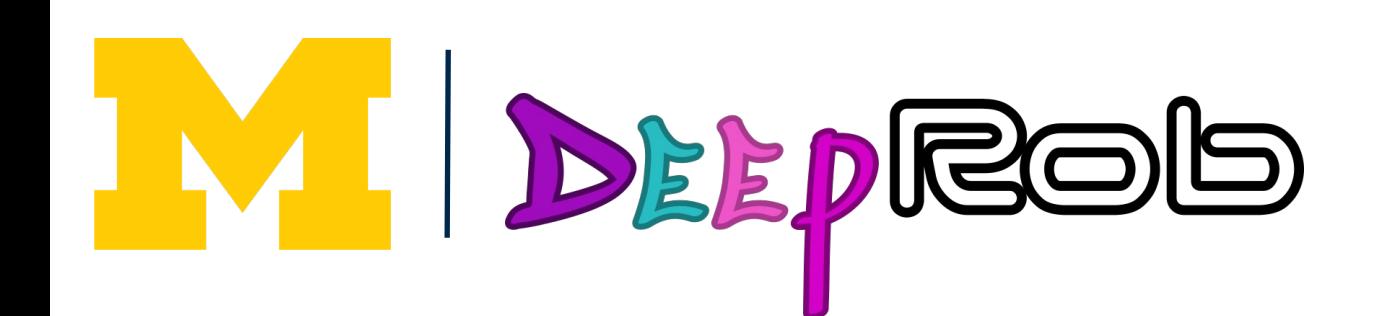

**Training**: Train on random blends of images **Testing**: Use original images

#### **Examples:**

#### Another example

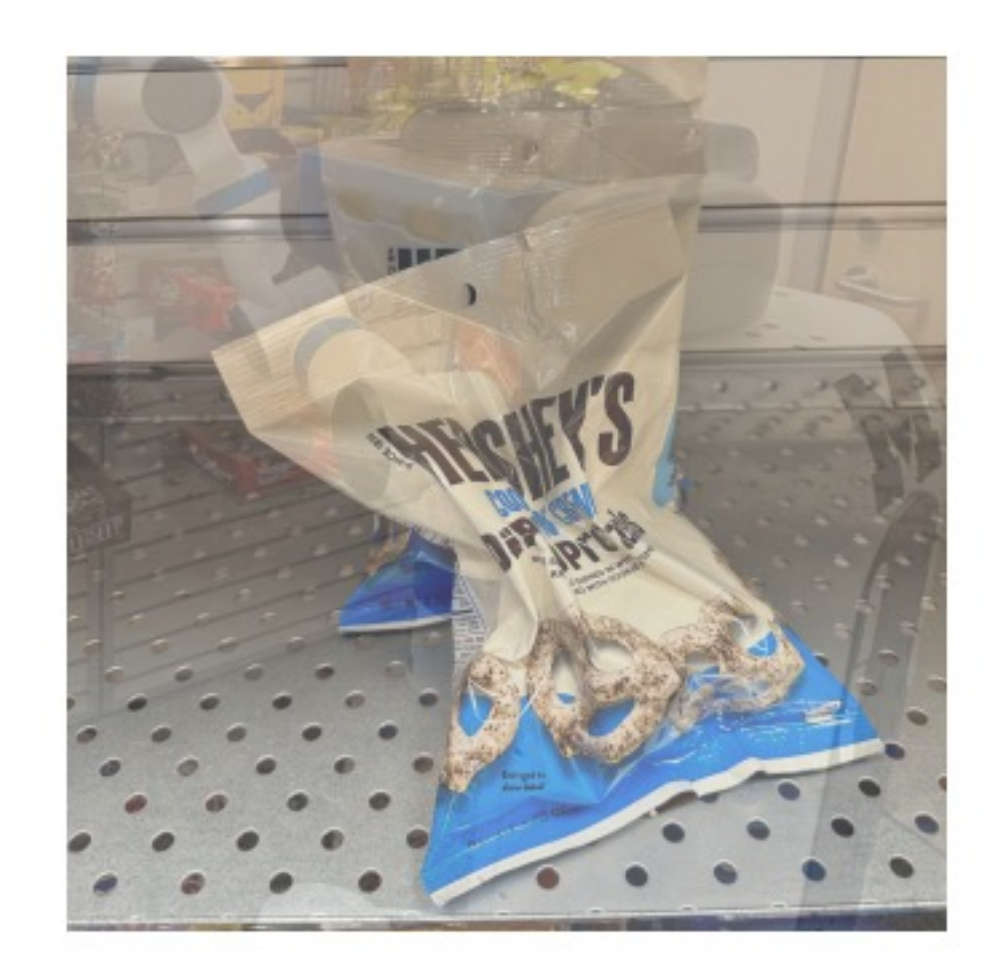

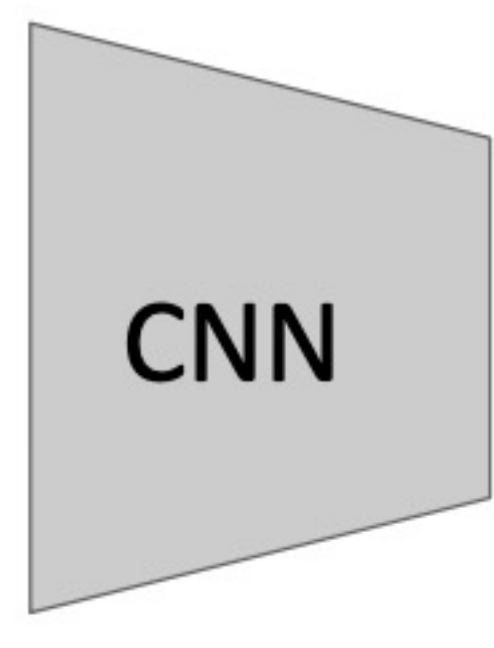

Target label: Pretzels: 0.6 **Robot: 0.4** 

Randomly blend the pixels of pairs of training images, e.g. 60% pretzels, 40% robot

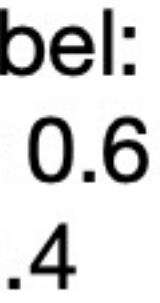

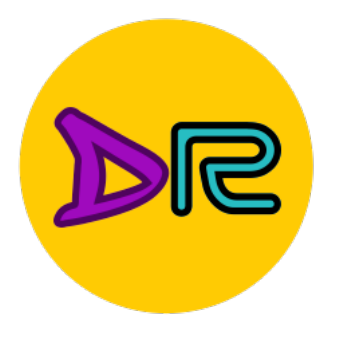

## Regularization: CutMix

**Training**: Train on random blends of images **Testing**: Use original images

#### **Examples:**

Dropout Batch Normalization Data Augmentation **DropConnect** Fractional Max Pooling Stochastic Depth Cutout / Random Erasing Mixup / CutMix

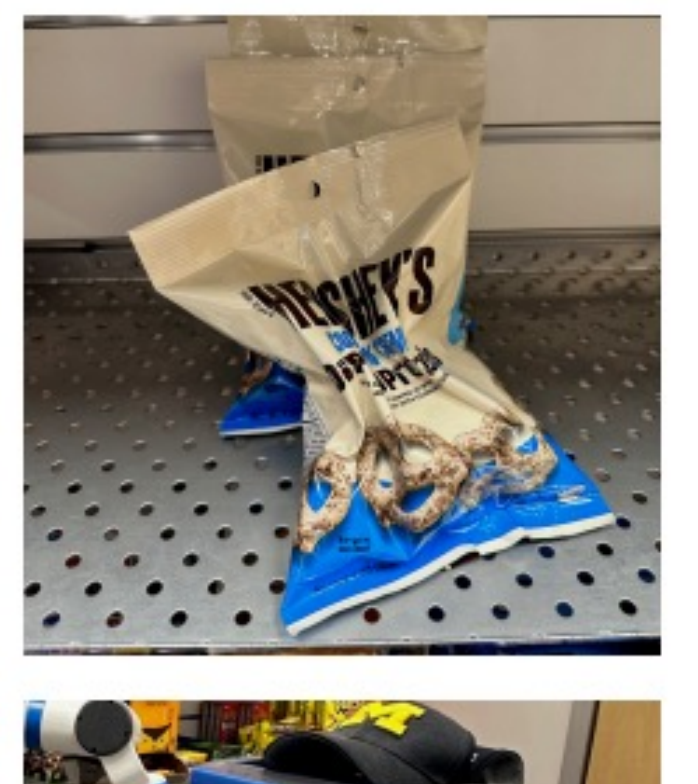

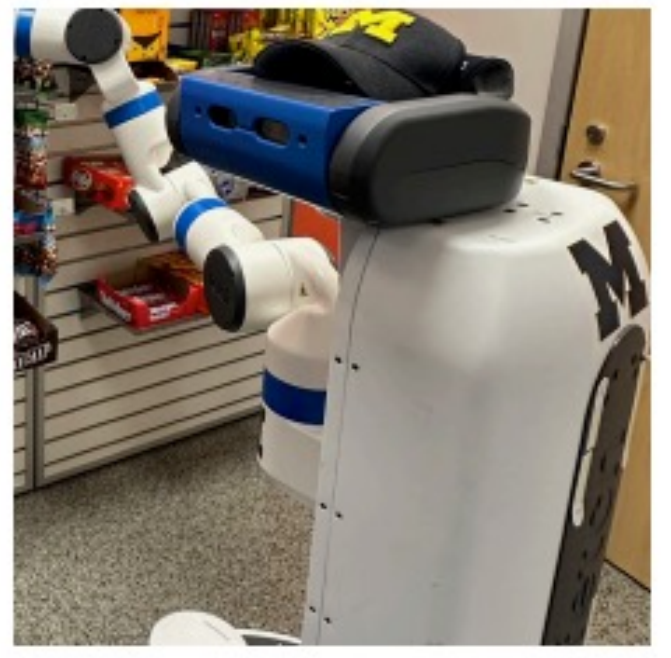

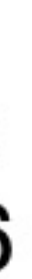

Yun et al, "CutMix: Regularization Strategies to Train Strong Classifiers with Localizable Features", ICCV 2019

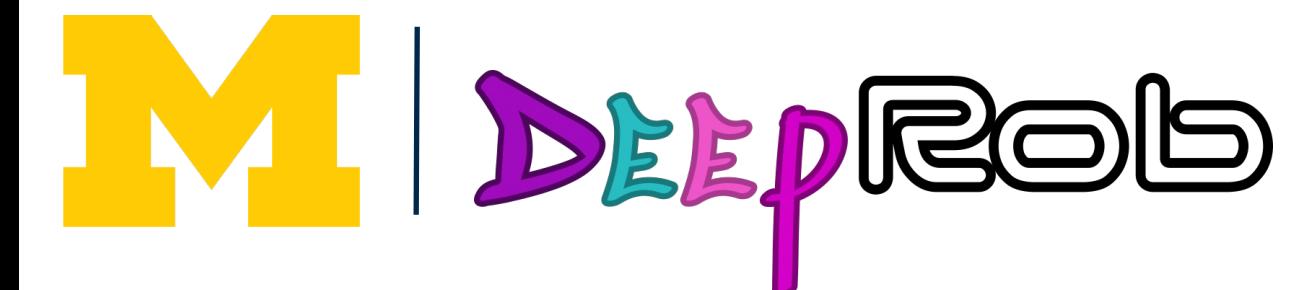

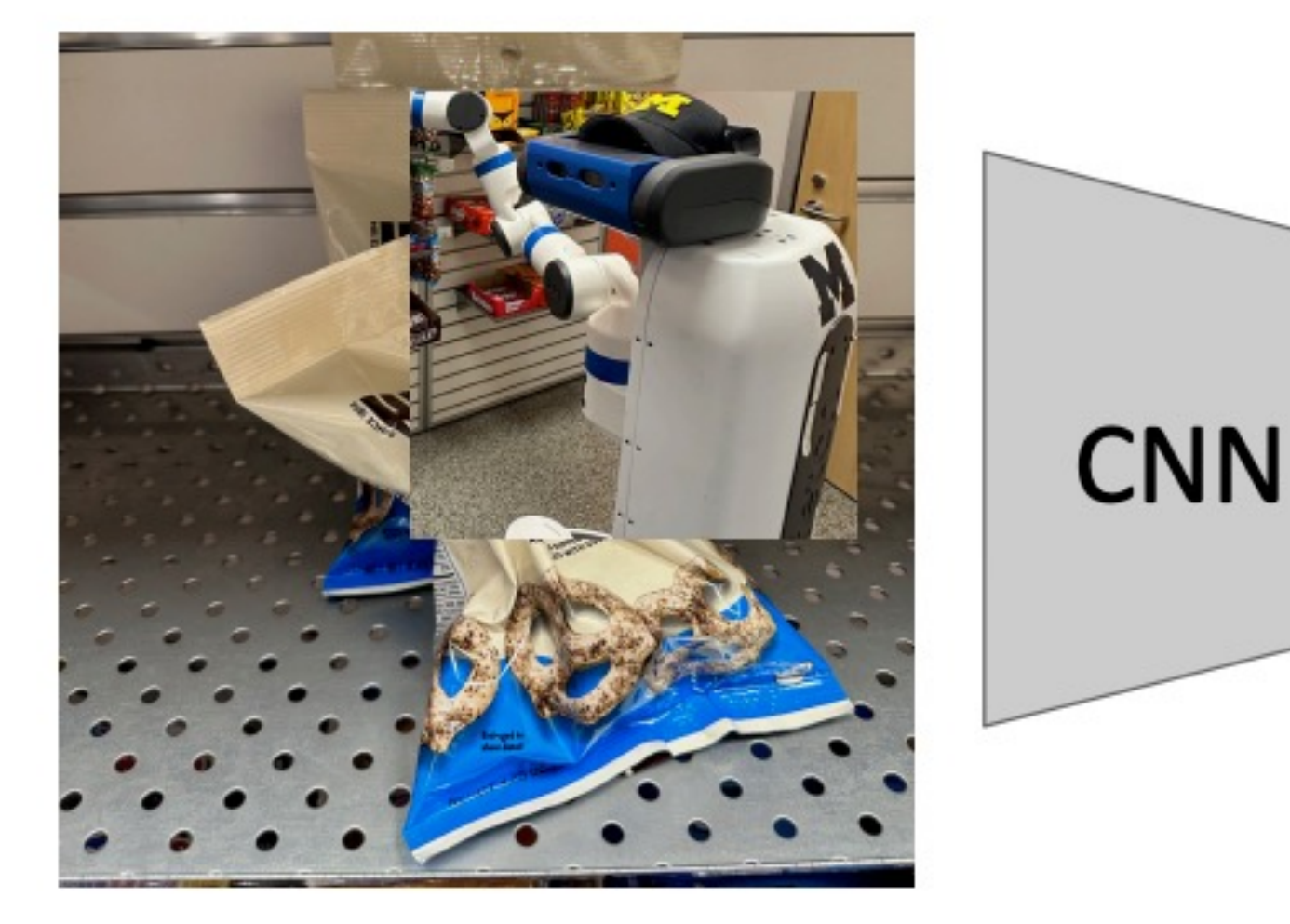

Target label: Pretzels: 0.6 **Robot: 0.4** 

Replace random crops of one image with another, e.g. 60% of pixels from pretzels, 40% from robot

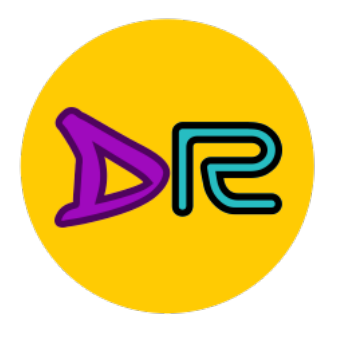

## Regularization: Label Smoothing

**Training**: Train on random blends of images **Testing**: Use original images

#### **Examples:**

Dropout Batch Normalization Data Augmentation **DropConnect** Fractional Max Pooling Stochastic Depth Cutout / Random Erasing Mixup / CutMix Label Smoothing

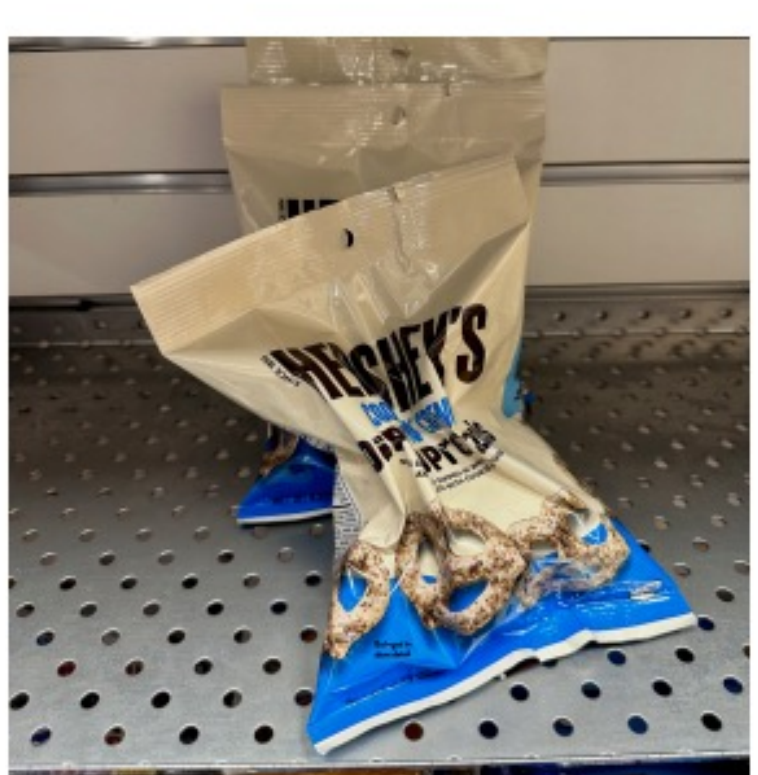

Loss is cross-entropy between predicted and target distribution.

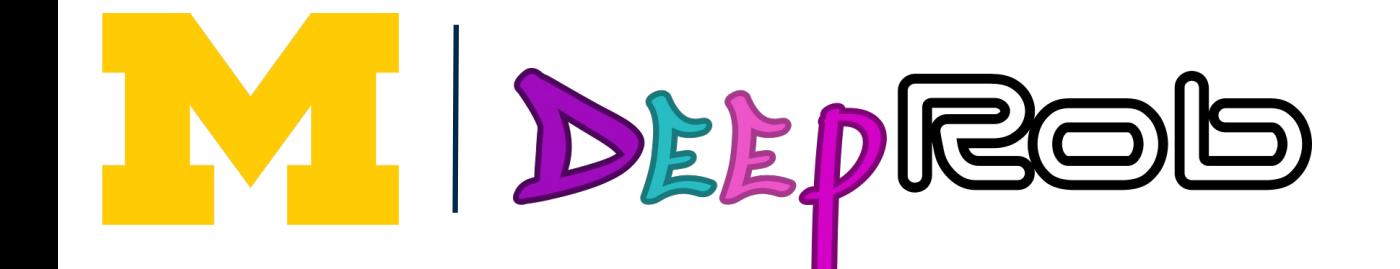

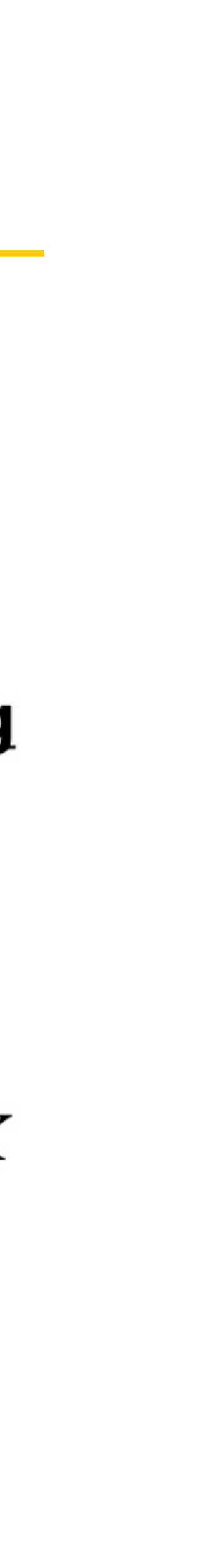

**Standard Training** 

Pretzels: 100% Robot: 0% Sugar: 0%

**Label Smoothing** 

Pretzels: 90% Robot: 5% Sugar: 5%

Set target distribution to be  $1 - \frac{K-1}{K}\epsilon$  on the correct category and  $\epsilon/K$ on all other categories, with K categories and  $\epsilon \in (0,1)$ .

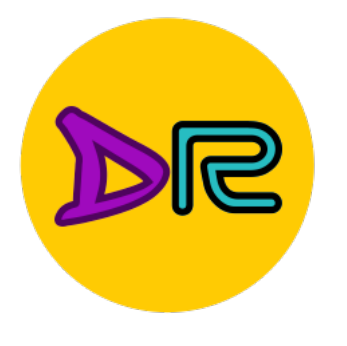

## Regularization: Summary

**Training**: Train on random blends of images **Testing**: Use original images

### **Examples:**

Dropout Batch Normalization Data Augmentation **DropConnect** Fractional Max Pooling Stochastic Depth Cutout / Random Erasing Mixup / CutMix Label Smoothing

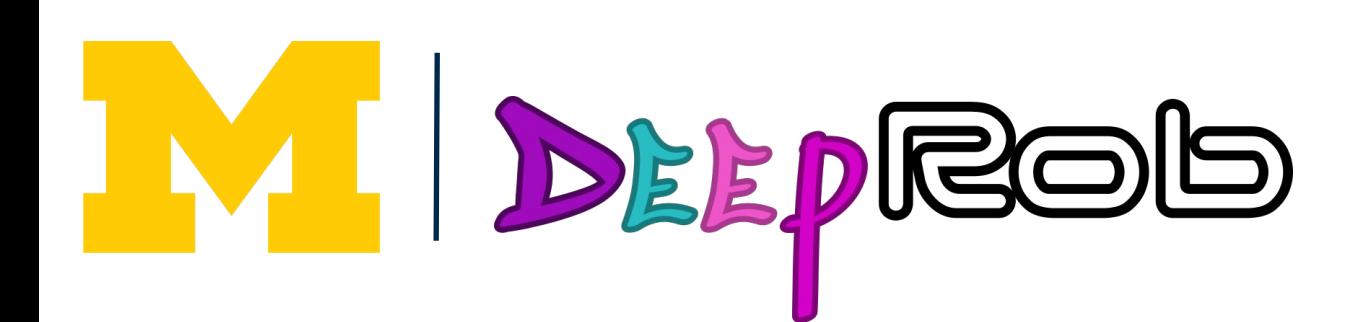

- Use DropOut for large fully-connected layers
- Data augmentation is always a good idea
- Use BatchNorm for CNNs (but not ViTs)
- Try Cutout, Mixup, CutMix, Stochastic Depth, Label
	- Smoothing to squeeze out a bit of extra performance

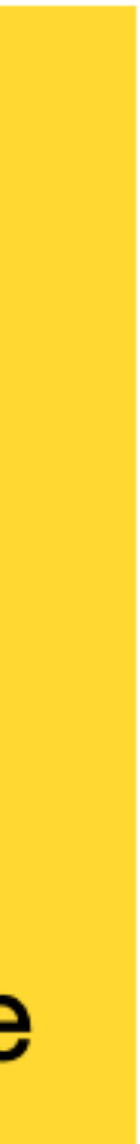

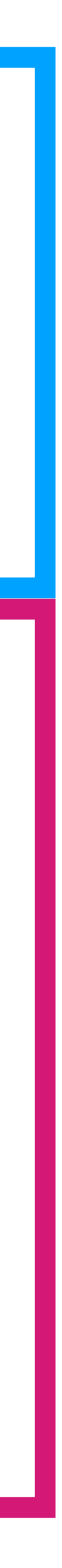

### Summary

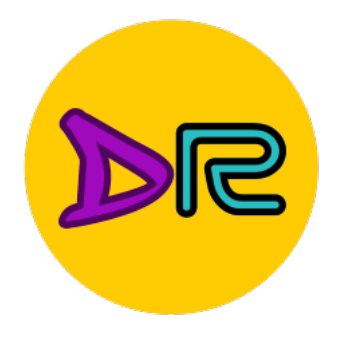

### 1. One time setup: • Activation functions, data preprocessing, weight initialization, regularization 2. Training dynamics: • Learning rate schedules; large-batch training; hyperparameter optimization 3. AHer training: • Model ensembles, transfer learning

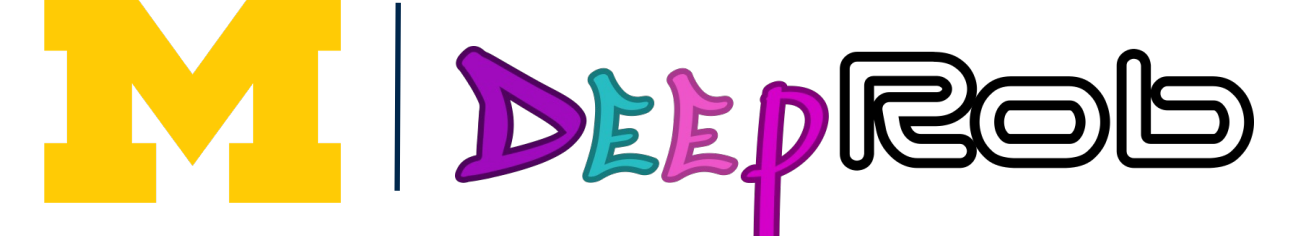

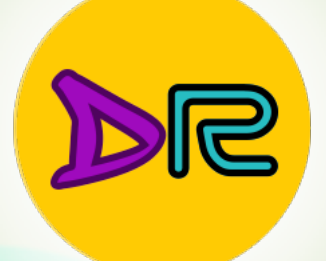

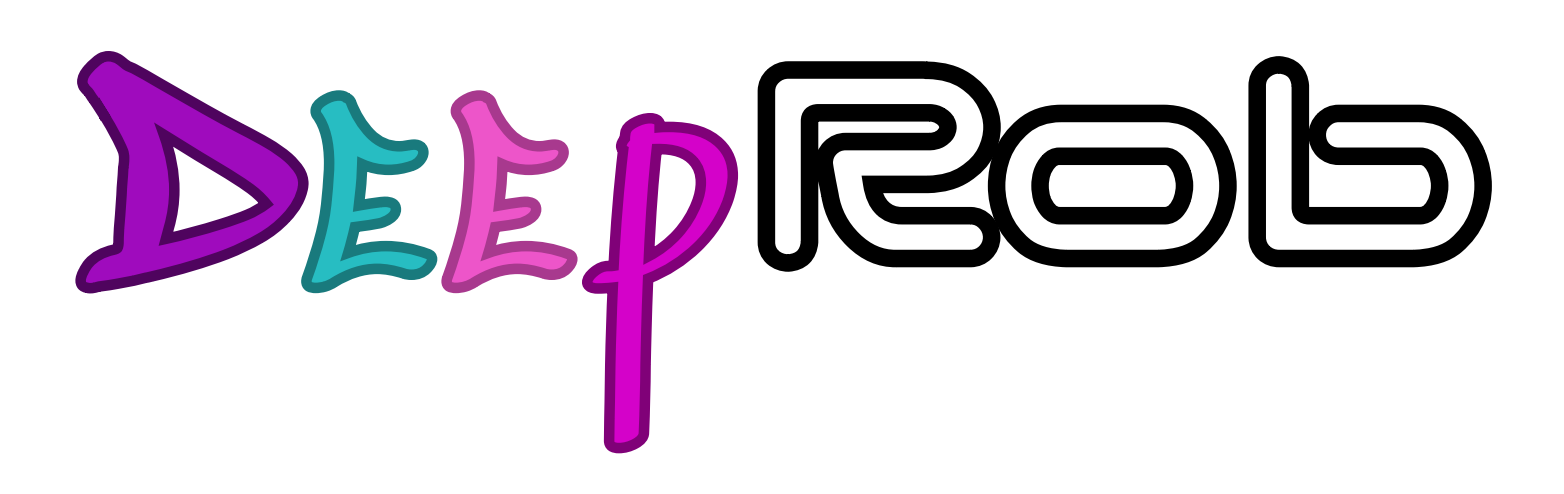

#### **Lecture 10 Training Neural Networks I [University of Michigan | Department of Robotics](https://deeprob.org)**

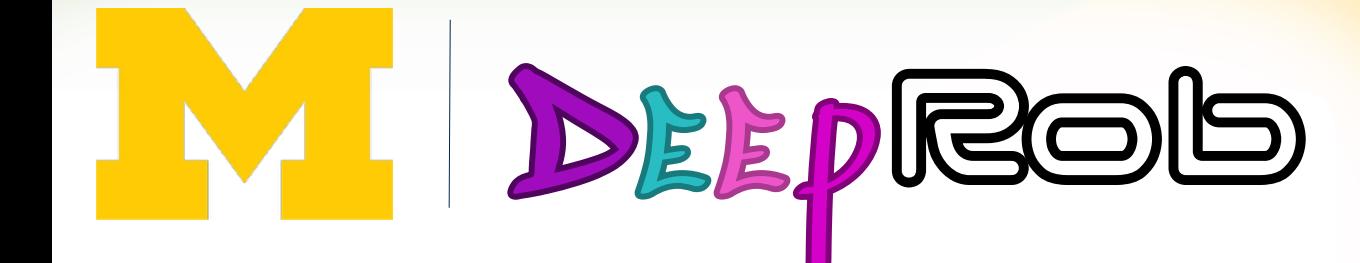

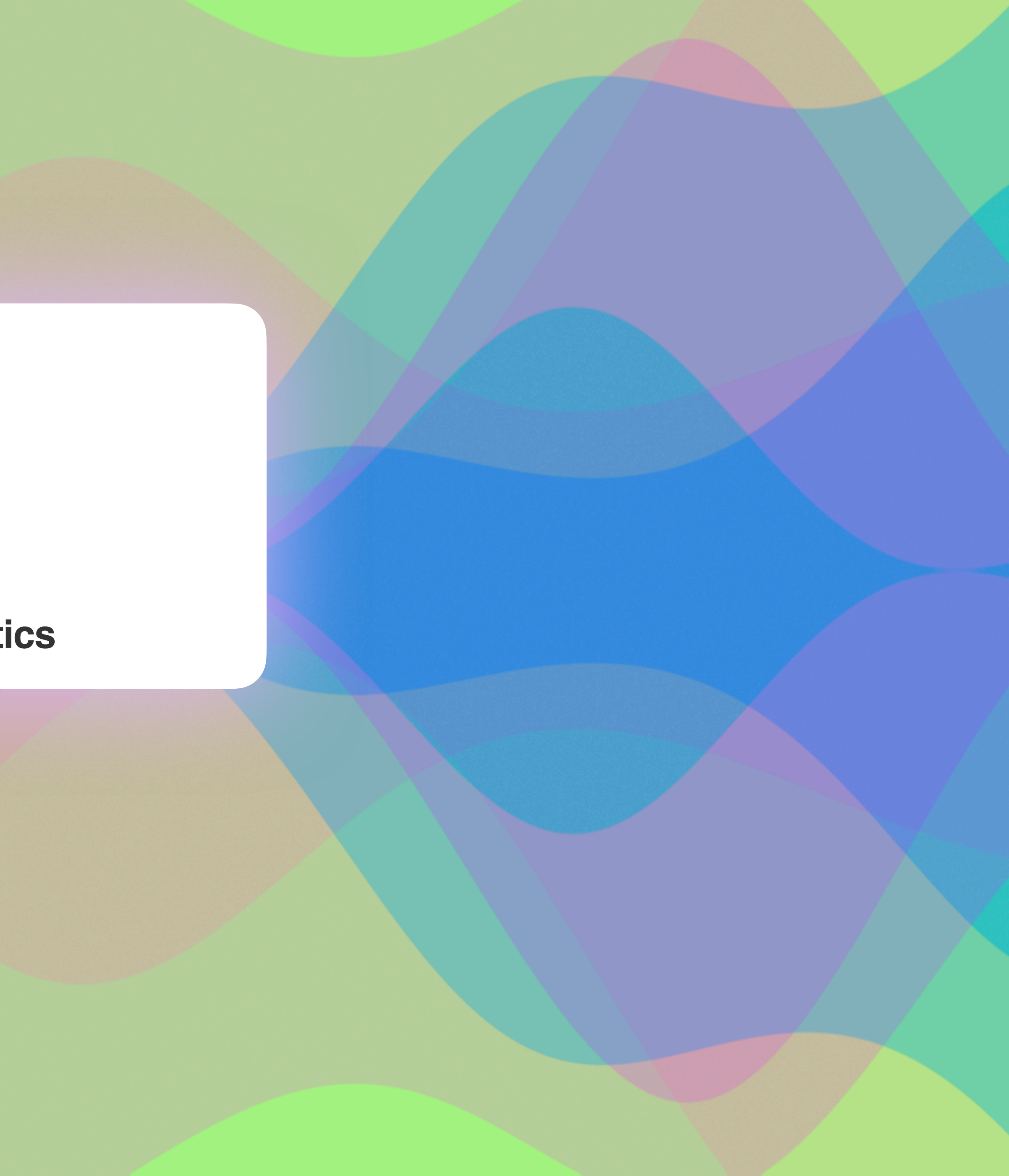

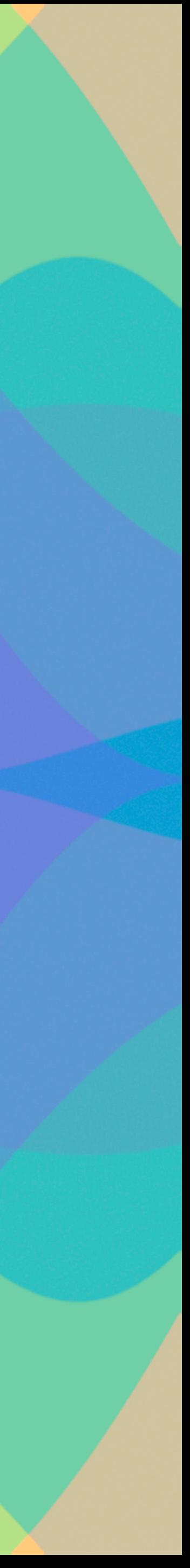